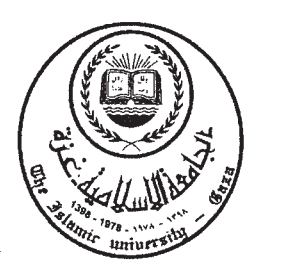

الجامعية الإسلاميية-غسزة عمسادة الدراسات العليــــا كلبيسسة التربيسسة قسم المناهج وتكنولوجيا التعليم

# أثر استخدام الوسائل المتعددة في تعديل التصورات البديلة للمفاهيم التكنولوجية لطالبات الصف السادس الأساسي بغزة

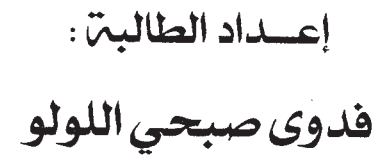

## إشسراف : الأستاذ الدكتور امحمد عبد الفتاح عسقول

قدمت هذه الرسالة استكمالاً لمتطلبات الحصول على درجة الماجستير في المناهج وطرق التدريس-تخصص تكنولوجيا تعليم.

1428 هـ- 2007 م

الحامعة الإسلامية – غزة The Islamic University - Gaza

#### هاتف داخلين: 1150

#### عيهادة الدراسات العلسا

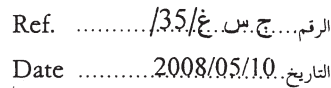

### نتيجة الحكم على أطروحة ماحستير

بناءً على موافقة عمادة الدراسات العليا بالجامعة الإسلامية بغزة على تشكيل لجنة الحكم على أطروحة الباحثـــة/ فــــدوى صـــــبحى ســـــالم اللولــِــو لنيــــل درجـــــة الماجســـــتير فـــــى كليـــــة *التربيــــة |* قســــم مناهج وطرق تدريس-تكنولوجيا التعليم وموضوعها:

"أثر استخدام الوسائل المتعددة في تعديل التصورات البديلة للمفاهيم التكنولوجية لطالبات الصف السادس الأساسي بغزة "

وبعد المناقشة العلنية التي تمت اليوم الأحد 06 جماد أول 1428هـــ، الموافق 2008/05/11/2008م الســـاعة الحادية عشرة صباحاً، اجتمعت لجنة الحكم على الأطروحة والمكونة من:

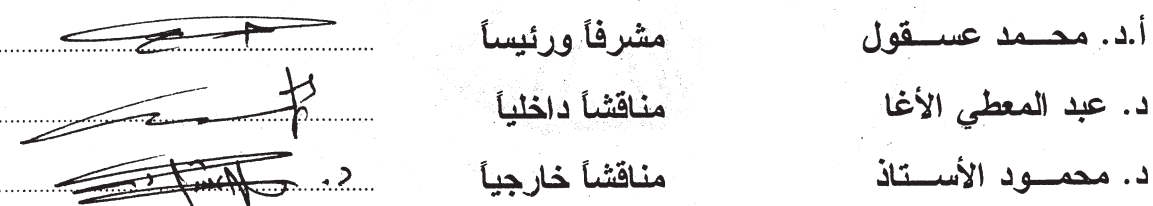

وبعد المداولة أوصت اللجنة بمنح انباحثة درجة الماجستير في كلية *التربية |قس*م <u>مناهج وطرق تدريس−</u> <u>تكنولوجيا التعليم.</u>

واللجنة إذ تمنحها هذه الدرجة فإنها توصيها بتقوى الله ولزوم طاعته وأن تسخر علمها في خدمة دينها ووطنها. والله ولى التوفيق ،،،

عميد الدراسات العلبا

 $\begin{picture}(220,20) \put(0,0){\vector(1,0){10}} \put(15,0){\vector(1,0){10}} \put(15,0){\vector(1,0){10}} \put(15,0){\vector(1,0){10}} \put(15,0){\vector(1,0){10}} \put(15,0){\vector(1,0){10}} \put(15,0){\vector(1,0){10}} \put(15,0){\vector(1,0){10}} \put(15,0){\vector(1,0){10}} \put(15,0){\vector(1,0){10}} \put(15,0){\vector(1,0){10}} \put(15,0){\vector($ 

د. مازن إسماعيل هنية

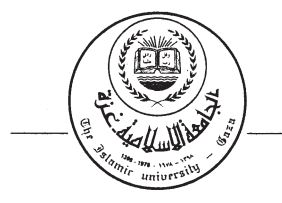

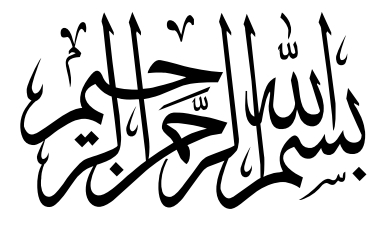

قَالُوَاسُبْحَنَكَ لَاعِلْمَ لَنَآإِلَّا مَاعَلَّمْتَنَآإِنَّكَ أَنتَ الْعَلِيمُ الْحَكِيمُ لِلَّ

(البقرة : 32)

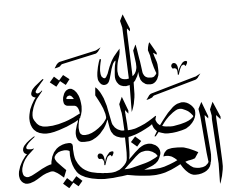

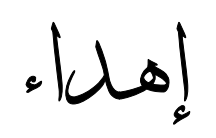

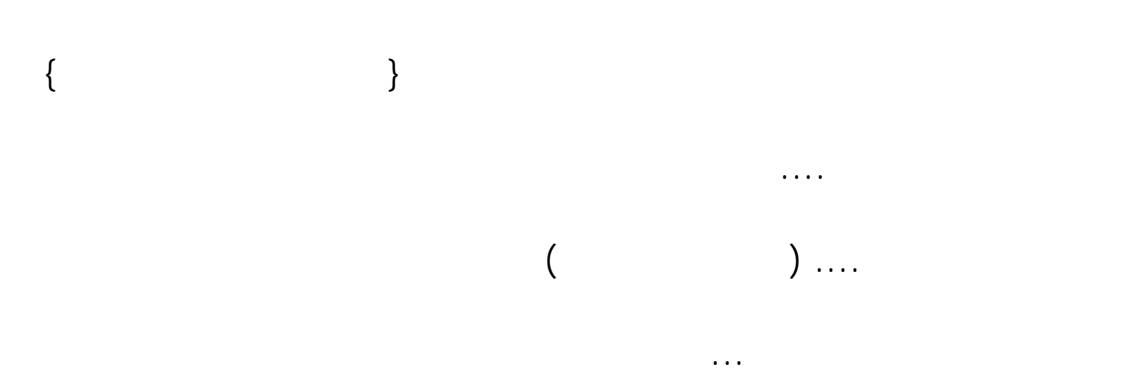

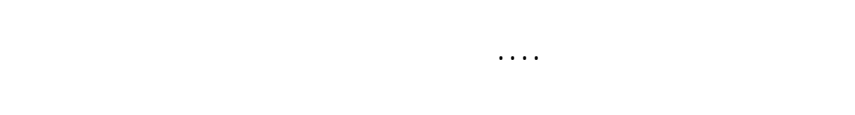

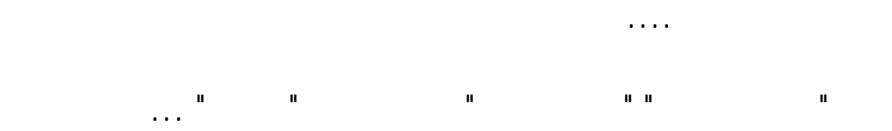

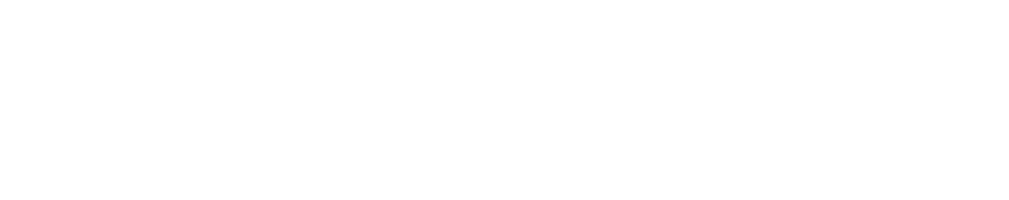

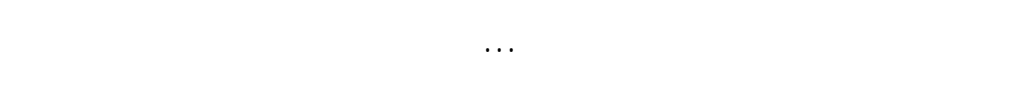

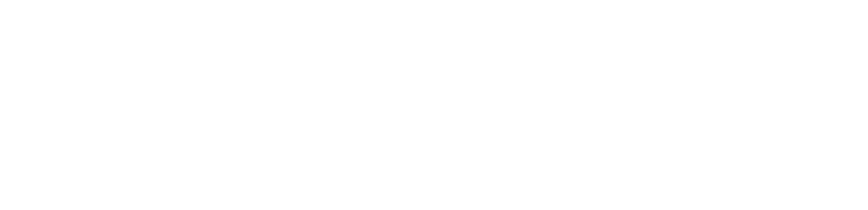

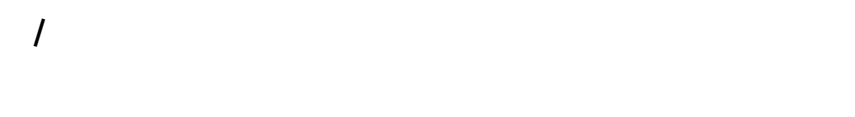

**شكر وتقدير** 

 $\blacksquare$  (i.e. in fact that is not in the set of  $\blacksquare$ 

وتدخلني برحمتك في عبادك الصالحين "

التقدير والاعتراف بالجميل .... أوجه خالص احترامي وتقديري إلى أستاذي ومشرفي الفاضل الأستاذ **الـدكتور / محمـد عبـد الفتاح عسقول** - نائب الرئيس للشئون الأكاديمية بالجامعة الإسلامي - غزة ) على ما أبـداه حسناته ويرفعه في شأن أعلى تقديراً له ....

كما أتــوجه بـكل آيـات التقديـــر والاحتــرام إلى أختي **الدكتورة / فتحية اللولـو** - وتعزيز في مشوار دراستي.

إخراج هذا العمل بهذه الصورة المشرفة ... **السيد / إبراهيم نتيل** لما قدمته لي من تسهيلات لإخراج هذا العمل للنور فلكم مني مـوظفين وعاملين كل التقدير والاحترام على مجهوداتكم القيمة ...

أتوجه بالشكر والعرفان للمحكمين . جمال الزعانين . عبد المعطي الأغا . فتحية اللولو . سناء أبو دقة . رحمة عودة . اعتماد البلبيسي . رحمة أبو صايمة لما أدلوه لـي بمعلومات قيمة لأدوات الدراسة . وأتوجه بأسمى آيات الشكر والتقدير للسادة الاستاذ الدكتور . محمود الاستاذ . عبد المعطي

الأغا اللذا تكرما لمناقشة الرسالة فلهم مني كل الاحترام والتقدير . المشوار العلمي التعليمي واسأل االله أن يديم رضاه ونعمته علينا ...

لكم جميعاً في دينكم ودنياكم .  $\mathcal{N}$ 

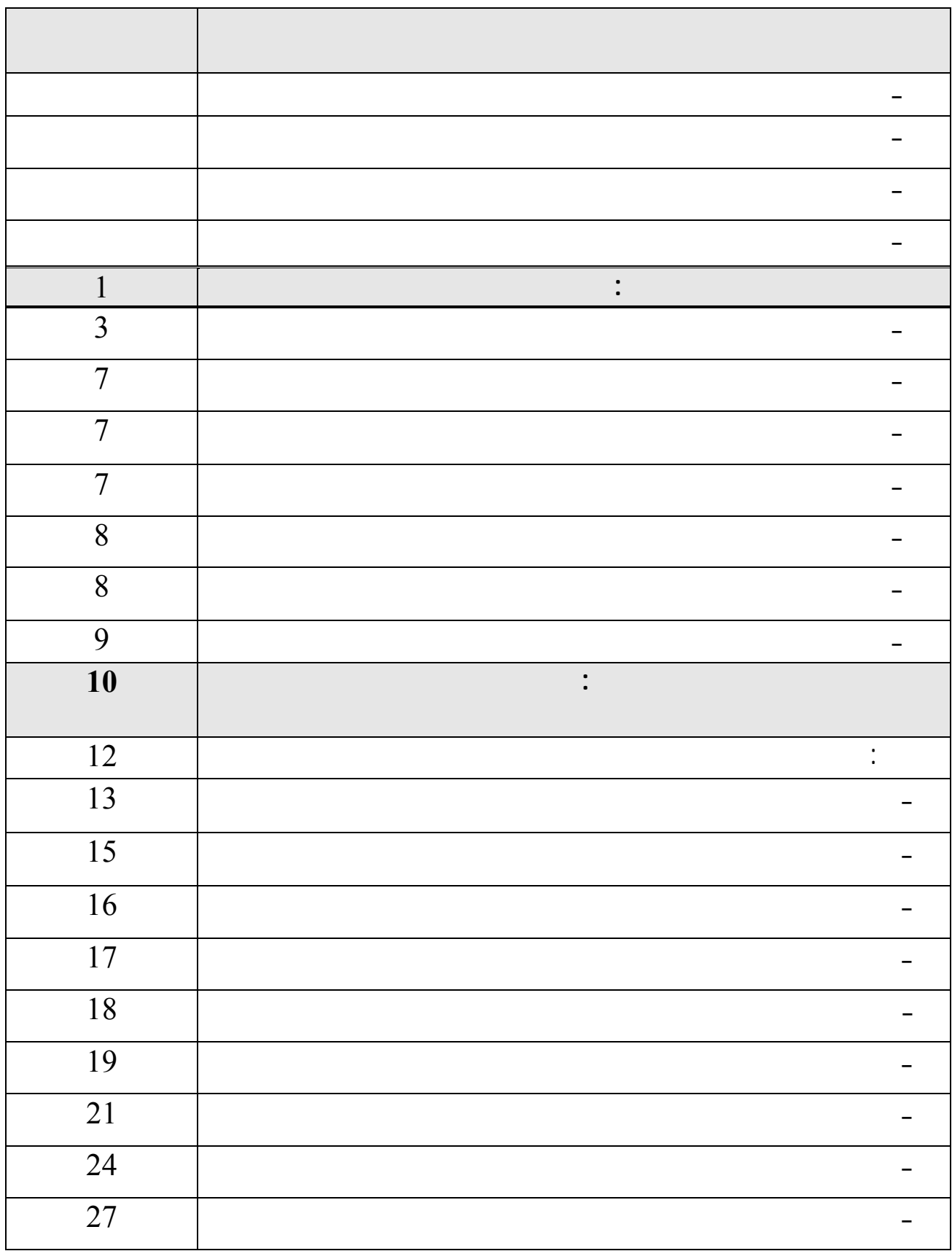

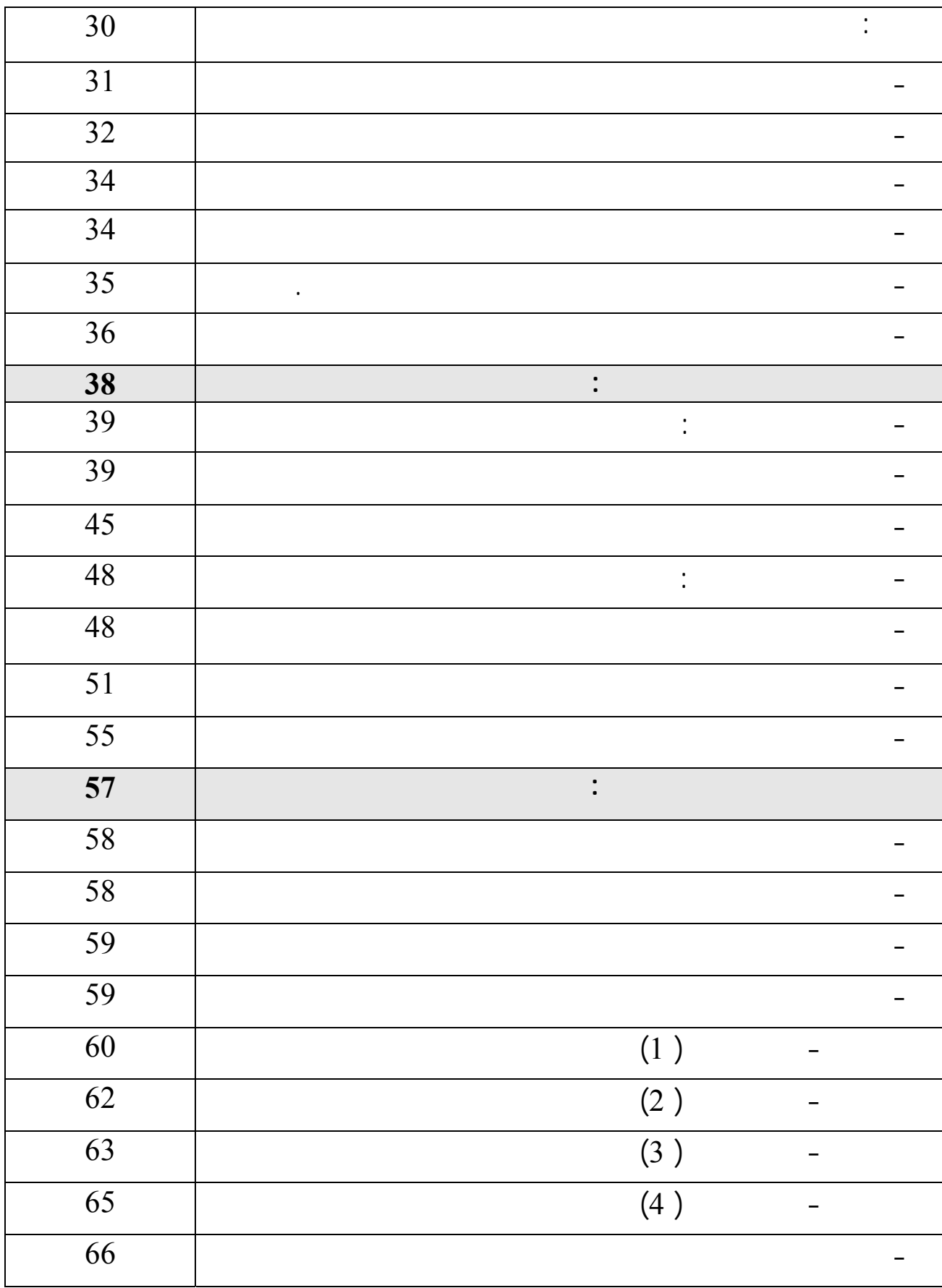

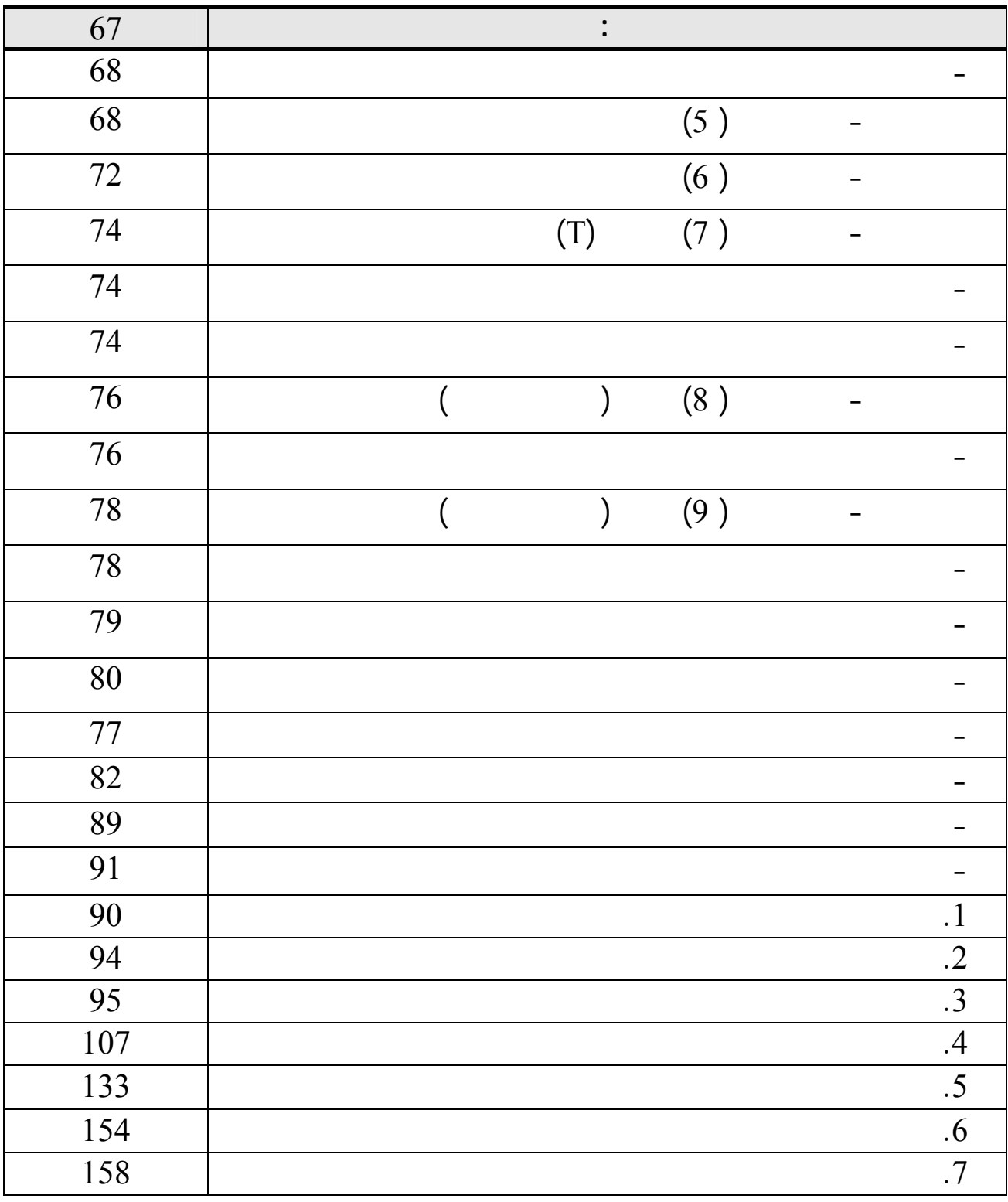

- المقدمة - مشكلة الدراسة

- أسئلة الدراسة - أهداف الدراسة

- فرضيات الدراسة

- أهمية الدراسة - مصطلحات الدراسة

- حدود الدراسة

 $(2:2006)$ 

 $\begin{bmatrix} 2001 \end{bmatrix}$   $\begin{bmatrix} 2001 \end{bmatrix}$ 

. ( 197

 $(15:2004)$ .

وانتهاج سبل منوعة لتطوير نظمها، وممارساتها التعليمية " .

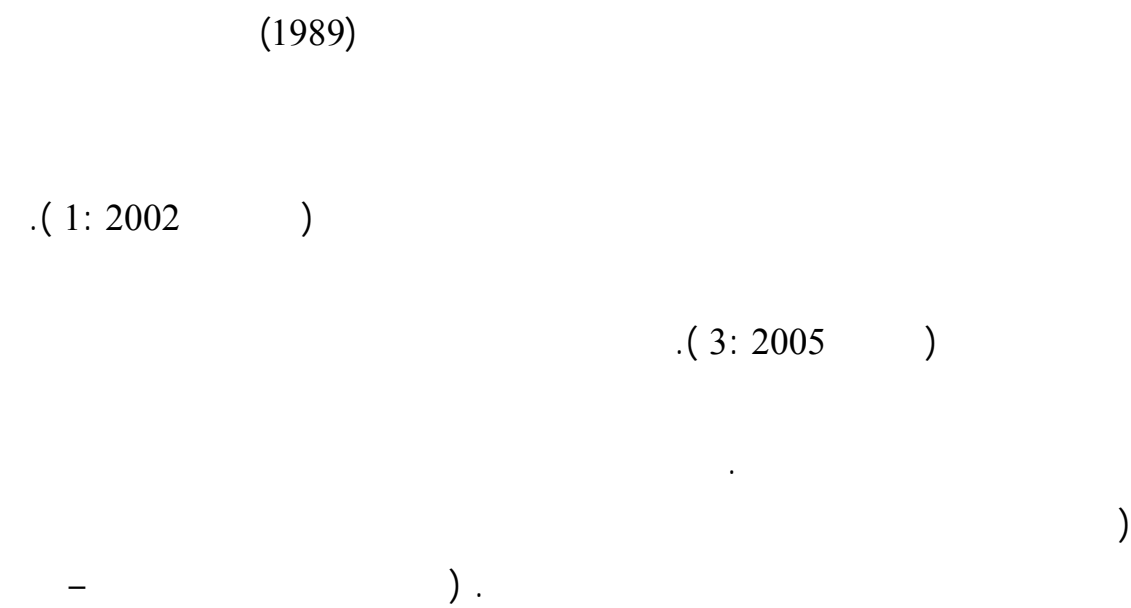

المنهاج الفلسطيني الأول، 1998).

 $(163: 2001)$ 

هؤلاء المتعلمين خبرة حية، وهادفة ومباشرة معاً.

استرجاع المعلومات.

 $(179-180:2001)$ .

 $(61:900)$ 

تفسيراتهم للظواهر العلمية .

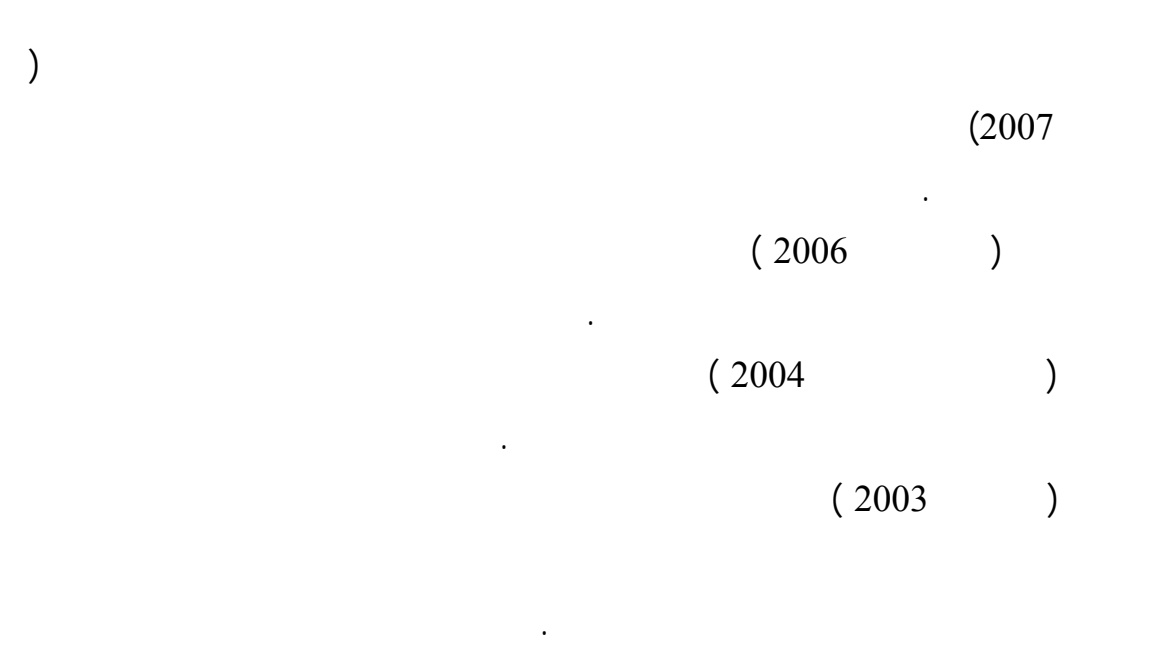

ونظراً لأن لتصورات البديلة على فاعلية التعلم فقد اهتمت الكثير من الدراسات بالكشف عنها.

دراسة ( المؤمني 2003 ) هدفت للتعرف على المفاهيم البديلة التي عملها طلية الصف الرابع

 $\mathcal{L}$ 

 $(138-137: 2001)$ 

 $(2004)$ 

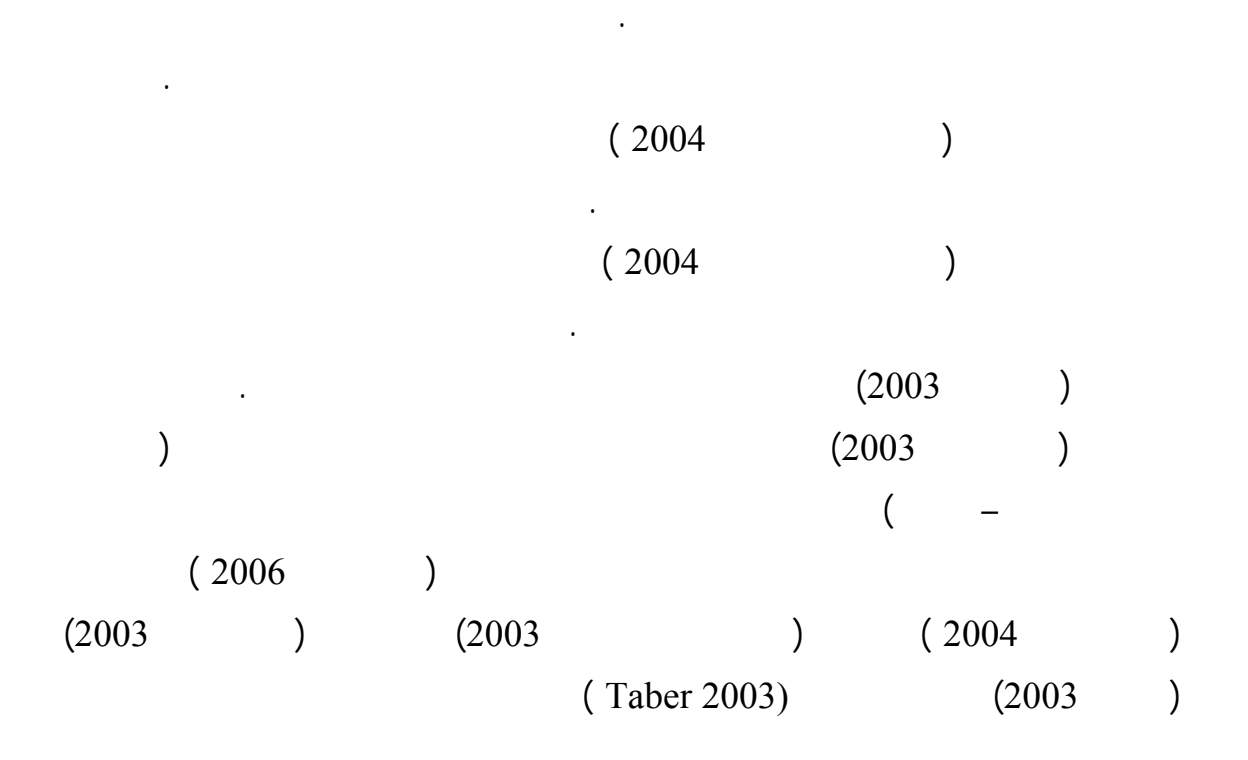

بصفة خاصة على تعديل التصورات البديلة للمفاهيم العلمية الموجودة داخل أبنيتهم المعرفية.

التلاميذ من المرحلة الأساسية للصف السادس في تعديل المفاهيم التكنولوجية لديهم.

للوسائل المختلفة المتعددة .

**مŬكلة الدراسة:**  الصف السادس الأساسي بغزة **وينبثž من هŦا السŌال اƕسőلة التالية-:**   $\overline{1}$  absolute the interval value of  $\overline{1}$  $-2$ لط لبات الصف السادس الأساسي بغزة  $\sim$   $-3$  $-4$ الصف السادس تعزى لاستخدام الوسائل المتعددة  $-5$ التحصيل قبل وبعد التجريب تعزى لاستخدام الوسائل المتعددة  $-6$  التحصيل للصف السادس الأساسي قبل وبعد التجريب تعزى لاستخدام الوسائل المتعددة **أهداŻ الدراسة: تƌدŻ الدراسة لما يلي:**   $\sim$  1  $-2$ التكنولوجية لدى طلبة الصف السادس الأساسي بغزة.  $-3$ لدى طلبة الصف السادس .  $-4$ لدى طلبة الصف السادس ومرتفعي متدني التحصيل قبل وبعد التجريب. **فروů الدراسة:**   $(0.05 \geq \infty)$  - 1

**وبناŇ علƏ ما سبž تتحدد مŬكلة الدراسة بالسŌال الرőيسي التالي-:** 

التجريب تعزى لاستخدام الوسائل المتعددة.

$$
(0.05 \ge x)
$$
   
\n $-2$   
\n $(0.05 \ge x)$    
\n $-3$   
\n $-1$   
\n $-2$   
\n $-2$   
\n $-3$   
\n(LCD)  
\n $\vdots$   $-3$   
\n $(12-11)$   
\n $\vdots$   $-5$   
\n $-1$   
\n $-1$   
\n $-1$   
\n $-3$   
\n $-3$   
\n $-1$   
\n $-1$   
\n $-1$   
\n $-1$   
\n $-1$   
\n $-1$   
\n $-1$   
\n $-1$   
\n $-1$   
\n $-1$   
\n $-1$   
\n $-1$   
\n $-1$   
\n $-1$   
\n $-1$   
\n $-1$ 

8

مجال تدريس التكنولوجيا في تعديل هذه المفاهيم لطلبة المرحلة الأساسية العليا.

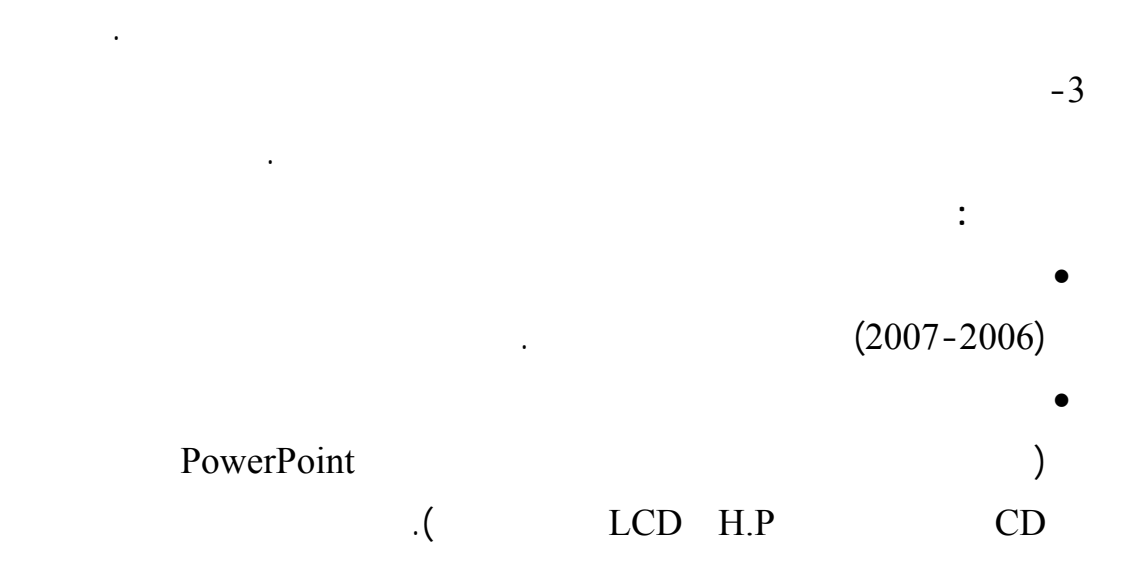

 $-2$ 

# الفصل الثاني الإطار النظري الوسائل التعليمية والتصورات البديلة للمفاهيم التكنولوجية

**أوĹƙ: التصوراŘ البديلة.** 

**ثانياĹ: الوساőل التعليمية.** 

$$
2002 \t) (73: ) . ( \t) . (26: )
$$

المصطلحات على شكل محورين:

والاكتشاف للظواهر العلمية والكونية والمضبوط بضوابط أخلاقية وثقافية.

أساليبها، واستراتيجيا تغييرها.

وفيما يلي عرű لهذه المحاور.

وخصائصها.

**\* المحور اƕول**: التصورات البديلة للمفاهيم التكنولوجية مـن حيـŜ تعريفهـا، خصائـصها،

**\* المحور الثاني**: الوسائل المتعددة من حيŜ تعريفها، أسسها الفلـسفية، مراحلهـا، أنواعهـا،

- $(122: )$
- $(19-18:1999)$ .

 $(2003)$  ) ومن هذه التعريفات أيضاً تعريف اللقاني والجمل اللذان أشارا أن المفهوم هو عبارة عن "تجريد  $\big)$  " :1999 230) كما تم تعريف "المفهوم بأنه مجموعة مـن الأشـياء أو الرمـوز أو الحـوادŜ

لقد أصبح تعلم المفهوم هدفاً تربوياً في جميع مستويات التعليم. لقد تعـددت التعريفـات

 $(48:1999)$  (47:2003)  $(43:2005)$   $(13:2005)$  $(2006:14)$   $(2006:14)$ 

حول شيء معين يتكون في الذهن على الصفات المشتركة ما يميزه لهاذ الشيء .

 $\qquad \qquad$  ).  $(2001:40)$ 

مما سبق فŐن الباحثة تعرف المفهوم إجرائياً بأنه:

" عبارة عن الصورة الذهنية للمدرك الحسي ويتكون من اسم وله دلالة لفظية" ولما وجدنا تلك

(Misconception) (Erroneous Ideas ) ( Preconceptions )

Alternative ) ( spontaneous Reasoning )

التعليم، تيسير العملية التعليمة لأن هذه التصورات تؤثر في العملية التعليمية والتحصيل.

conceptions (وكان الاختيار والاتفاق لمصطلح التصورات البديلة وقد استخدم مـصطلح

.

 $\Gamma$ 

 $(228-227):2002$ 

 $(2002:151:152)$ .  $(1999:40)$ 

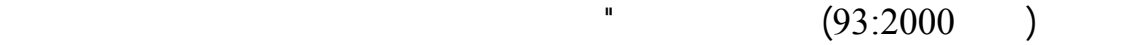

 $(132:2000)$  )

 $(95: 2001)$   $"$ 

منطقية بالنسبة له لأنها تأتي متفقة مع تصوره المعرفي الذي تشكل لديه.

 $(1998)$ 

 $(5: 1994)$ 

 $(2002)$ 

إحلال التصورات العلمية المقبولة محلها.

مع التفسير العلمي الصحيح .

وتسمى بالمعرفة القبلية .

لديه عن العالم من حوله.

مقبولة"

 $(133:2002)$  ). ( ) **وبعد استعراů التعريفاŘ السابقة يتŠŰ أن التصوراŘ البديلة-:**   $-1$ 

 $-2$ تعرضه لتعليم مباشر مقصود .

 $-3$ 

 $-4$ 

 $-5$ 

المعد لذلك.

(wandrasee and others, 1994)

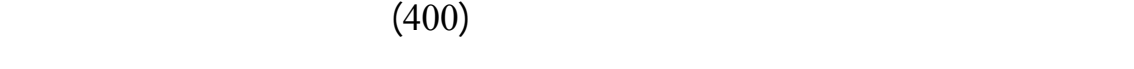

-تتسم معظم التفسيرا لهذه الأفكار والمعتقدات بالمنطقية بالنسبة لمعتنقيها مـن-

التلاميذ، لذا فهم يدافعون عنها لشعورهم بمصداقيتها ومنطقيتها في التفسير.

وبناءć على ما سبق توصلت الباحثة لتعريف إجرائي للتصورات البديلة: وتعني التفسيرات غيـر

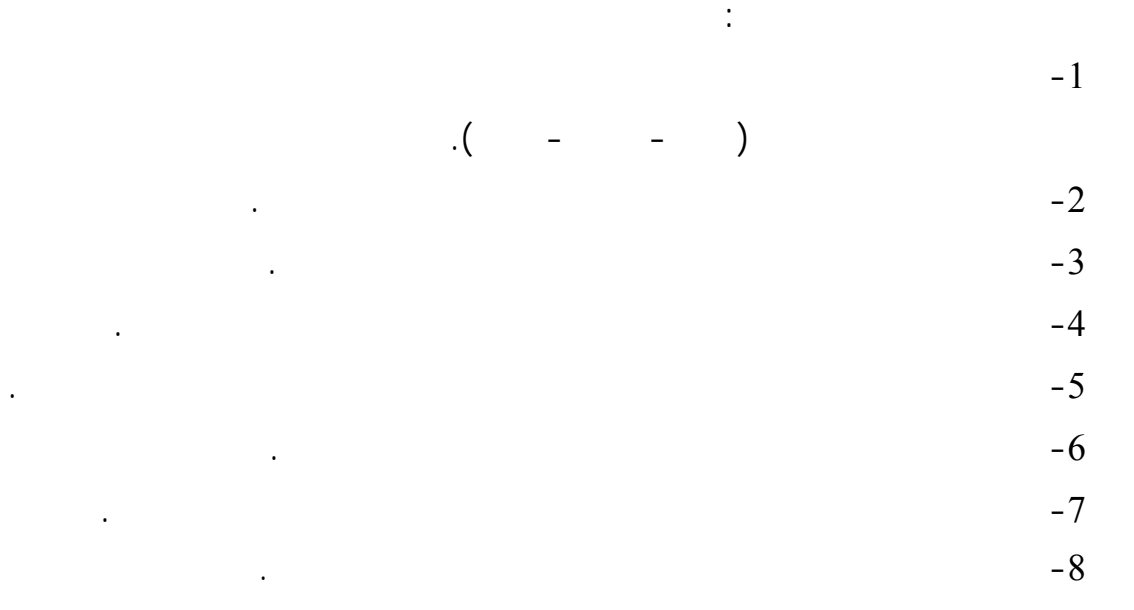

 $\sim$   $\sim$   $\sim$   $\sim$   $\sim$   $\sim$   $\sim$ 

تعوق ترابط الخبرات والمعارف،لظواهر وأحداŜ تابعة-تعوق التلاميذ عن فهم الظواهر بصورة واضحة .

(Wandresee and others, 1994: 181-191)

 $\frac{1}{2}$  $\frac{1}{1}$  -1 بالواقع بديلة ويتم نقلها للواقع بديلة ويتم نقلهم معهم.  $\frac{1}{2}$  -2 ملمين بالمواد التي يدرسونها.  $\frac{1}{3}$  -3  $\frac{1}{2}$  -4  $(2001:54)$  $\frac{1}{5}$  -5  $\,$  ).  $(96:2001$  $-6$ 

التعليمية لديهم.

 $(65:2001)$ 

 $-7$  $(266:2002)$  $-8$  $\Gamma$  $(2001:151)$  $/$  -9 المجردة تؤدي إلى ألفة التلاميذ بالنمـاذج الملموسـة دون إدراك للمفهـوم الأصـلي(  $(152:2000)$  $/$  -10  $(237:2003)$ نتجت عن أسباب متعددة منها المتعلم نفسه ومنها ( ضعف المعلم في أداء مهمته،وعدم استخدام التعليمية الاهتمام بالمدخلات يتم تحسين المخرجات وحب الاهتمام ( والمعلوم والمتعلم والكتاب  $\overline{a}$ وبديلة يكون التوقع أن المخرجات تحمل جانب سلبي كبير.  $-1$ (Benson and Others, 1993;387)  $-2$  $\Gamma$  $(97:1994)$  $-3$  $(61:2000)$ 

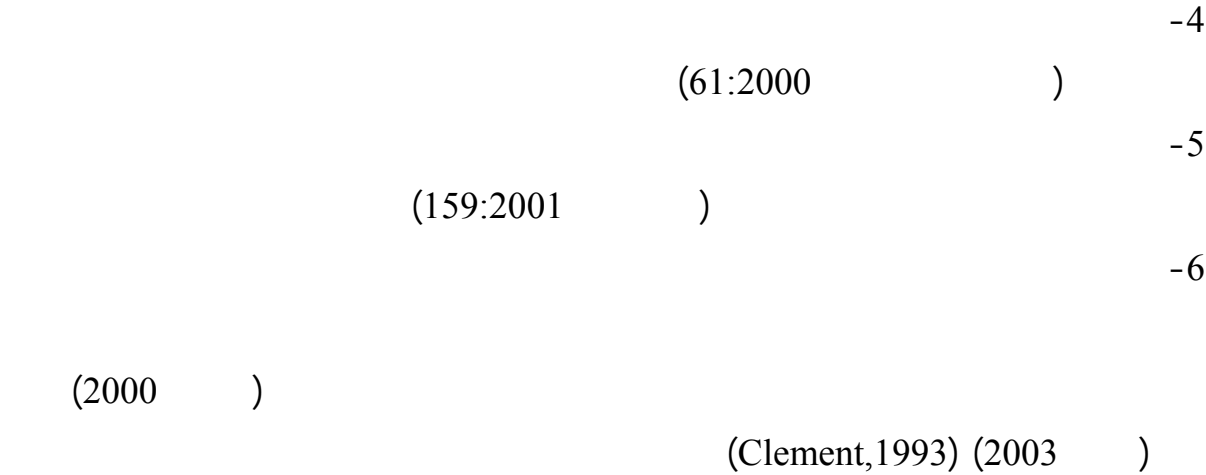

 $(181-180:2001)$ 

-1 التصنيف الحر (Task Sort Free (وفيها يعطي الطالب عدداً من المفاهيم ويطلب منه تصنيفها بأكثر من طريقة دون تحديد الوقت.

والتفسيرات البديلة خاصة للمفاهيم العلمية التكنولوجية .

-2 الخرائط المفاهيمية (Maps Concept (وفيها يعطي الطالب مجموعـة مـن المفـاهيم

(Free Association) -3

وأيضاً بطرق العلاج لهذه التصورات والتخلص منها باستبدالها بالمفـاهي الـصحيحة. وبعـد

ويطلب منه عمل شبكة مفاهيمية تبين العلاقات التي تربط المفاهيم مع بعضها البعű.

أكبر عدد معين من التداعيات الحرة التي تخطر بباله حول هذا المفهوم في وقت محدد.

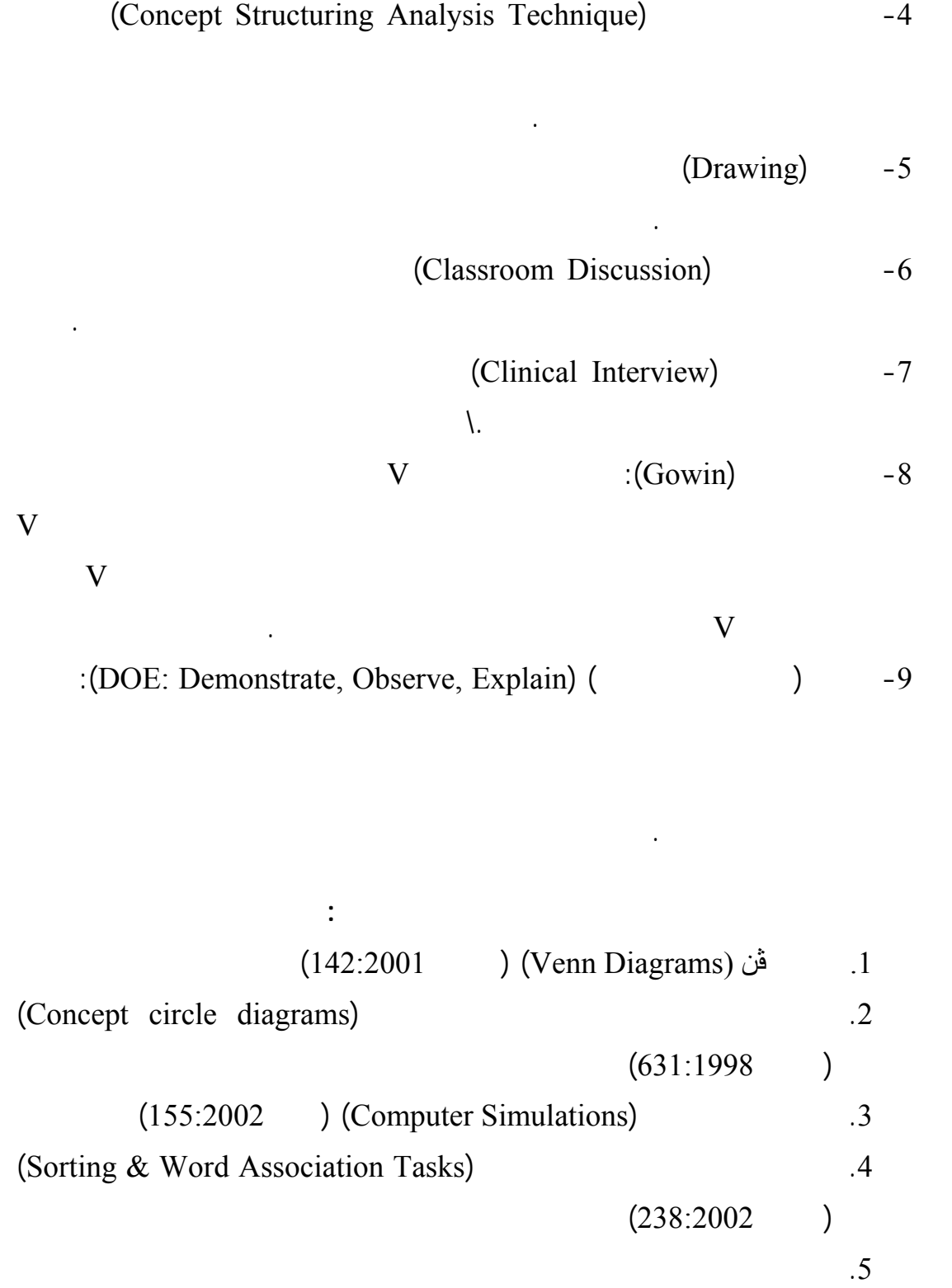

 $(141:2001)$ .

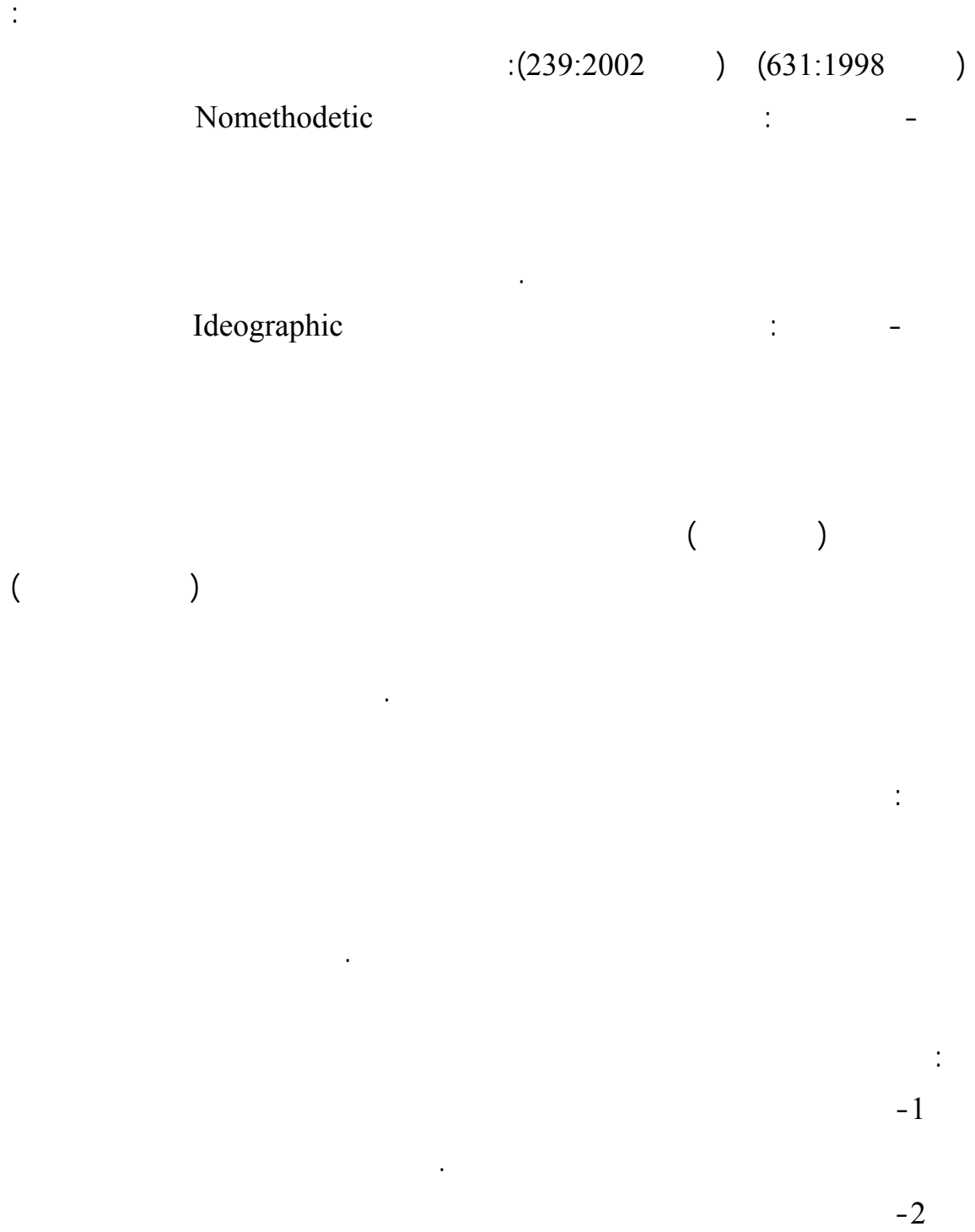

التكنولوجية.

التلاميذ إذا تعرف المعلم الأسباب المؤدية لها.

 $-3$ الطلبة.  $-4$ في تعديل المناهş والكتب الدراسية.  $-5$ وسائل تعليمية أصبحت شبه عقيمة مثل (السبورة، الطباشير) وتفتقد التجديد الإثارة.  $-6$ للمعلومات التي يبادر بها المعلم وأيضاً ترتكز المصداقية على المعلم في المعلومات.  $-7$ الدراسات أن الكتاب المدرسي قد يكون أحد التصورات البديلة.  $-8$ طريق الاختبارات فقط وإهمال الجوانب الجسيمة والنفسية.  $-9$ 

الطريقة الوحيدة لإيصال المعلومات للجميع.

### $\tag{1.1} \label{eq:1.1}$

 $(Posener, et al, 1982)$  (Smith &,others,1993:112)  $\frac{1}{2}$   $\frac{1}{2}$ 

**استراتيŞياŘ تعديل التصوراŘ البديلة:** 

تغيير تصوراته الجذرية ما لم يستقر في ذهنه أن التغيرات الأقل جذرية لن تعمل.

مما سبق له تأثره الواضح في البناء المفاهيمي الخاص لجهته. وقد اقتـرح بوسـنر وزمـلاؤه

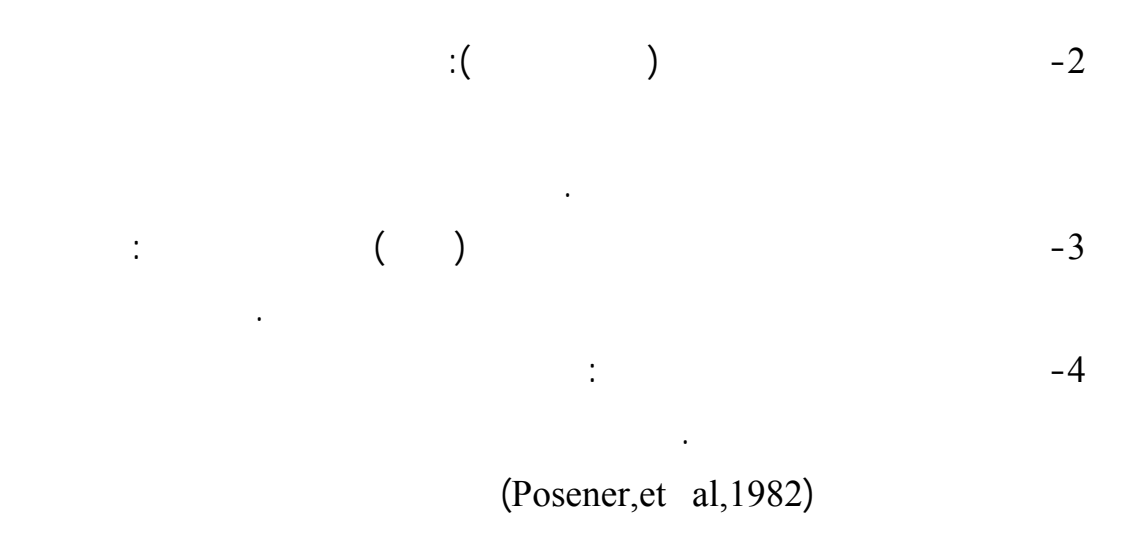

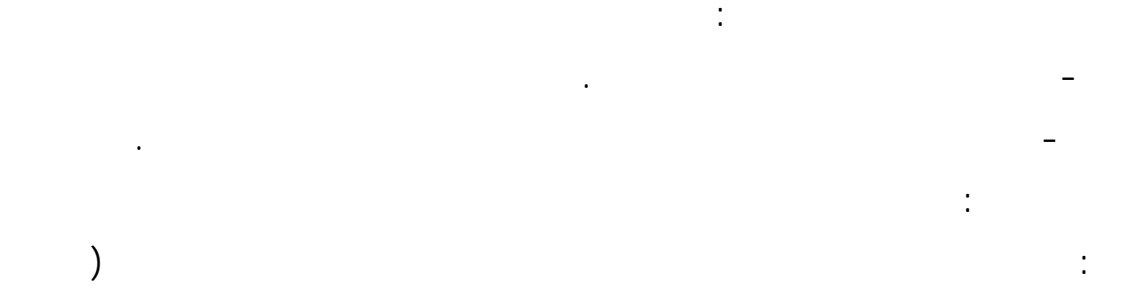

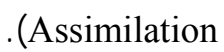

بتمعن.

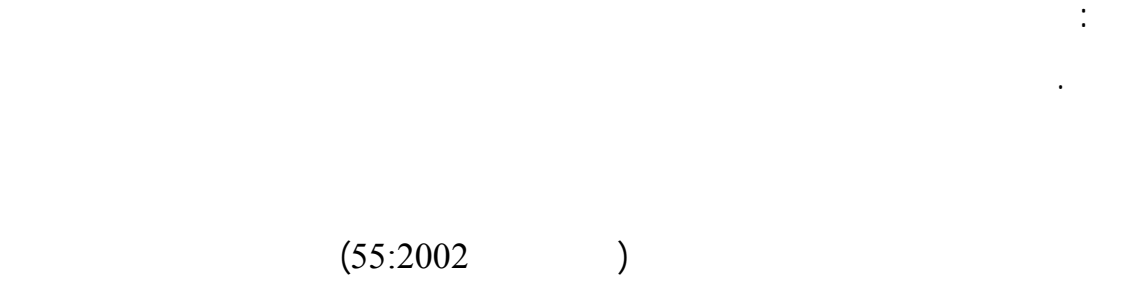

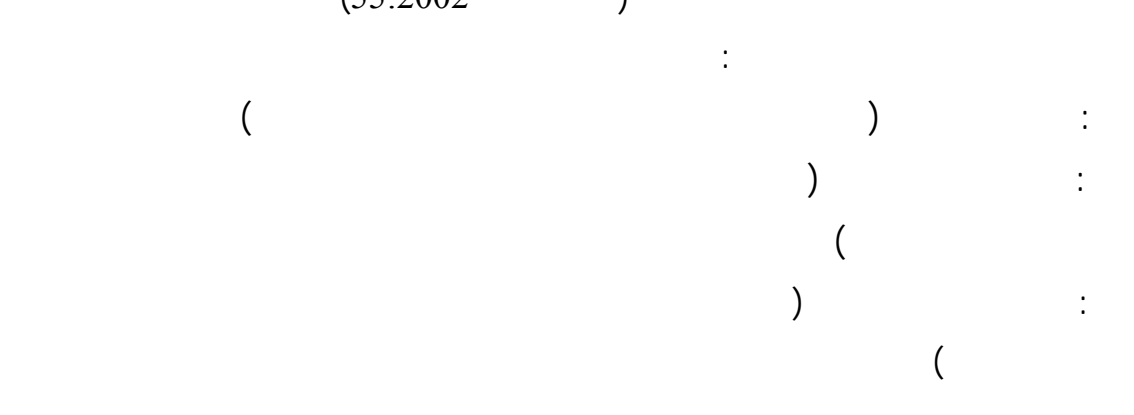

أدركوا الخطاء المفاهيمية التي يعتنقونها. وأثناء العـرű والتنويـع فـي توضـيح المفـاهيم

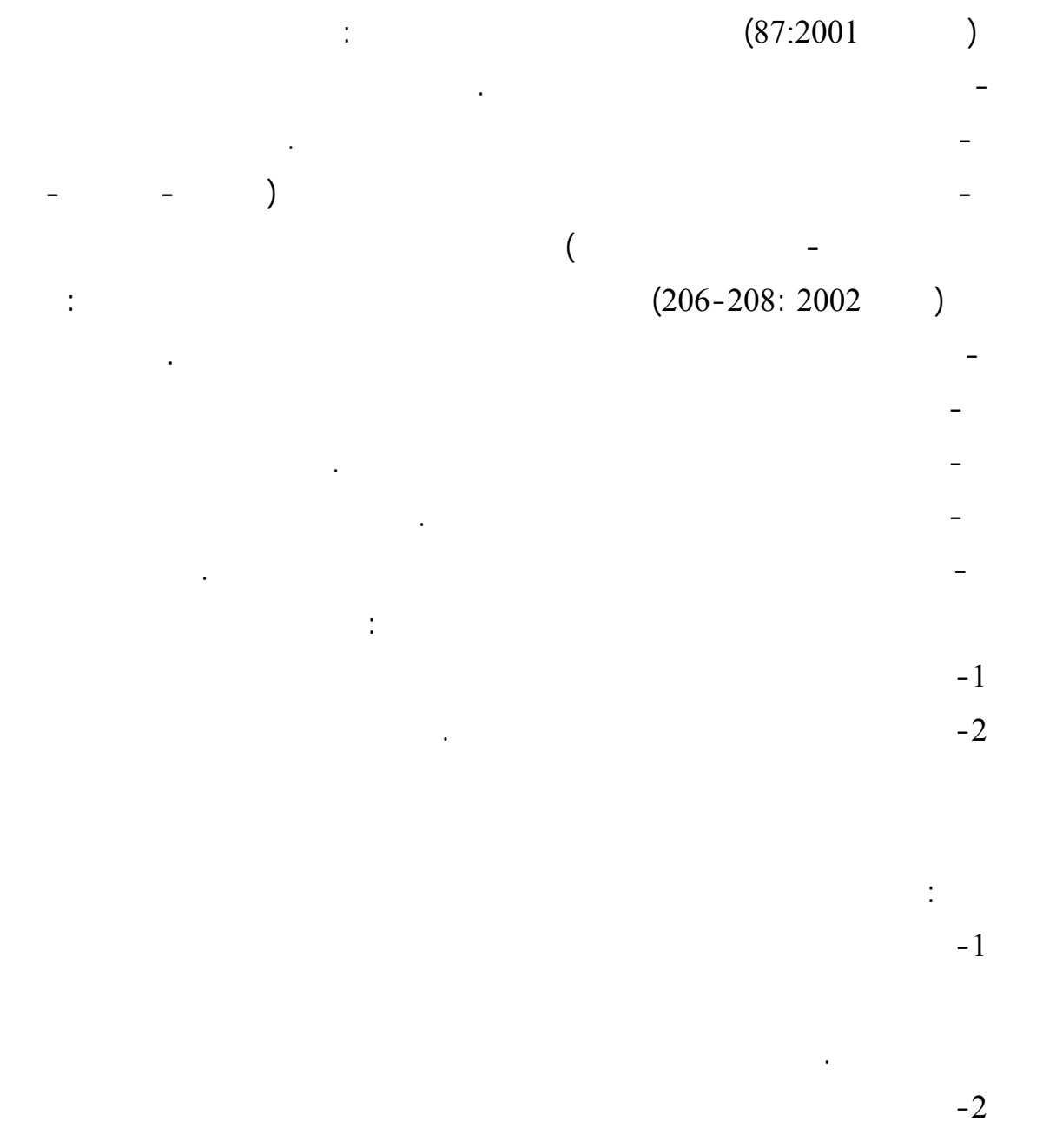

 $-3$ 

المفاهيم الخاطئة وبين ما هو حقيقي وواضح.

والبراهين التي تؤكد صدق المعاني لديهم.

الشريفة.

وتعديل التصورات البديلة الخاطئة. **التصوراŘ البديلة في المنŲور اƗسƚمي :**  "(4) (3) (2) (1) ":

والتمسك بالمفاهيم الصحيحة كبنية علمية صحيحة.

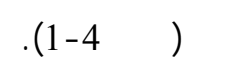

من التفسيرات منها، فهل يكون تفسيره أن الأفكار هي: - عبوس الرسول **صلƏ االله علية وسلم** في وجه الأعمى.

- رفű الرسول **صلƏ االله علية وسلم** لشخص الأعمى. - تمييز لرسول **صلƏ االله علية وسلم** بين السوي وغير السوي. - رفű الرسول **صلƏ االله علية وسلم** تعليم الأعمى. الظاهرة بظروفها الصحيحة. وعملية الشرح والعرű الصحيح للفكرة والحدŜ بصورة مدللـة

عن أبي هريرة رضي االله عنه قال: قال رسول االله صلى االله عليه وسلم: "**ما تعـدون الـƌŬداŇ**

 $\mathbf{d}$  , and the set of the set of the set of the set of the set of the set of the set of the set of the set of the set of the set of the set of the set of the set of the set of the set of the set of the set of the set

**ſالوا: فمن هم يا رسول االله ſال: من ſتل في سبيل االله فƌو ƌŬيد ومن ماŘ في سـبيل فƌو ƌŬيد ومن ماŘ في الűاعون فƌو ƌŬيد ومن ماŘ في البűن فƌـو Ŭـƌيد والźريـž**

**(379:1986) .** 

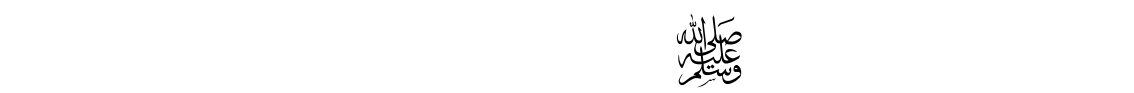

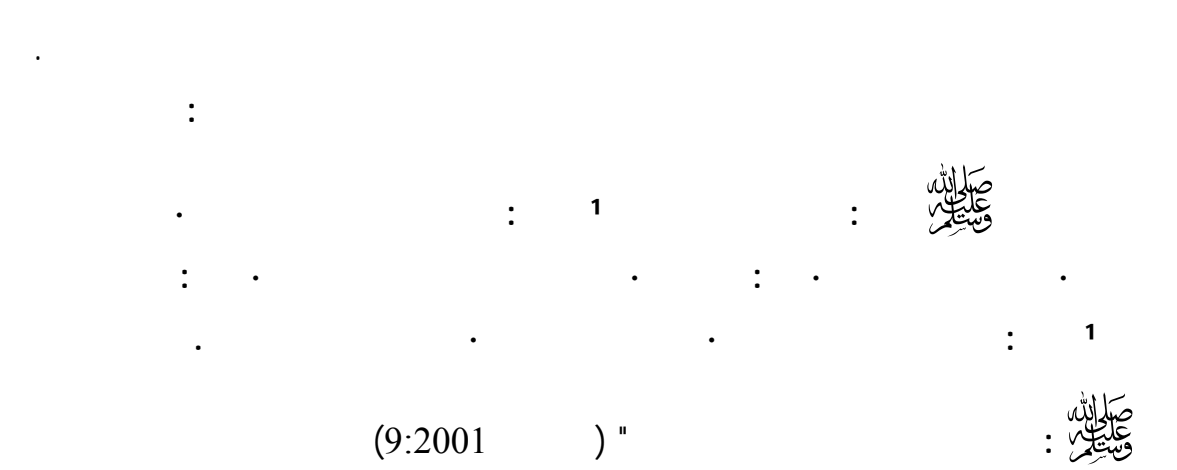

and  $($ المفاهيم البديلة للمفهوم الصحيح حيŜ فسر الجمهور أن قيمة الناس تتحدد (بالحـسب والنـسب وسلالانه<br>والمكانية والهيبة الاجتماعية<br>وكان دور رسول الله تعليم وتعليم وتعليم وتعليم وتعليم وتعالي

بالمنزلة الاجتماعية. ونلاحظ أيضاً أن الرسول الأميهو معلمنا الأول إلى ما يـشاء االله

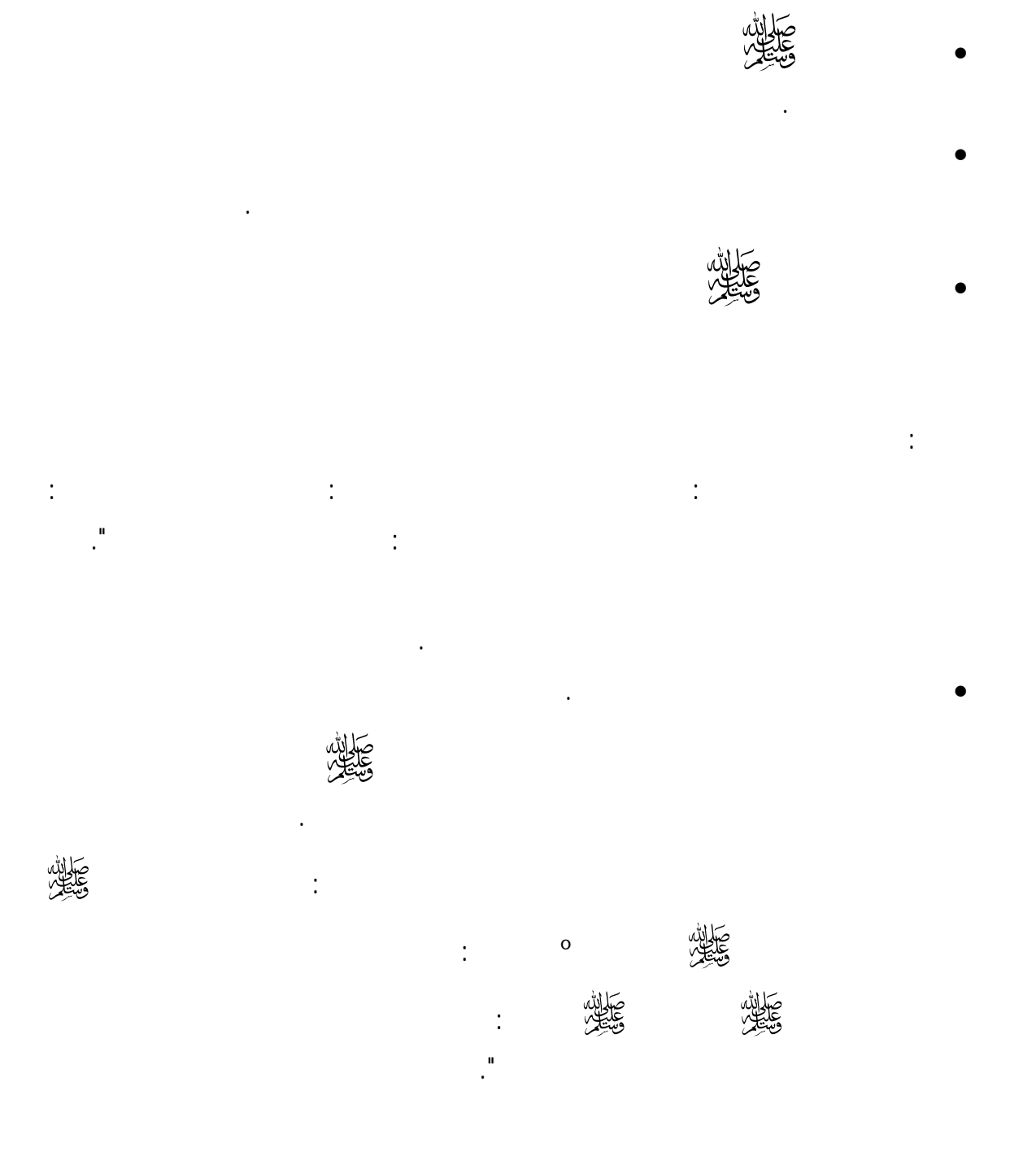

• أسلوبهبŐصلاح الخطأ فور وقوعه وذلك حتى يترتب عليه نتائş تزيد في كم التعمق

الحصر:

محصور.

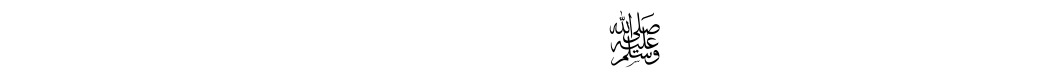

والارتكاز عليها.

**الوسيلة التعليمية في الفكر التربوƐ اƗسƚمي:** 

والسنة النبوية ولقد كانت الوسيلة التعليمي إستراتيجية فاعلة في تعميق وتوضيح المفاهيم. وهنـا

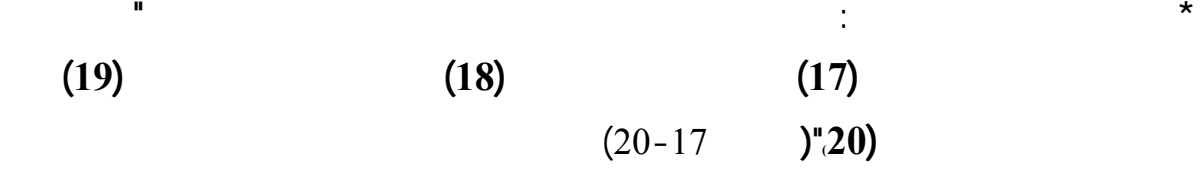

الكريم العديد من الوسائل التعليمية ومثال بعű النماذج التي سيتم عرضها ولو بشكل موجز.

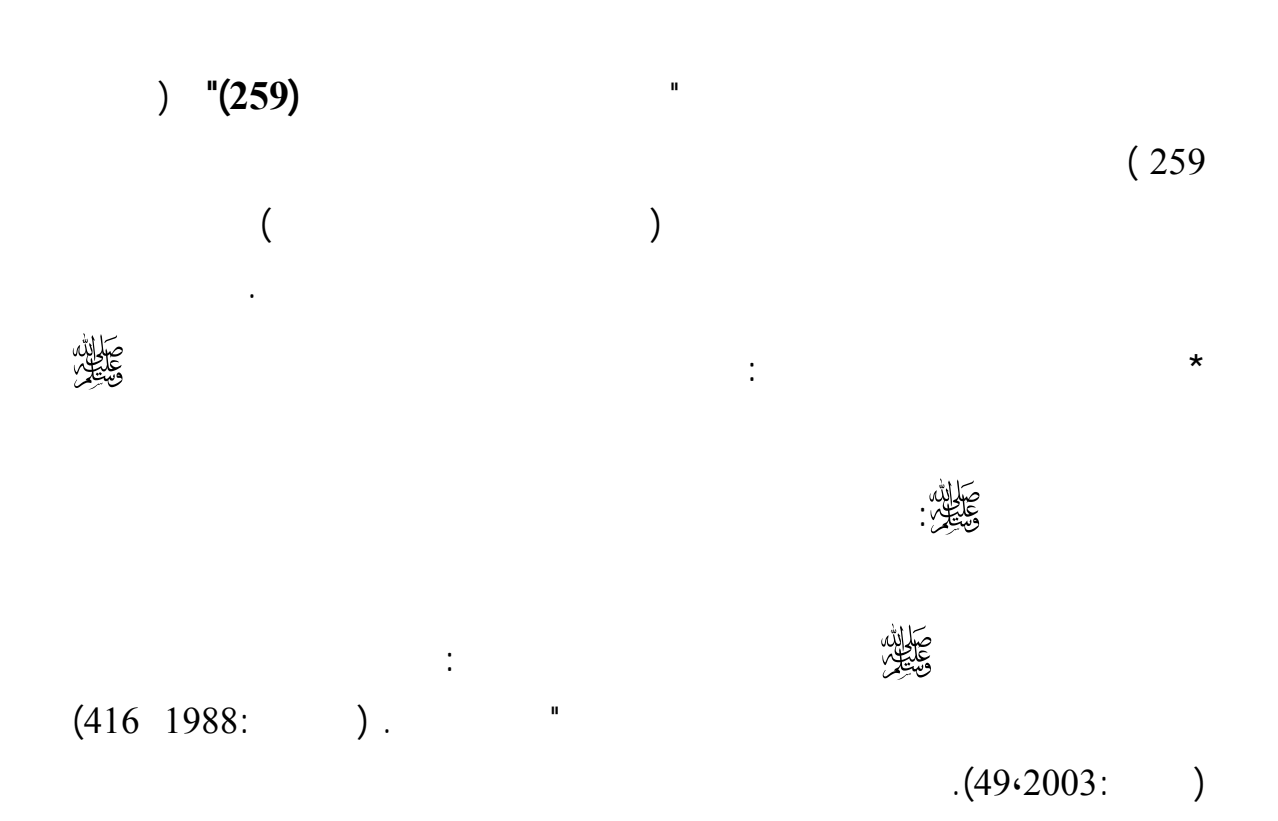

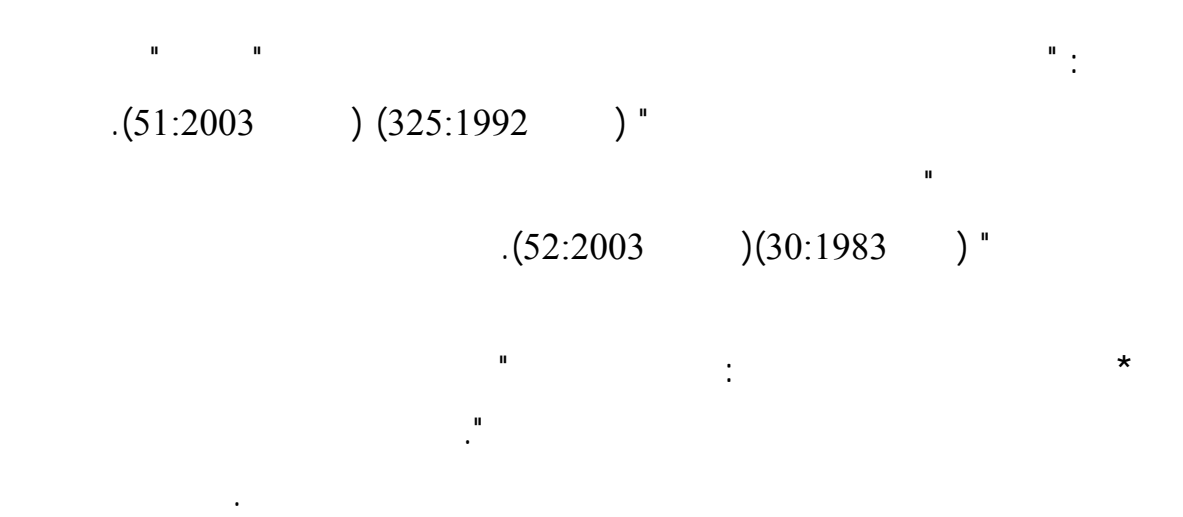

يوجد دليلاً من القرآن الكريم يوطد هذه الإستراتيجية قوله عز وجل "**فَطَوَّعَتْ لَهُ نَفْسُهُ تْلَ أَخِيـهِ**

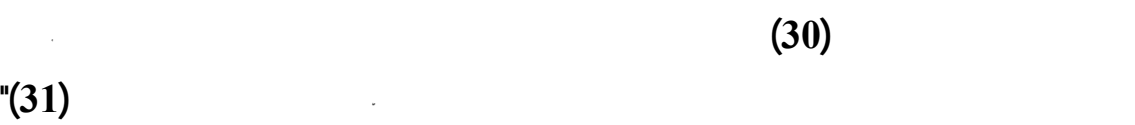

 $(31-30)$ 

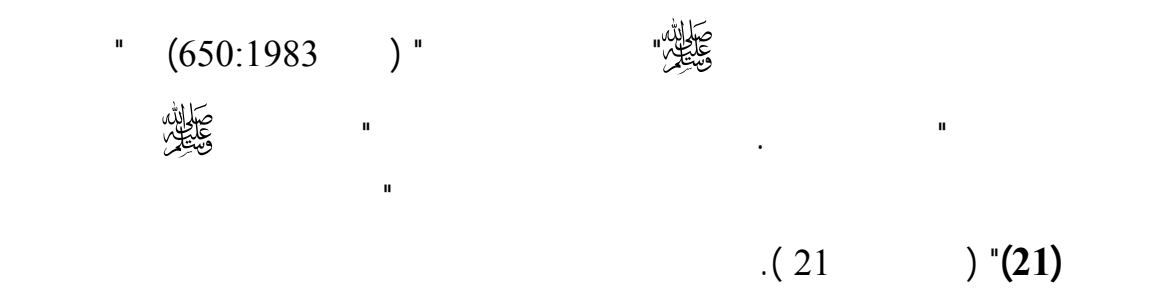

**\* الرسوم التعليمية واللوحاŘ والنماŜŦ**: في كل مجال يؤكد القرآن الكريم تناوله لكافة الـسبل

**وَلاَ تَتَّبِعُواْ السُّبُلَ فَتَفَرَّقَ بِكُمْ عَـن ۖ** التعليمية في قوله تعالى **"وَأَنَّ هَـذَا صِرَاطِي مُسْتَقِيماً فَاتَّبِعُوهُ**

الدفن وما كان على الإنسان إلا المحاكاة وتقليد هذا العرű لصون كرامة الإنسان الميت.

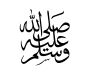

**سَبِيلِهِ ۚ ذَلِكُمْ وَصَّاكُم بِهِ لَعَلَّكُمْ تَّقُونَ (153)"** ( الأنعام <sup>153</sup> ) قد وضح الرسول تفـسير

هذه اƕية بالرسم "فقد روي أن النبي خط خطين عن شماله وخطين عن يمينه وقـال هـذه

سبل الشيطان وخط أمامه وتلا قوله تعالى **"وَأَنَّ هَـذَا صِرَاطِي مُسْتَقِيماً فَاتَّبِعُوهُ ۖ وَلاَ تَتَّبِعُواْ السُّبُلَ**
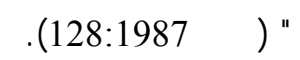

نقل المتعلم من المستوى التجريدي للمستوى الحسي فيسهل الإدراك.

منرو "كان العرب يستعينون في تدريسهم لƘرű بكرات تمثل الأرű على عكـس مـسيحيو

**\* اƕمثلة الحسية**: وبعرű المثل الحسي لوحة فنية تعمل على الإشارة وشد الانتباه وتعمل على

دليلاً من القرآن: قوله عز وجل "**اللَّهُ ورُ السَّمَاوَاتِ وَالْأَرْضِ ۚ مَثَلُ نُورِهِ كَمِشْكَاةٍ فِيهَا مِصْبَاحٌ ۖ**

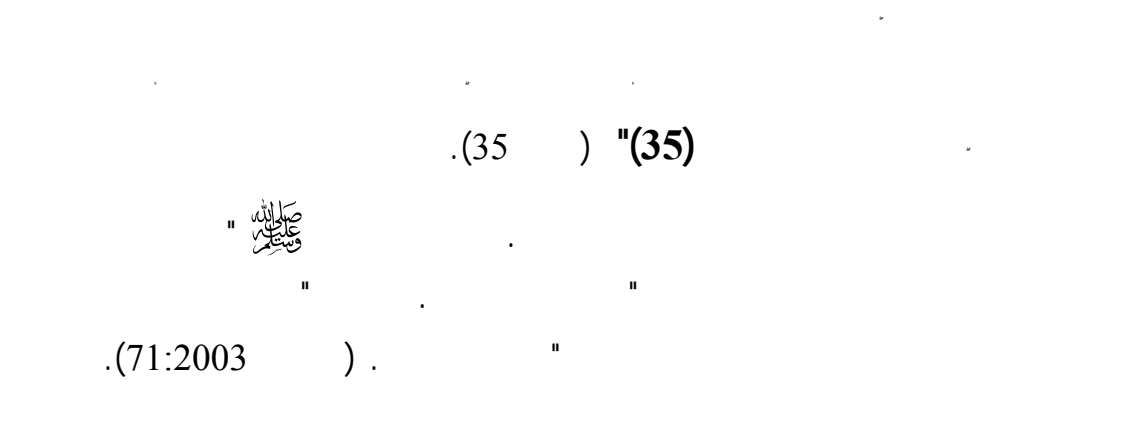

المجال: "اخترنا بعد الكلام على أنساب الأمة وشعوبها أن نضع ذلك على شكل شجرة، فترسـم

 $(534:533:$ 

 $($  and  $($   $)$ 

لما حملته من دور نفسي وتعليمي.

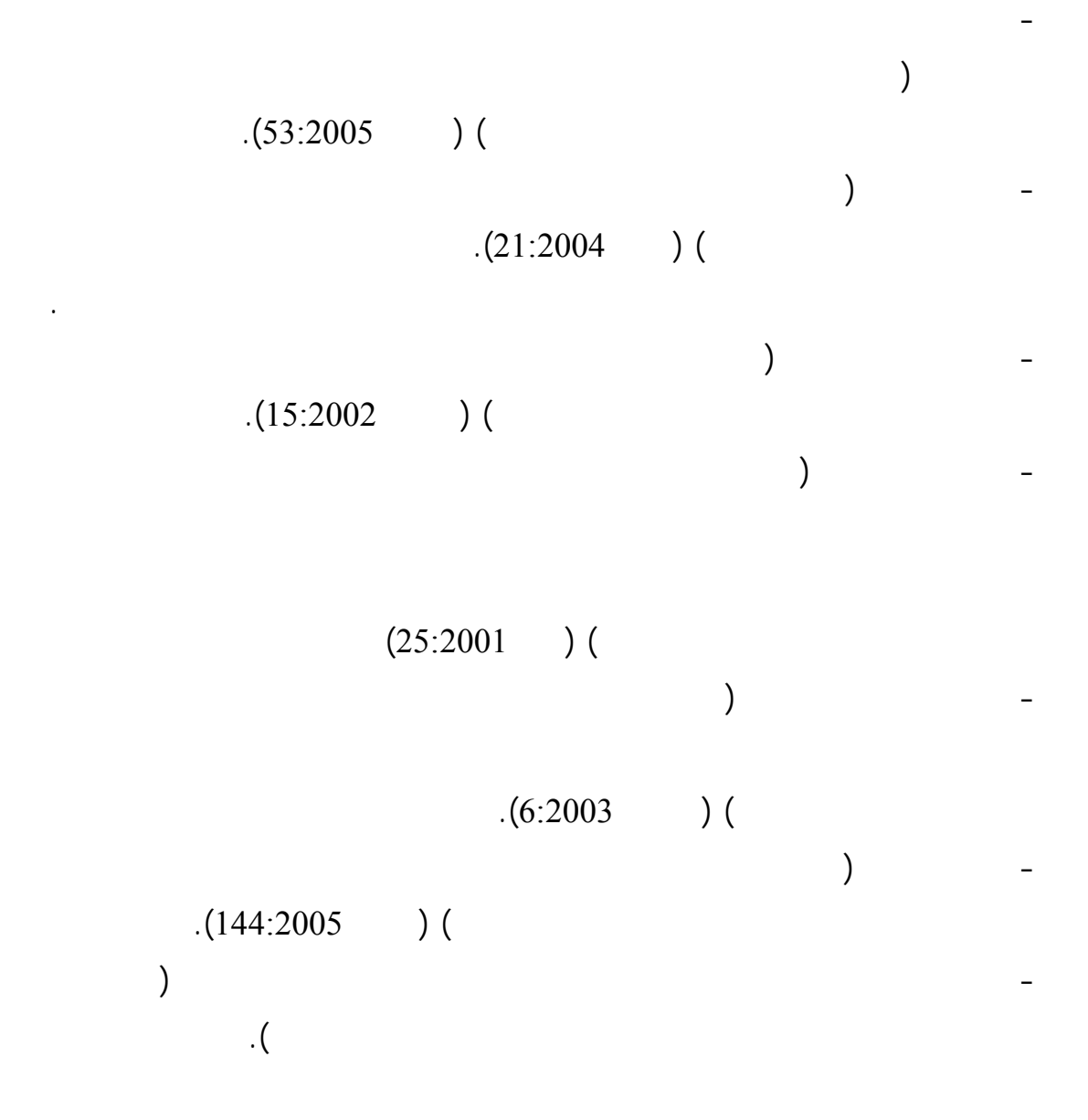

غنى عنها للمعلم خاصة لأنها عنصر مساعد وميسر ومدعم للعملية التربوية بشكل عـام. هـذا

**ثانياĹ : الوساőل التعليمية** 

**الوساőل التعليمية:** 

للخبرات المباشرة كما تسهل عملية التعليم وتثبيتها.

**ماهية الوساűő المتعددة:**  - لقد تعددت التعريفات ومنها: عرف زيتون الوسائط المتعددة أنها (استخدام اثنتين أو أكثر من  $(242:2002)$  ) (  $\big)$  –  $(266:2000)$  )  $\big)$  –  $(163:2001)$  )  $($ الحالية. - وتعرف أيضاً أنها (عبارة عن دمş ما بين الحاسوب والوسائط لإنتاج بيئة تـشعبية تفاعليـة،  $(208:2004)$ Grand بأنها الإيصال الس  $(30:2001)$ . - ويعرفها زيتون: أنها استخدام الكومبيوتر في عرű ودمş النصوص والرسومات والـصور  $(242:2002)$  ).

المختلفة لما فيها من تيسير وتدعيم للعملية التربوية بشكل عام.

بتناغم وتوافق واحد، بحيŜ تكون النتائş مفيدة مما هو في حالة تم استخدام وسيط لوحدة . - ويعرف خمايسة وعرمان برمجيات الوسائط المتعددة بأنها مجموعة تقنيات عرű الـصورة وبرمجياته لتحقيق أهداف تعليمية محددة بحيŜ يستخدم كل وسيط تتبعاً لقدرته في تحقيق الهدف.  $(2003)$ 

التي وظفت جميعاً من أجل خدمة التعليم وتحقيق أهداف تعليمية رصدت.

ويعرفها (أنها تكامل بين عناصر الوسائل المتعددة – صوت، فيديو، صورة، نـص، حركـة-

- وهنا تعريف جلبريتŭ) أن برامş الوسائط المتعددة هي رامş تمزج بين الكتابات والـصور

**أهمية الوساőل التعليمية المتعددة في العملية التعليمية:** 

.(Galbreach, 1994) (

) the constraints are constraints in the constraints and  $\alpha$ 

 $(164:2001)$ 

 $-1$ بينها النص الكتابي والرسومات وبرمجية الحاسوب والأجزاء المادية والنماذج وغيرها. -2 تنمي التعليم التعاوني بين الطلاب والمعلمين.  $-3$  $-4$  $-5$ تفاعلي متلازم.  $-6$  $-7$  $(149:2000)$   $(149:2000)$ 

 $\ddot{\cdot}$ 

السؤال التالي وعلينا الإجابة أيضاً.

-إمكانية الحصول على معلومات بأزمنة مختلفة وأماكن مختلفة.

- تساعد المدرس على تنظيم عمله في الدرس.

- تنمي عنصر المثابرة والنشاط عند التلاميذ.

- تساعد في اختصار الوقت للمدرس.

 $\overline{\phantom{a}}$ 

المتعددة منها:  $-1$ الدقيق من بينها ما يناسب محتوى المادة التعليمية فقط.  $-2$ 

هو توصيل المعلومات إلى الطلاب بسهولة وسرعة ودقة.  $-3$ الوسيلة أو السمة جذابة ومقبولة شكلاً.

 $-4$  $-5$ 

المتعددة.

 $-6$  $-7$  $-8$   $-9$  $-10$ 

 $(179:2001)$ .

Point Power Point

 $37$ 

تضمنت كافة المفاهيم التكنولوجية الواردة في وحدة الحاسوب للصف السادس.

البديل لديه. هذا وتم إعداد شفافيات لجزء معين من المفاهيم وأسئلة وتفعيل جهاز P.H.O داخل

 $(255:2003)$ 

 $-2$ 

المفاهيم لديهن .

**معوſاŘ استخدام الوساőل المتعدد :** 

**يوŞد بعů المعوſاŘ في استخدام الوساő المتعددة في العملية التعليمية:** 

الانفجار المعرفي المتلاحق والمتراكم، وتستعرű الدراسة أهم هذه الفوائد.

 $-1$ 

 $-5$ 

 $-3$ 

 $-6$ 

الأوقات وتنمي قاموس مفردات المتعلم.

**فواőد الوساőل التعليمية بكل من المعلم والمتعلم:** 

-4 تقوي العلاقة بين المعلم والمتعلم.

**أوĹƙ**/ التكلفة المادية، وتعتبر التكلفة المادية لتوفير برمجة المقـررات التعليميـة مـع الخبـراء

**ثانياĹ**/ المشاكل الفنية، قد تواجه بعű المتعلمين بعű المشاكل الفنيـة فـي عمليـة اسـتخدام

**ثالثاĹ**/ اتجاهات المعلمين نحو استخدام التقنية، حيŜ أن العنصر البشري له دور كبير فـي عـدم

عدم الوعي بأهمية هذه الوسائل وعدم القدرة على اسـتخدامها وجهلهـم بالثقافـة الحاسـوبية.

والحواسيب بمواصفات معينة عائقاً كبيراً في عملية إقرارها داخل الوزارات والمدارس.

 $-8$ 

 $-7$ 

للقيام بتجارب ذاتية جديدة، وبالتالي كلها في ذهن المتعلم لمدة أطول.  $-10$  $-11$ بواسطة تعميم الخبرات السابقة.  $-12$ 

 $(2000:$ 

**دور الوساőل المتعددة في تحسين عملية التعليم والتعلم (عياداŘ210:2004(-:** - إثراء التعليم/ توسيع خبرات المتعلم وتيسير بناء المفاهيم وتخطـي الحـدود الطبيعيـة

 $-9$ 

اتصال متنوعة تعرű المادة التعليمية بأساليب مفيدة وجذابة.  $\frac{1}{2}$  is the set of the set of the set of the set of the set of the set of the set of the set of the set of the set of the set of the set of the set of the set of the set of the set of the set of the set of the set of

 $\sqrt{ }$ 

تحقيقها والرغبات التي يتوق لإشباعها. - تساعد على زيادة خبرة المتعلم/ مما تجعله أكثر استعداداً للتعلم. - تساعد على إشراك جمي حواس المتعلم/ مما يؤدي إلى ترسيť وتعميق التعلم.  $\frac{1}{2}$  is the state of the state of  $\frac{1}{2}$ 

معاني الألفاظ في ذهن كل من المدرس والمتعلم.

- يؤدي التنوع في استخدام الوسائل إلى تكوين مفاهيم سليمة.

القدرة على التأمل ودقة الملاحظة وإتباع التفكير العلمي.

التعليمية.

 $\sqrt{ }$ 

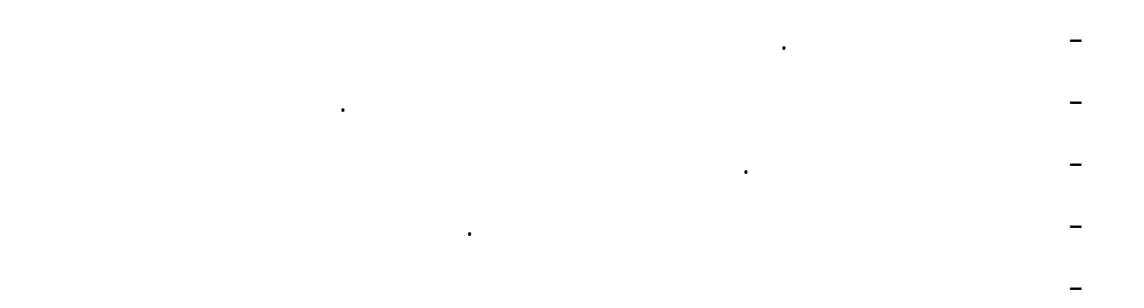

## $(197:2003)$ .

**مبادŏ أساسية ƙستخدام الوساőل التعليمية المتعددة:**  -1 **التخűيű الŞيد**/ في تحديد الوسائل وكيفية عملها لتحقيق الأهداف المحددة مـن الوحـدة الدراسية المراد تدريها الوسائل.

-2 **عدم اŨدحام الدرũ بالوساőل**/ إن استخدام المدرس لوسائل متعددة في الموقف التعليمي

ينبغي أن يختر الوسائل بدقة وعناية لتحقيق الأهداف بتخصص. -3 **مőƚمة الوساőل المتعددة المعنية لمستويا التƚميŦ العقلية**/ تفقد الوسـائل التعليميـة

بدقة بحيŜ تتحدى تفكير التلاميذ بما يناسب قدراتهم العقلية أو بما يزيد قليلاً -4 **تحديد اŹƕراů التعليمية واختيار الوساőل المناسبة**/ إن معرفة المعلم لأهداف المنهş

والعيوب إلا أنها تستخدم في المواقف المختلفة للتدريس والتعليم. -5 **تكامل استخدا الوساőل المتعددة مŴ المنŝƌ**/ ويعني التكامل هنا عمليات انتقاء وتنظيم

التلاميذ واهتماماتهم المختلفة. -6 **تŞربة الوساőل المتعددة وƙستعداد السابž ƙستخدامƌا**/ وذلك بالضرورة ينبغي علـى

 $(2003)$ 

 $\big)$ 

37

ومتسلسلة .

 **المحور اƕول: دارساŘ تتعلž بالتصوراŘ البديلة المحور الثاني: دراساŘ تتعلž باستخدام الوساőل المتعددة تعليž علƏ الدراساŘ السابقة** 

38

العلمية في التكنولوجيا لدى طلبة الصف السادس الأساس . الدراسة الحالية، وتم تصنيف الدراسات في محورين: **المحور اƕول**: الدراسات التـي تناولـت التـصورات البديلـة للمفـاهيم العلميـة واستراتيجيات تعديلها. **المحور الثاني**: الدراسات التي تناولت أثر استخدام الوسائل المتعـددة فـي تعـديل المفاهيم العلمية. **المحور اƕول:** 

**الدراساŘ التي تناولŘ التصوراŘ البديلة للمفاهيم العلمية واستراتيŞيا تعديلƌا.** 

 $(2006 \cdot) \qquad -1$ 

 $(72)$ 

التصورات بعد استخدام استراتيجية المتناقضات على مرتفعي التحصيل في المجموعتين.

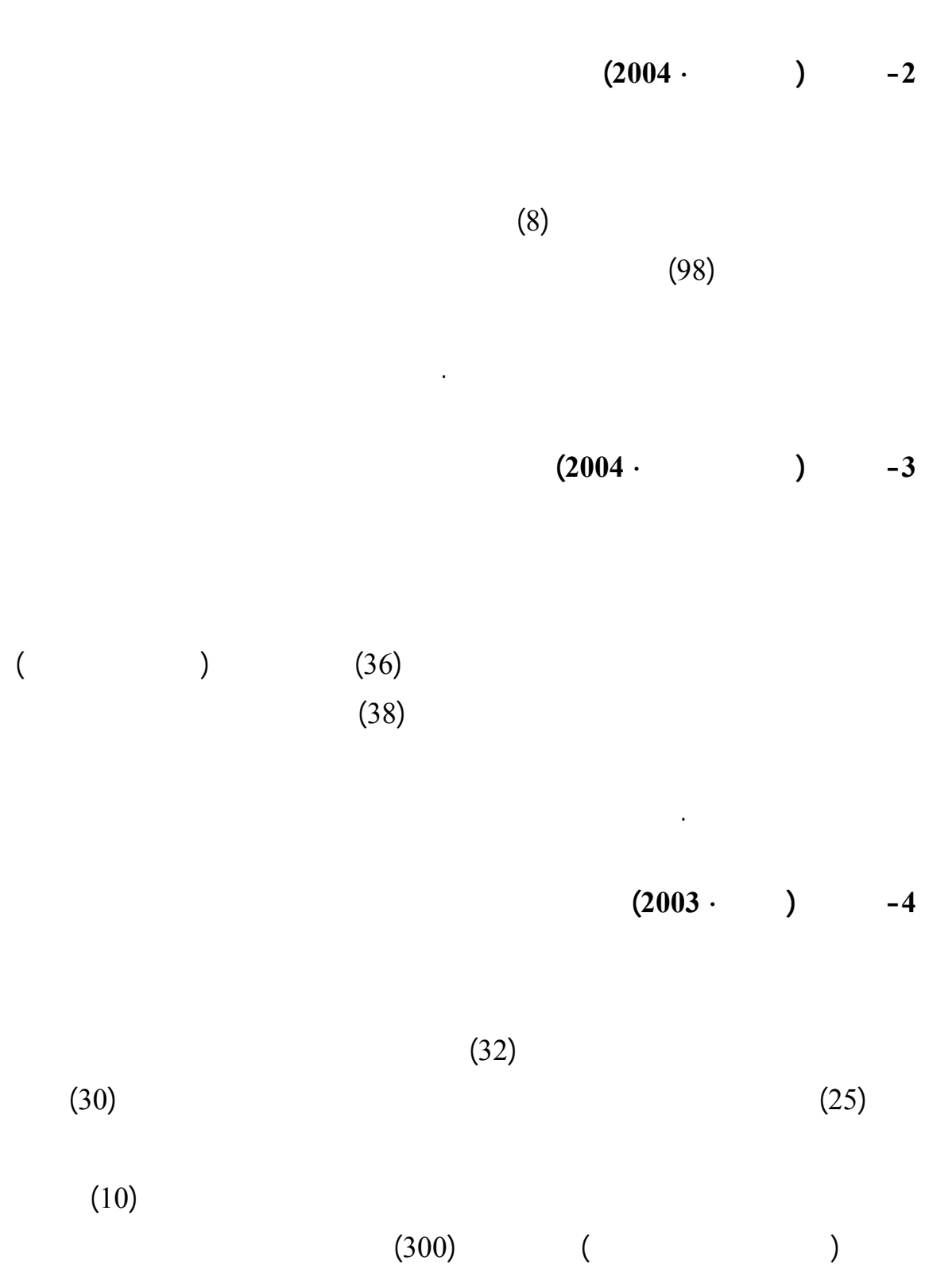

المنخفű في التصورات البديلة البعدي.

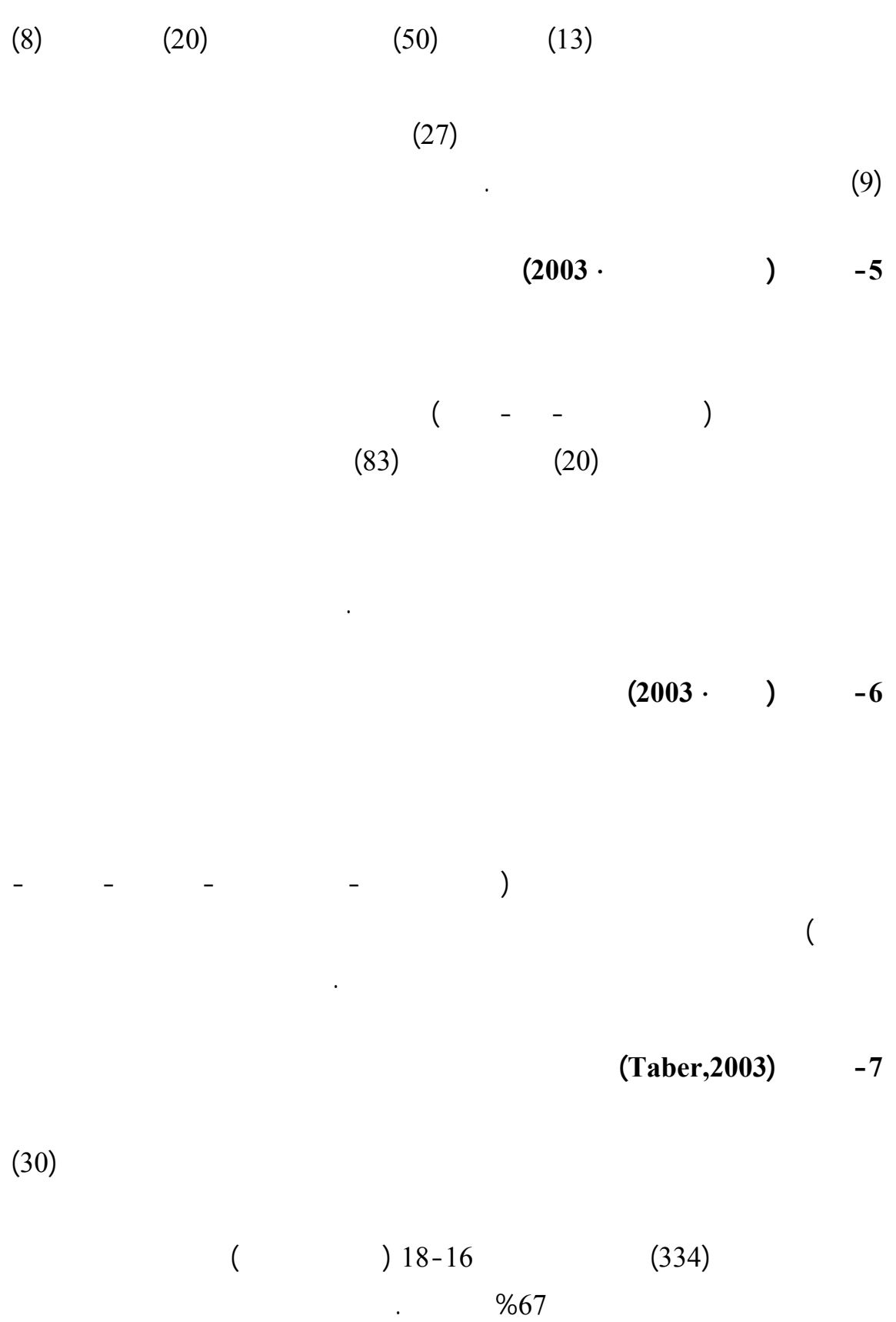

 $(2002)$   $-8$  $($  $(40)$  $(319)$ المفاهيم الخاطئة بعد استخدام أسلوب الخرائط المعرفية . **-9 دراسة (العűار2002)**   $(50)$  $(52)$ العلمية المرتبطة بالأرű والفضاء مثل (النجوم، الكواكب، وظاهرتي الخسوف والكسوف) وقدم الباحŜ تصوراً مقترحاً لتعديل هذه التصورات مرتكزاً على المدخل البنائي. **-10 دراسة (عبد الرحمن 2002)**   $(40)$ الاختبار على عينة قصدية (34) طالبة من كلية التربية – كيمياء (37) طالبة كلية التربيـة –

تصحيح التصورات البديلة بصورة ايجابية نحو الوراثة والنمو الايجابي.

 $(2002 \cdot) \quad -11$ 

 $(20)$  $(18)$ 

 $\frac{9675}{500}$ 

 $(2002 \cdot 2)$  -12

في وحدة المادة.

 $(40)$ 

 $(2001 \cdot \cdot \cdot)$  -13

 $(36)$ 

 $(16)$ 

النتائş إيجابية بعد تدريس الميكانيكا على تعديل المفاهيم بصورة صحيحة.

**-14 دراسة (عبد المسيŠ2001 (**

العلمية.

 $(30)$ 

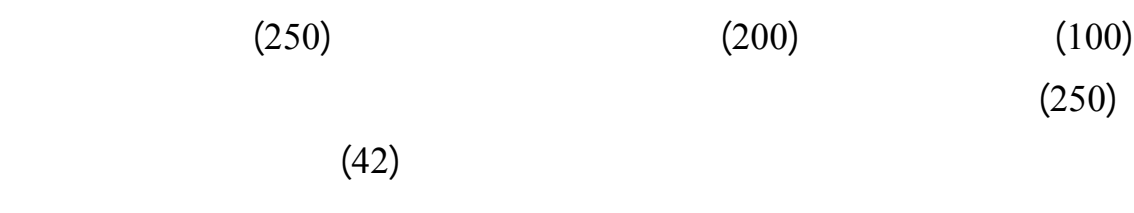

التصورات الخاطئة للمفاهيم البيئية.

**-15 دراسة (خűابية وخليل2001 )** 

 $(42)$  $(401)$ 

 $(2000 \cdot )$  -16

 $(200)$ 

 $(40)$ 

التحصيل المنخفű بنسبة أكبر من مرتفعي التحصيل.

**-17 دراسة (العűار وفودة1999 )** 

الكهربية وتصويب هذه الأخطاء من خلال استخدام الكومبيوتر (الرسوم المتحركة والمماثلة) وقد

 $(16)$ 

التعلم الخماسي وكان تأثير النموذجين فعال جداً في تصويب التصورات البديلة بصورة ايجابية.

 **(Yeo &others,1999) دراسة -18**

الكهربية والعمليات المتصلة بها.

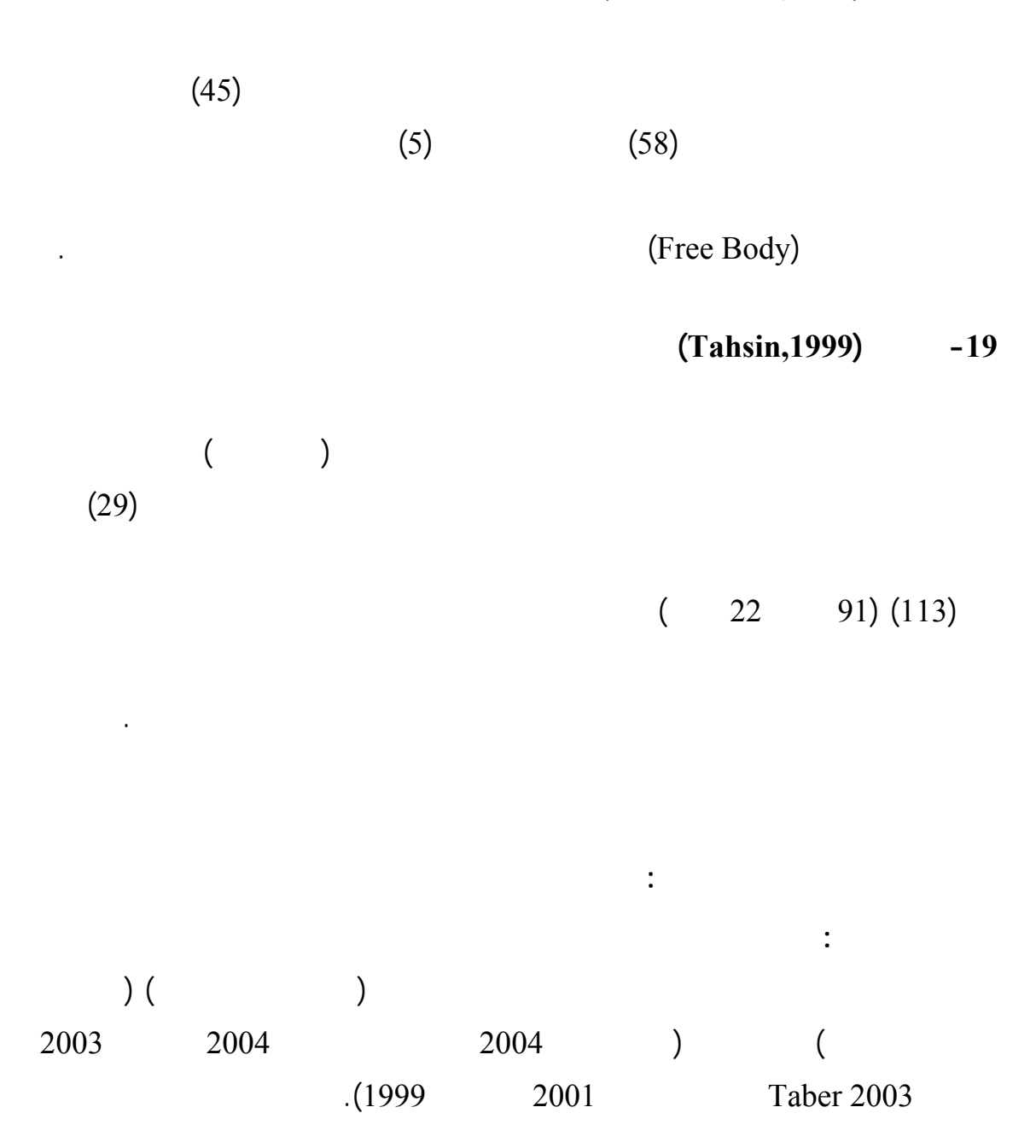

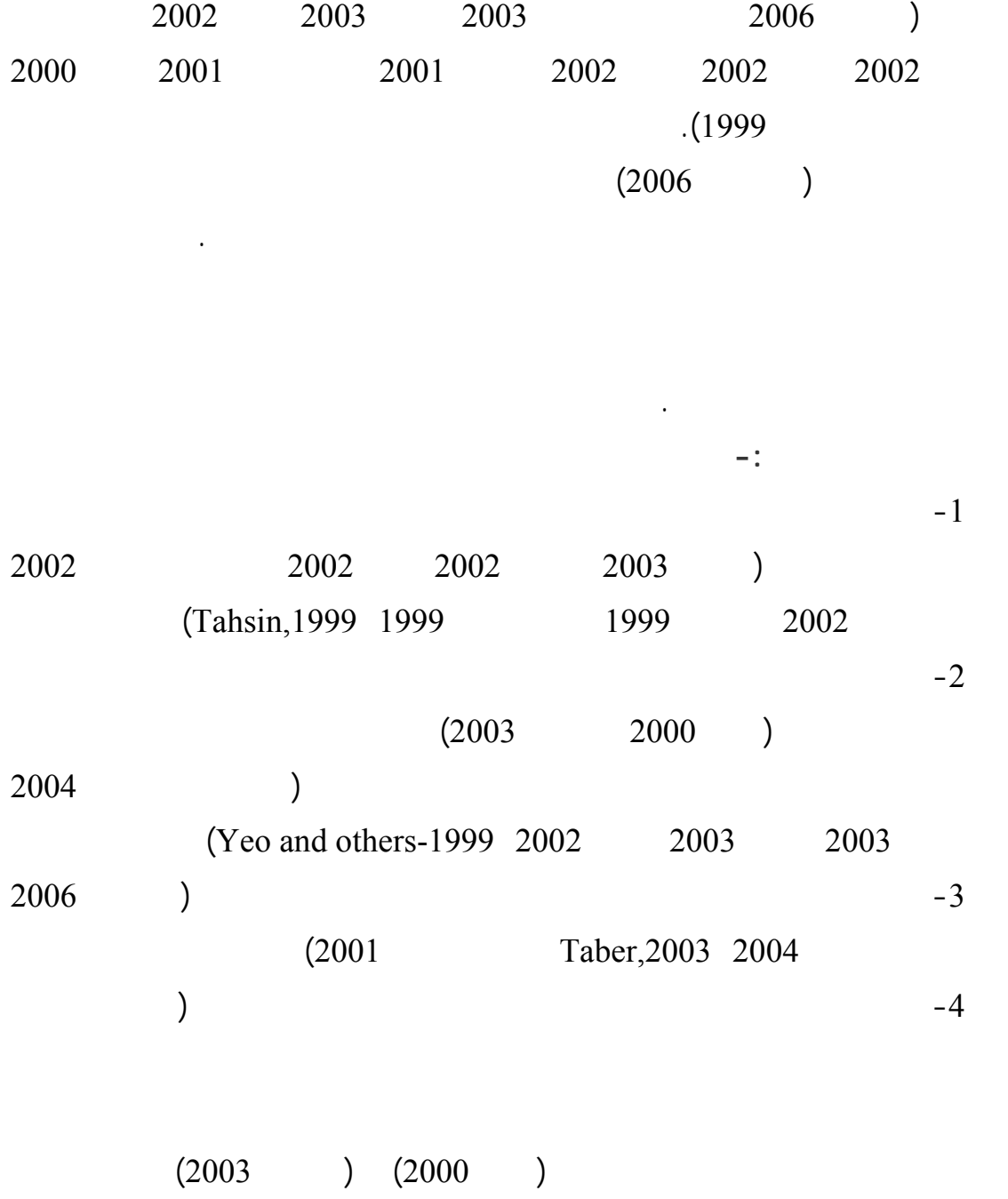

التكنولوجيا للصف السادس الأساسي.

وبمقتضاه يتم الترفيع للمرحلة الإعدادية المتوسطة في التعليم الأساسي.

 $(1998)$   $(2002)$   $(2006)$ 

**بالنسبة ƕدواŘ الدراساŘ فقد كانŘ Źالبية الدراسا تŞريبية -:**  وقد استخدمت الاختبارات التشخيصية بدرجة كبيرة في تحديد التصورات البديلة ومنها دراسة ( البلبيسي 2006 ) (الطرانة وبعارة 2004 ) (المـؤمني وآخـرون 2003 ) ( الـسليم ) (2002 ) (2002 ) (2002 ) (2003 Taber ) (2003  $(2001)$   $(2001)$   $(2001)$   $(2002)$   $(2002)$ ( 1999 Tahsin ) ( Yeo & others, 1999 ) (1999 (1999 )

البديلة لدى عينات الدراسة مقارنة بالطرق التقليدية.

وخصائصها وكيفية توظيف الاستراتيجيات المتعددة لتعديلها.

الواحدة طبقت عليها الدراسة.

التصورات البديلة لدى الطلبة .

.تتفق الدراسة الحالية مع الدراسات السابقة في توظيف (أدوات مختلفـة فـي تـصويب هـذه  $\big)$ كيفي ) كدراسة ( Tahsin 1999 (.

 $(2004)$ الطالبات عن تصنيف الأسماك – مخلوقات ذوات الدم البارد كذلك دراسة ( الطروانة وبعارة  $(2004$  $(2003)$ ودراسة ( Tahsin 1999 (وكذلك دراسة ( الفرا 2002 ) أكدت أن لدى التلاميذ فهم خاطŒ  $(2002)$  $(2002)$ )  $(2001)$  $(2001)$  $(2001)$  $(2000)$  أسفرت عن وجود تصورات بديلة في وحدة المفاهيم وحدة المفاهيم ودراسة المفاهيم وحدة المفاهيم ودراسة (  $(2000)$  $(1999)$ (1999 Tahsin) **المحور الثاني: -20 دراسة (أبو ŬتاŘ2005 (**  $(32)$  $(32)$ 

**أهم النتاŝő : -** 

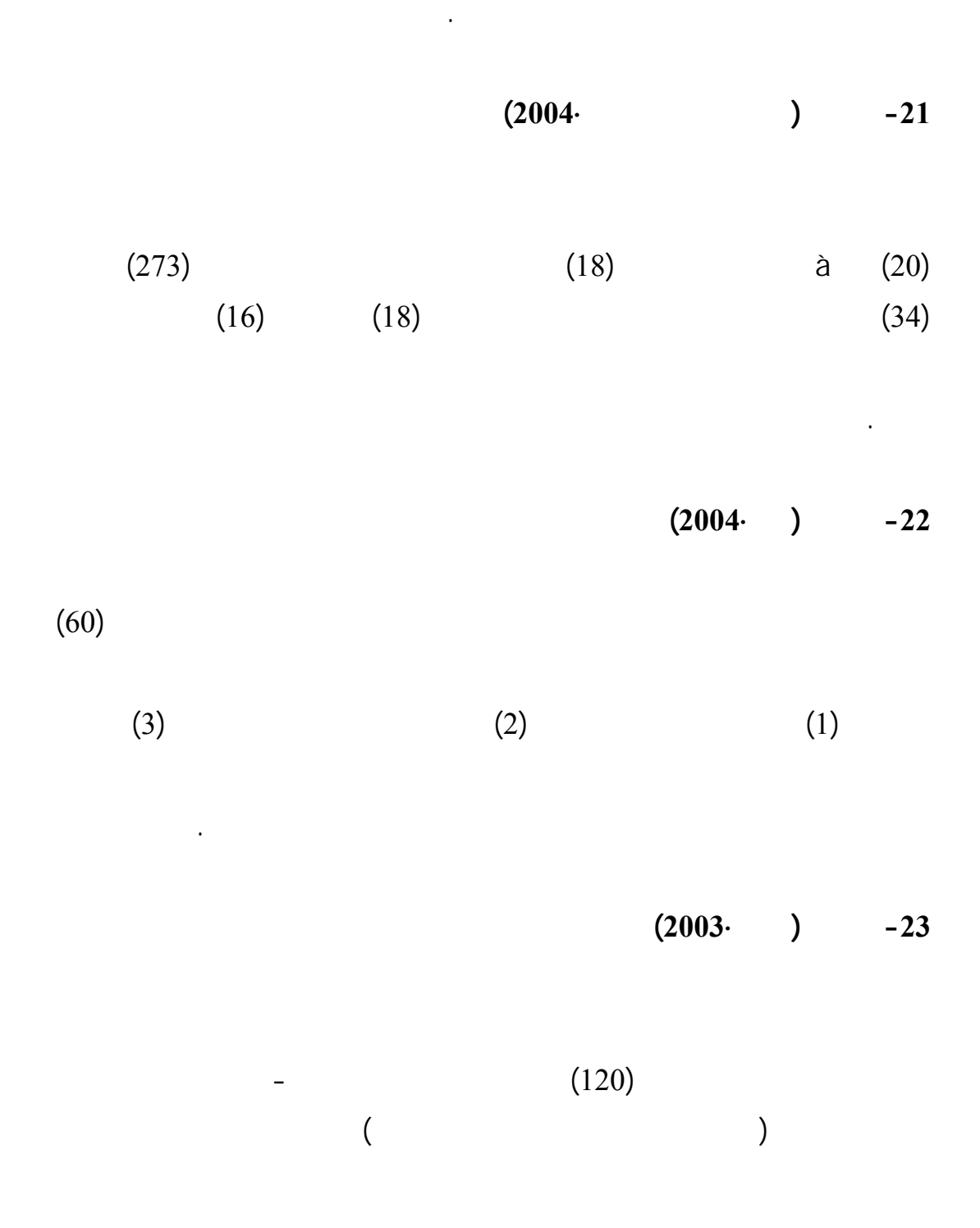

فروق ذات دلالة إحصائية لصالح مستوى التحصيل لذوي التحصيل المرتفع.

 $(2002 \cdot)$   $-24$  $(30)$  $(196)$ التحصيل ومنخفضي التحصيل لصالح المجموعة التجريبية.  $(1999 \cdot 25)$  $(25)$  $(120)$  $(117)$ عمليات العلم وقدرات التفكير العلمي لدى الطلاب.  $(2003 \cdot \cdot \cdot)$  -26 ) and in the state  $\mathbf{I}$  $\mathcal{L}$ الجوانب الفنية. **-27 دراسة (عبد الكريم2001)**   $(60)$ 

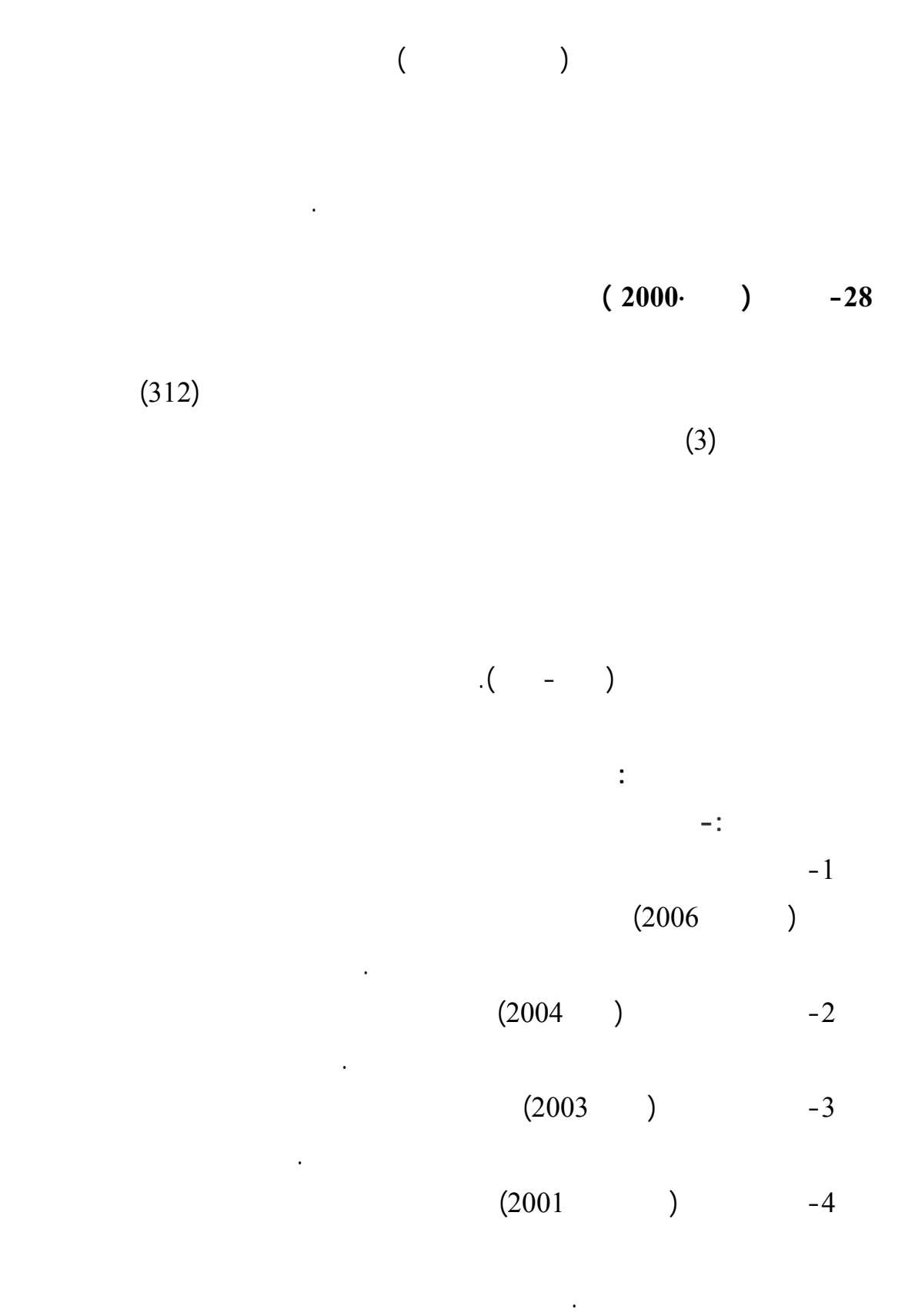

 $(2000)$  ) -5

 $(2005)$  ) -6

على طلبة الصف الحادي عشر.

استخدام الاستراتيجيات المختلفة في تحقيق الأهداف المنشودة للدراسـة ومنهـا دراسـة (أبـو  $(2005)$ طلبة الصف الحادي عشر واتجاهاتهم .

تحصيل طلبة الصف السابع الأساسي في مادة اللغة العربية وفروعها مقارنة بالطريقة التقليدية.

التحصيل لطلبة الصف السادس الأساسي في مادة العلوم.

التصورات البديلة لبعű المفاهيم العلمية لدى طالبات الصف العاشر.

 $(2003)$ 

 $(2006)$ 

الفلسطيني.

**بالنسبة للعينة المختارة-:**   $(2005)$   $-1$  $(2004)$  ( $(13-12)$  $(2002)$  (2003)  $(13-12)$  $(2001)$  (2004)  $-2$  $(20-18)$  $(12-11)$   $(1999)$   $(2000)$   $-3$ 

 $($  – – – )

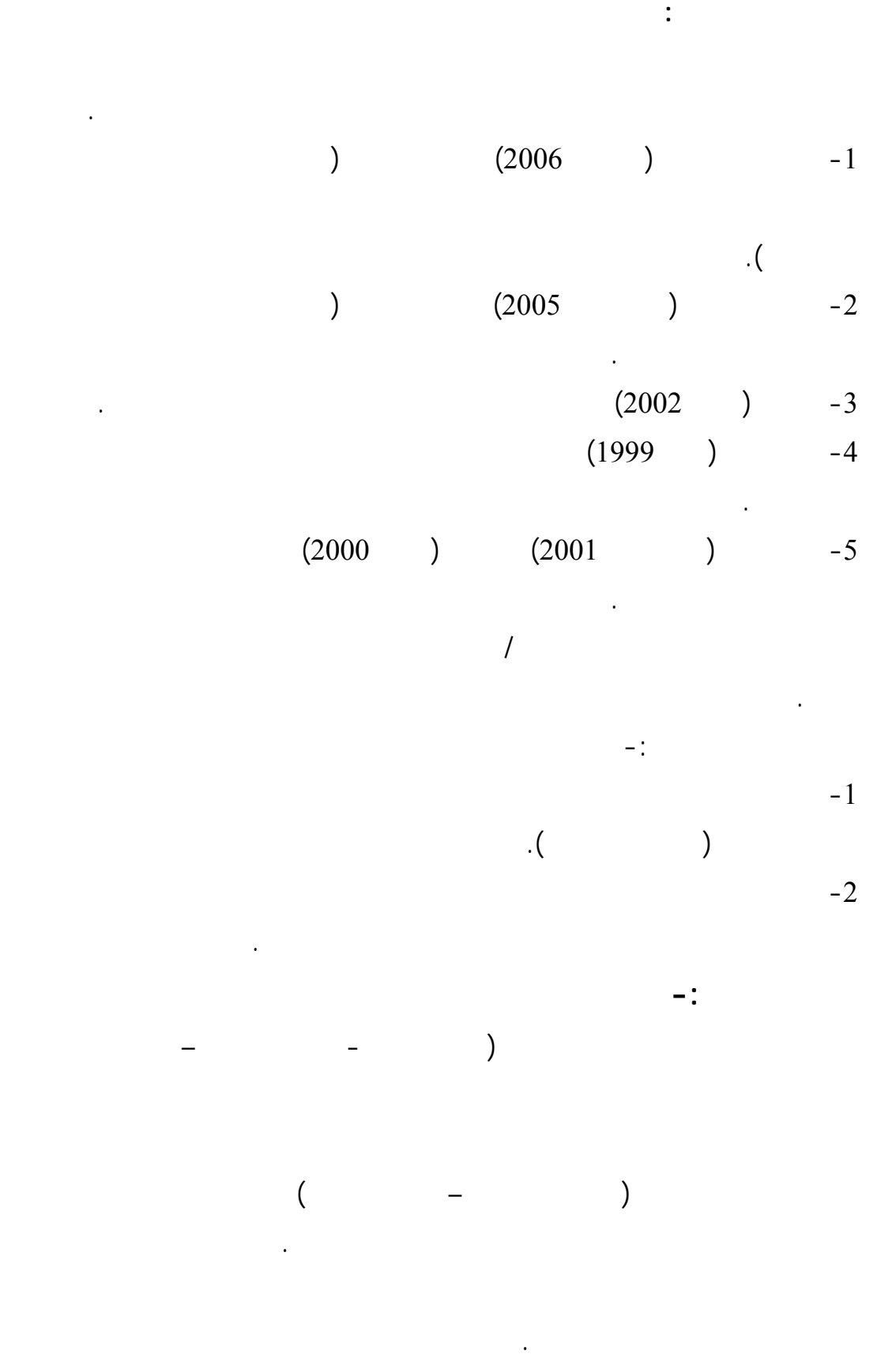

 $(2006)$ 

التحصيل في التحصيل في المجموعة الواحدة.

الدراسات في مساعدة الباحثة في اختيار لأساليب الإحصائية المناسبة.

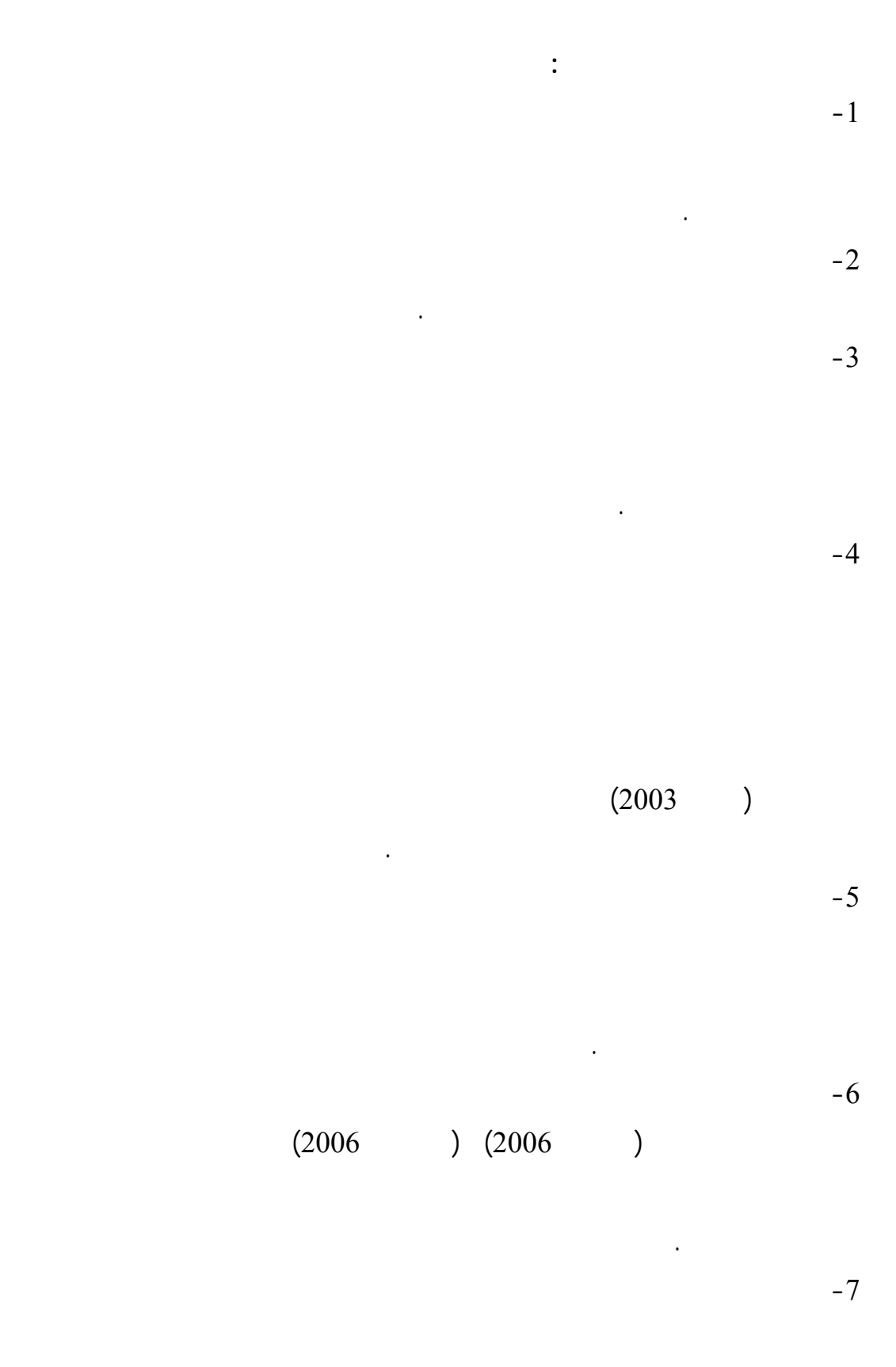

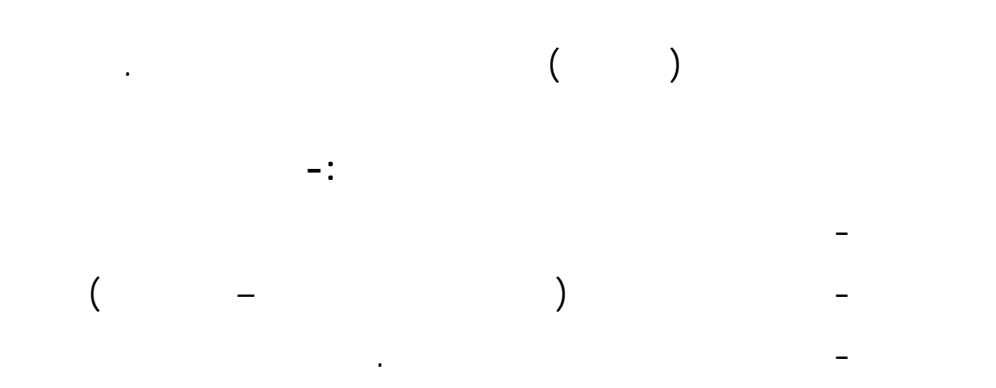

− **منŝƌ الدراسة**  − **مŞتمŴ الدراسة** − **عينة الدراسة** − **أدواŘ الدراسة** − **خűواŘ الدراسة - اƕساليب اƗحصاőية** 

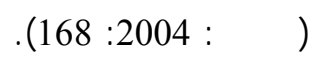

كتطبيق بعدي وتم تحليل النتائş وتحديد مدى التعديل الحادŜ في المفاهيم لدى الطالبات.

− اعتمدت الباحثة المنهş التحليل الوصفي حيŜ تم تحليل منهاج التكنولوجيا للـصف

− اعتمدت الباحثة المنهş التجريبي الذي يتم التحكم فيه بـالمتغيرات المـؤثرة علـى

المستخدمة للوصول إلى نتائş الدراسة.

السادس وتم اختيار وتحليل وحدة الحاسوب .

**منŝƌ الدراسة:** 

**التصميم التŞريبي للدراسة :** 

**التالي :** 

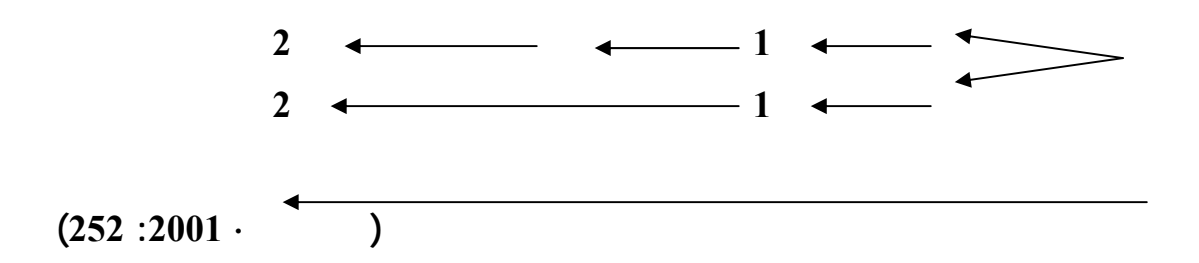

**لمŞموعة الűالباŘ ŨƗالة أثر الفروž بين أفراد المŞموعة ويمكن رصد التصميم علƏ النحو**

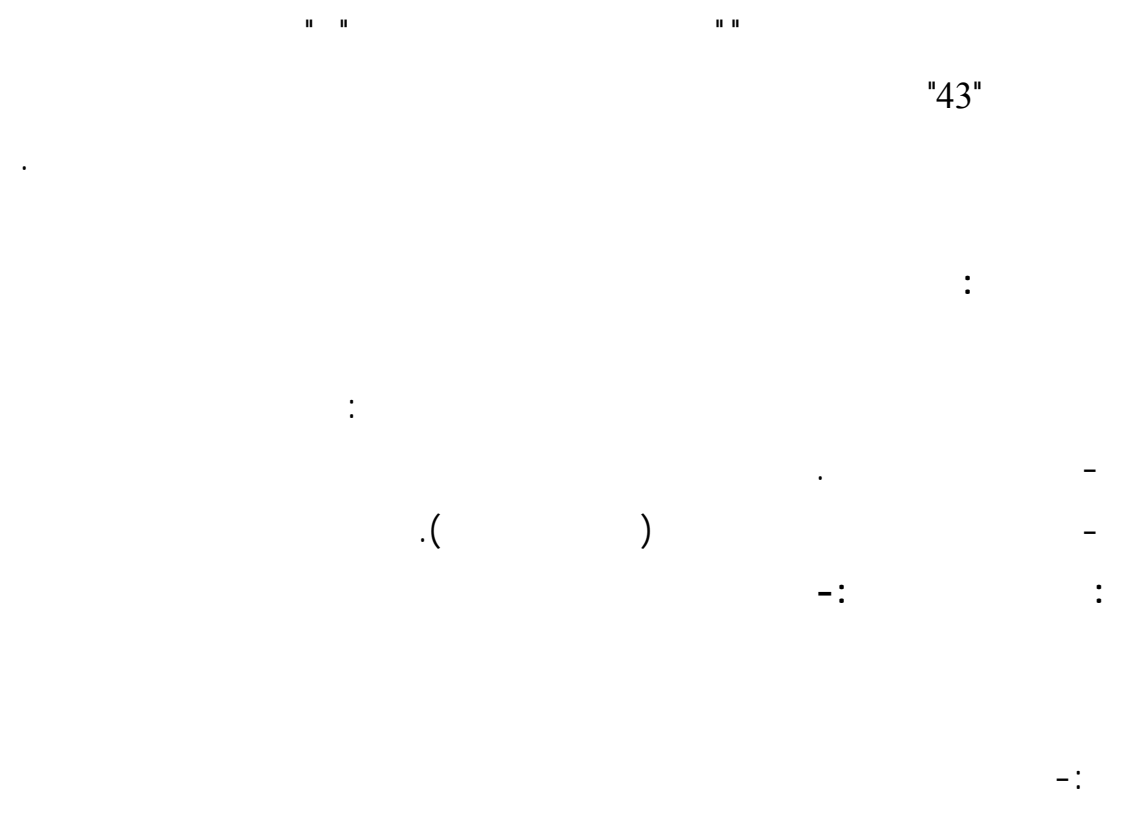

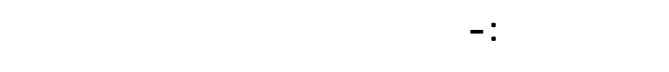

**عينة الدراسة:** 

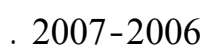

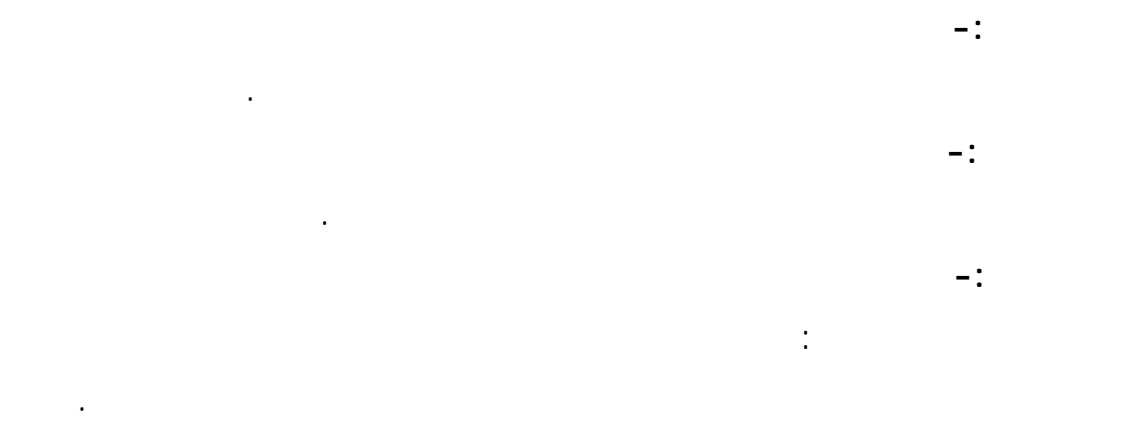

الحاسوب من كتاب التكنولوجيا واستبعاد الأسئلة التقويمية في نهاية الوحدة.

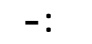

 $(2)$ **ثباŘ التحليل-:** 

**صدž التحليل-:** 

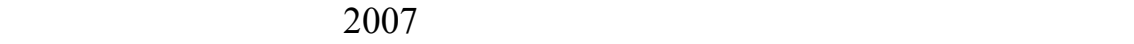

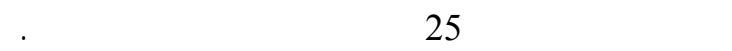

**إŞراŇاŘ عملية التحليل-:** 

**نتاŝő تحليل المحتوى والŞدول رſم ( 1 )** 

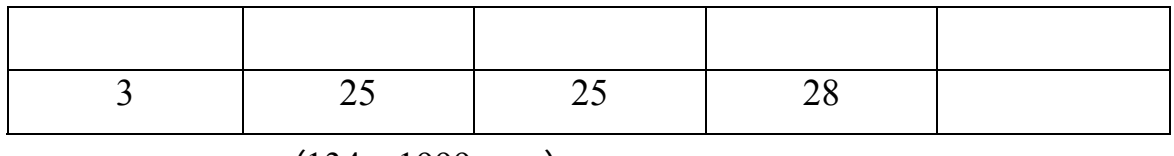

من الفقرات بحيŜ تشمل كل فقرة فكرة واحدة ثم تحديد المفاهيم الموجودة في كل فقرة.

$$
(134:1999)
$$

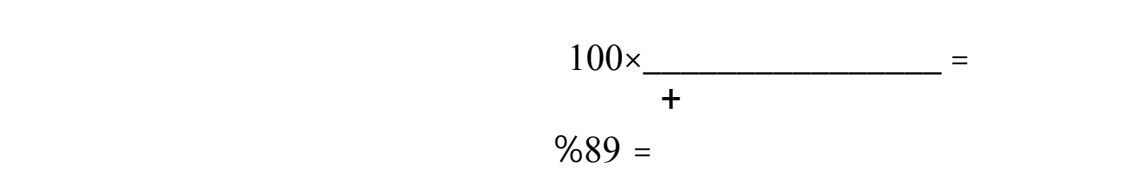

**ſامŘ الباحثة بŎعداد بنود اƙختبار وفقاĹ للخűواŘ التالية-:** 

 $(3)$ 

**اختبار التصوراŘ البديلة:** 

**- تحديد الƌدŻ من اƙختبار:** 

التي تم التوصل إليها.

المفاهيم.

ثانياً:

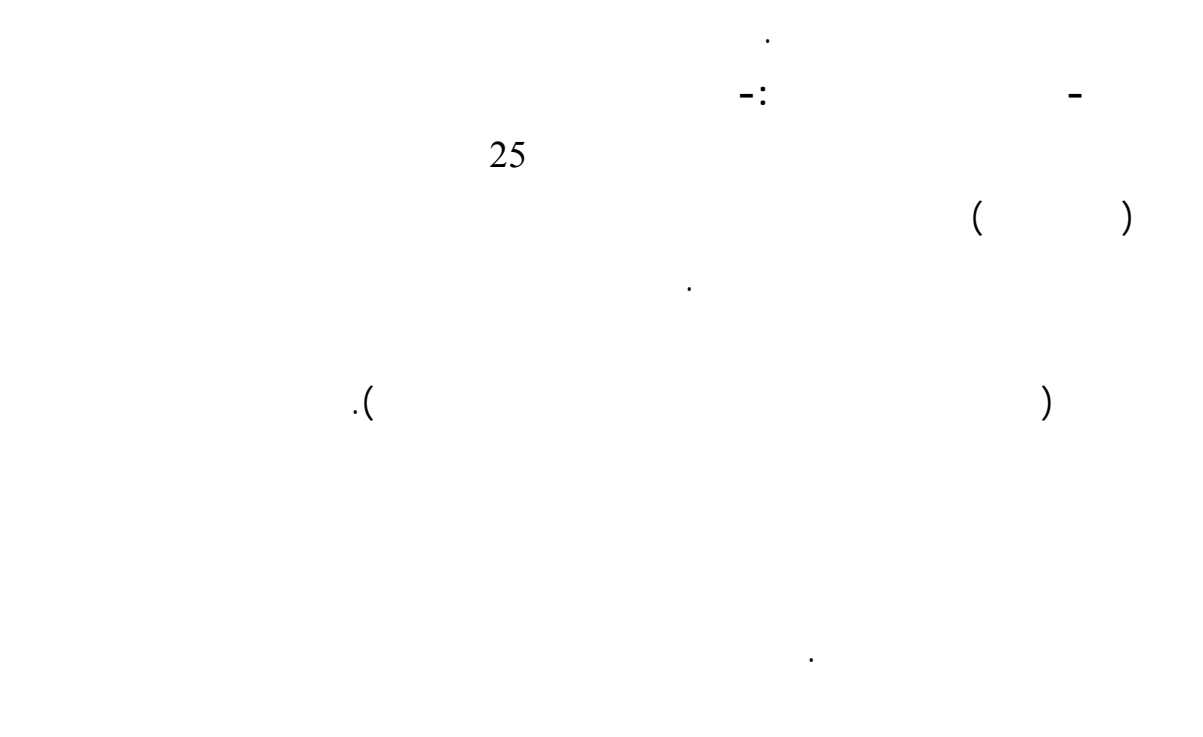

وواضحة ومناسبة للمستوى العقلي للطالبات.

وعدم ترك أي سؤال بدون إجابة.

**- تصحيŠ اƙختبار:** 

البديلة للمفاهيم التكنولوجية ( وحدة الحاسوب ) كدراسة (البلبيسي2006:) (زيتون1998،).

 $(50$  in  $(50)$ 

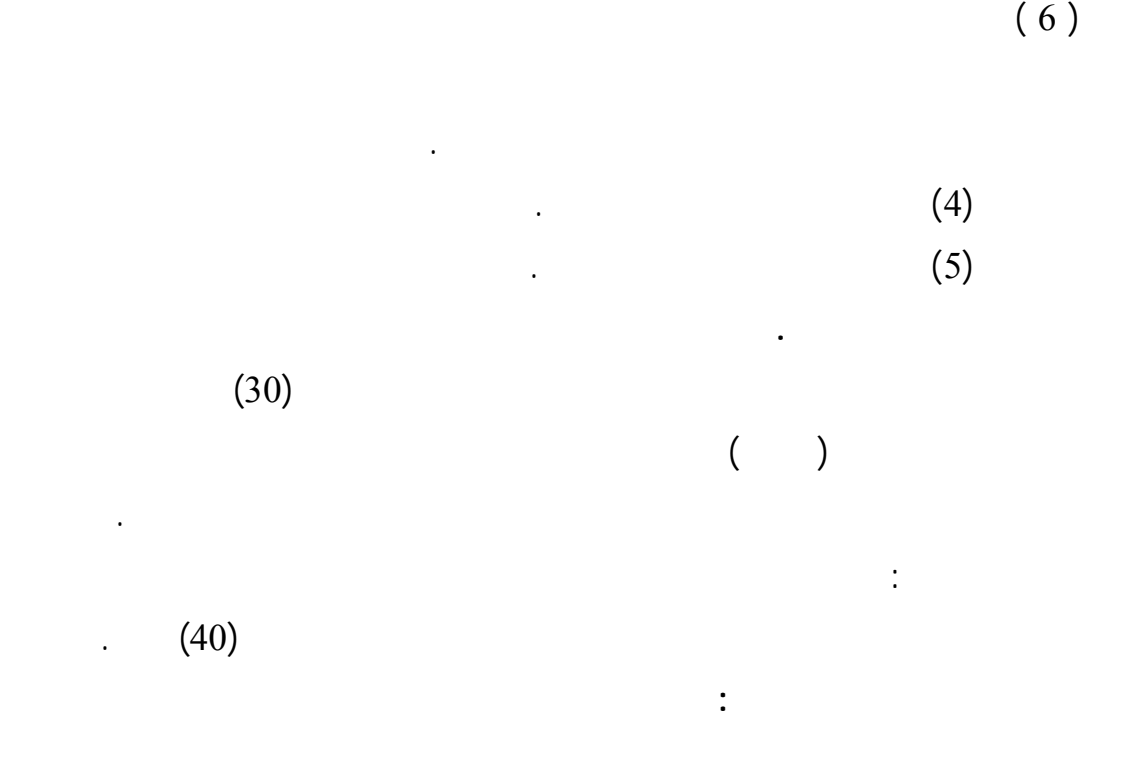

الإجابات الصحيحة لبنود الاختبار.

**صدž اƙختبار -:** 

الارتباط لكل بند من بنود الاختبار.

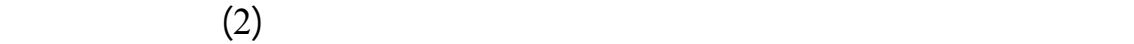

**Şدول رſم ( 2 )** 

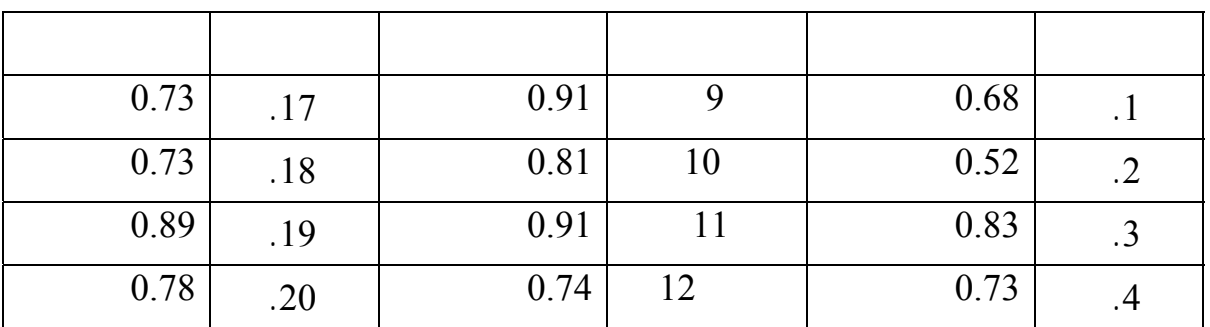

 $(4)$ 

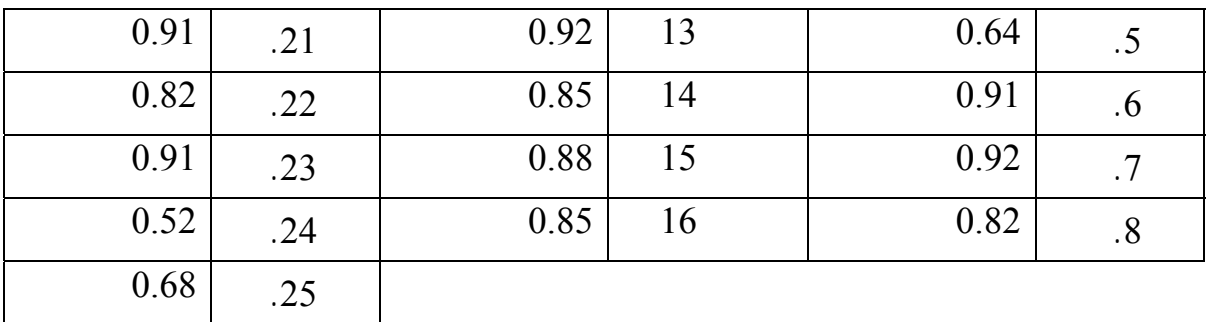

 $\overline{(0,01)}$  24

(0,0040)

 $(7)$ 

يطمئن الباحثة لصدق الاختبار .

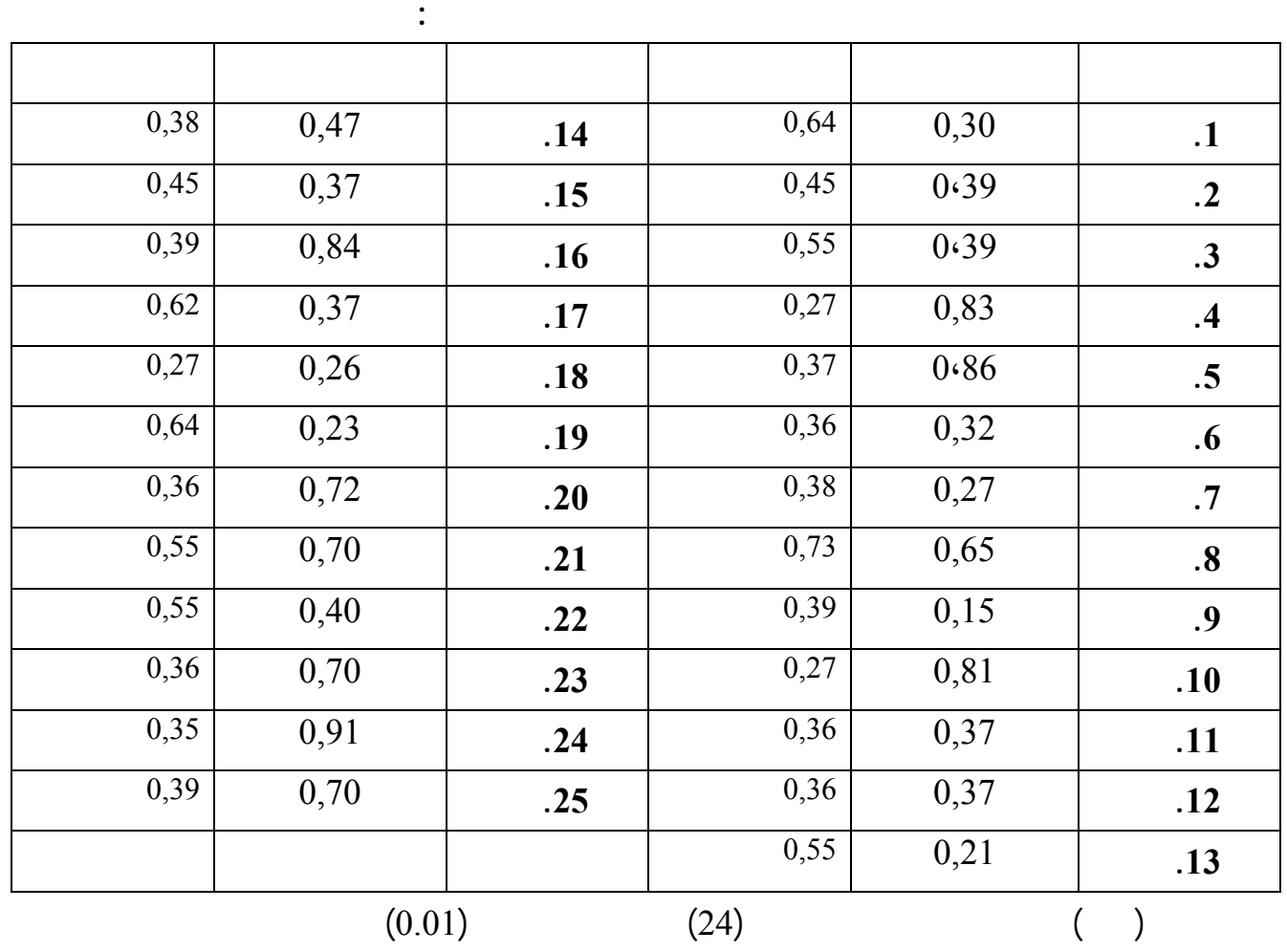

**Şدول رſم (3)** 

 $(0.90 - 0.15)$ 

$$
\begin{pmatrix} 1 & 1 & 1 \\ 1 & 1 & 1 \\ 1 & 1 & 1 \end{pmatrix}
$$

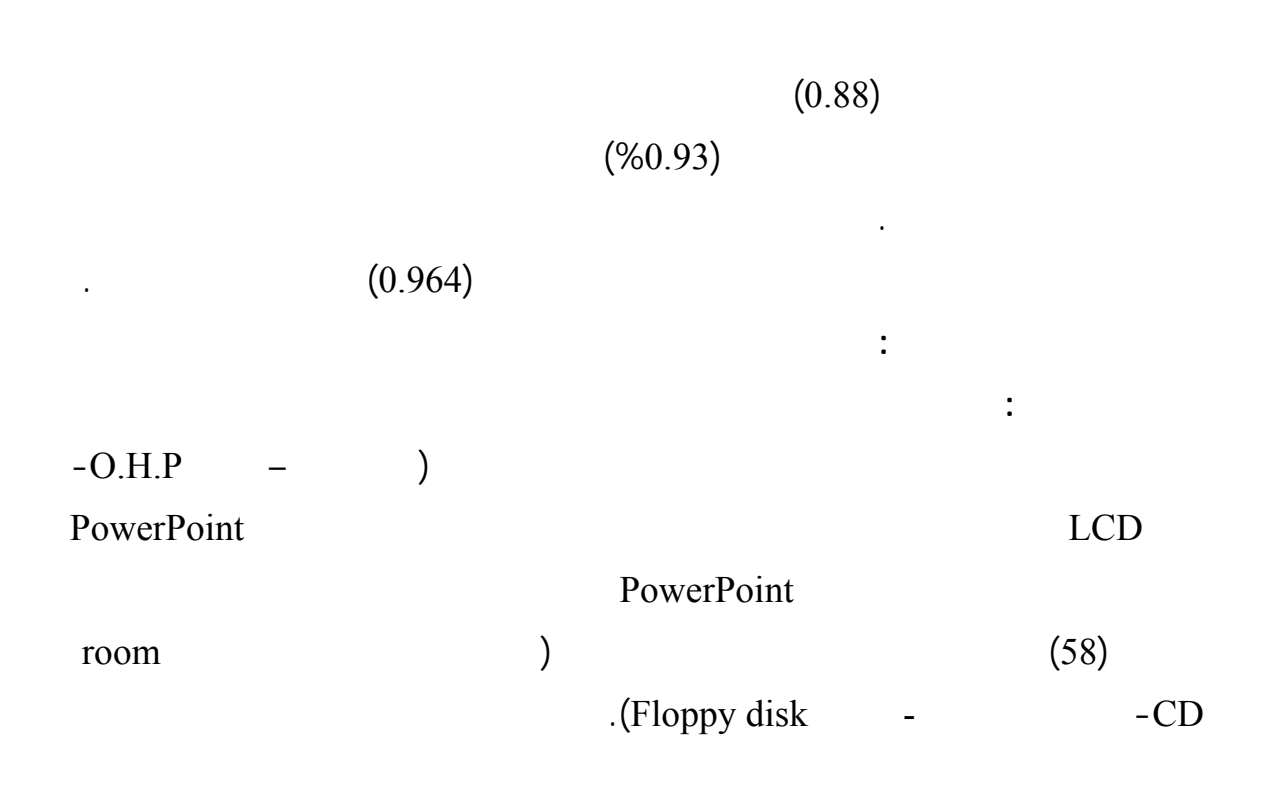

 $(2007)$ 

 $\hspace{2.6cm} (4)$ 

**ثباŘ اƙختبار:** 

.  $(3)$ 

**نتاŝő التűبيž القبلي لƚختبار:** 

لتشخيص هذه التصورات سبق الحديŜ عنها.

والكتاب المدرسي أثناء شرح الدروس.
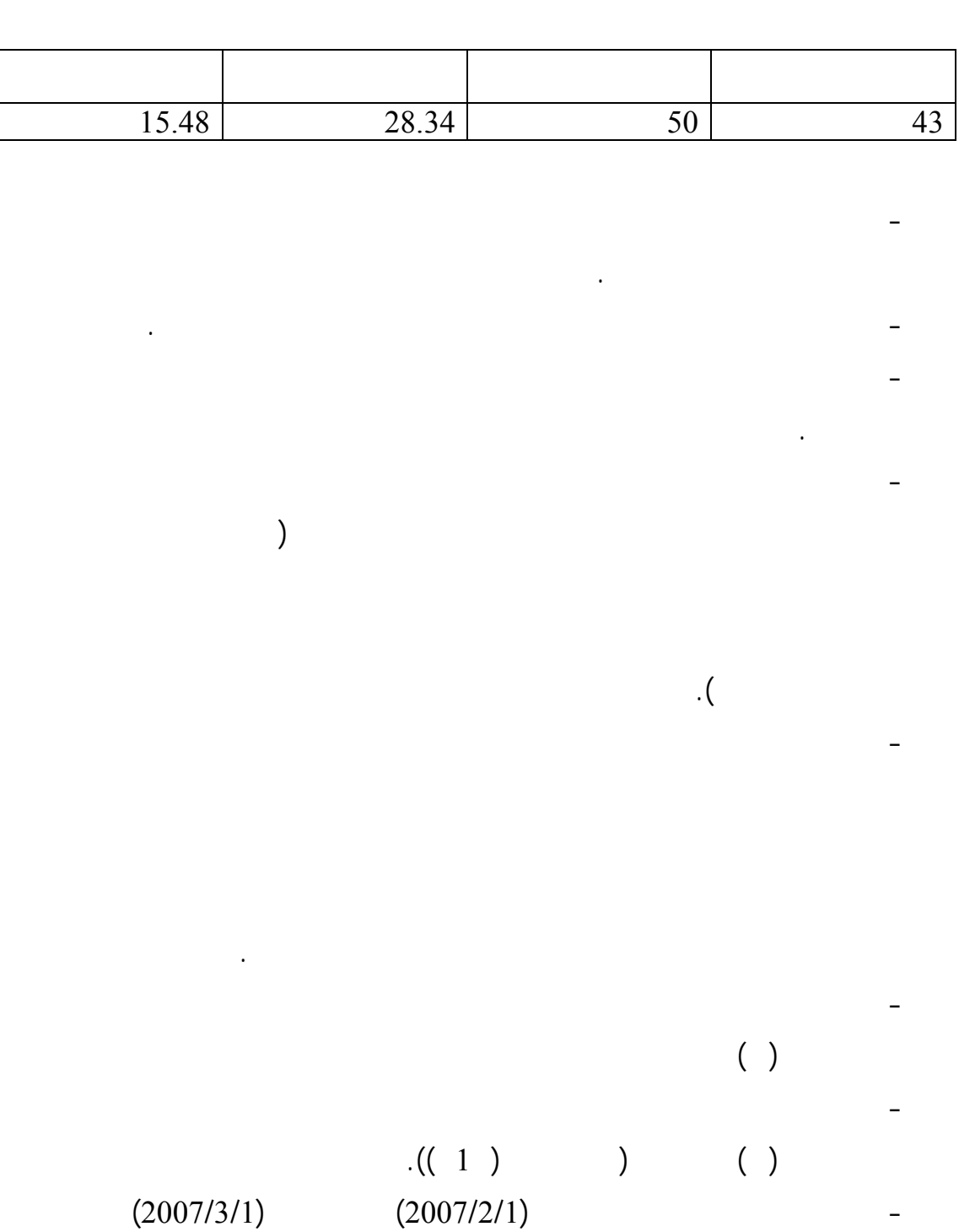

المفهوم لدى غالبية الطالبات.

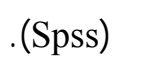

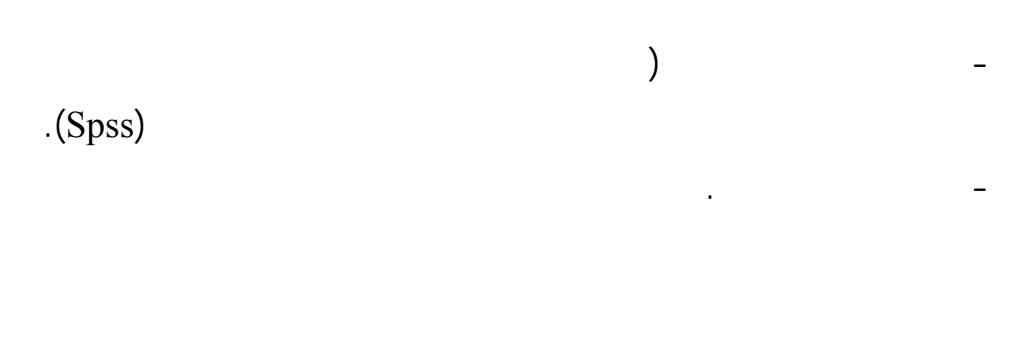

- النسب المئوية لحساب معدلات شيوع المفاهيم.
- $(\mathrm{T})$  (T)
	- اختبار (ويل كالسون) للمقارنة بين الطلبة والتحصيل ومنخفضي التحصيل.

تم استخدام المتوسطات والانحرافات المعيارية.

**- إŞابة السŌال اƕول للدراسة ومناŬſتƌا . - إŞابة السŌال الثاني للدراسة ومناŬſتƌا . - إŞابة السŌال الثالŚ للدراسة ومناŬſتƌا . - إŞابة السŌال الرابŴ للدراسة ومناŬſتƌا .** 

**- إŞابة السŌال الخامũ للدراسة ومناŬſتƌا .** 

67

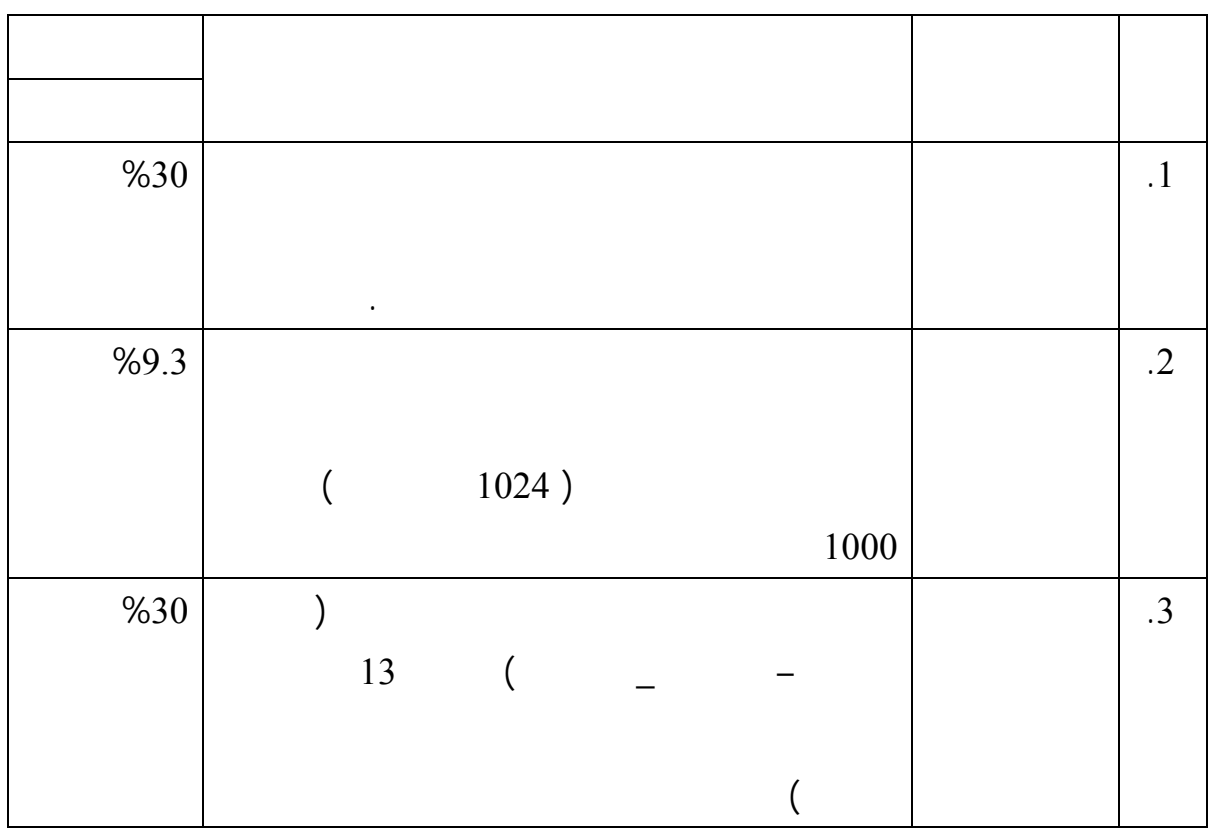

**Şدول رſم (5)** 

. 1 and  $\sim$  1 and  $\sim$  1 and  $\sim$  1 and  $\sim$  1 and  $\sim$ 

 $\frac{1}{2}$  is the initial unit of the initial unit  $\frac{1}{2}$ **ينŭ السŌال اƕول للدراسة علƏ ما يلي -:** 

مفاهيمية لدى الطالبات كما يوضحها الجدول التالي :

للدراسة .

 $\circ$ 

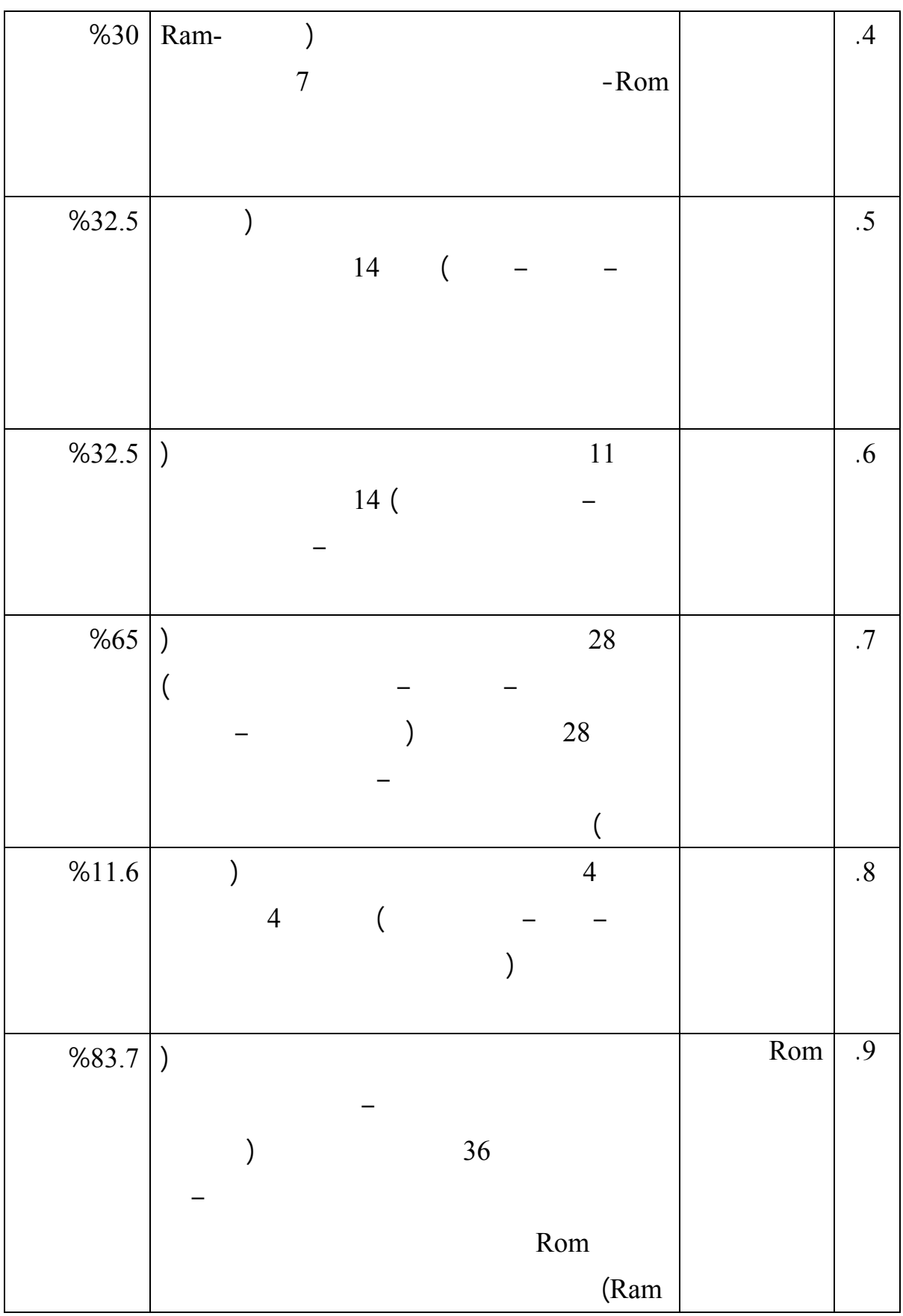

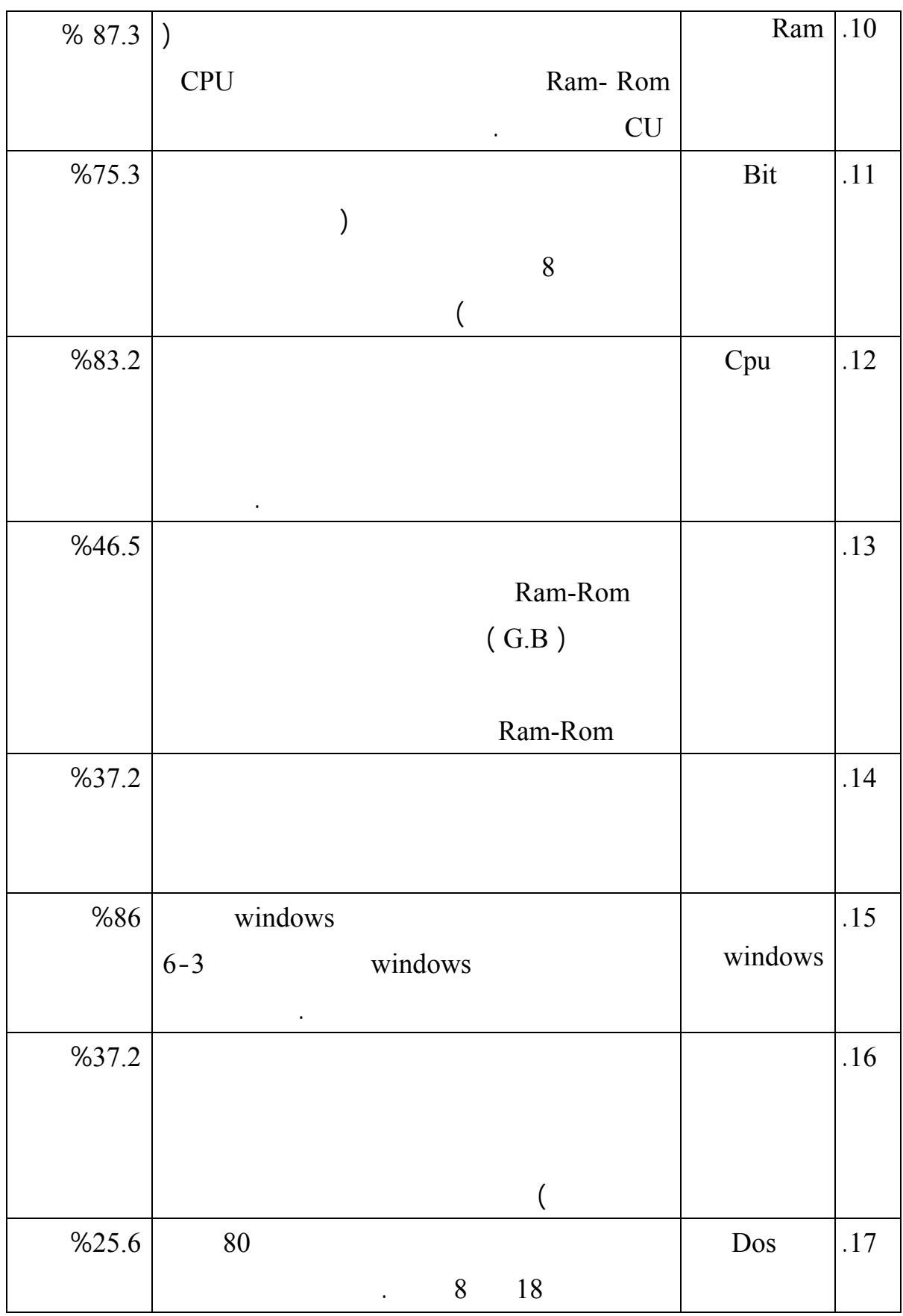

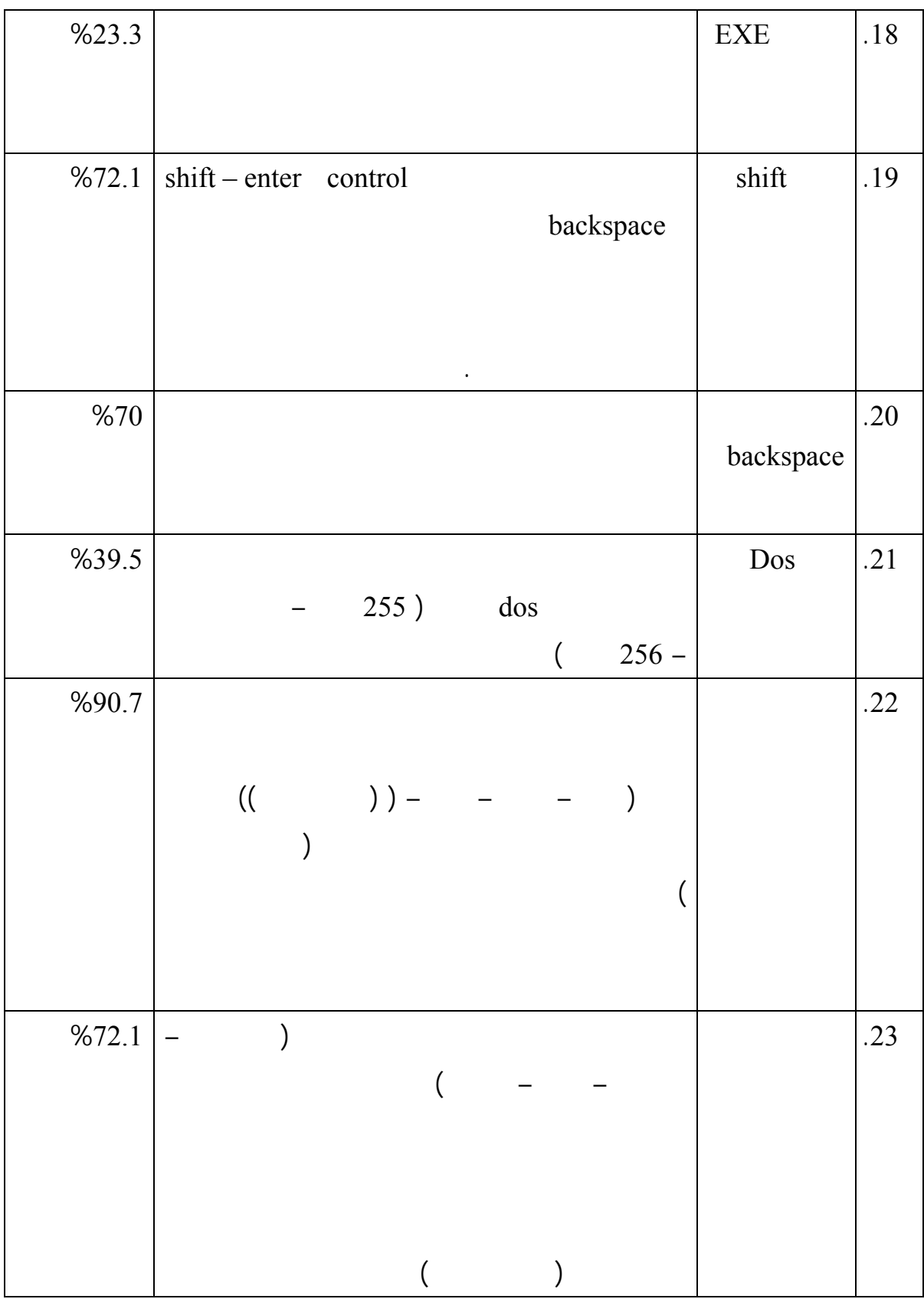

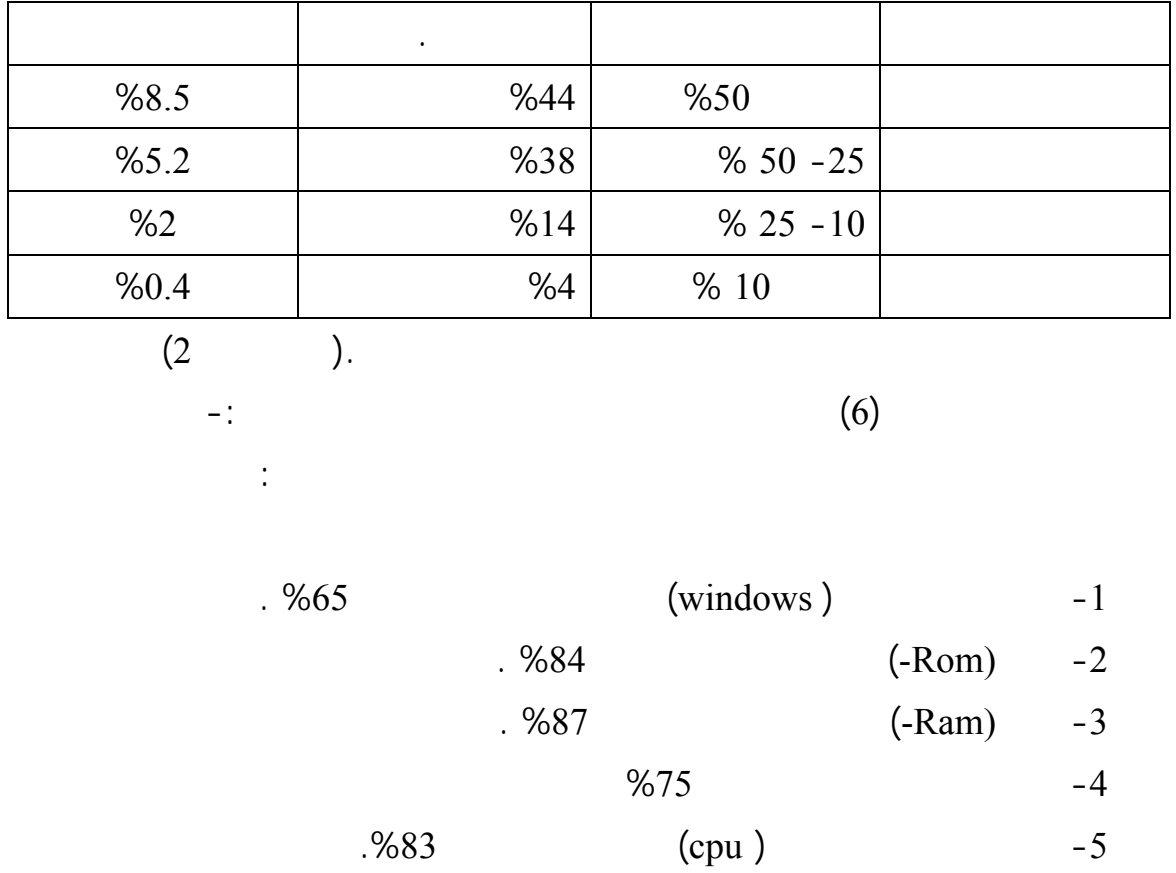

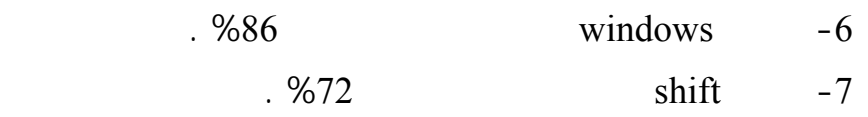

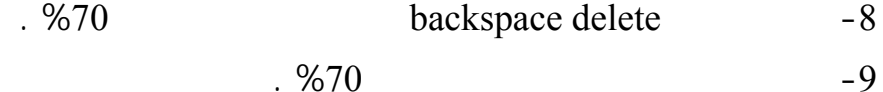

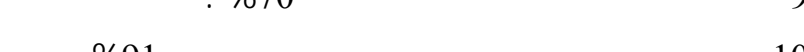

-10 النسť في برنامş الرسام كانت نسبة شيوع الخطأ %91 .

-11 قائمة لبرامş كانت نسبة شيوع الخطأ .%72

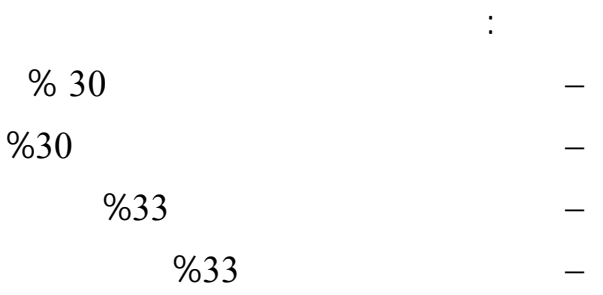

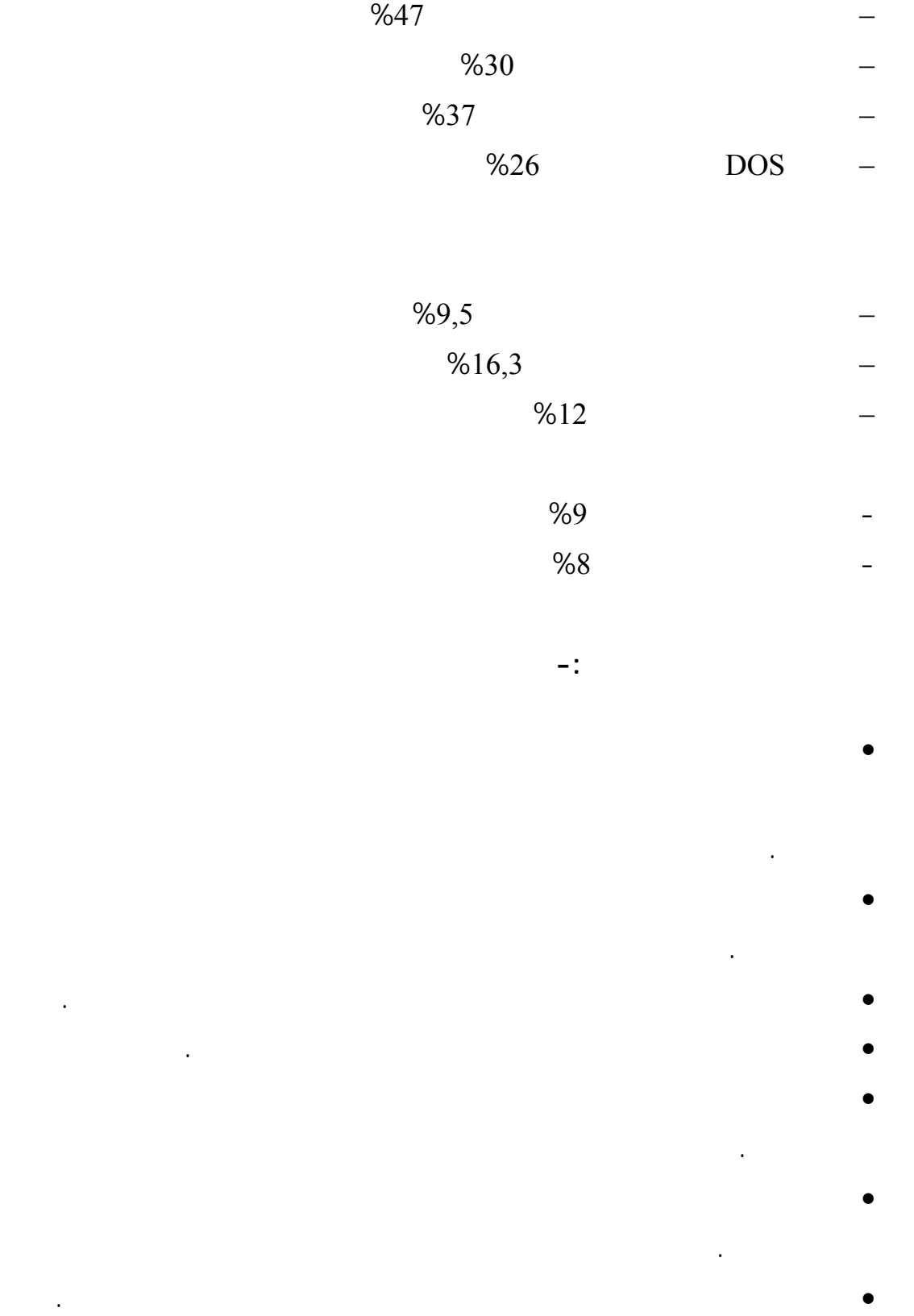

التكنولوجية لطلبة الصف السادس الأساسي بغزة . - عدت الباحثة مجموعة من الوسائل المتعدد التي تتوقع مساهمتها فـي تعـديل  $\big)$ Hardwar &software, cd,  $53$  $, O.H.P$  $\mathcal{L}$  is the set of the set of the set of the set of the set of the set of the set of the set of the set of the set of the set of the set of the set of the set of the set of the set of the set of the set of the set of **ثالثاĹ: ولŞƘابة عن السŌال الثالŚ للدراسة والƐŦ ينŭ علƏ -:**  لصف السادس الأساسي قبل التجريب وبعد التجريب تعزى لاستخدام الوسائل المتعددة ولƚجابة على هذا السؤال تم صياغة الفرضية الصفرية التالية.  $(0.05 \geq \infty)$  →  $(0.05 \leq \infty)$  $\circ$ 

- ما الوسائل المتعدد المتوقع مساهمتها في تعديل التـصورات البديلـة للمفـاهيم

**السŌال الثاني :** 

اختبار الفرضية.

ولƚجابة عن السؤال الثاني للدراسة والذي ينص عل-:

والاختبار البعدي ثم استخدمت (Test.T (لعينتين مرتبطتين والجدول رقم ( 7 ) يوضح نتائş

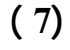

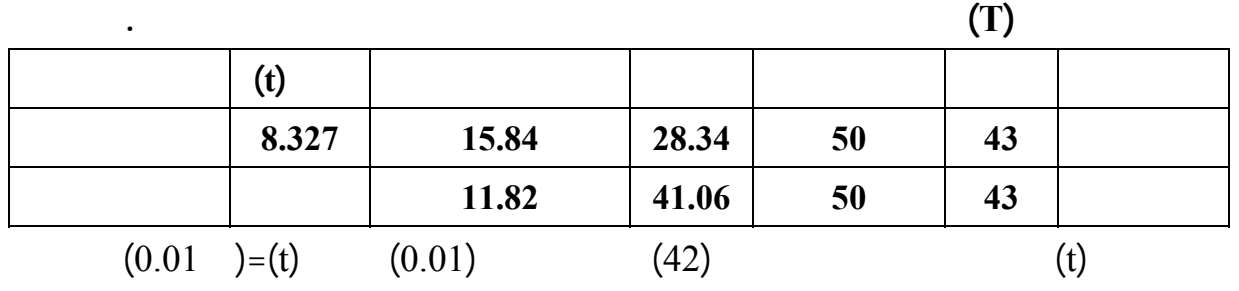

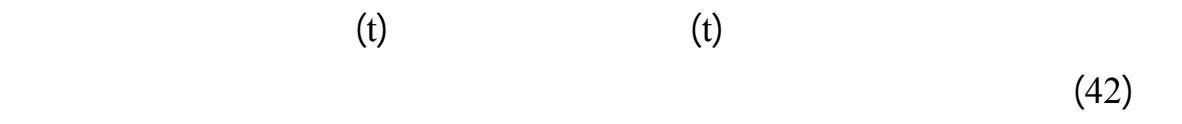

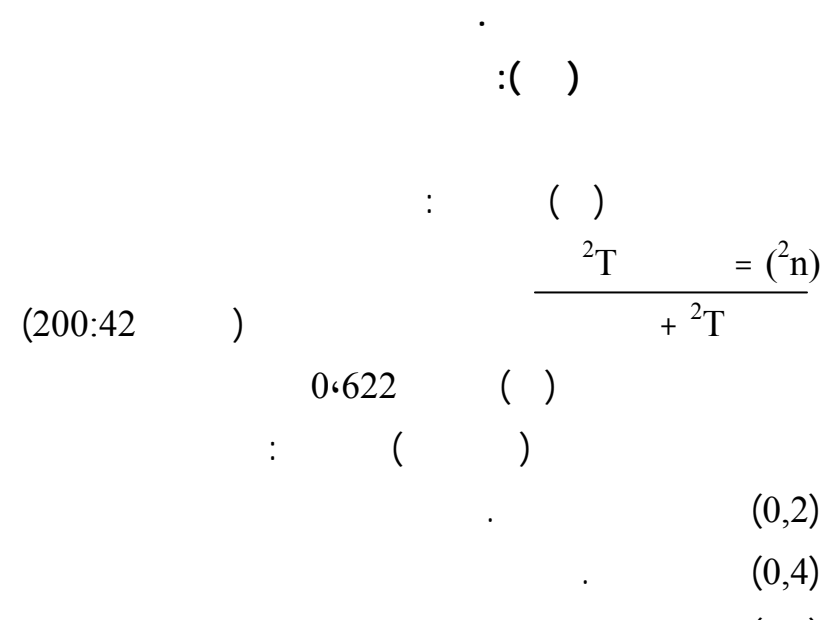

- أبدت الطالبات دافعية أثناء استخدامهن للوسائل المتعددة .

ويتضح من ذلك أن التاثير كان أعلى من المتوسط مما يدلل على فعالية الوسائل المتعدد .

- استخدام الوسائل المتعددة أثار الطالبات للتعلم والمشاركة الفاعلة فـي تنفيـذ الأنـشطة

- اهتمام الطالبات بتعديل الأخطاء لديهن لنشر المفاهيم الجديدة لدى أفراد عائلاتهن ومـن

- اقتناع الطالبات بأن ما بني على خطأ نتائجه خطأ وتصويب الخطأ هـو الحـل الأمثـل

- اهتمام الطالبات أن نسبة التعديل في تلك المفاهيم ستعمل على رفع عدل الطالبات فـي

$$
. \hspace{1.5cm} (0,8)
$$

**وتفسر النتيŞة بما يلي-:** 

فترات الممارسة للمفاهيم .

حولهن في المدرسة .

للنجاح .

الامتحانات .

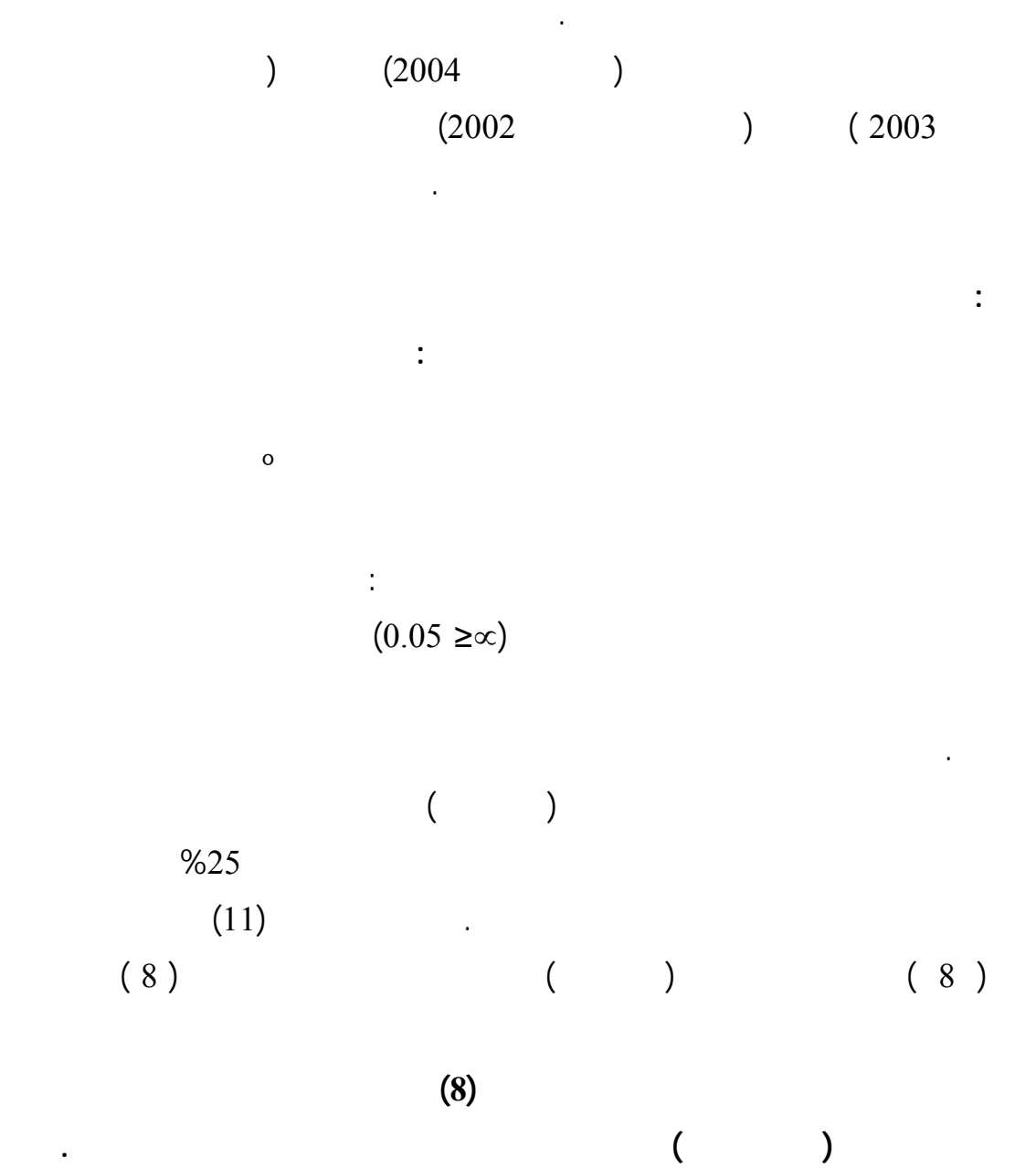

- المناقشة الثنا تطبيق الدروس باستخدام الوسائل المتعددة ساعدت الطالبات على تغييـر

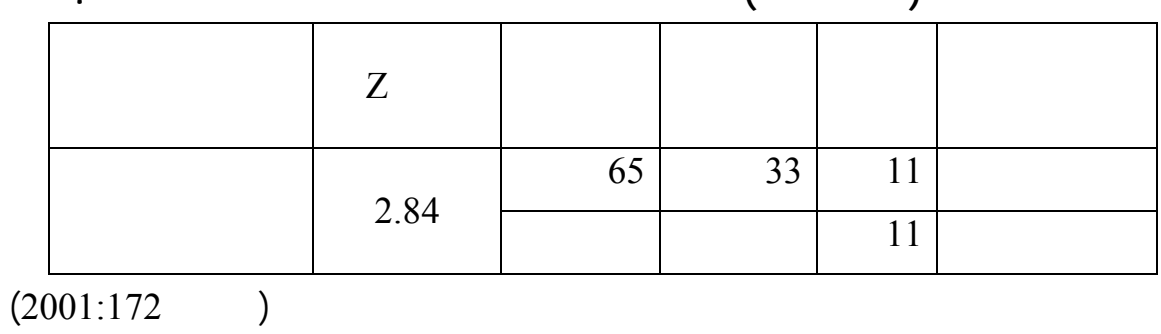

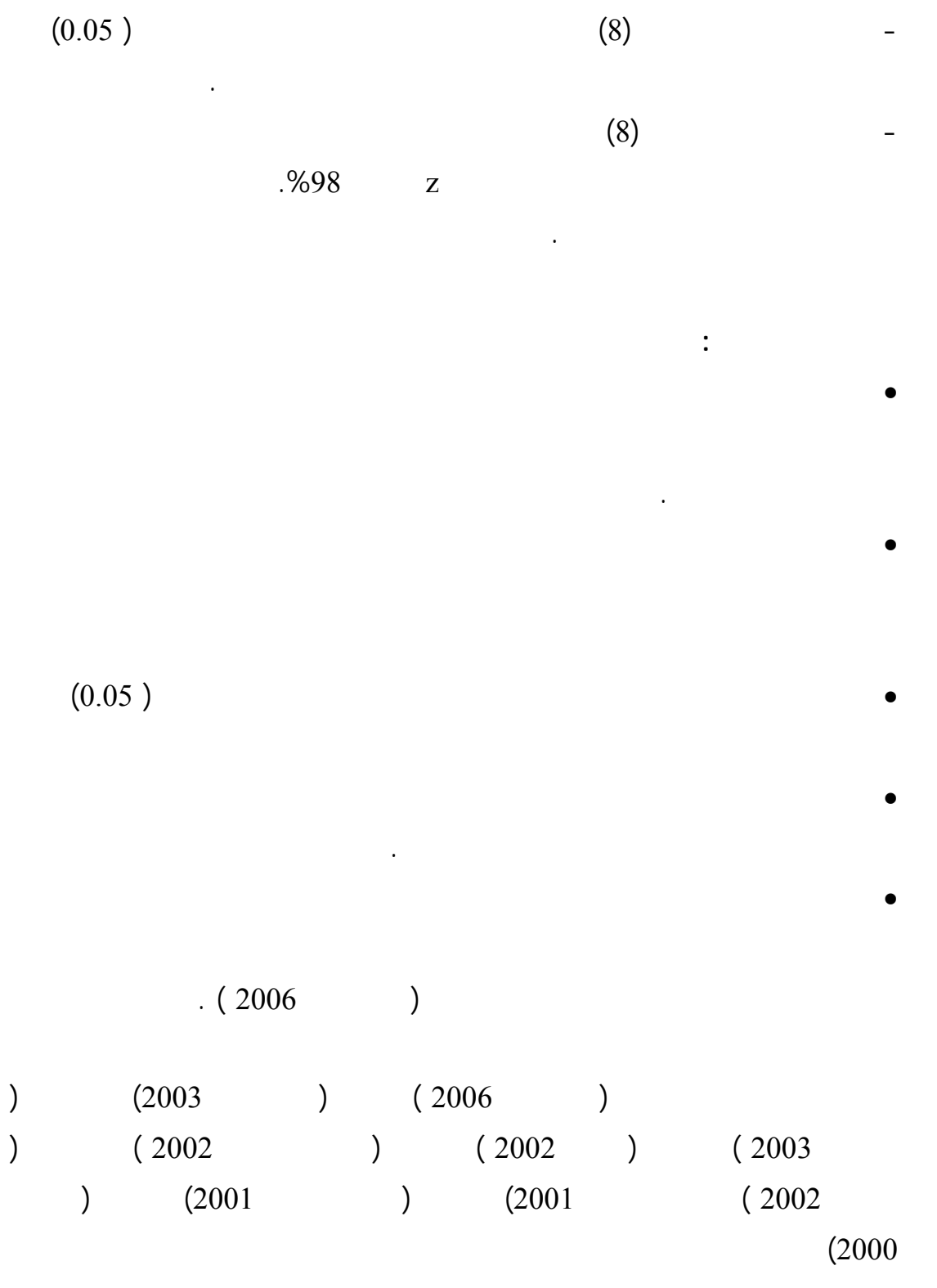

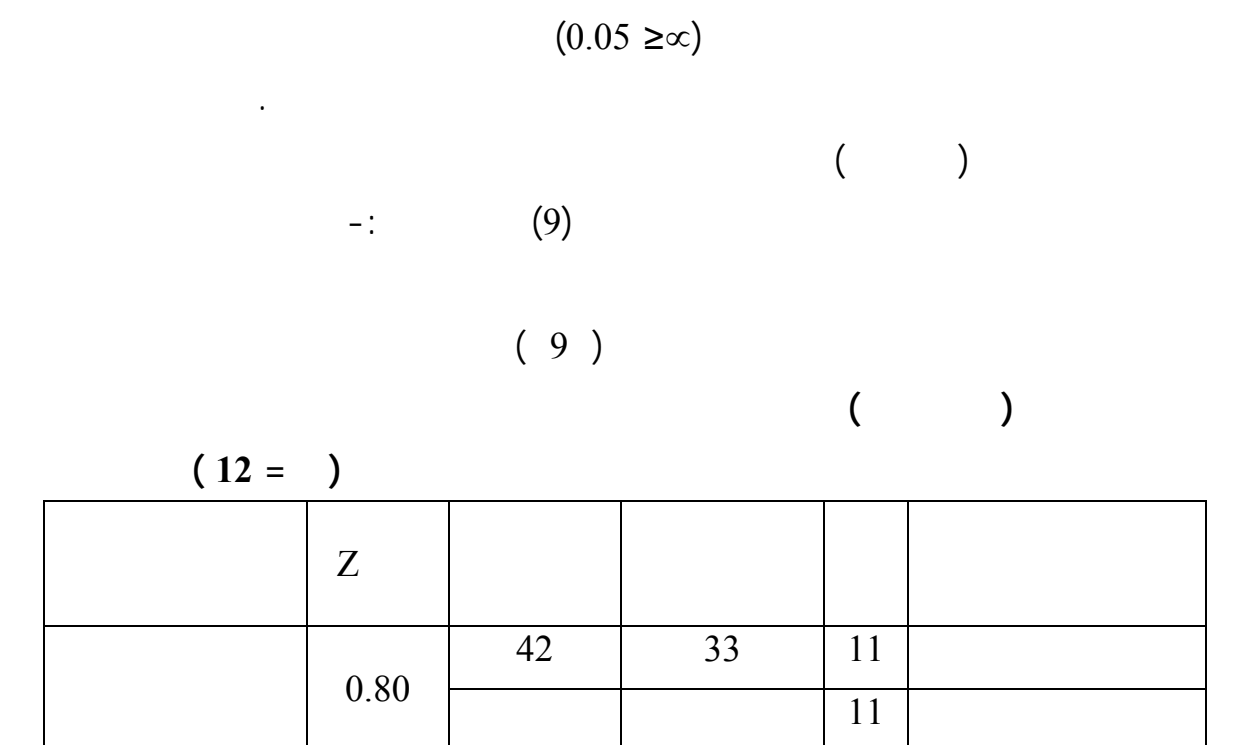

**خامساĹ:** 

 $-$  + =

ولƚجابة على السؤال الخامس للدراسة والذي ينص على :

ولƚجابة على هذا السؤال تم صياغة الفرضية الصفرية التالية -:

 $\mathbf{0}$ 

$$
\frac{(1 + )}{4} =
$$
  
\n
$$
\frac{(1 + 2) (1 + )}{1}
$$
  
\n(0.05) (9)

وتلك نتيجة غير دالة إحصائياً وبذلك يتم قبول الفرű الصفري .

$$
(0.05) (9) 0.68 = (z)
$$

• عدم امتلاك هذه الفئة من الطالبات للمفاهيم العلمية الصحيحة وامتلاكهن لتفسيرات غير واضحة وذلك لعدم تفاعلهن مع الوسائل التعليمية وذلك لحداثة استخدامها في المدرسة . • عدم قدرة الطالبات منخفضات التحصيل على التعلم وزيادة التحصيل من خلال التنويـع في الوسائل المتعدد وذلك لأنهن لم يمتلكن الحد الأدنى من تحديد بعű المفاهيم . • تشير النتائş إلى أن توظيف الوسائل المتعدد لـم تـؤثر علـى الطالبـات منخفـضات التحصيل**.**

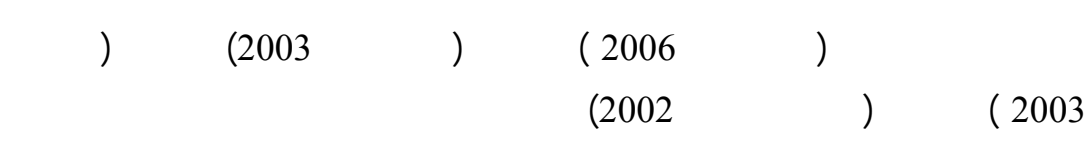

ودافعية هذه الفئة من الطالبات وتحقيق المناŤ الصفي الملائم لهن لتطوير مفاهيمهن وتعديلها .

مرتفعات التحصيل ولم تتعدل المفاهيم لدى الطالبات منخفضات التحصيل .

**تعقيب الباحثة علƏ نتاŝő الدراسة :** 

والاستراتيجيات التعليمية |إعداد طلبتهم لاستقبال معارف جديدة .

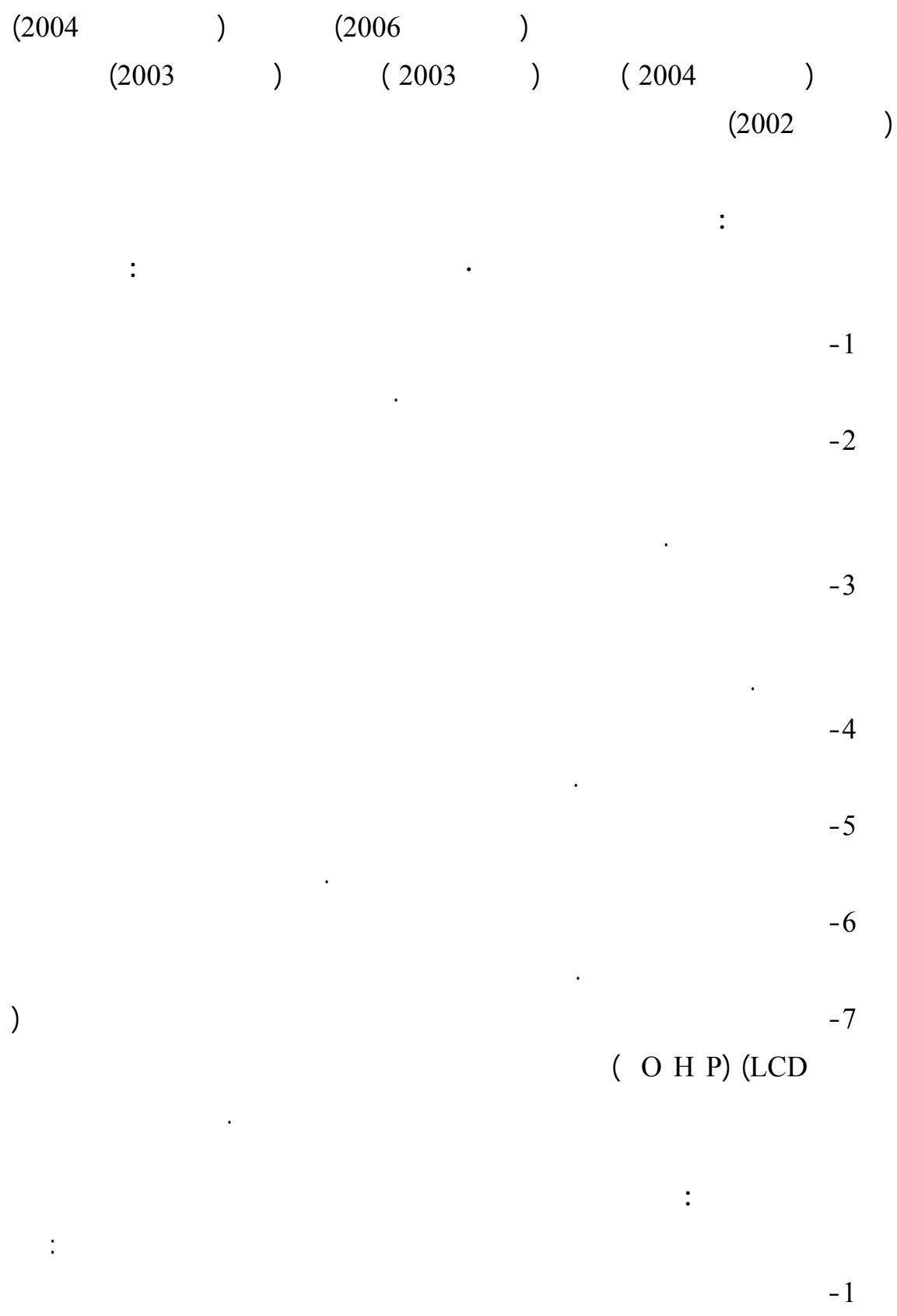

موضوعات مختلفة مراحل تعليمية متدرجة .

 $-2$ المختلفة.  $-3$ البديلة لدى الطلبة في مراحل تعليمية مختلفة .  $-4$ مراحل دراسية أخرى .  $-5$ 

للمفاهيم التكنولوجية في مراحل دراسية مختلفة .

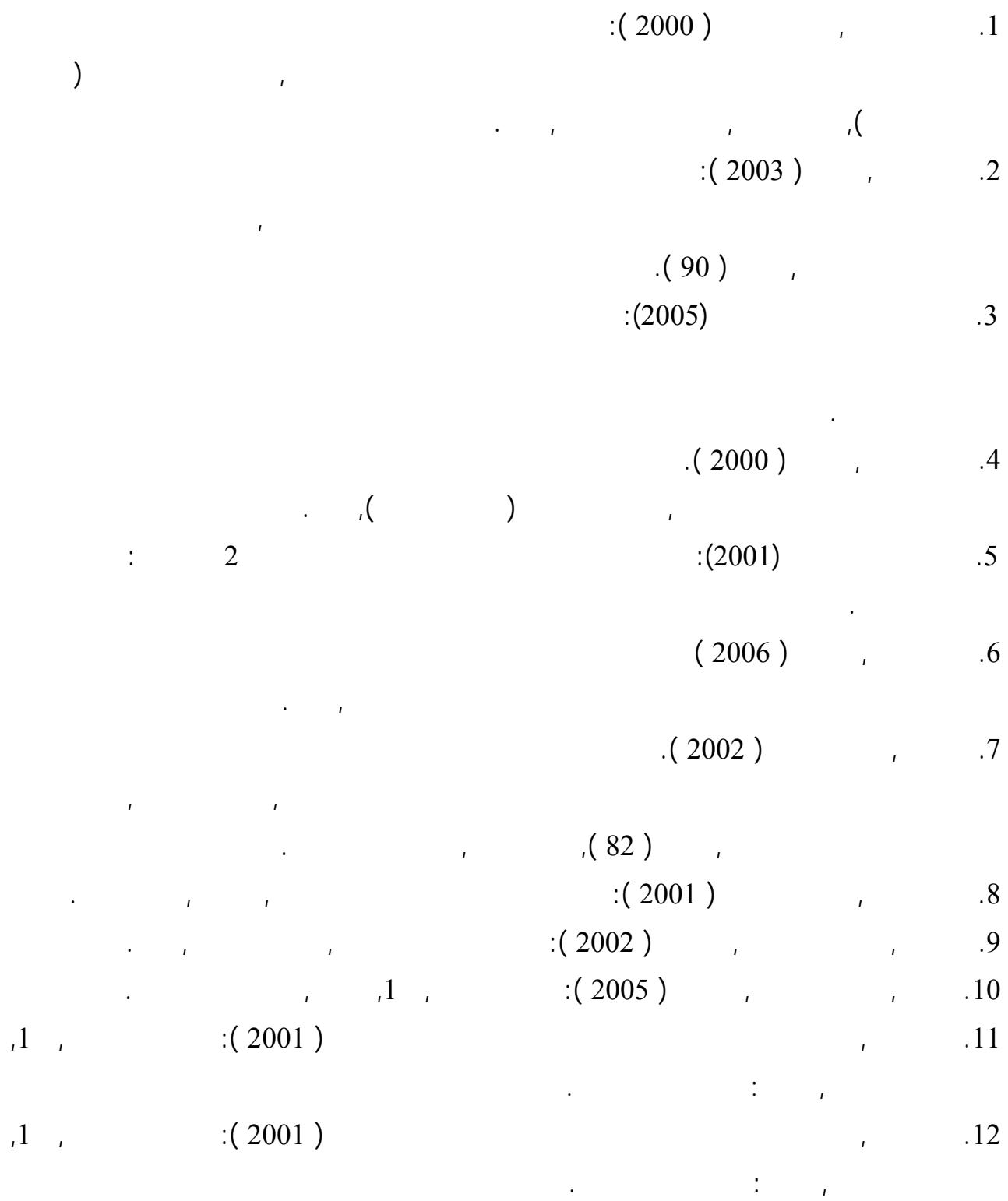

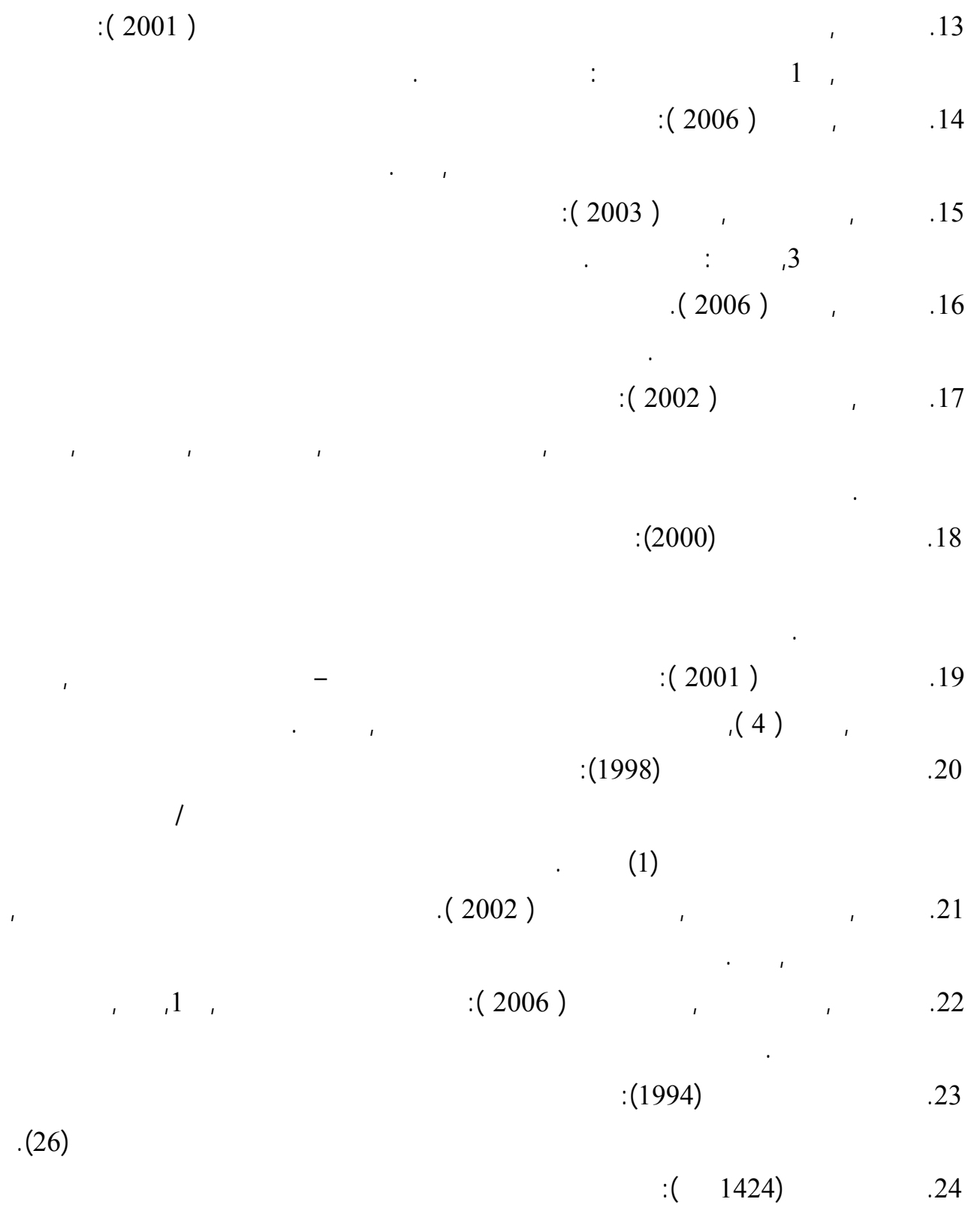

لدى طالبات الصف الأول المتوسط بمدينة الرياű.

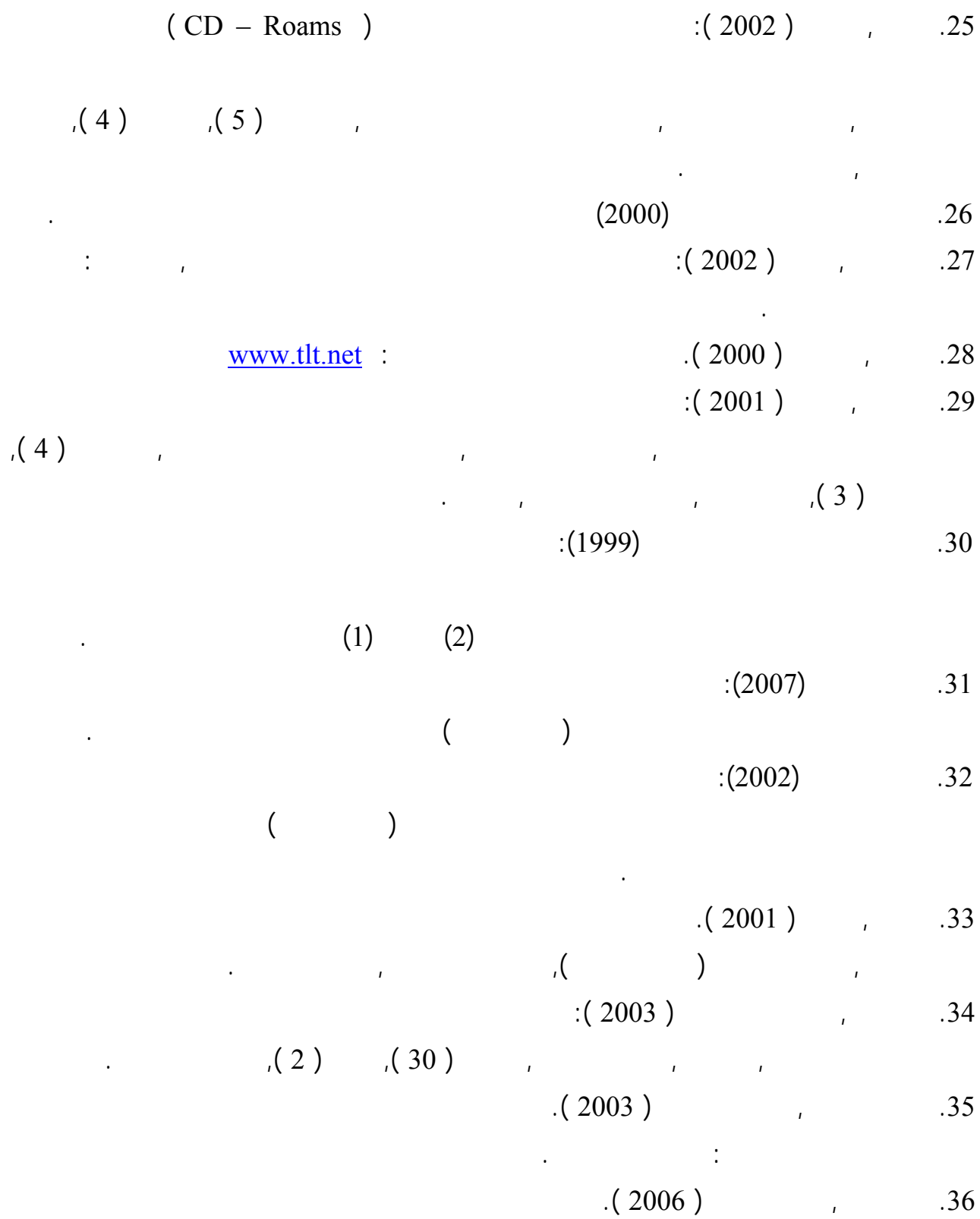

والاحتفاظ بها لدى طلاب الصف الثامن الأساسي, رسالة ماجستير غي منشورة, الجامعة الاسـلامية,

كلية التربية.

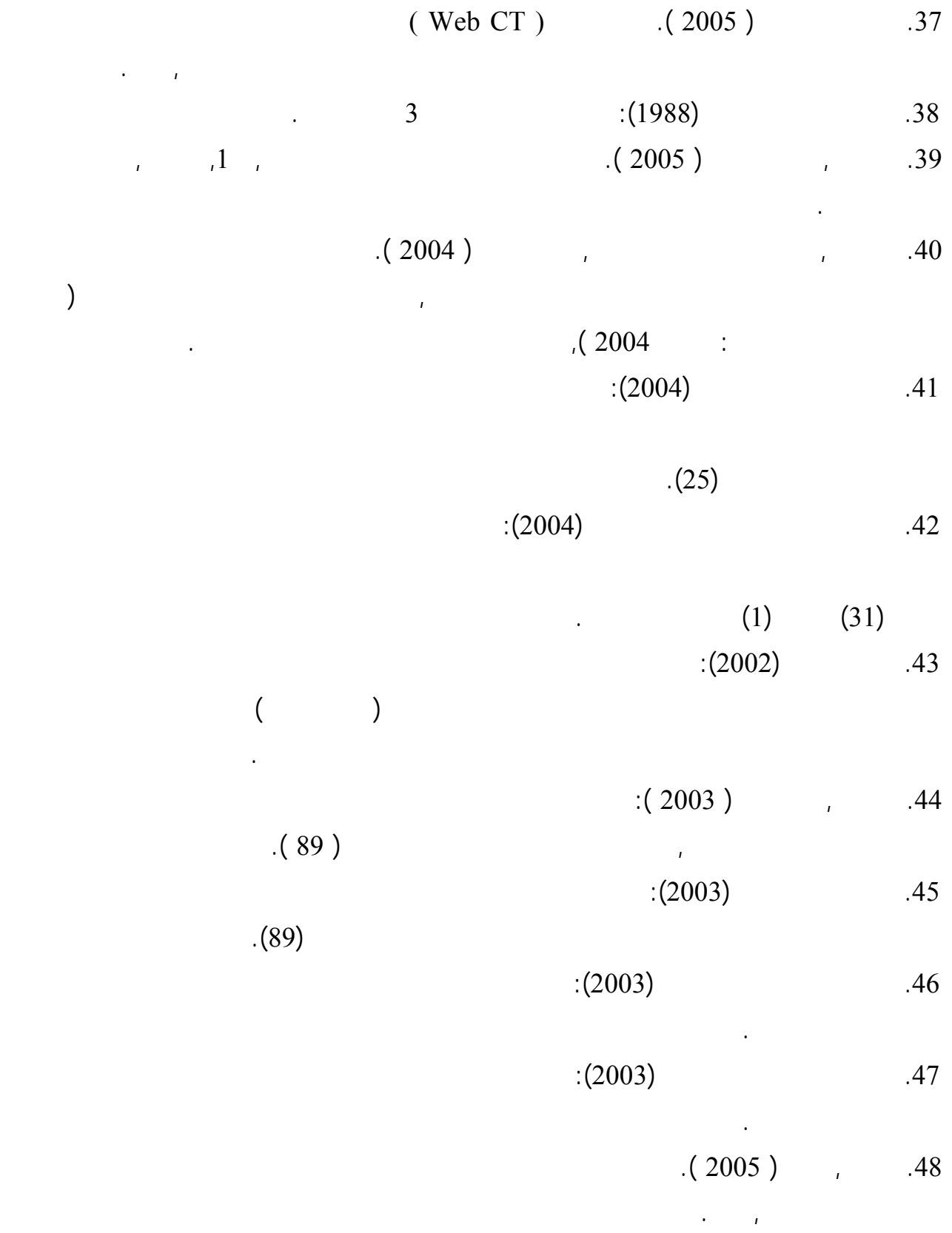

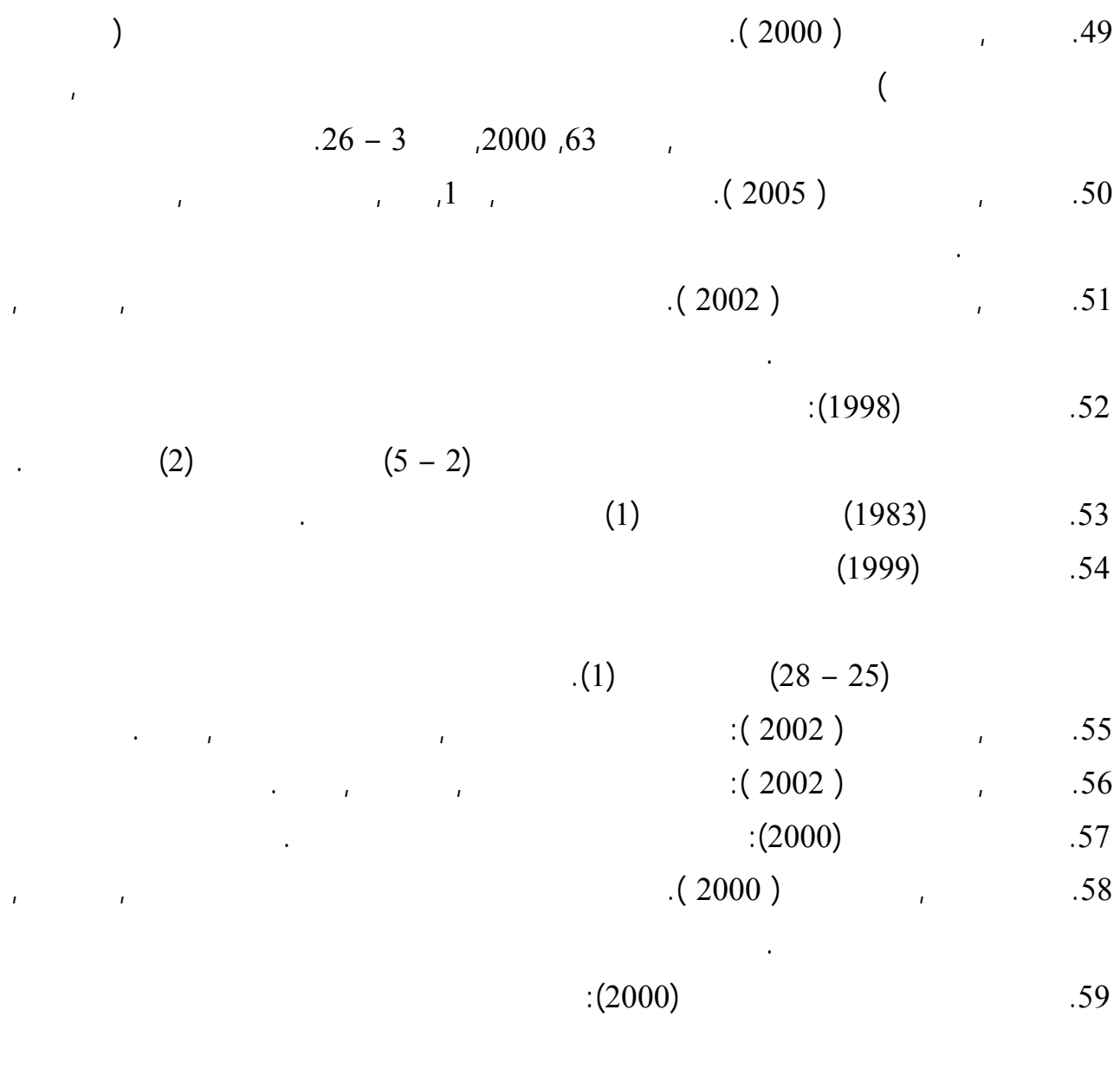

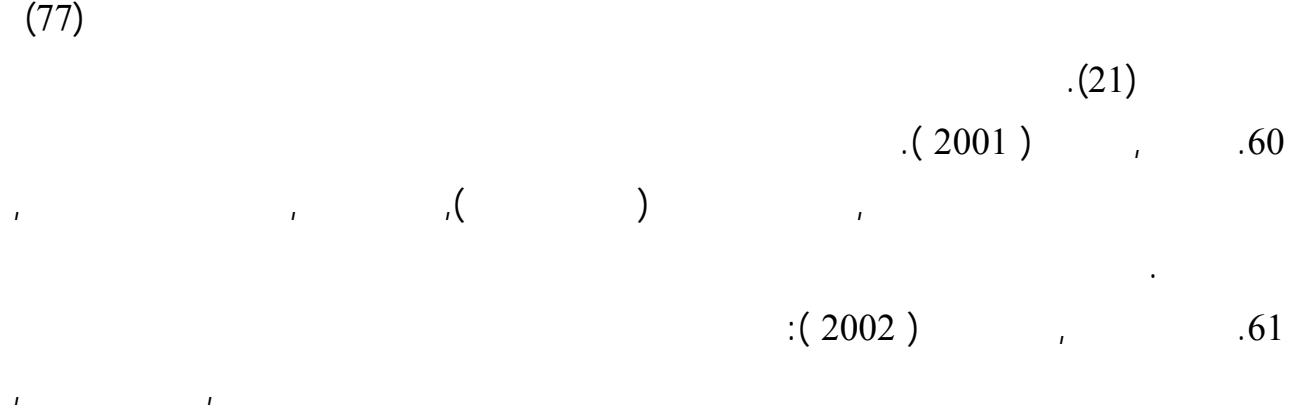

 $(3)$ 

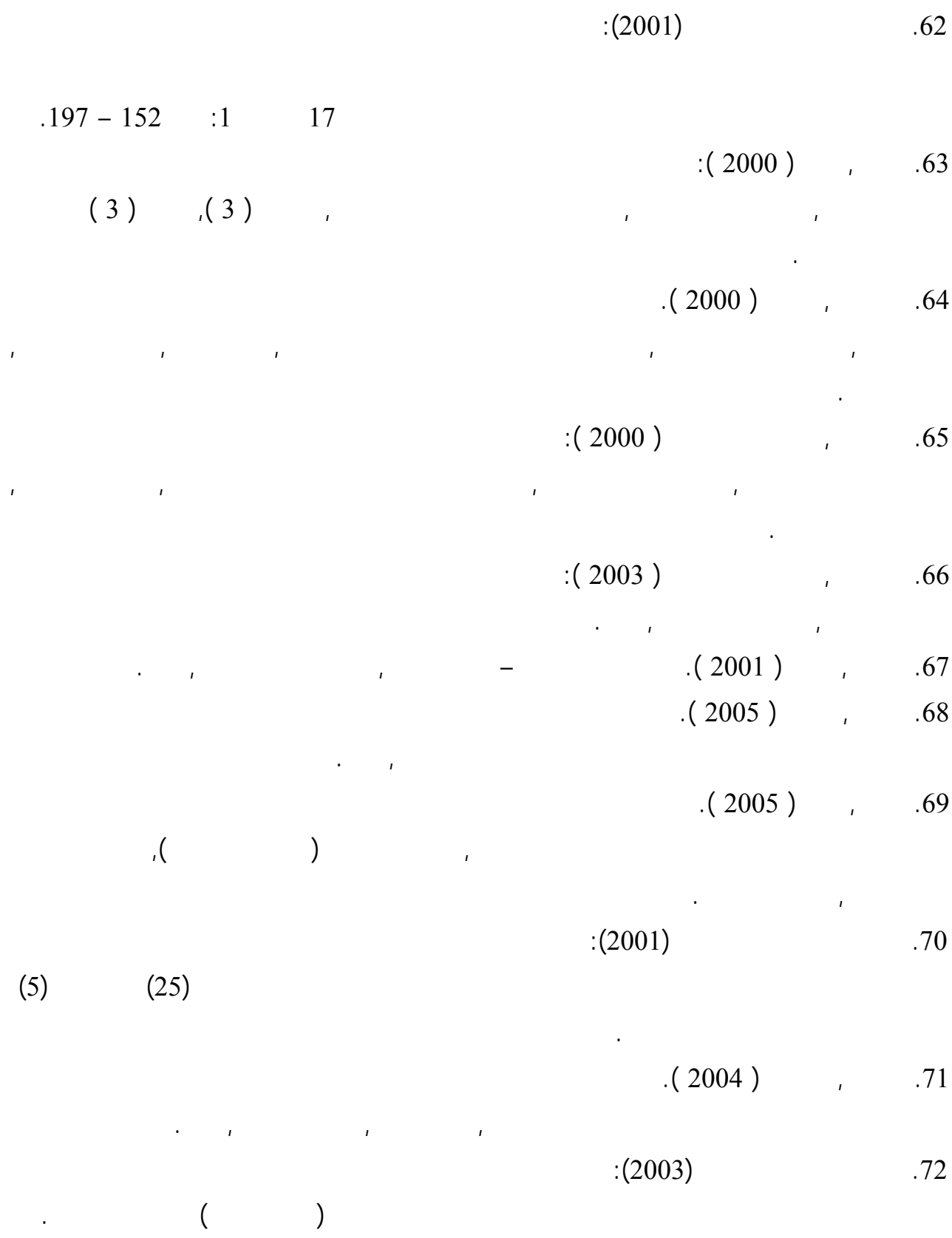

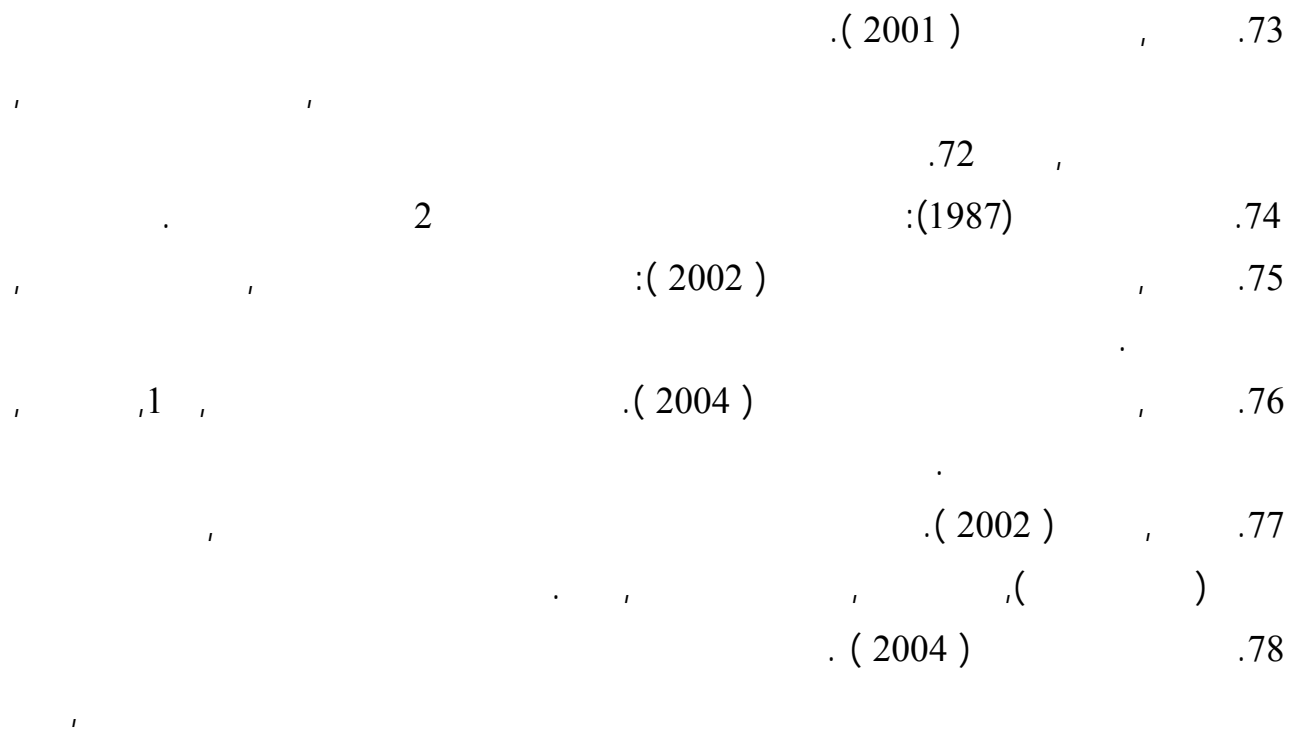

التكنولوجيا لدى طالبات الصف الحادي عشر, غزة.

.79 مهدي, حسن ( 2006 ). فاعلية استخدام برمجيات تعليمية على التفكير البـصري والتحـصيل فـي

التربية.

## **المراجع الأجنبية**

- 1. Benson, Darryl L, & others (1993): Student Preconceptions of the Nature of the Gasses, Journal of Research in Science Teaching, Volt(30), NO (6), PP ( 587-597).
- 2. Berg, Terrance, Brouwer, Wytze (1991): Teacher Awareness of Student Alternative Conception about Rotational Motion and Gravity, Journal of Recherche in Science Teaching, Vol (28), no. 1 PP, (3-18).
- 3. Brown, David E (1992): Using Examples and Analogies to Remediation and Misconceptions in Physics: Factors Influencing Conceptional Change, Journal Research in Science Teaching, Vol (no. 1 pp (17-34).
- 4. Clement, John (1993): Using Bridging Analogies and Anchoring Intuitional to Deal with Students preconception in physics, Journal of Research in science Teaching, Vol (30), no. (10), pp (1214-1257).
- 5. Demircouglu, Gokhan and others (2005): Conceptual Change Achieved Through a new program on Acids Bases, Htt:/www.rsc.org.
- 6. I' Brien, Thomas (1992): Biological Bafflers, Discrepant Data Fascinating Facts and Quizzical Quandaries, American Biology Teacher vol, (54), no (5) pp (263-267).
- 7. Khaled, Tashin (1999): The study of Pre-services Teachers Presented at the Annual meeting of the national association for research and science teaching, Boston, (28-31) March,
- 8. Kruger, Colin and Summer, mike (1988): Primary School Teachers Understanding of Science Concepts, Journal of Education for Teaching, Vol (14), no (3) pp (259-265).
- 9. Palmer, David H (1998): Measuring Contextual Error in the Diagnosis of Alternative Conceptions in Science, Issues in Educational Research vol (8), no (10), pp (65-76).
- 10. Posner, G., Strike, K., Hewson, P., & Getzog, W. (1982). Accommodation of scientific conception: Toward aatheory of conceptual change. Science Education, 66, 211 – 227.
- 11. Qdom, A. Louis Barrow, Loydh (1993): Freshman Biology Majors' Misconception about diffusion and Osmosis, Paper Presented at the Annual meeting of the national association for research and science teaching, Atlanta, (15-19) April,
- 12. Renner, John W and others (1990): Understanding and Misunderstanding Eighth Graders of Four physic Concepts, Journal of Research in science Teaching, Vol (27). No( 1) pp. ( 35).
- 13. Smith, Edward L & others (1993): Teaching Strategies Associated with conceptual change learning in Science, Journal of Research In Science Teaching, Vol (30), No (2), PP (111 – 126).
- 14. Stavy, Ruth (1990): Children Conception of Change in the state of Matter; from liquid (or Solid) to Gas, Journal of Research in science teaching, vol (27), no (3) pp (247).
- 15. Taber, Keith (2003): Understanding Ionization Energy Physical, Chemical and Alternative Conceptions, Chemistry Education Research and Practice, Vol (4), No (2).
- 16. Wandersee, J.H., Mentazes, J.J& Novak, J.D. (1994). Research on Alternative conceptions in science. In Gabel, D.L. (ED) Handbook of Research on Science Teaching and Learning. New York: Mccmillan.
- 17. Yeo, Shelley & others (1999): changing conceptions with An "Intelligent Tutor" http:// Isn. Curtin.edu.ar/

ملاحق الدراسة

**ملحž رſم (1)** 

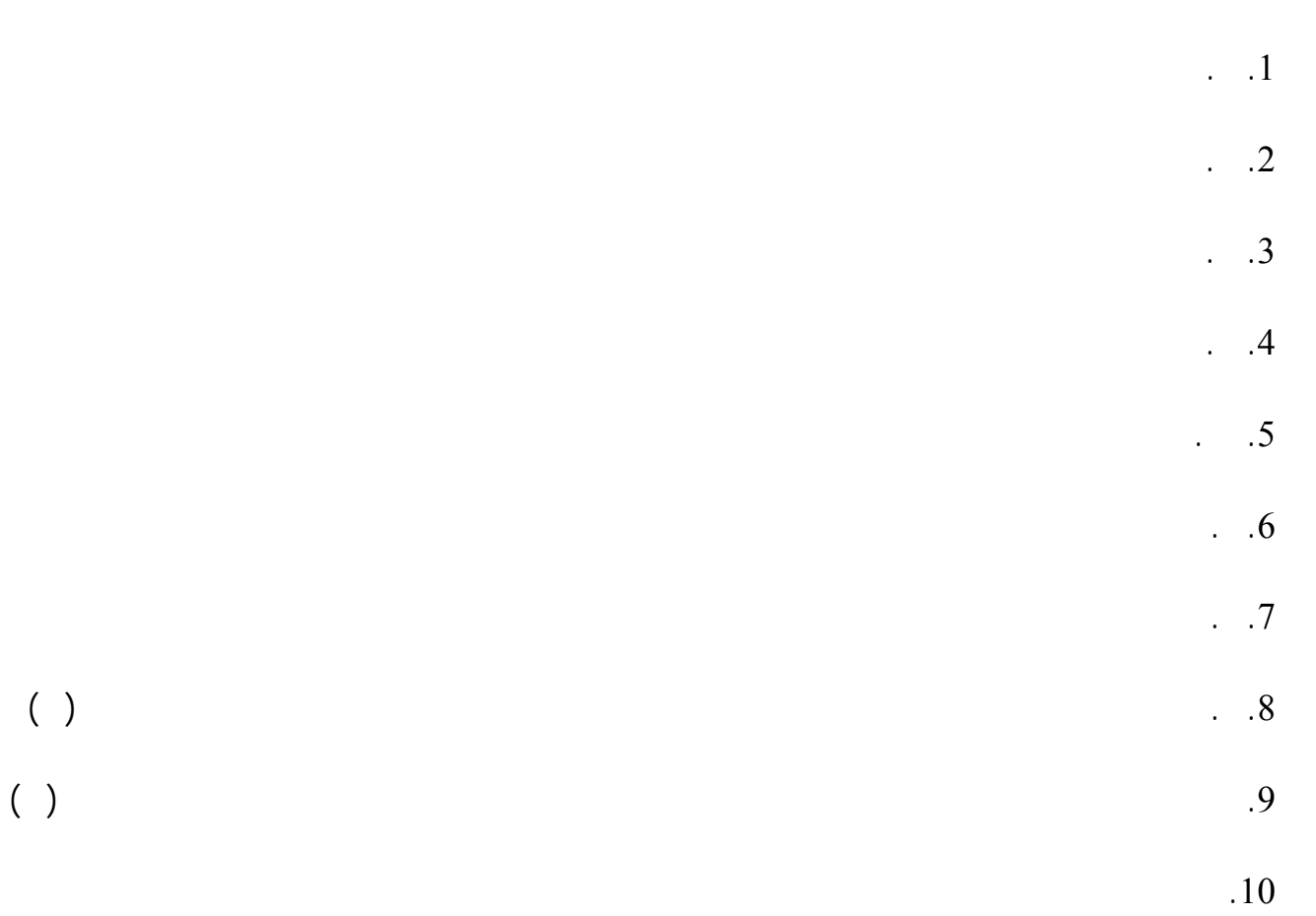

 $(3)$ 

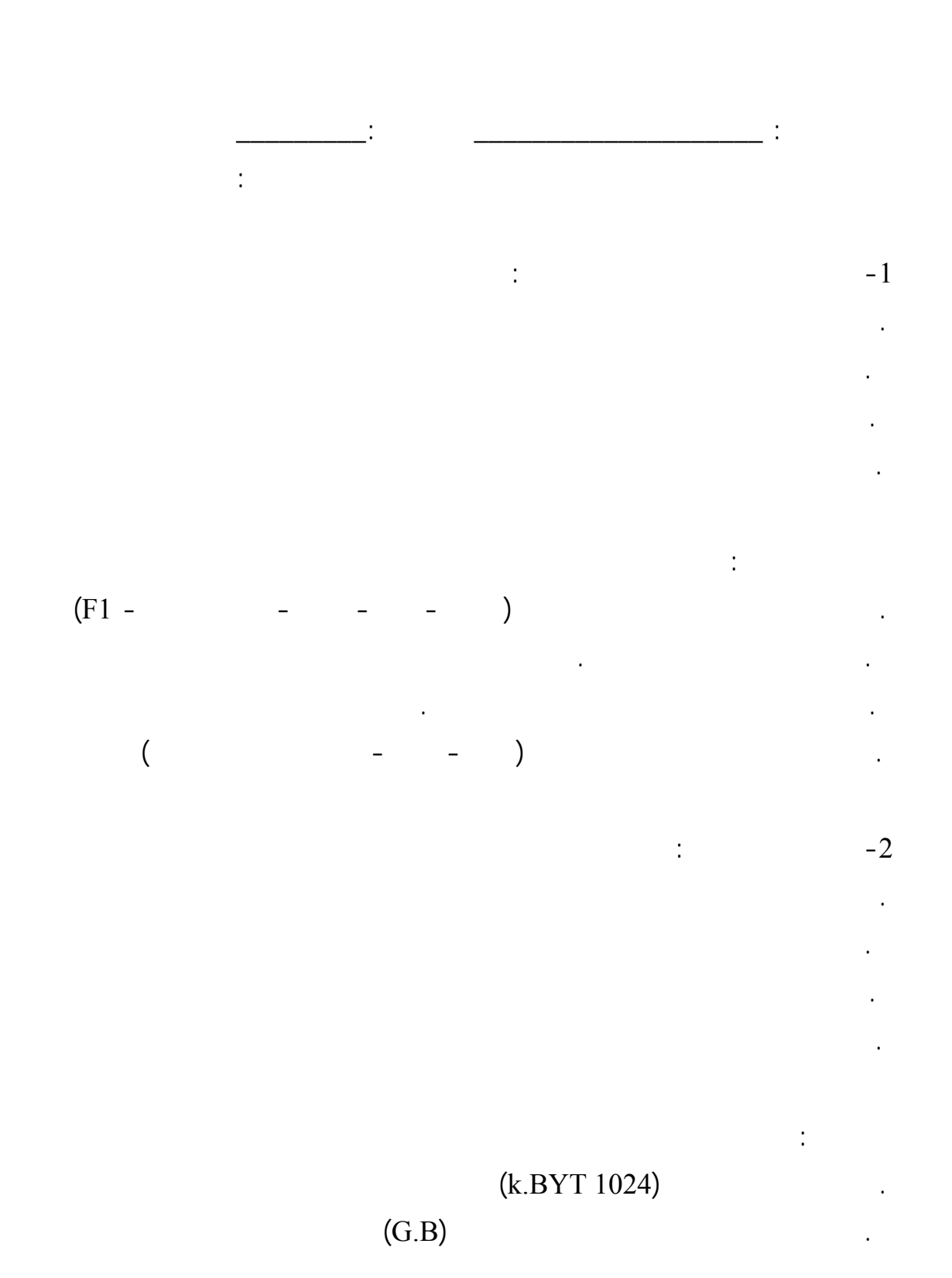

96

 $8$   $-$ . البايت أساس هذه الأجزاء ولها مضاعفات.  $(Screen)$   $-3$ . الإدخال . التخزين . المعالجة . الإخراج تفسر الإجابة بأن: . الشاشة من أهم أجزاء الحاسوب . تخزين المعلومات يتم في ذاكرة الحاسوب . المعالجة المنطقية تتم للبيانات التي يتم إدخالها. . عملية الإخراج لإظهار البيانات التي تم إدخالها للحاسوب بصرياً وسمعياً  $\frac{1}{2}$   $\frac{1}{2}$  . الماسح الضوئي . الشاشة  $($   $)$   $($ . مشغل الأقراص وتفسر الإجابة بأن: . الماسح الضوئي يستخدم لإدخال الصور . الشاشة أكثر أدوات الإخراج شيوعاً . الفأرة تعتمد على توجيه المؤشر على الشاشة . مشغل الأقراص جهاز متصل بالحاسوب لتشغيل الأقراص المرنة والمدمجة.  $\ddots$   $\ddots$ 

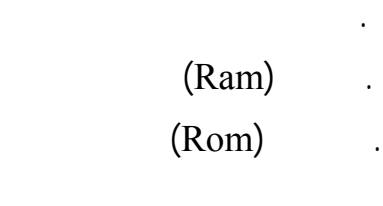

. أكبر وحدات قياس سعة الذاكرة

وتفسر الإجابة بأن:

. الجيجابايت تعادل ألف ميجابايت

. البت أصغر وحدة لقياس سعة الذاكرة.

## Ram.

Rom.

واسترجاعها.

. الأقراص المرنة

. الأقراص الصلبة

 $\sim$   $-6$ (Floppy Disks) . (Compact Disks) (Hard Disks) (Files) .

وتفسر الإجابة بأن:

-7 الملف عبارة عن مجموعة من:

. البيانات الواضحة عن شيء معين

. وحدات التخزين لها أشكال وسعات مختلفة

. الأقراص المدمجة بالليزر تستخدم للقراءة فقط وهو الشائع

. مجموعة البيانات المستخدمة والمخزنة في داخل جهاز الحاسوب.

. الأقراص الصلبة تثبت داخل الجهاز ولها سعات عالية جداً وسـرعة فـي حفـظ البيانـات

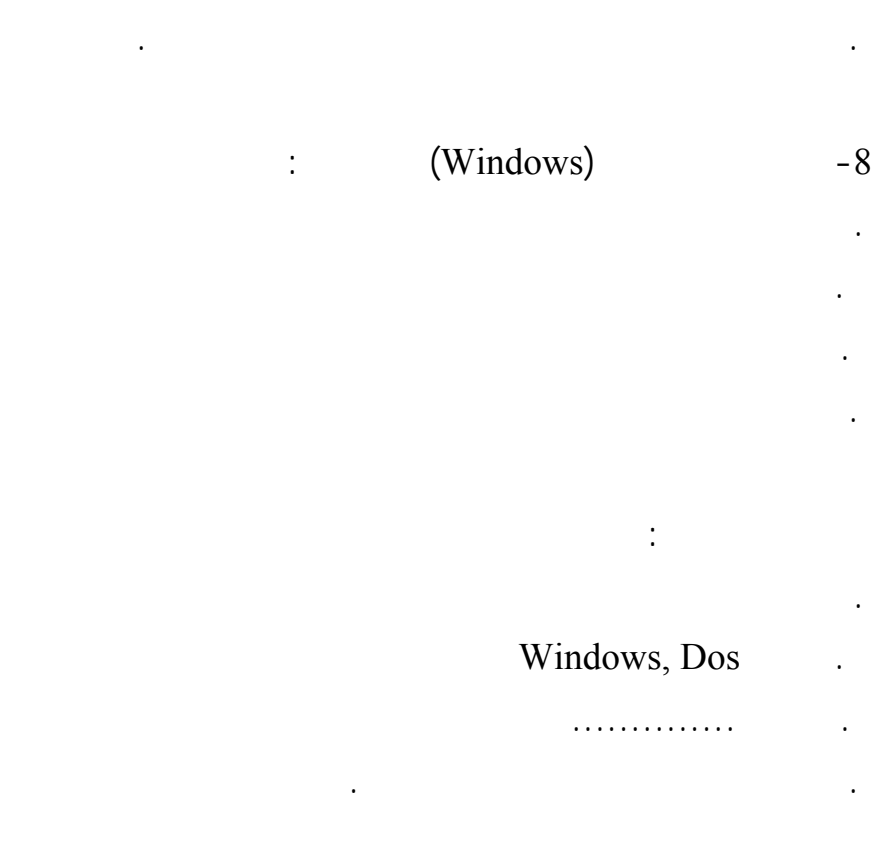

. البرامş الأساسية في الجهاز

وتفسر الإجابة بأن:

. الأقراص المرنة من أدوات التخزين الخاصة

. المعلومات تخزن داخل جهاز الحاسوب ضمن ملفات.

. لأقراص الصلبة تثبت في الجهاز لتخزين ملفات معينة

 $\sim$   $-9$ 

. لوحة المفاتيح

. الماسح الضوئي

وذلك لأن:

. لوحة المفاتيح تستخدم لإدخال البيانات إلى الجهاز

. الفأرة

. الذاكرة

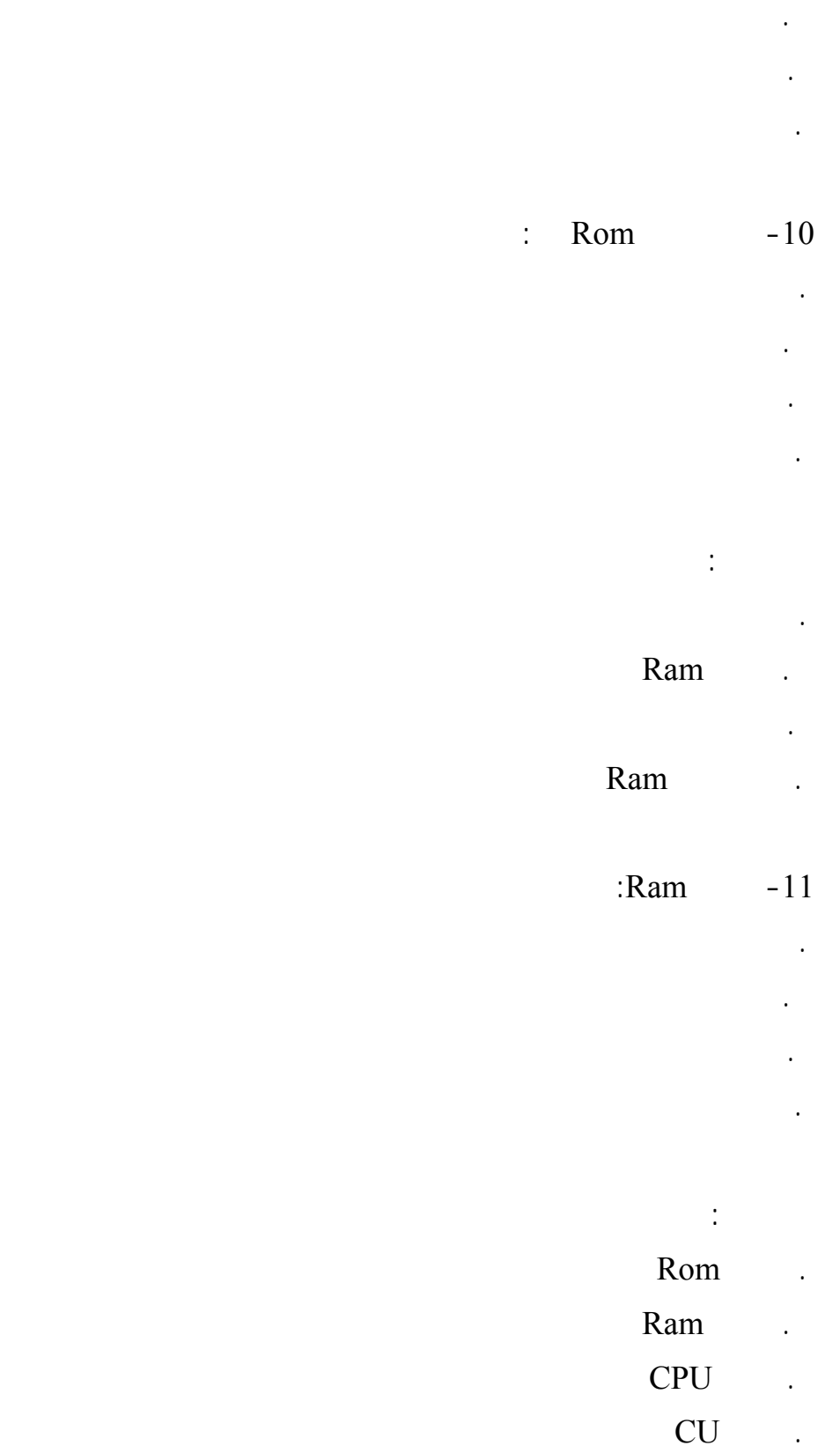
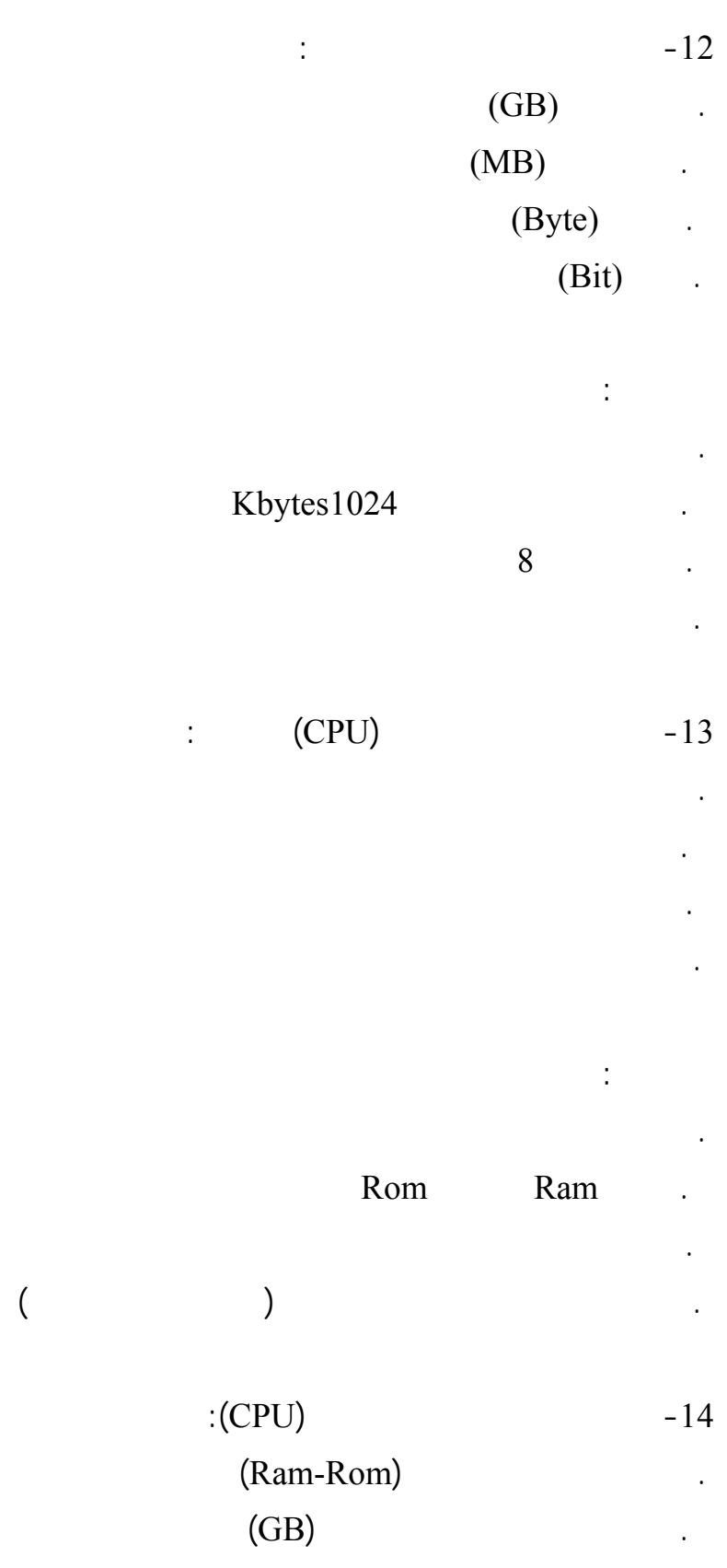

. كم وحدة الحساب والمنطق ووحدة التحكم

## . من لوحة المفاتيح Scanner الماسح الضوئي

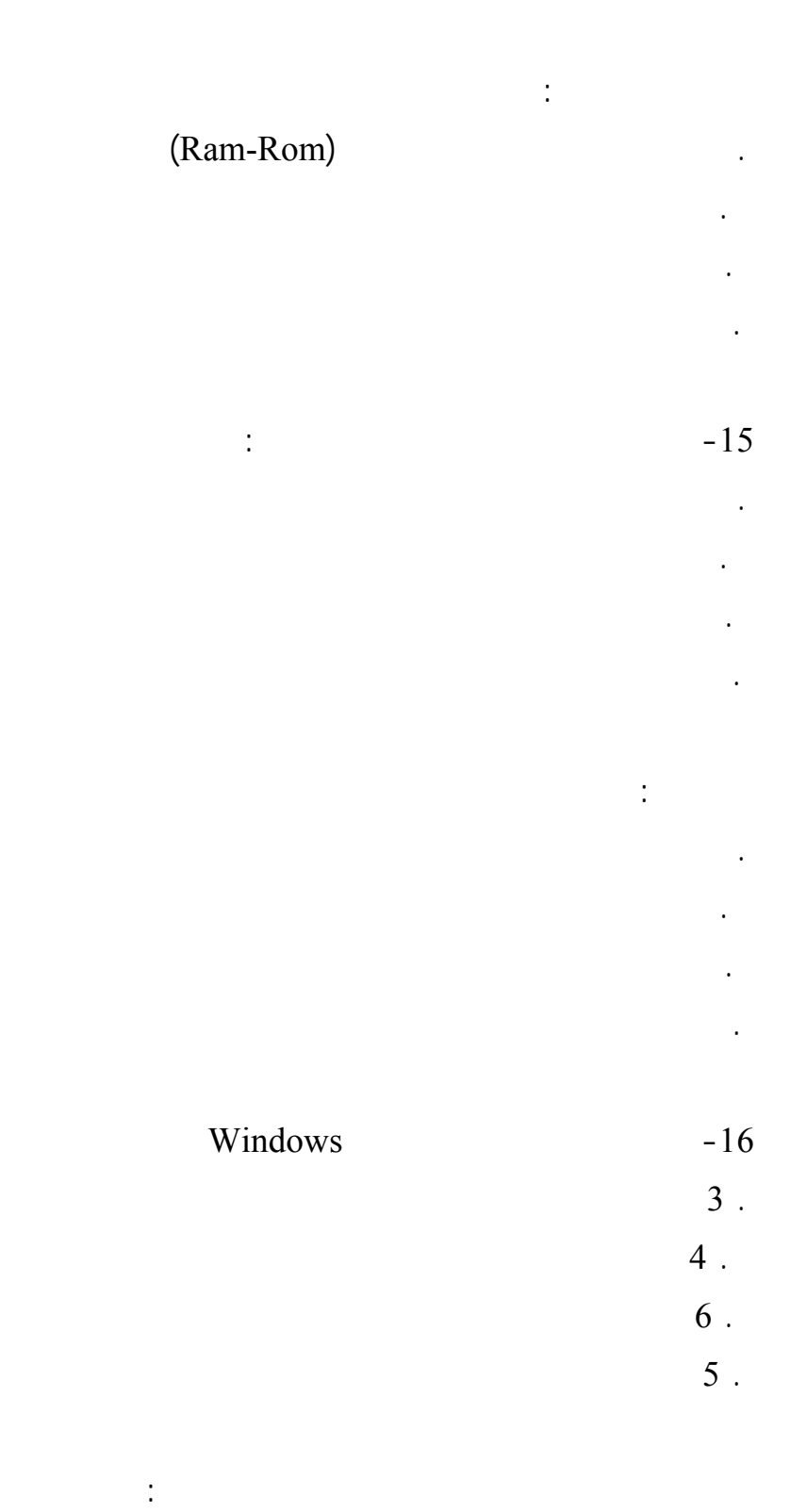

 $3$  .

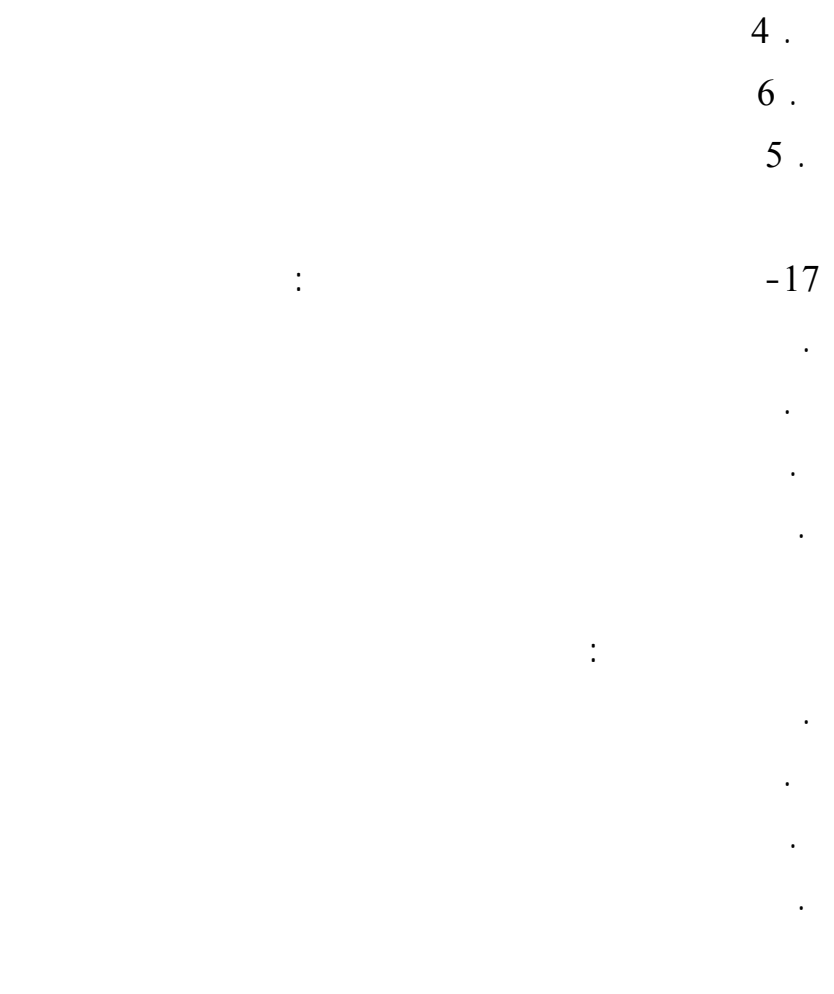

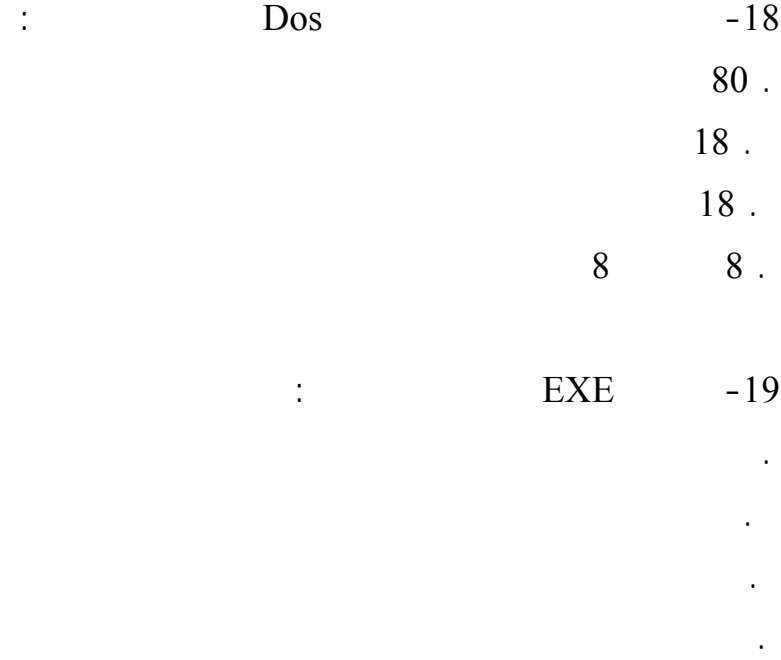

وتفس الإجابة: EXE .

. الامتداد TXT يفيد بأن امتداد الملف نصي BAT .

 $($   $)$ 

 $\sim$  -20

CTLR .

Shift .

Enter .

Backspace .

وتفسر الإجابة بما يلي:  $CTRL$  . . نستخدم المفتاح Shift إذا كانت الملفات متتابعة . نستخدم المفتاح Enter لإدخال البيانات أو الأمر الموجه للحاسوب . يستخدم Backspace للمسح لبيانات ومعلومات خاطئة يراد التخلص منها.

 $\frac{1}{21}$   $\frac{1}{21}$ 

 Backspace & Spacebar . Delete & Enter. Backspace & Delete . Shift & CTRL.

وتفسر الإجابة بـ:

Spacebar Backspace . Enter Delete . . يستخدم Backspace للحذف ويستخدم Delete أيضاً للمسح

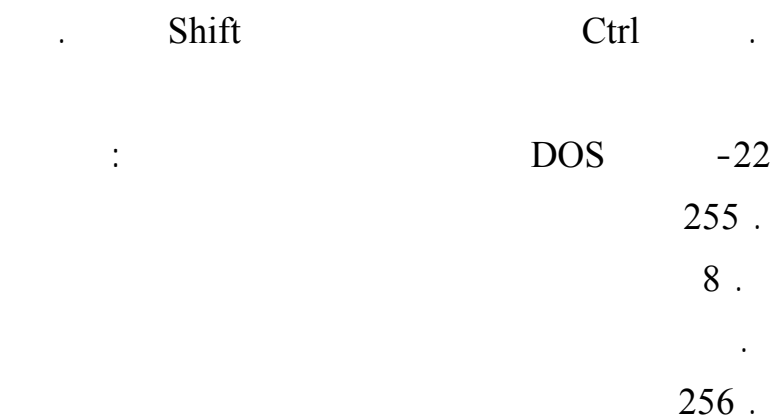

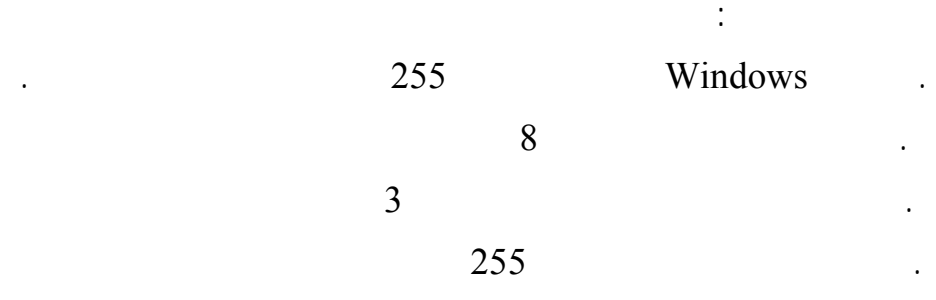

 $-23$ 

 $\ddot{\phantom{1}}$ 

. منطقة الرسم ومنطقة الألوان ومنطقة القوائم

. منطقة الرسم ومنطقة الألوان منطقة القوائم ومنطقة أدوات الرسم

. منطقة الرسم والألوان والقوائم وأدوات الرسم ومنطقة المؤثرات

. منطقة الرسم ومنطقة الألوان

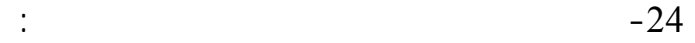

 $\ddot{\phantom{0}}$ 

. منطقتين

. The contract of  $\mathcal{O}_\mathcal{A}$ 

. أربعة مناطق

. خمس مناطق

. لصق . قص  $($   $)$  .  $\ddot{\phantom{1}}$ . يمكن وضع الجزء المحدد من الرسم في قائمة تحرير واختيار نسť . يمكن يتم لصق الجزء المحدد من الرسم في أي مكان على الشاشة أو في ملف خاص . ويمكن أيضاً ضع الجزء المحدد من الرسم من قائمة تحرير واختيار قص . من التسهيلات لوضع الجزء المحدد من الرسم اختيار النسť والقص في أي مكان

## -25 نستخدم قائمة ................. لتشغيل برنامş مستكشف Windows

. البرامş . التحرير . ملف

 $\mathcal{L}(\mathcal{L})$ وتفسر الإجابة بـ:

. نستخدم قائمة البرامş لاختيار أي برنامş أساسي من ملحقات الحاسوب . نستخدم قائمة تحرير لعملية النسť واللصق . نستخدم قائمة ملف لتغيير اسم المجلد أو الملف

## $\cdot$  ( )

**ملحž رſم ( 4 )** 

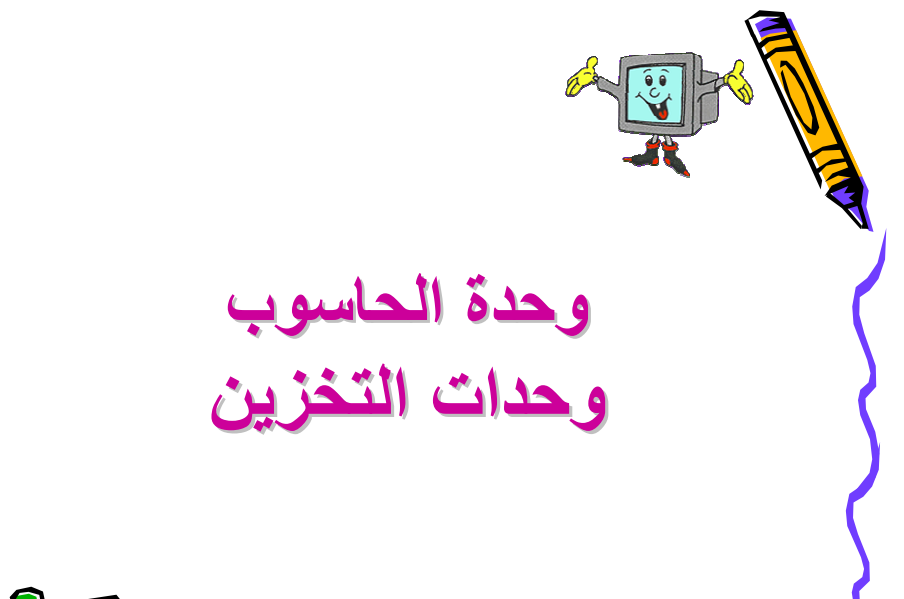

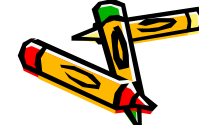

١

 $\overline{\phantom{0}}$ **عرفي وحدات التخزين الثانوية؟ هي الأدوات التي تستخدم لتخزين المعلومات بشكل دائم بحيث يمكن استرجاعها.**

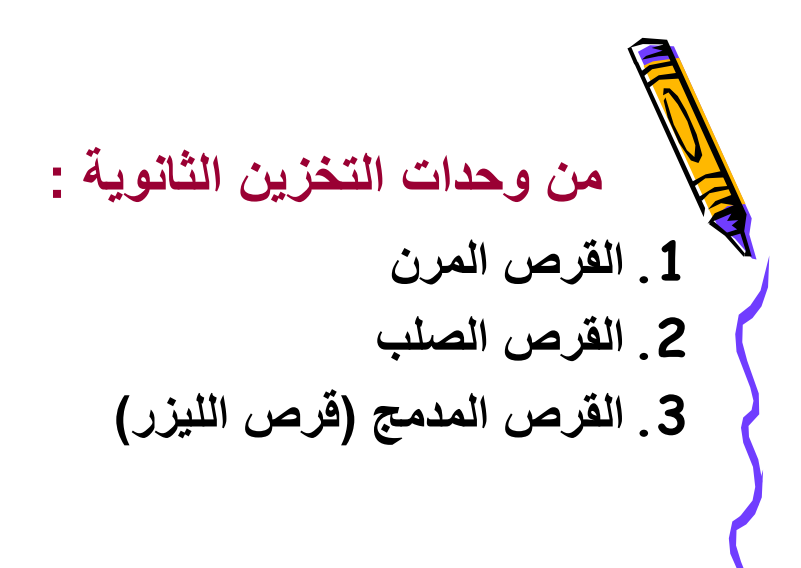

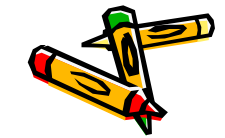

4 **اآتبي المصطلح العلمي :** • **من وحدات التخزين الثانوية :** ------------ .1 2. <u>-------------</u><br>2. ...-------------3. <u>مسرسس مسر</u> **( ) أدوات تستخدم لتخزين** وحدات التخزين الثانوية **المعلومات بشكل دائم بحيث يمكن استرجاعها.**  القرص الصلب القرص المدمج القرص المرن

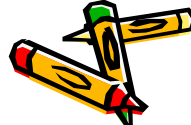

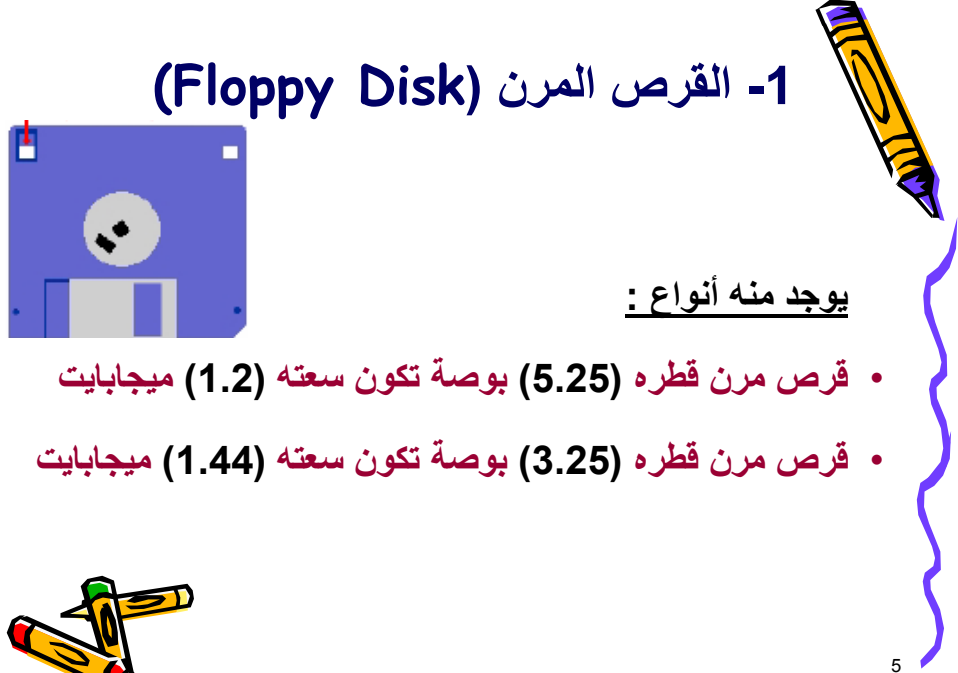

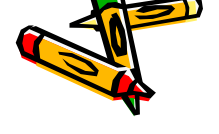

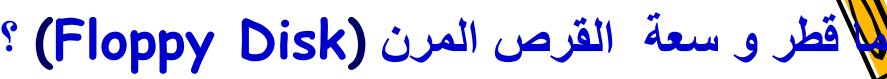

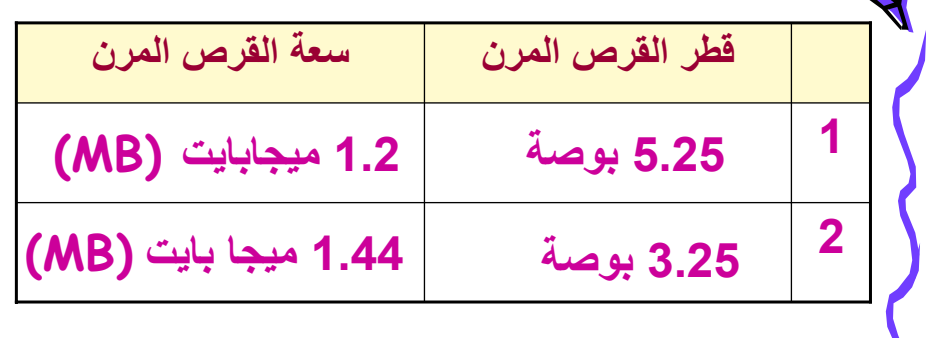

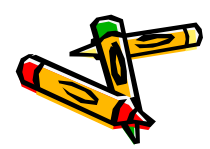

7 **-2 القرص الصلب(Disk Hard(** • **من وحدات التخزين الثانوية التي توجد داخل الجهاز** • **تقاس سعته بوحدة الجيجابايت (GB)** • **وهو أسرع من القرص المرن في حفظ البيانات واسترجاعها وأآثر أماناً على البيانات**

8 • **يعتبر القرص الصلب من وحدات التخزين الثانوية الداخلية السبب : --------------------------------------** • **القرص الصلب أآثر أماناً على البيانات من القرص المرن السبب : ---------------------------------------- عللي** :  **أآملي : تقاس سعة القرص الصلب بوحدة --------------**

9 • **يعتبر القرص الصلب من وحدات التخزين الثانوية الداخلية السبب : لأن القرص الصلب موجود داخل جهاز الحاسوب** • **القرص الصلب أآثر أماناً على البيانات من القرص المرن السبب : لأن القرص الصلب لا يتعرض للرطوبة أو الغبار عللي** :  **أآملي : تقاس سعة القرص الصلب بوحدة الجيجابايت (GB( أو تلامس الأيدي بسبب وجوده داخل الجهاز.**

10 **-3 القرص المدمج (Disk Compact( أو** (**CD(** • **يسمى بقرص الليزر** • **تصل سعته إلى (MB 650(** • **من أنواع الأقراص المدمجة : .1 أقراص مدمجة للقراءة فقط .2 أقراص مدمجة للقراءة والكتابة**

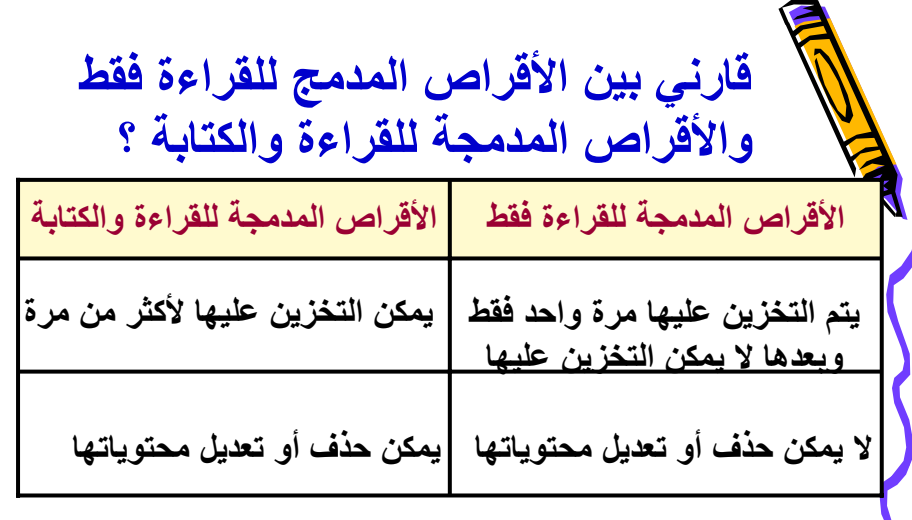

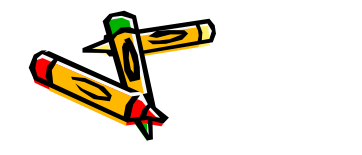

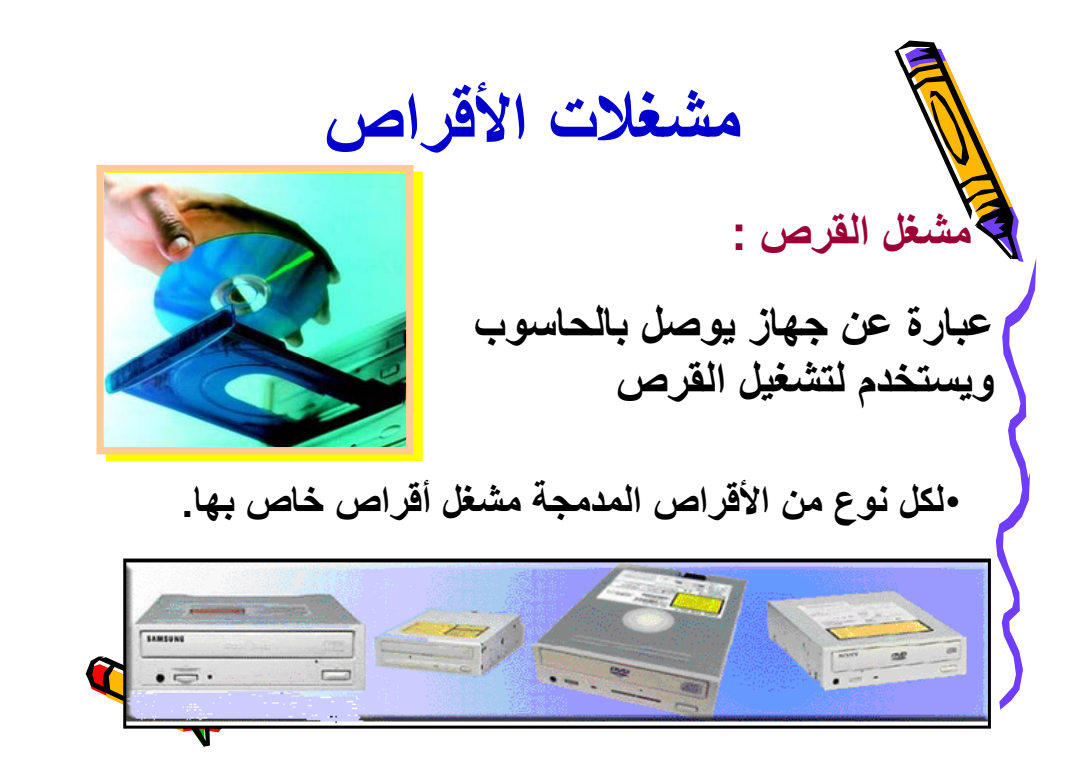

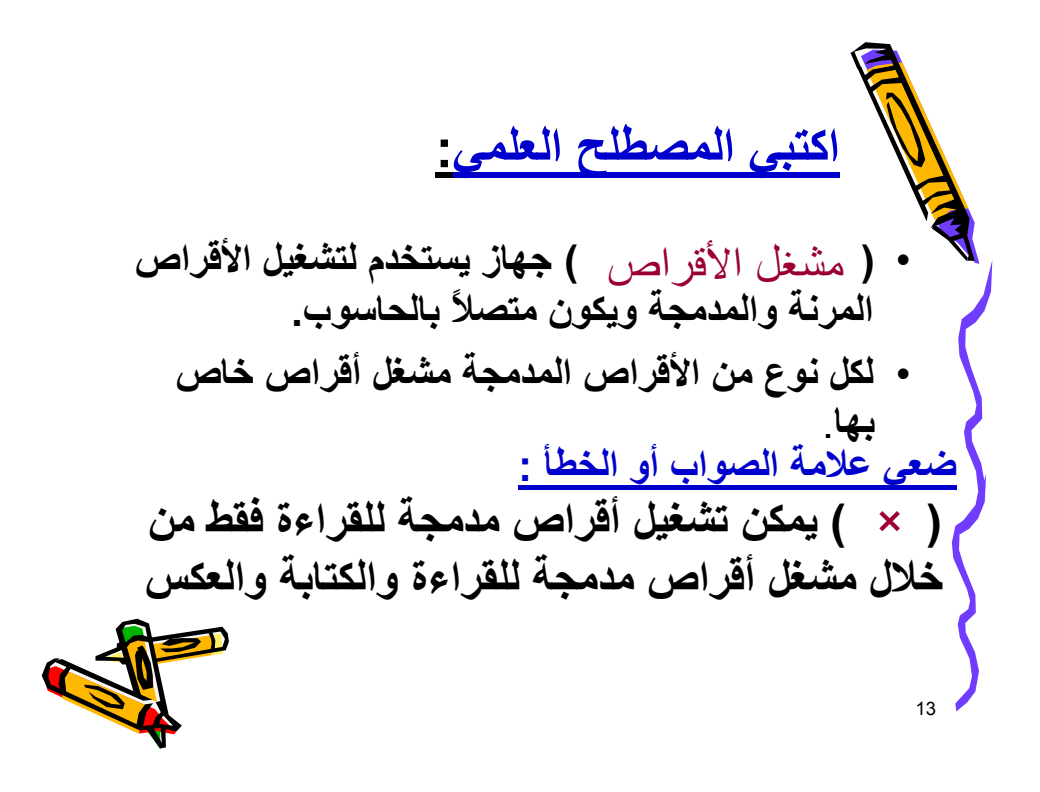

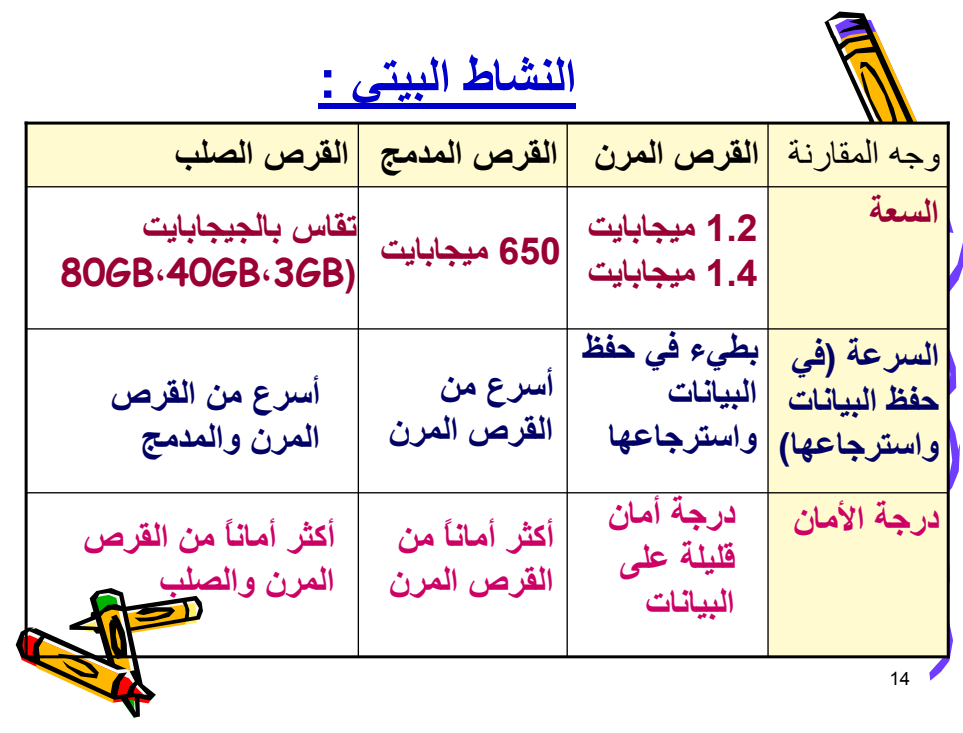

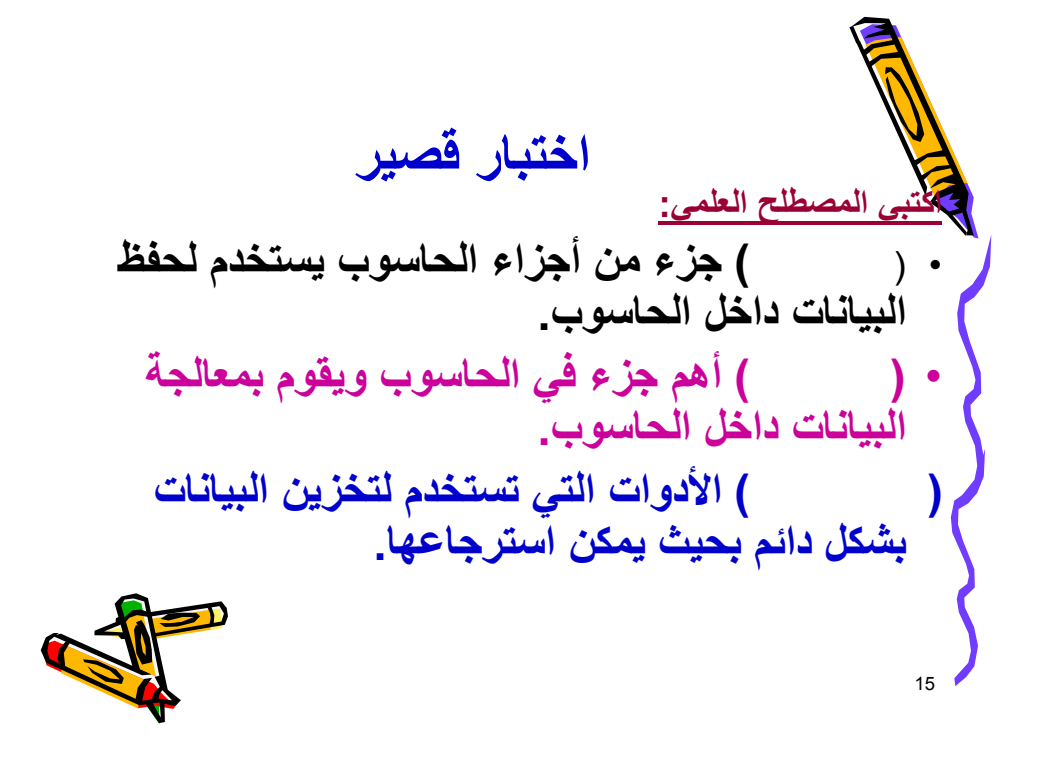

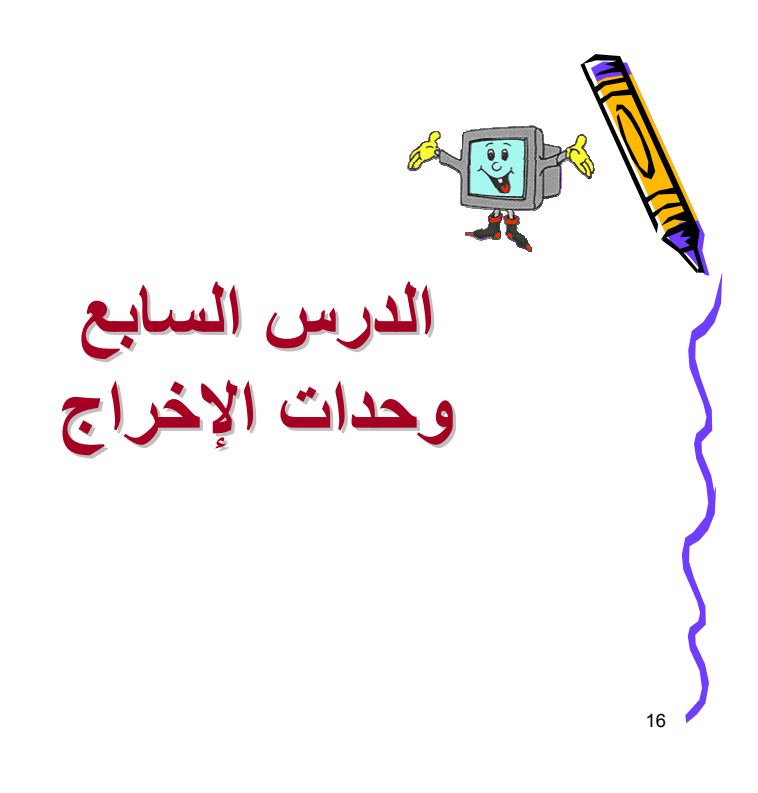

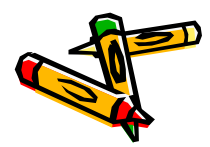

17 **عرفي وحدات الإخراج ؟ هي الأدوات التي تستخدم لإخراج المعلومات والنتائج من الحاسوب من أدوات الإخراج في الحاسوب :** 1\_ الطابعة 2\_ السماعات 3\_ الشاشة 4\_ الرسامات

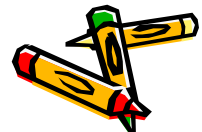

18 **اآتبي المصطلح العلمي :** • **( ) أدوات تستخدم لإخراج المعلومات من الحاسوب. وحدات الإخراج من أدوات الإخراج في الحاسوب :** السماعات<br>---------------------3 -----------------1 الشاشة الطابعة<u>.</u><br>2-------------------2 الرسامات<br>----------------------4

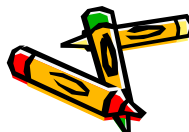

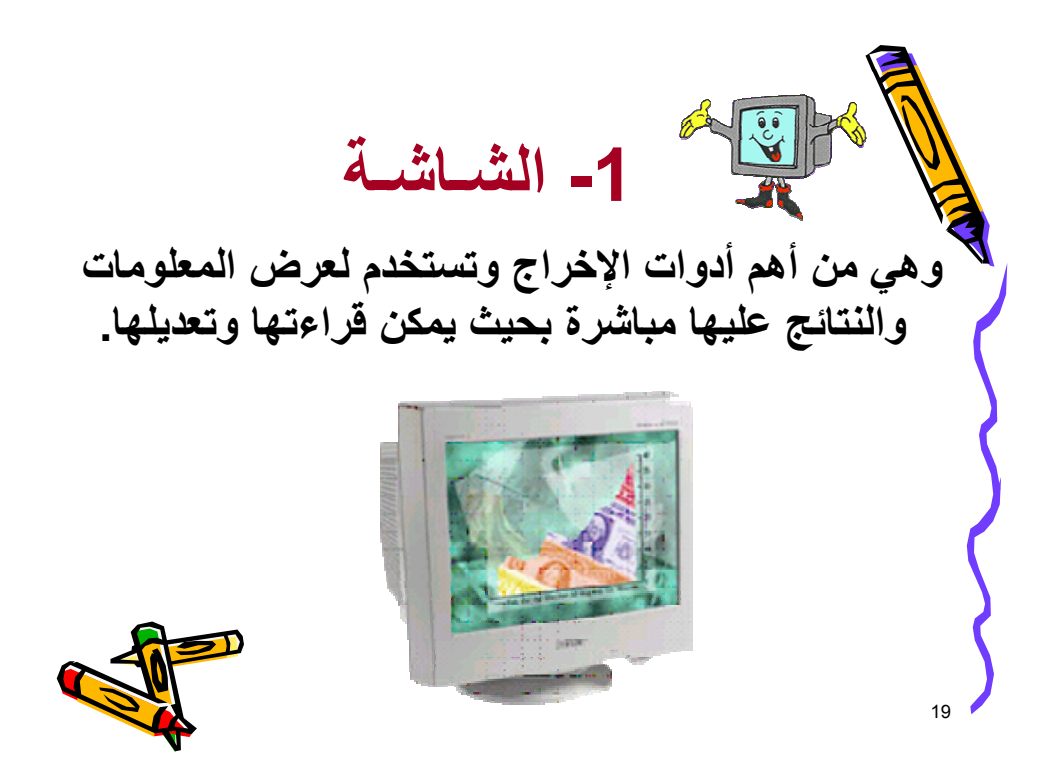

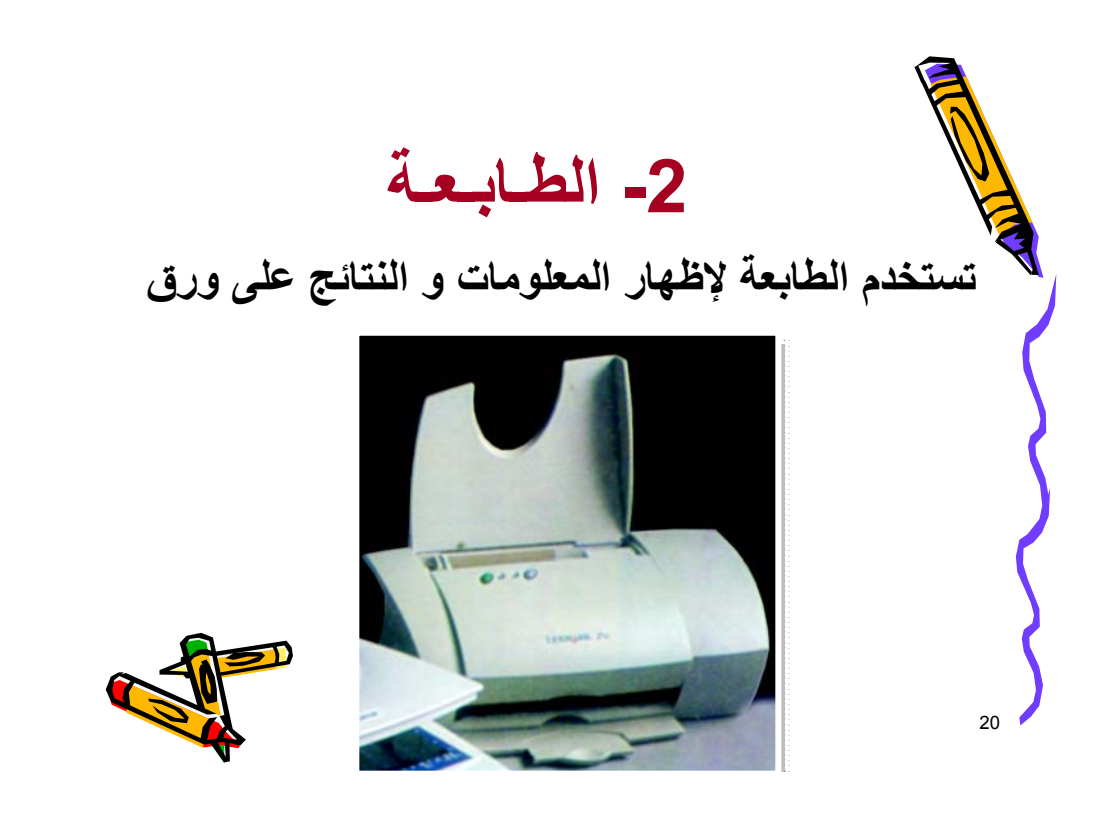

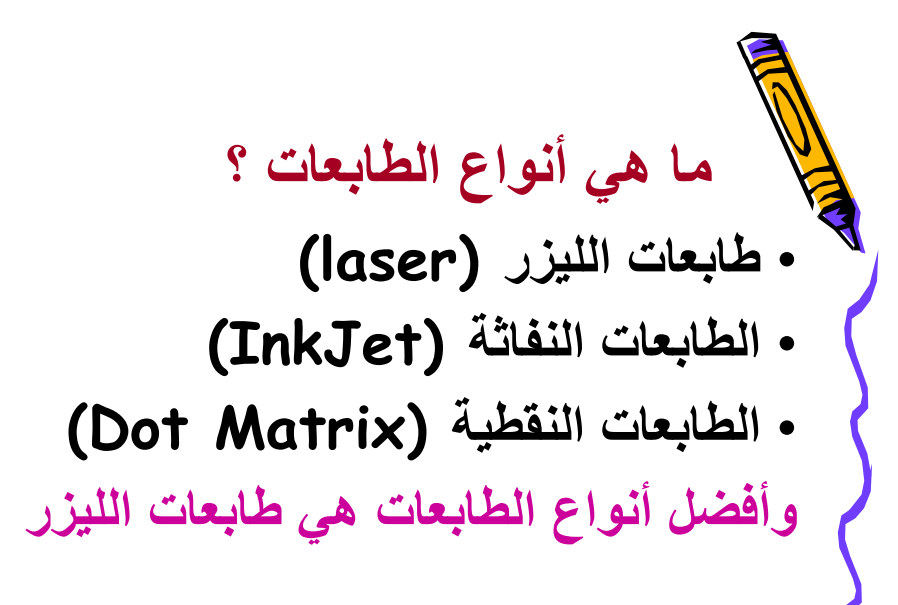

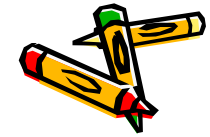

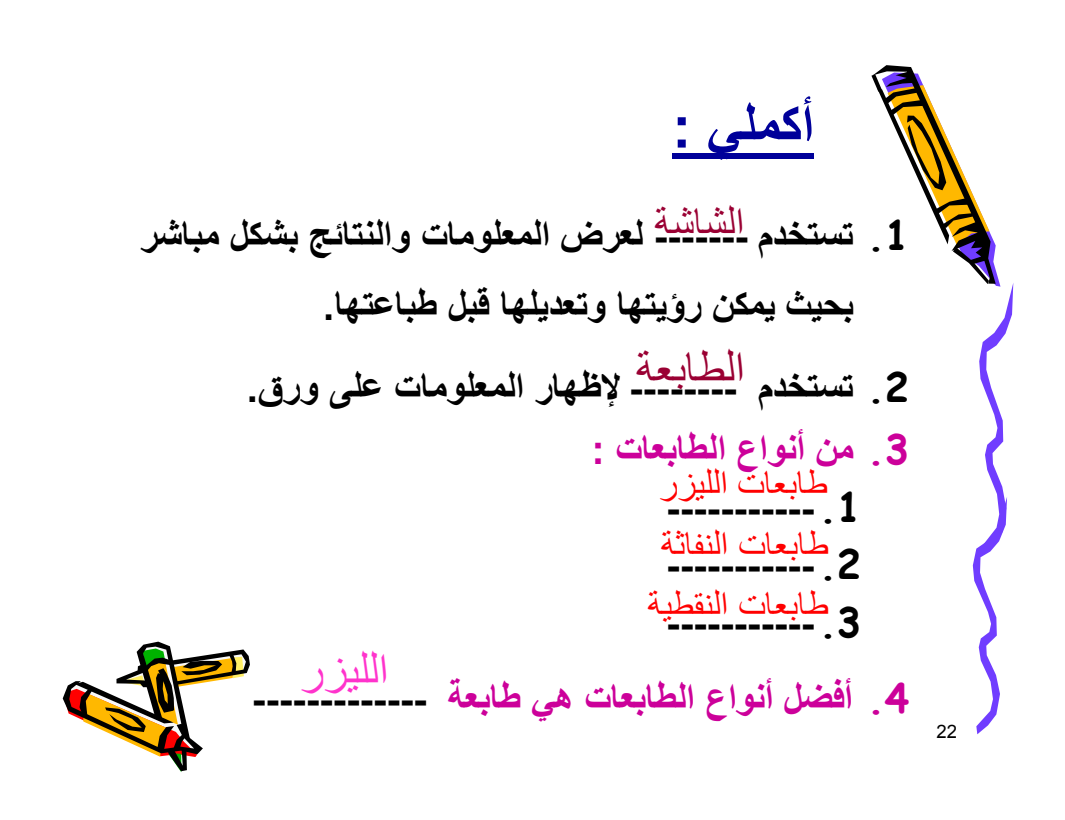

23 **طابعات الليزر أفضل أنواع الطابعات السبب-------------------------------:** الطابعات <del>-العريضة ـ- ه</del>ي طابعات كبيرة تناسب **حجم ورق 3A.** لأنها سريعة ولا تصدر صوت أثناء الطباعة ومخرجها ذات جودة عالية عللي-:

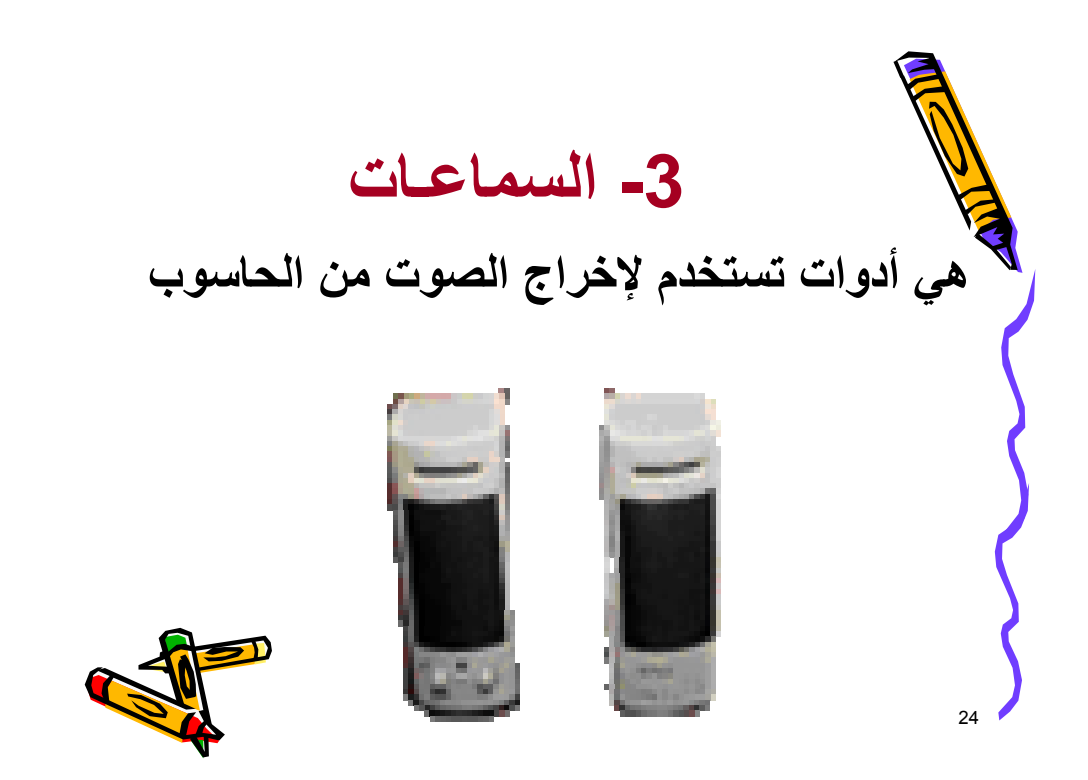

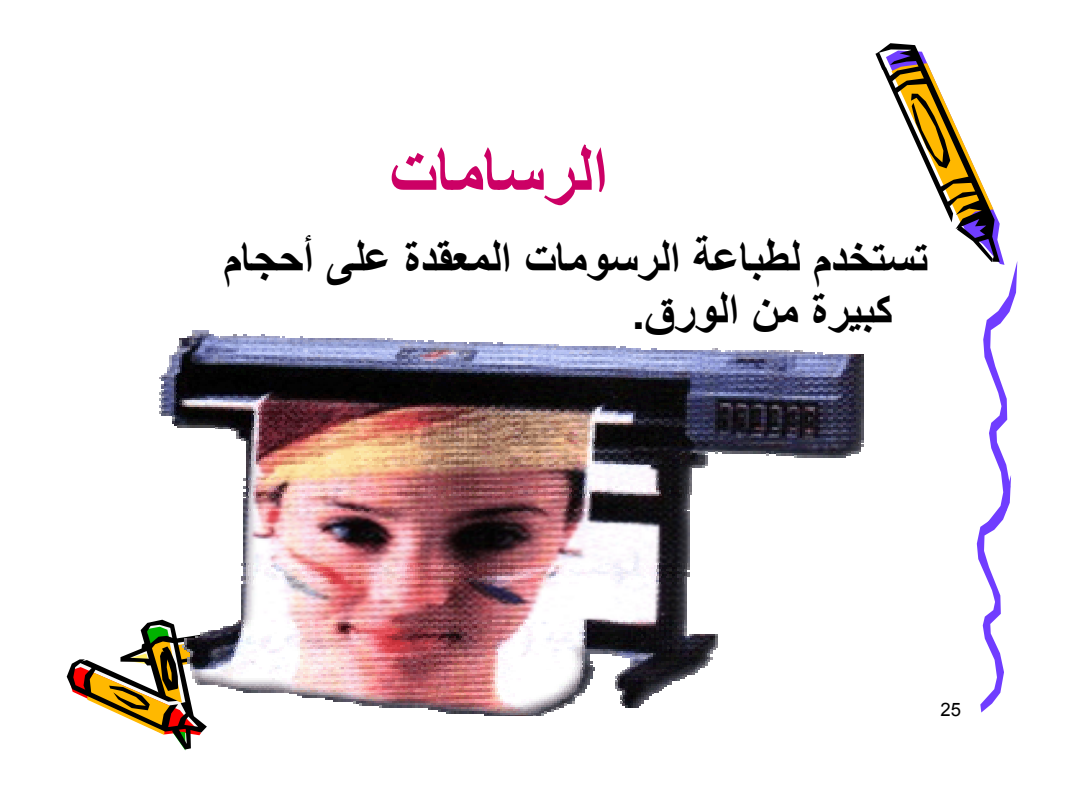

26 **اآتبي المصطلح العلمي : ( ) أداة تستخدم لإخراج الصوت من الحاسوب.** السماعات **( )أداة تستخدم لطباعة الرسومات المعقدة على** الرسامات **أحجام آبيرة من الورق.**

27 **نشاط آتابي** : • **تعتبرا لفأرة من أدوات ------------ بينما تعتبرا الرسامات من أدوات .-------------** قارني بين: الميكرفون و السماعات الشاشة و الطابعة الإدخال الإخراج من أدوات الإدخال من أدوات الإخراج من أدوات الإخراج من أدوات الإخراج

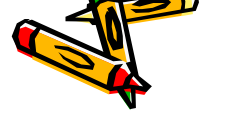

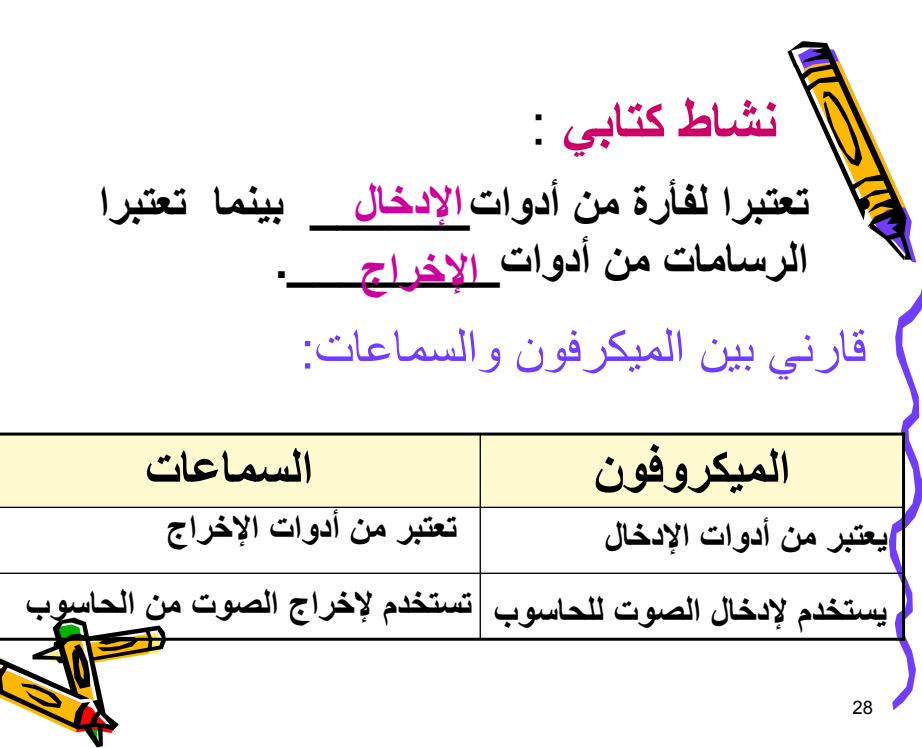

29 **الشاشة الطابعة تستخدم لإخراج النتائج مباشرة بحيث يمكن قراءتها وتعديلها يوجد منها أحجام مثل: 14 بوصة و 15 بوصة تستخدم لإخراج النتائج على ورق يوجد منها طابعات آبيرة وطابعات صغيرة** قارني بين الشاشة و الطابعة:

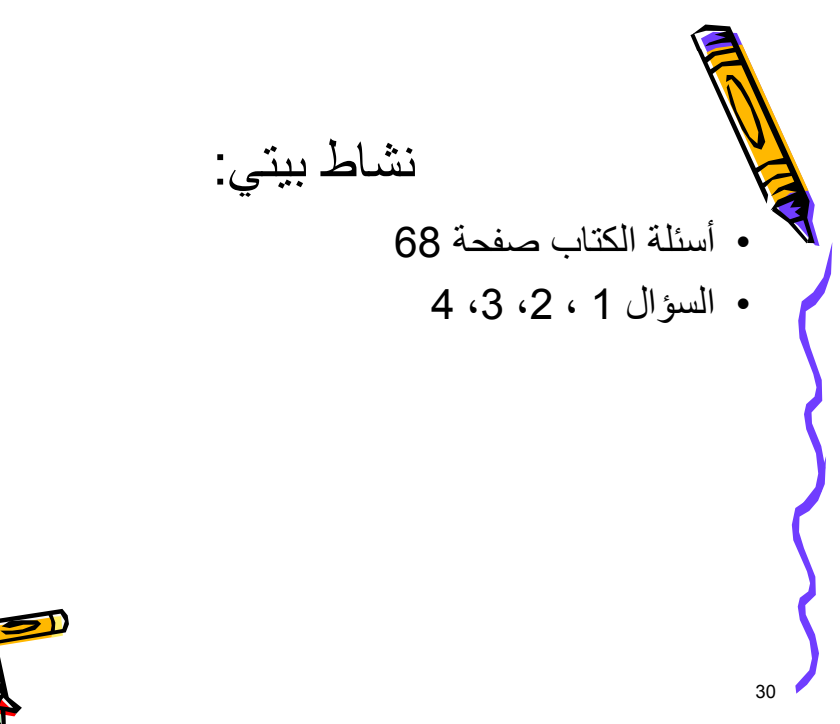

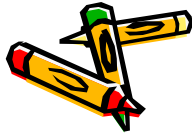

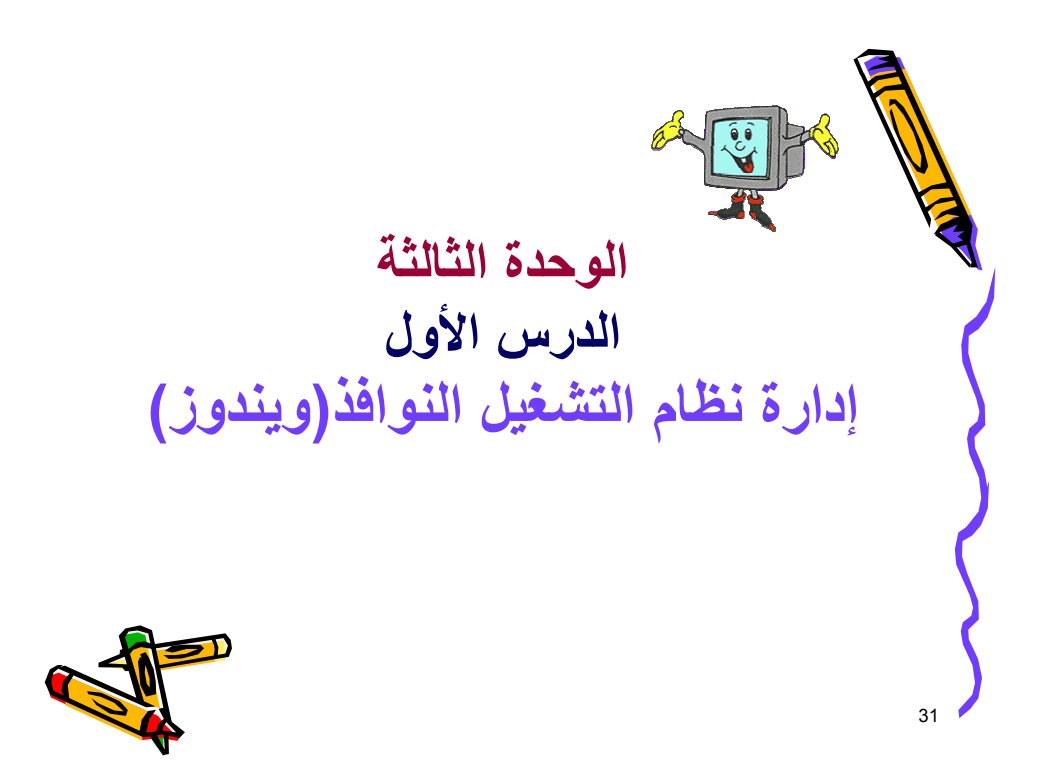

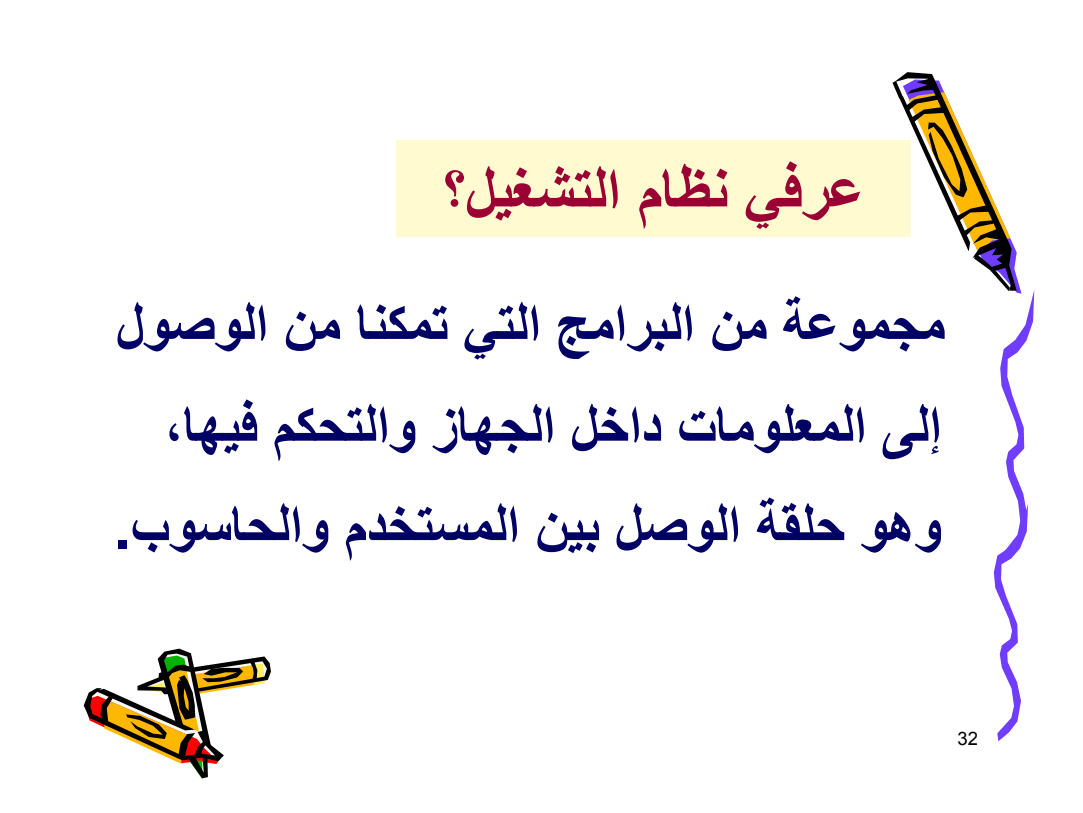

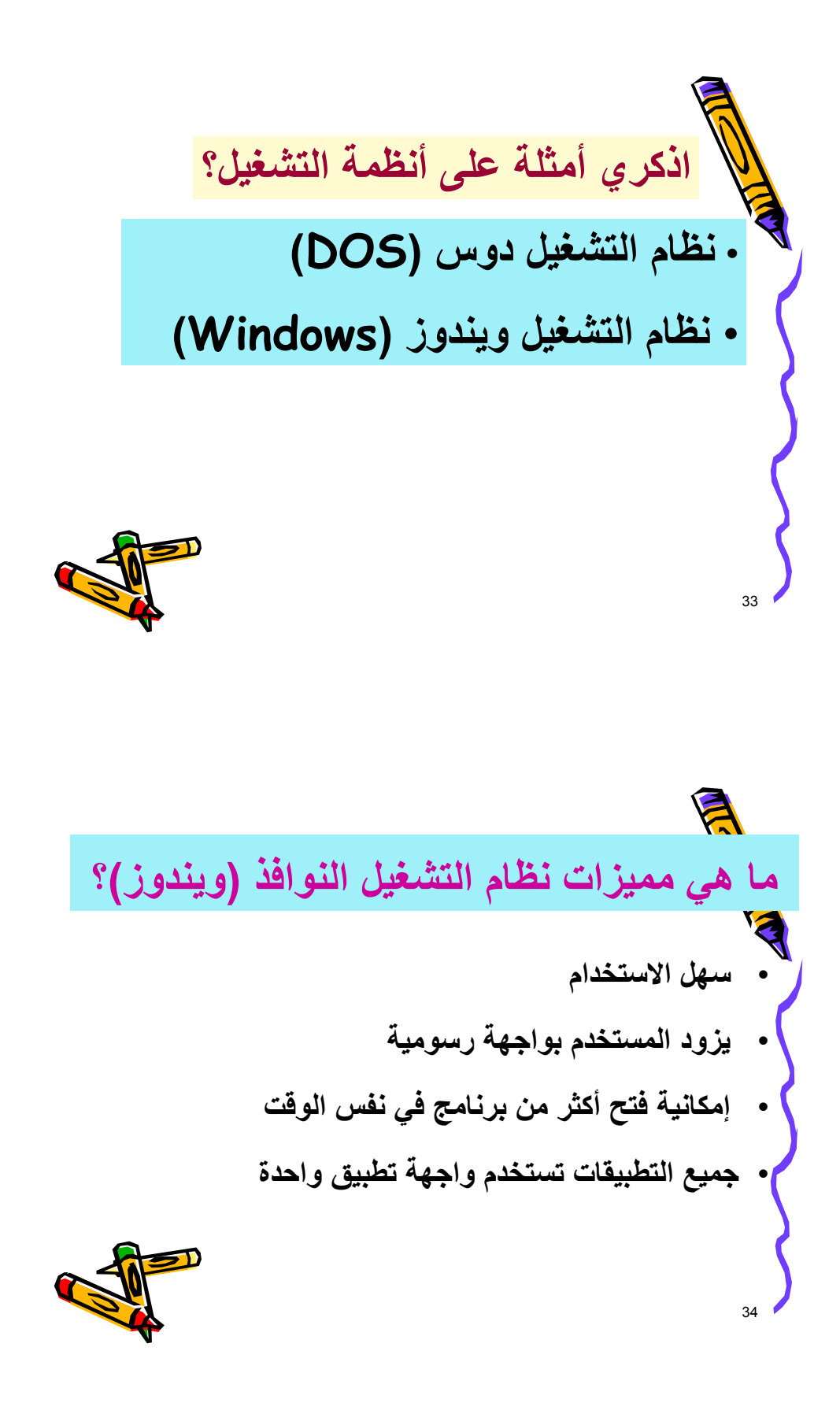

35 **خطوات بدء العمل على نظام التشغيل التشغيل ويندوز ؟ .1 تأآدي من اتصال الحاسوب الحاسوب بمصدر التيار الكهربائي الكهربائي. .2 شغلي جهاز الحاسوب الحاسوب بالضغط على مفتاح التشغيل التشغيل. لحظات حتى يبدأ نظام التشغيل التشغيل ويندوز .3 انتظري لحظات بالعمل الشاشة الرئيسية الرئيسية لنظام التشغيل التشغيل ذلك الشاشة .4 يظهر بعد ذلك ويندوز والتي تسمى بسطح المكتب.**

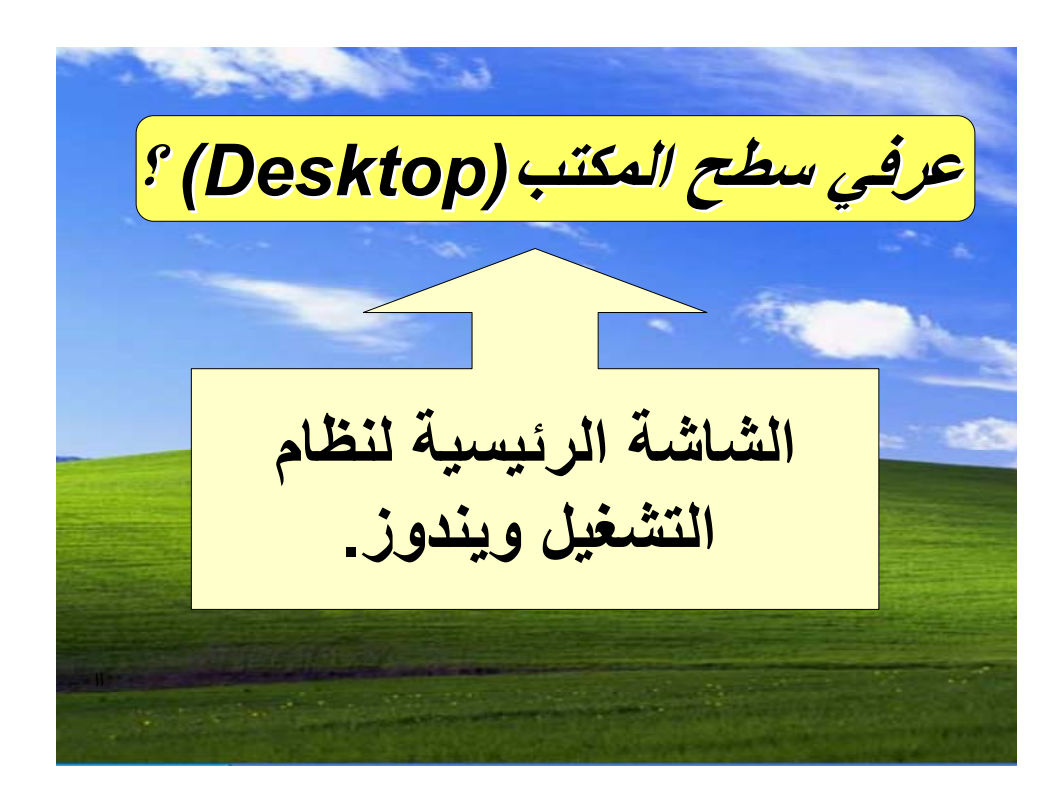

**مكونات سطح المكتب:** P D ø أيبيل المدرسة m5 سمارت<br>12-10-2006 Grégorie – Datision Toda Memorgen **الأيقونات** انیع نیکة<br>أقت  $\mathbb{Z}$ n K Adobe Reader<br>7.0 **RAYA**  $\boxed{\blacksquare}$  $P$ B سويش Ginkgapt Im transmitte **زر ابدأ شريط المهام** þ e 图 inas Microsoft<br>Outlook Internet<br>Explore 44 e. Windows Live **TTA KO : RAR** Microsoft PowerPoint

38 **وسلة المحذوفات. ما هي مكونات سطح المكتب ؟ -1 زر ابدأ يتم من خلاله تشغيل معظم البرامج في الحاسوب. -2 شريط المهام ويوجد أسفل شاشة سطح المكتب ويظهر به الوقت والتاريخ وأزرار أخرى. -3 الأيقونات وهي صور بأشكال مختلفة يرمز آل منها إلى برنامج معين مثل الرسام أو أداة معينة مثل: جهاز الكمبيوتر**

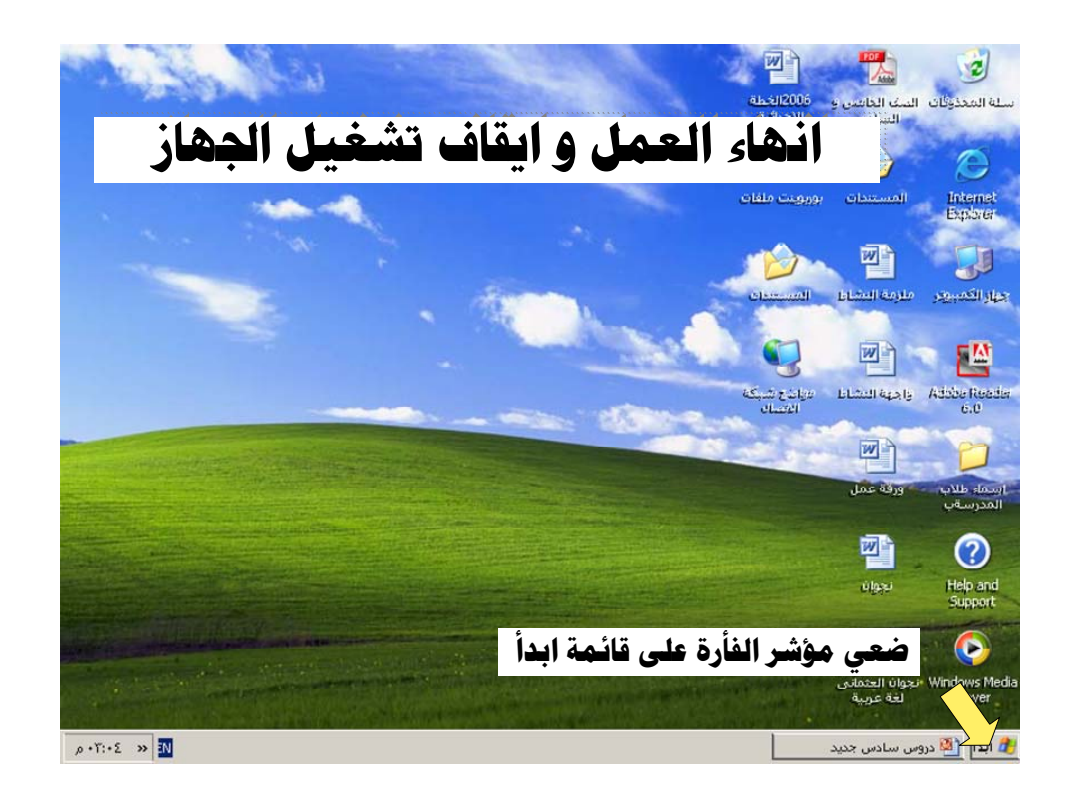

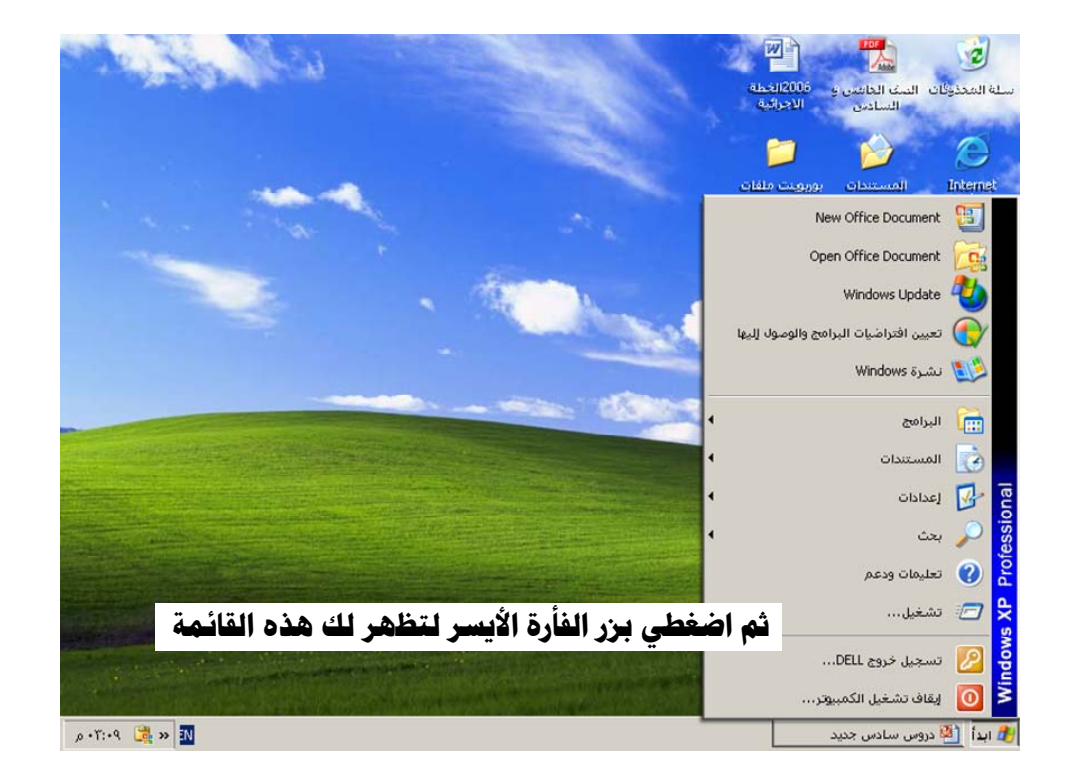

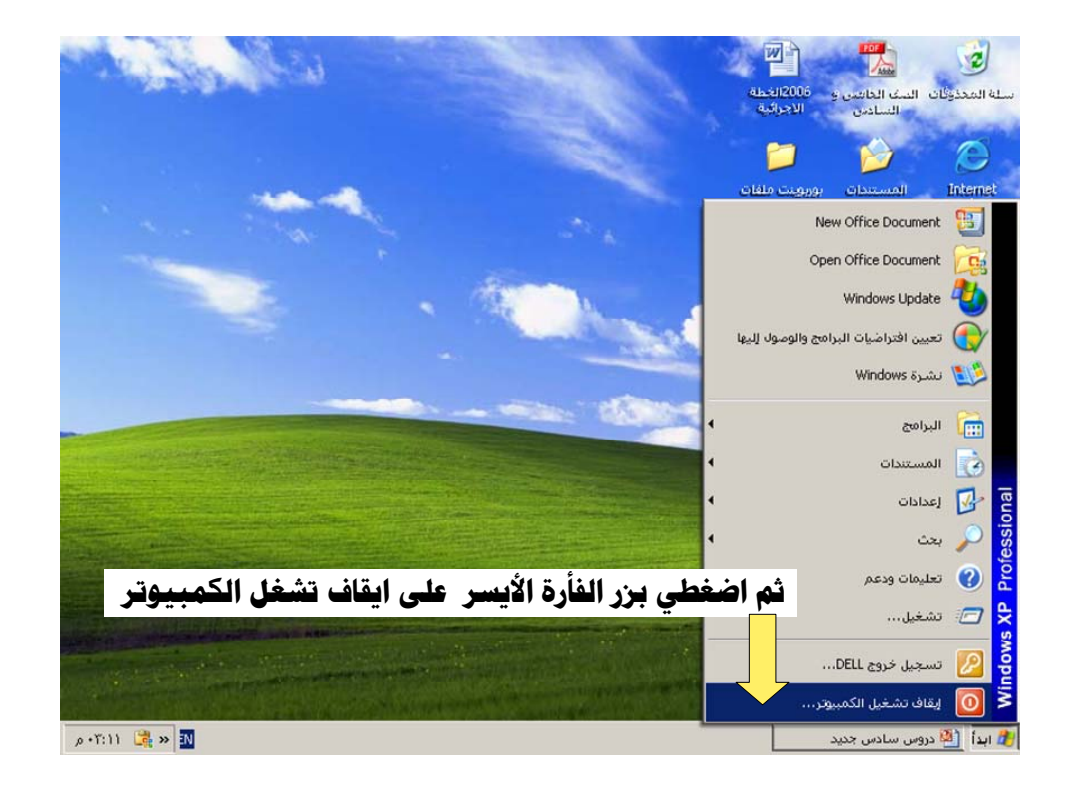

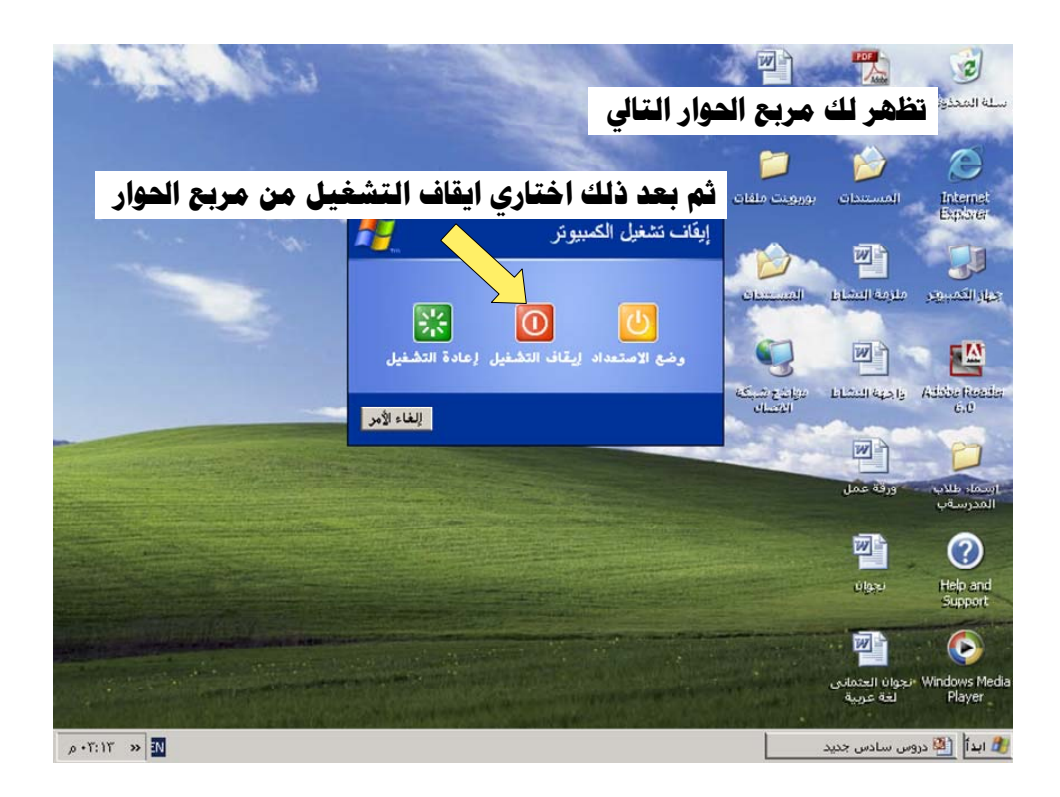

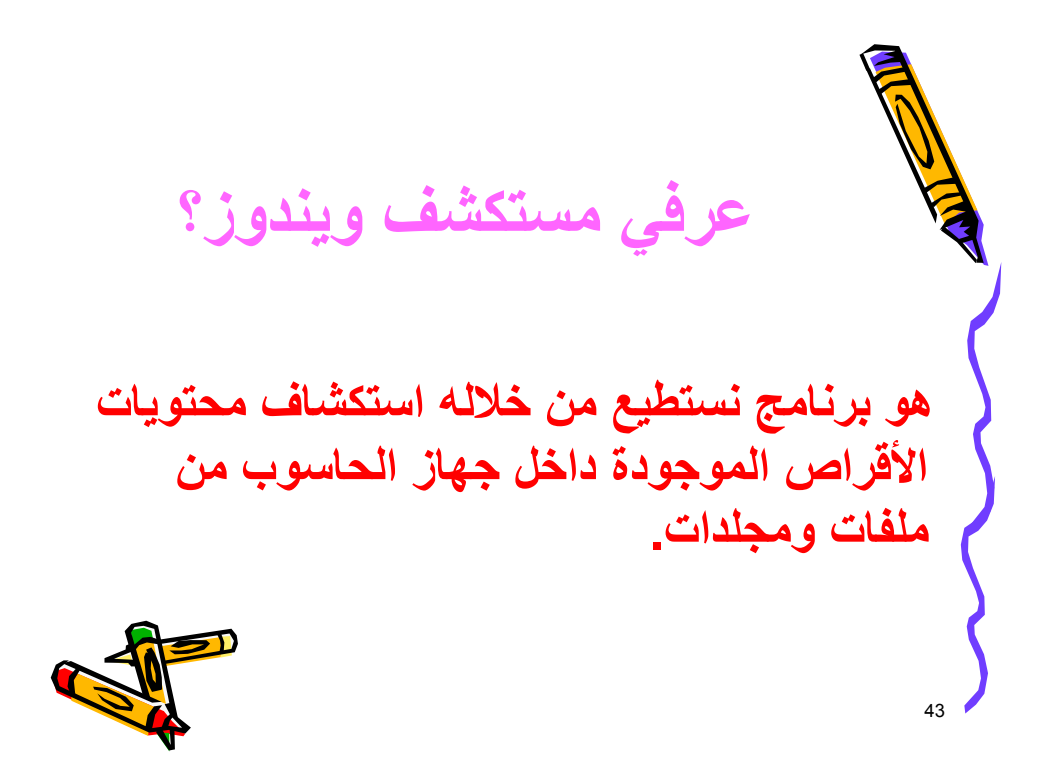

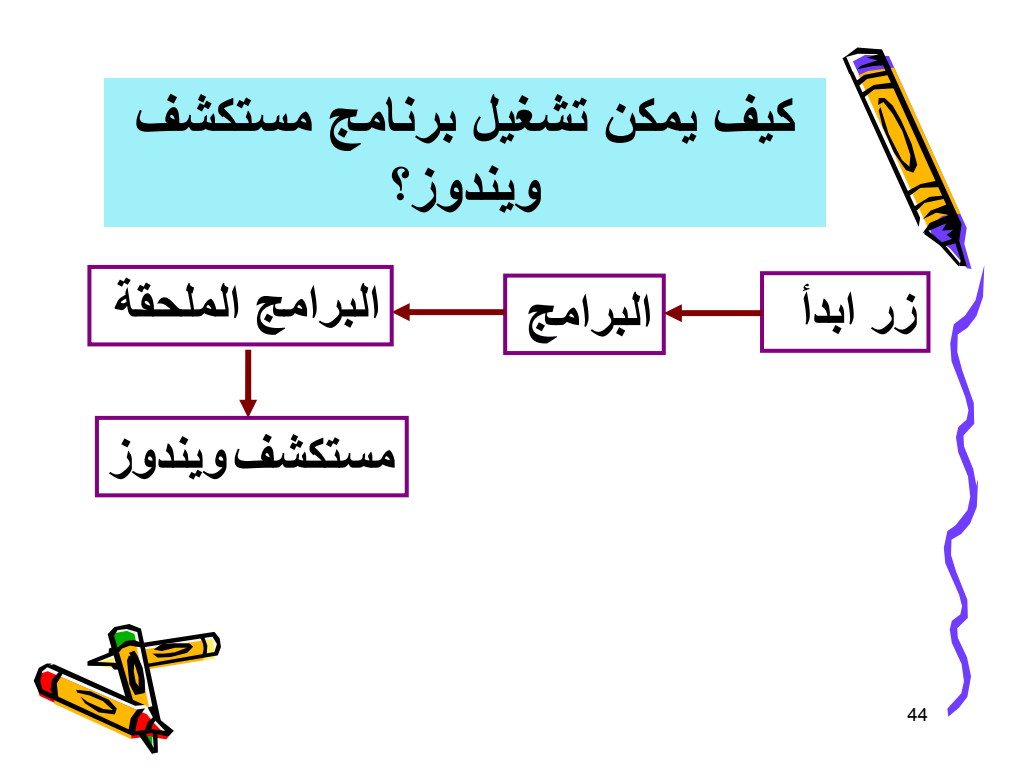

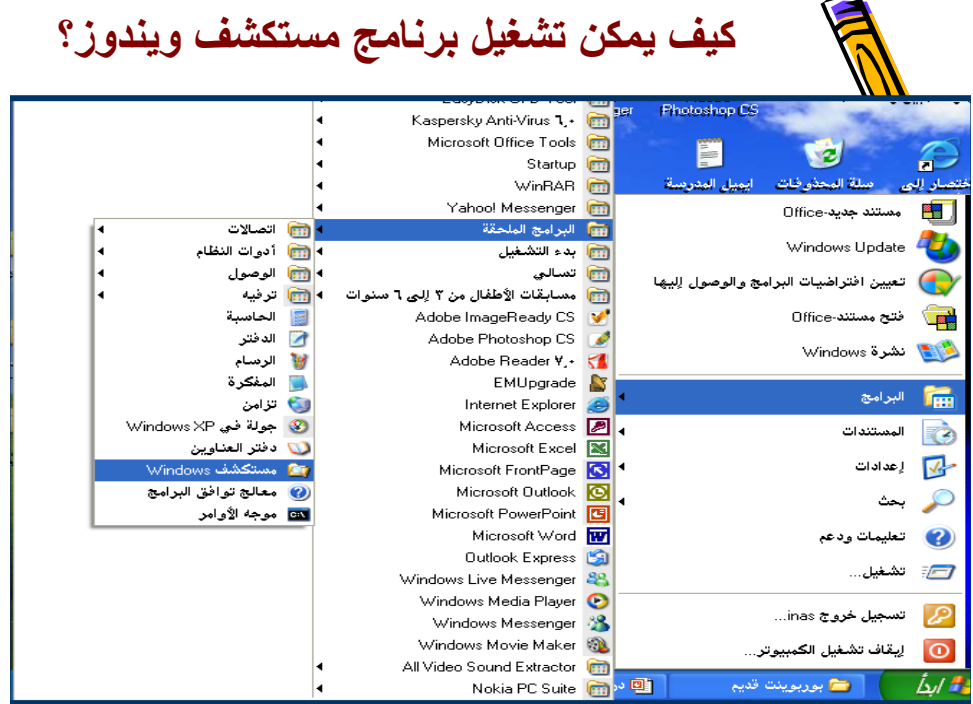

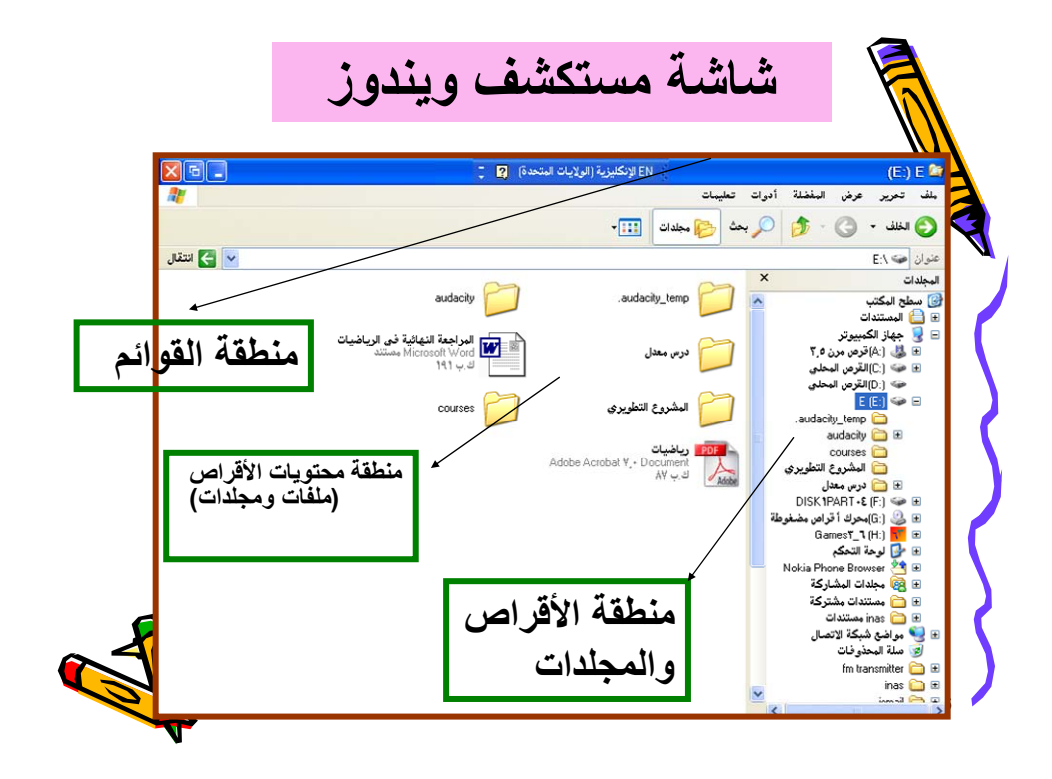

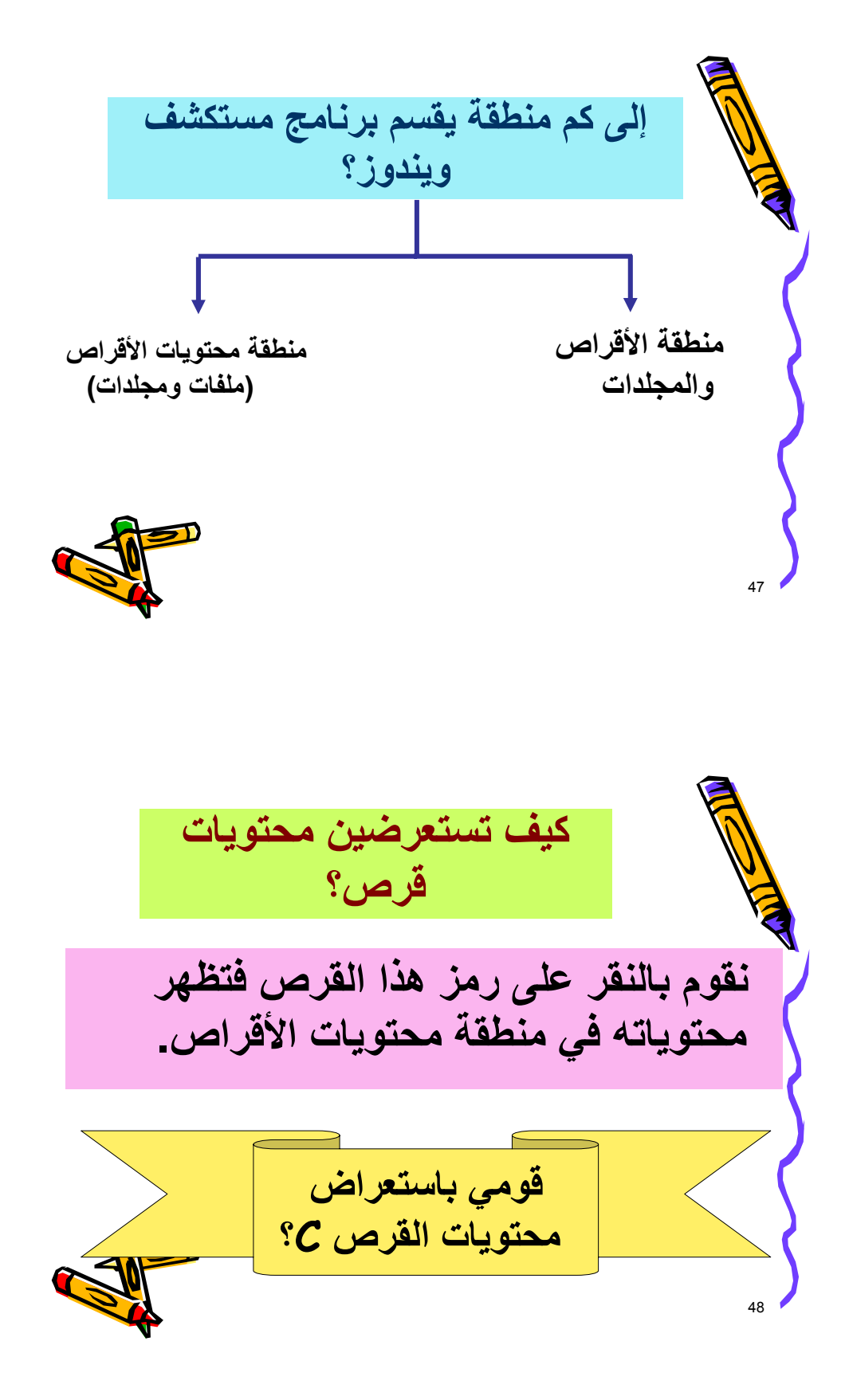

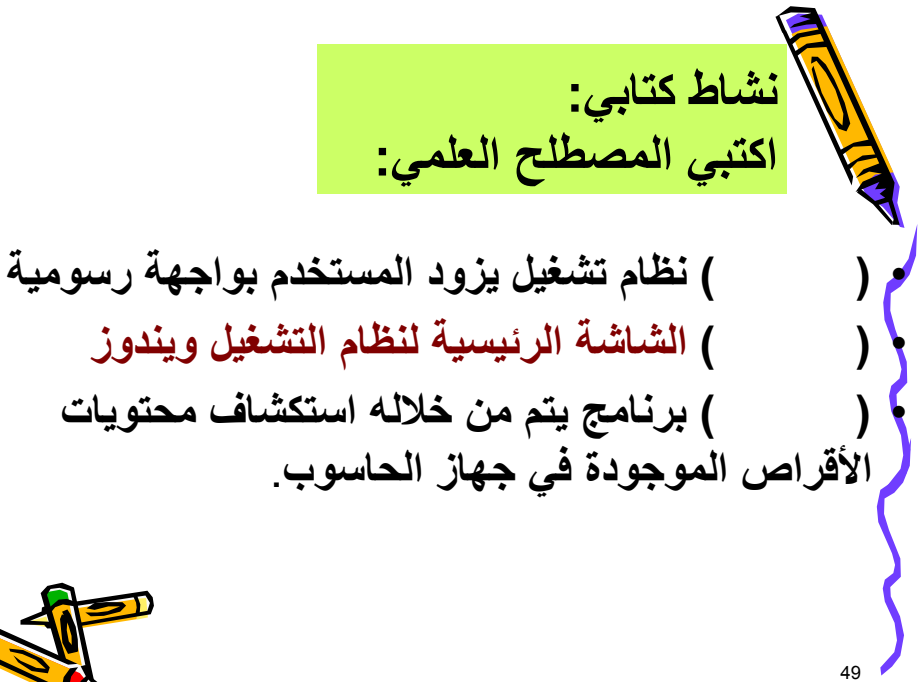

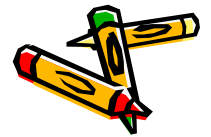

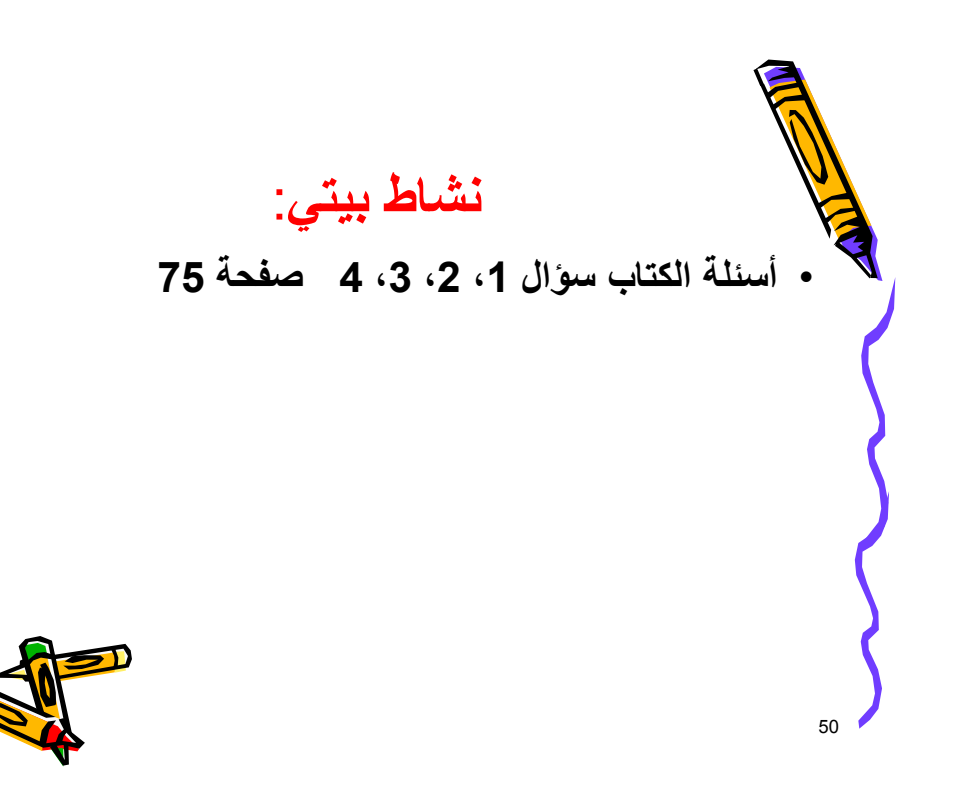

**ملحž رſم ( 5 )** 

## بسرائداللحن الرحيمر

**دليل المعلم لتدريũ وحدة الحاسوب من كتاب التكنولوŞيا للصŻ السادũ الفصل الدراسي الثاني.** 

من الدروس المقررة. وهذا الدليل الذي بين يديك سوف يساعدك على تدريس وحدة الحاسـوب مـن كتـاب

التكنولوجيا للصف السادس وفق إستراتيجية استخدام الوسائل المتعدد. ويشتمل هذا الدليل على:

- الأهداف العامة لتدريس الوحدة "الحاسوب" للصف السادس.

- الدروس التي تم إعدادها باستخدام الوسائل المتعددة.

يمكن أن يسهم هذا الدليل في إفادة المعلم على:

- تحديد المادة العلمية المراد تعليمها للطلبة.

- تحديد الأهداف السلوكية وصياغتها سلوكياً بطريقة سليمة.

- تحديد الطرق والأساليب الواجب استخدامها في عملية التدريس لهذه الوحدة.

- وضع الخطة الزمنية لتدريس هذه الوحدة تناغماً مع الخطة السنوية للمنهاج.

**أوƙ: مقدمة المعلم:** 

 $\sim$  100  $\sim$  100  $\sim$ 

- أهداف الدرس.

- التقويم.

**ثانياĹ:أهداŻ دليل المعلم:** 

- المتطلبا السابقة وقياسها.

- الوسائل والمواد اللازمة.

- الإجراءات التدريسية.

**ثالثاĹ: وصŻ للوساőل التعليمية:** 

الفهم.

- تحديد وتجهيز الأدوات والوسائل المعينة الواجب توافرها واستخدامها لتدريس هذه الوحدة التعليمية.

أولاً/ يقوم المعلم باستخدام وسائل معينة لتوضيح بعű المفاهيم المبهمة أو التي تحمل عدة احتمـالات فـي

ثانياً/ الوسائل المعينة هي أدوات يقوم المعلم بتجهيزها لتيسير عملية التعليم ومنها يتوفر كالأعضاء الأساسية

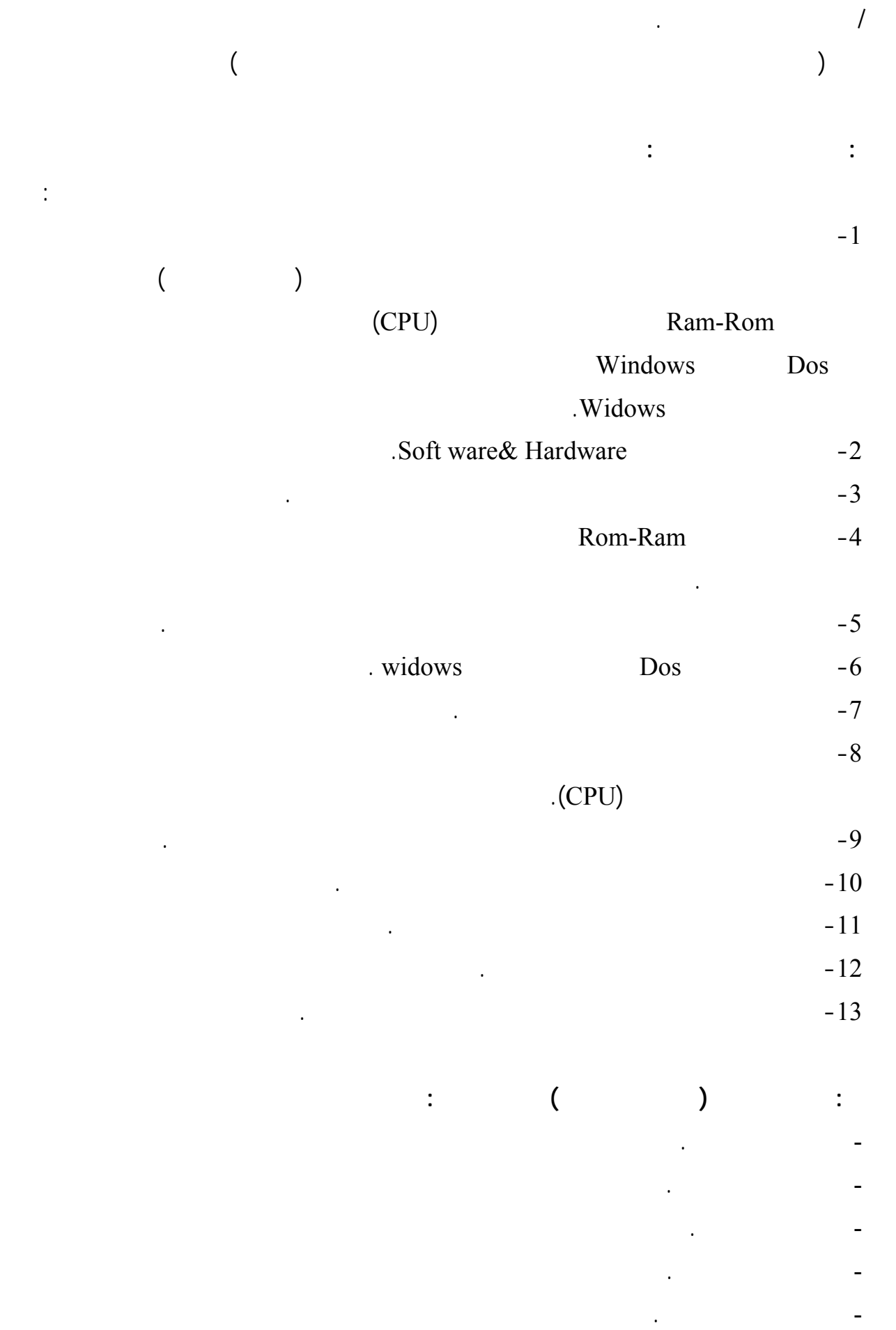

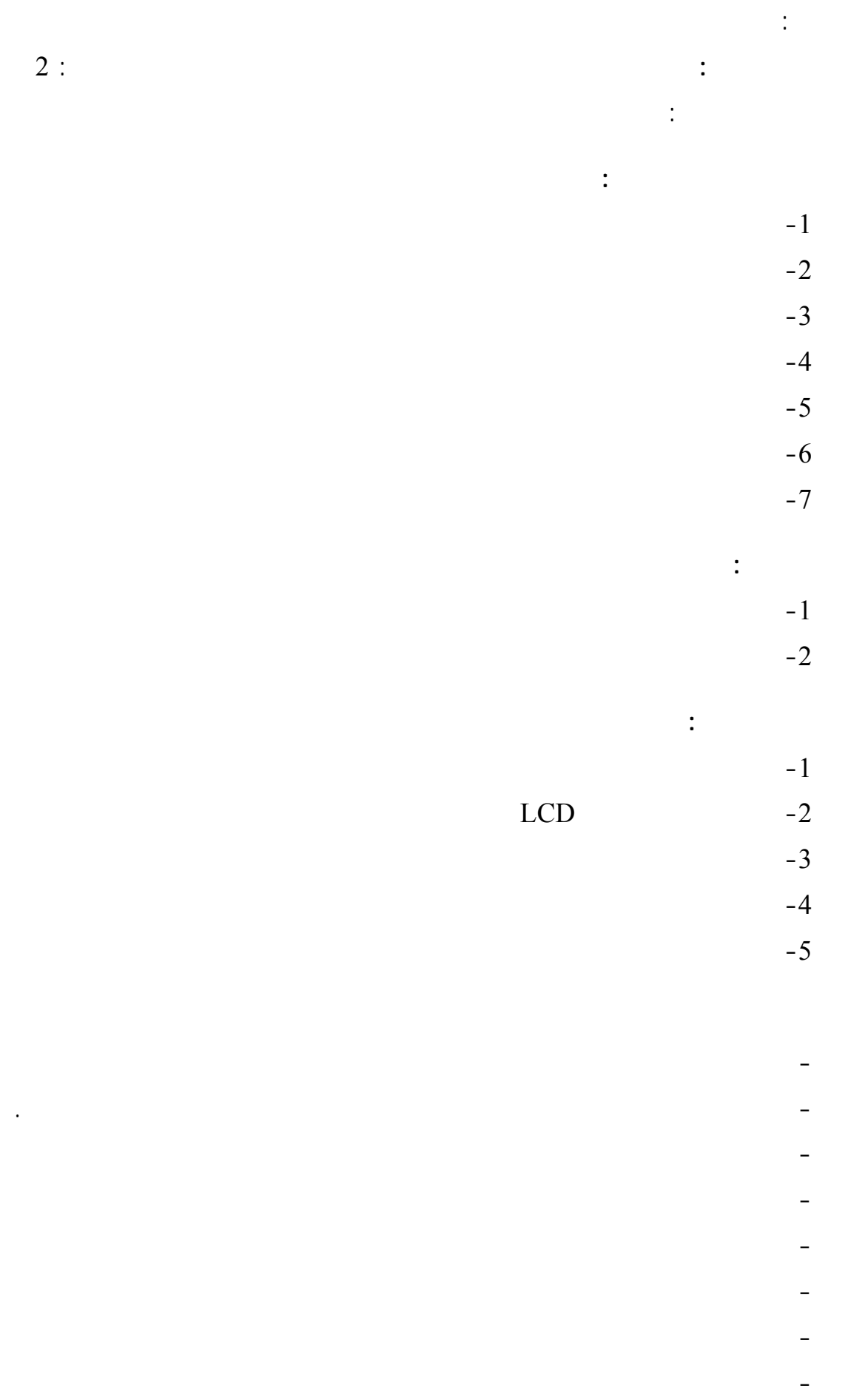
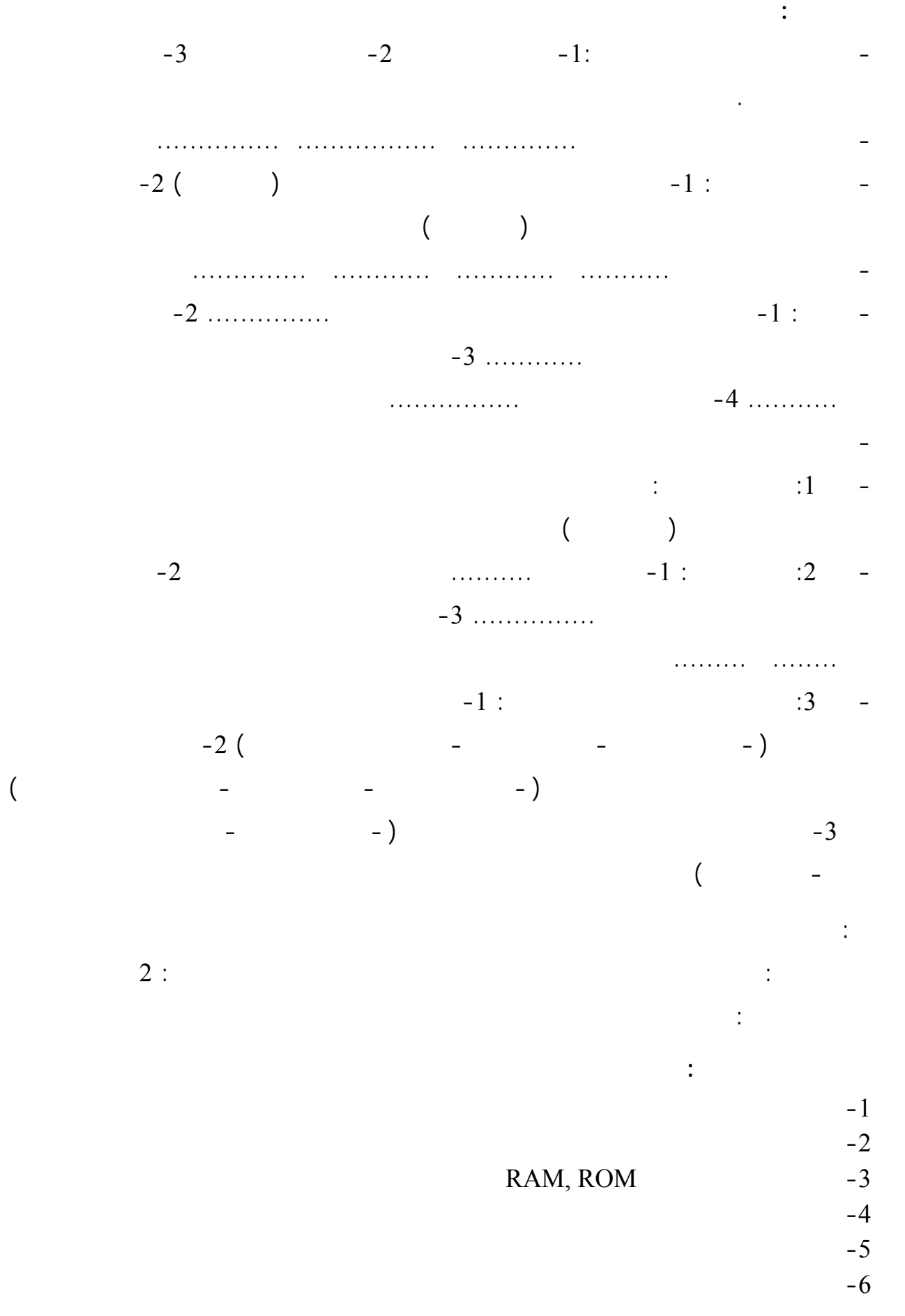

- مناقشة الدور الذي يقوم به كل من وحدة الحساب والنطق ووحدة التحكم

 $-7$ **التعليم القبلي:**   $-1$  $-2$ **الوساőل التعليمية:**   $LCD$  -1  $-2$ RAM -3  $-4$  $H.D - 5$  $-6$ **استراتيŞياŘ وűراžő التعليم والتعلم:**  - من خلا إجابة الطلاب مناقشة الطلبة في وحدة الذاكرة للحاسوب. - عرű قطع من أنواع الذاكرة (ذاكرة الوصول العشوائيRAM وذاكرة القراءة فقطROM( - RAM: ذاكرة تخزن فيها البيانات ولكنها تفقد محتوياتها بانقطاع التيار الكهربائي. - ROM: تحتفظ ببيانات ثابتة تفقد عند انقطاع التيا الكهربائي. - وحدة قياس سعة الذاكرة هي البايت (Bite (شرح مضاعفات وأجزاء هذه الوحدة. - طرح الأسئلة من قبل المعلم حول الذاكرة الرئيسية:  $\sim$  -1  $-2$ - شرح وحدات التخزين الثانوية (قرص مرن، قص مدمş، قرص صلب)  $\mathcal{N} \rightarrow \mathcal{N}$  $\sim$  1 is the state in the state in the state in the state in the state in the state in the state in the state in the state in the state in the state in the state in the state in the state in the state in the state in the  $-2$ **وساőل التقويم:**   $\cdot1$  is a method of the set of the set of the set of the set of the set of the set of the set of the set of the set of the set of the set of the set of the set of the set of the set of the set of the set of the set of th  $($ - :2 أكمل: -1 تنقسم الذاكرة الرئيسية إلى نوعين هما ............. ............ -2 يرمز لذاكرة الوصول العشوائي بـ .................

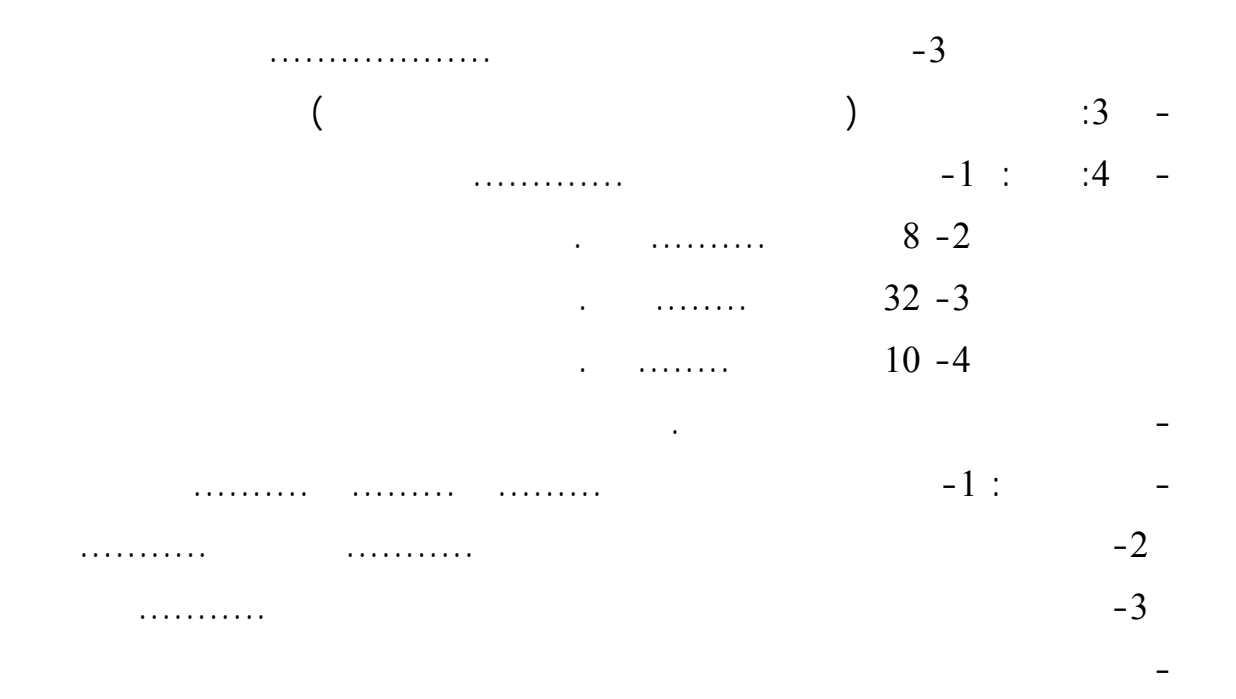

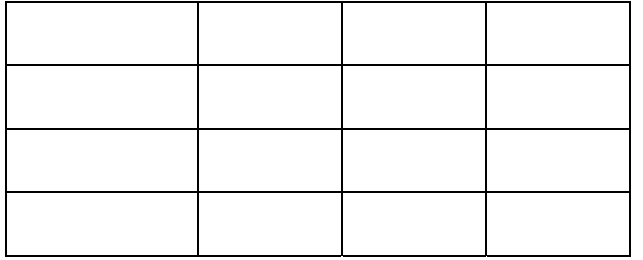

**موŰوų الدرũ:** وحدات الإخراج عدد الحصص: 2

 $-1$ 

**اƕهداŻ السلوكية التعليمية:** 

**الوحدة:** المكونات المادية للحاسوب

**الƌدŻ العام للدرũ:** أن يعدد أدوات الإخراج

 $-2$ 

 $-3$ 

 $-4$ 

 $-5$ 

 $-6$ 

 $-7$ 

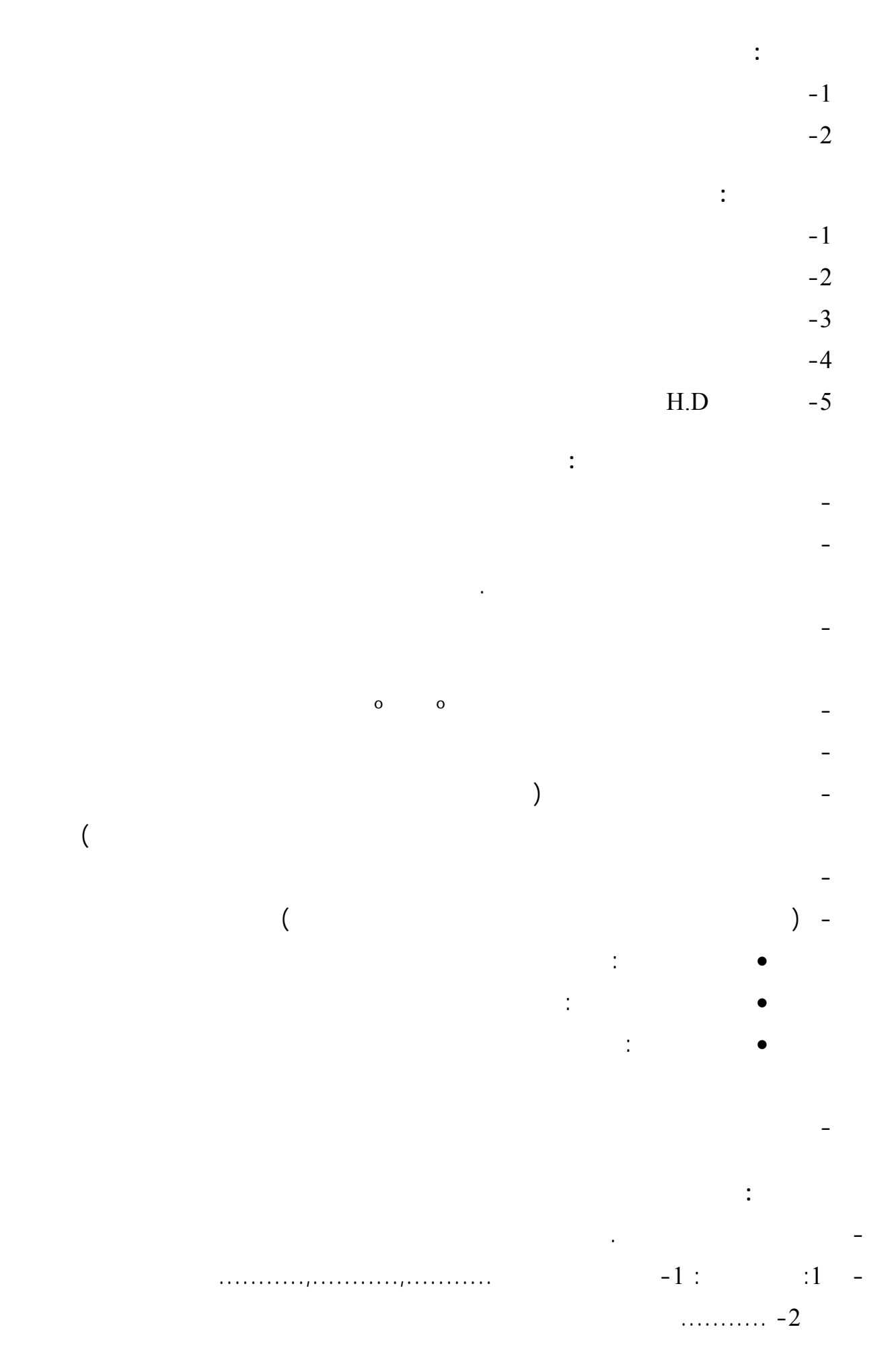

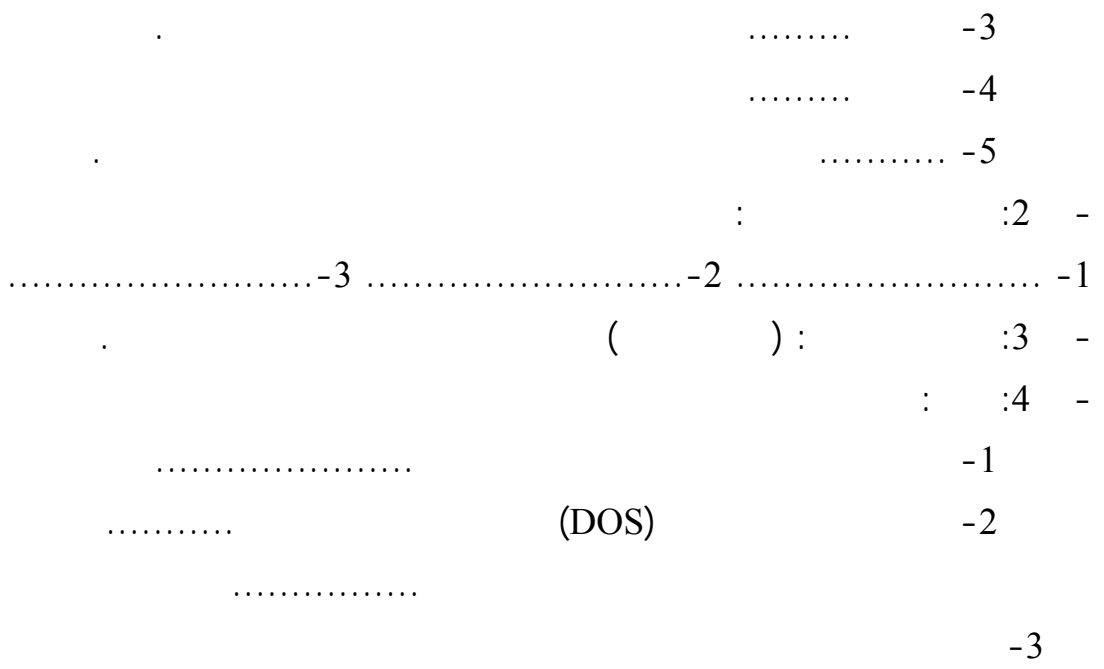

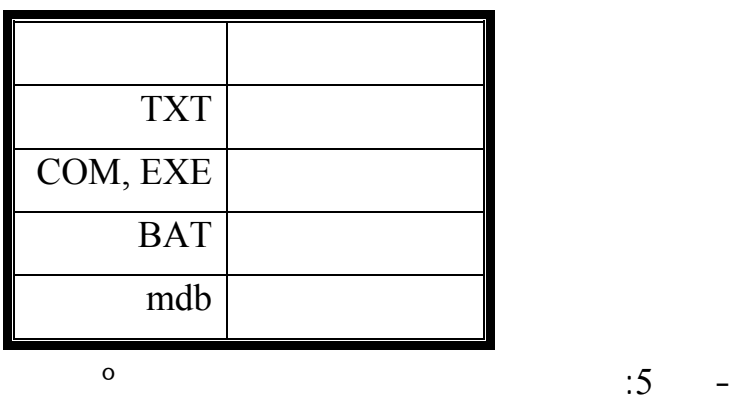

**الوحدة:** إدارة الملفات والمجلدات في نظام التشغيل

- يكون الطالب قادراً على فتح مستكشف ويندوز

**الƌدŻ العام للدرũ**: ينشŒ مجلد جديد

**اƕهداŻ السلوكية التعليمية:** 

**موŰوų الدرũ:** المجلدات في الحاسوب **عدد الحصŭ**: 2

 $-1$ 

 $-2$  $-3$ 

**التعليم القبلي:** 

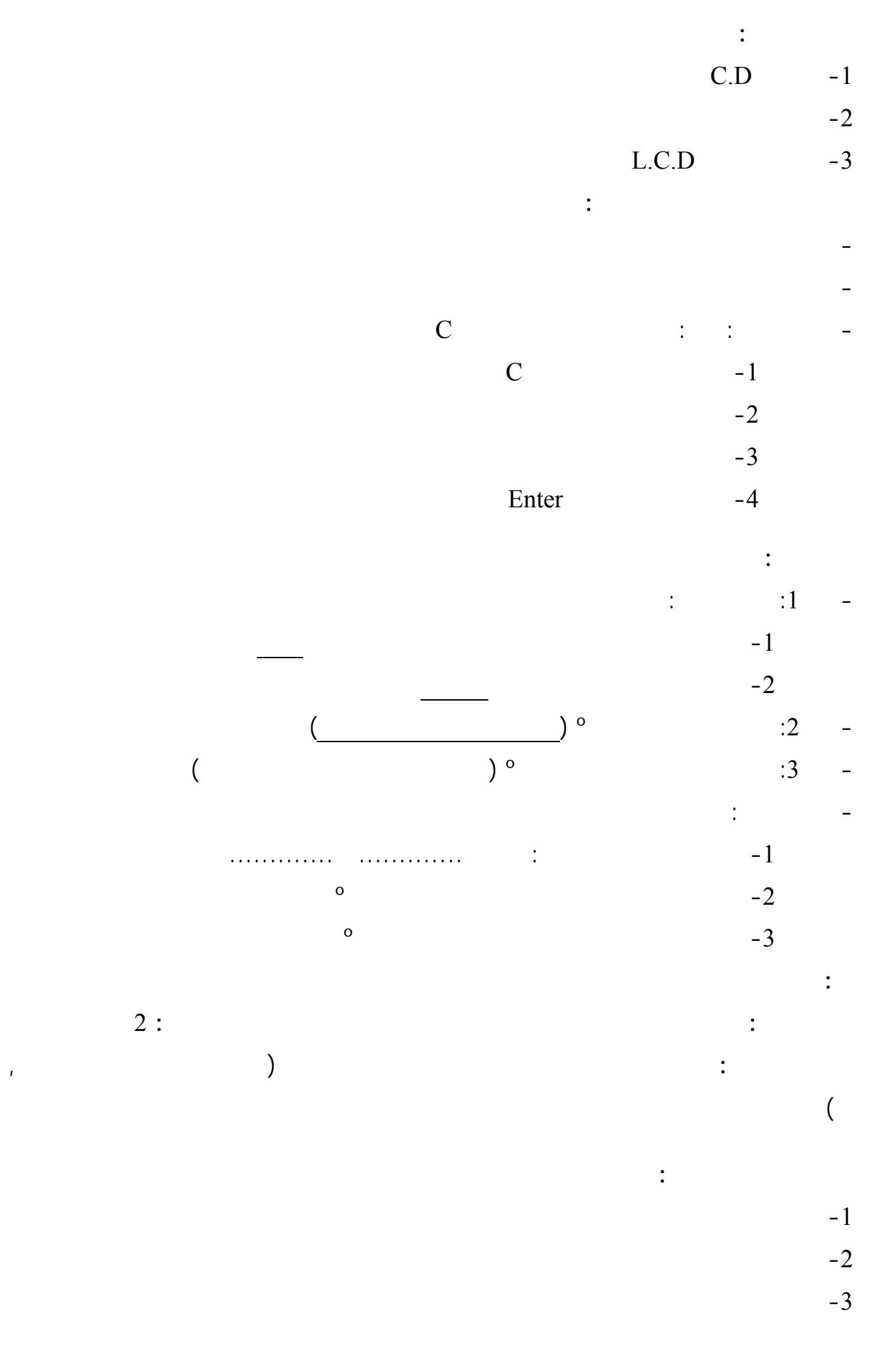

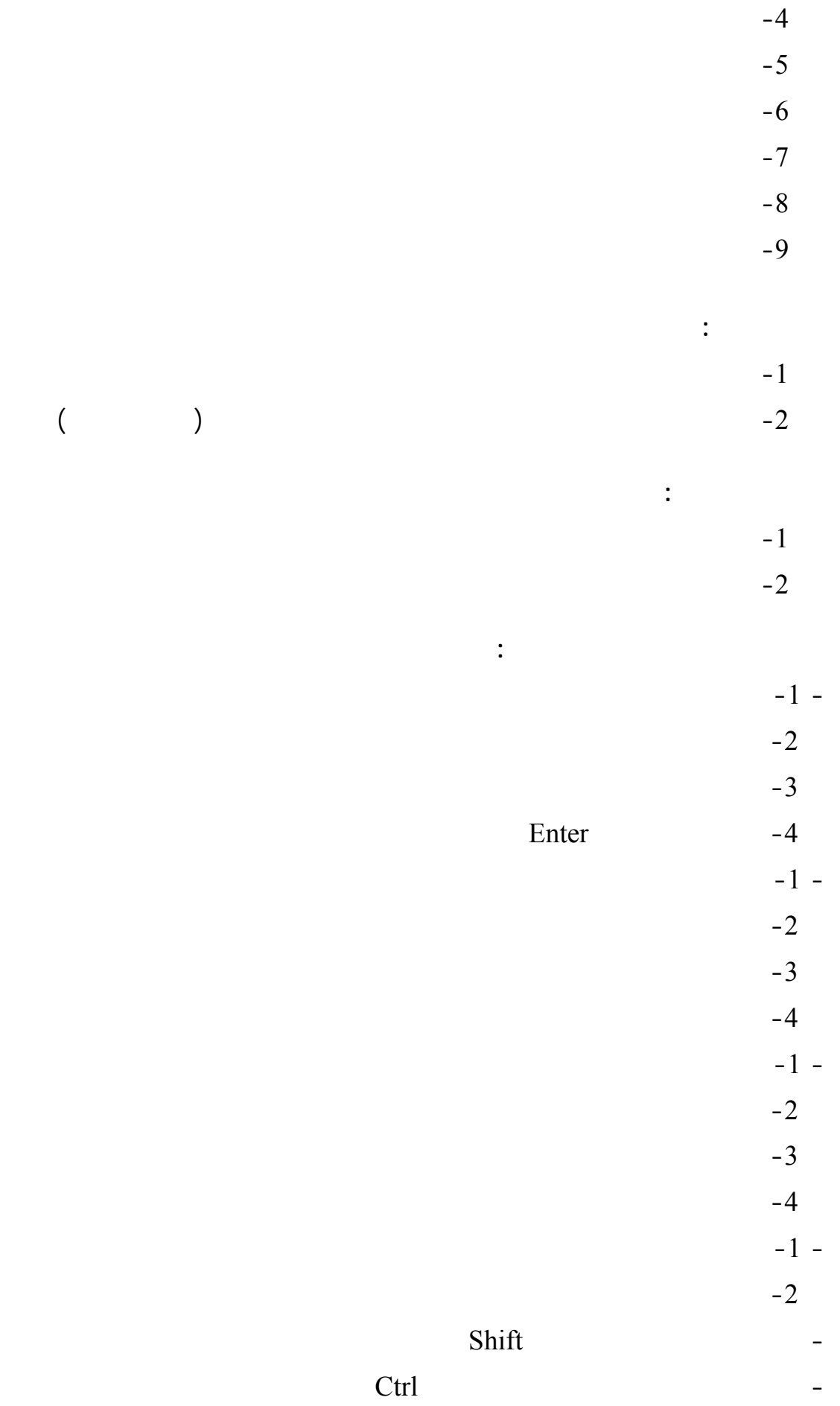

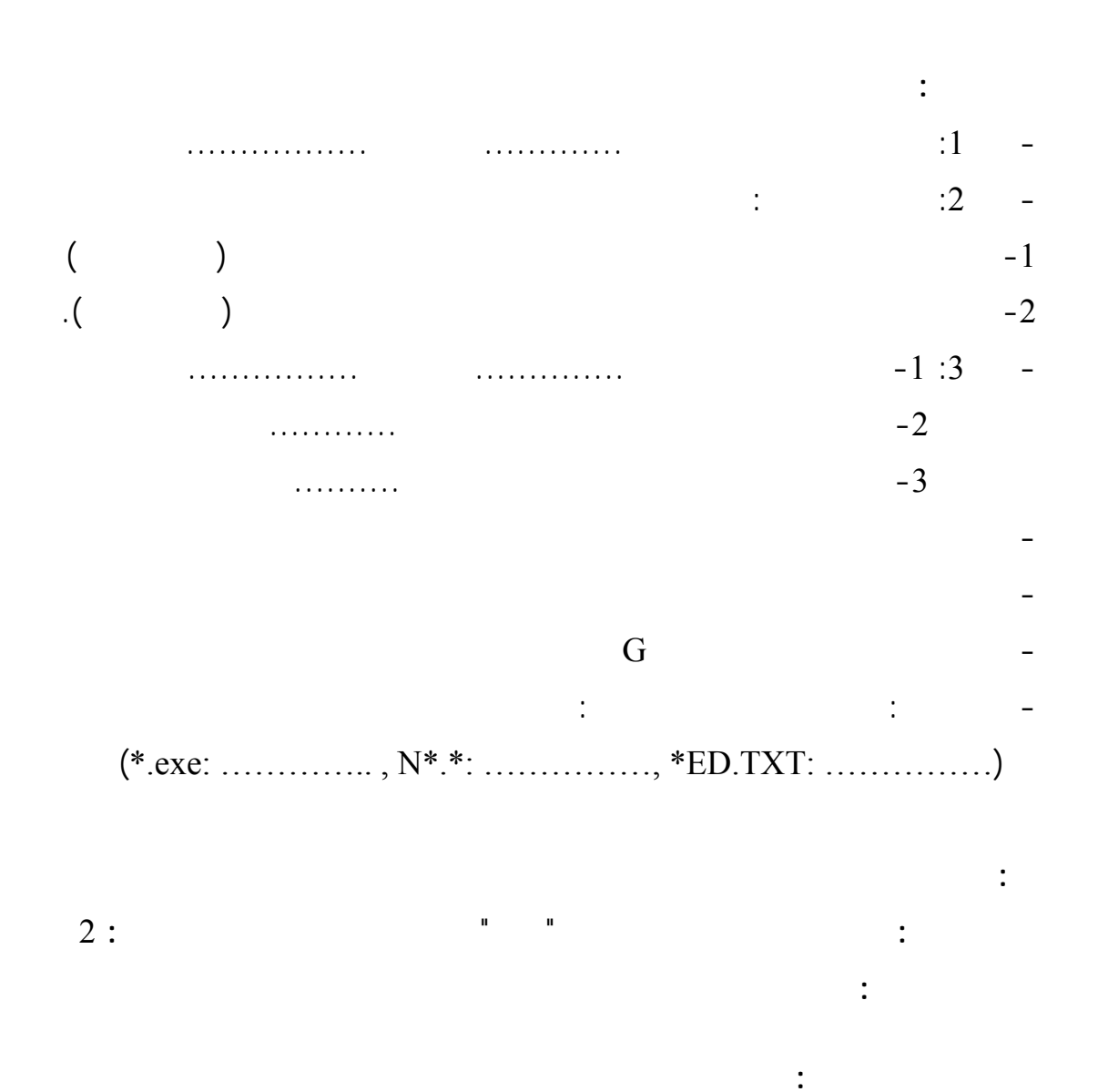

- طرح الأسئلة من قبل المعلم والإجابة من قبل الطلبة

- كتابة اسم الملف ثم كتابة الامتداد

 $-1$ 

 $-5$ 

**التعليم القبلي:** 

 $-2$ 

 $-3$ 

 $-4$ 

 $-1$ 

- شرح خطوات فتح مربع الحوار بحŜ ومن ثم قيام الطلبة بهذه العملية بشكل جيد

- شرح كيفية البحŜ عن الملفات بمعرفة جزء من اسم الملف وامتداده

 $-2$ **الوساőل التعليمية:**   $-1$  $L.C.D$  -2  $H.D$  -3 **استراتيŞياŘ وűراžő التعليم والتعلم:**  - طرح أسئلة من قبل المعلم والإجابة من قبل التلاميذ - شرح خطوات تشغيل برمجية وورد باستخدام العرű التقديمي ثم تكليف الطلبة بتشغيل البرامş - رح مكونات الشاشة الرئيسية للبرنامş - غلق البرنامş عن طريق النقر على زر الإغلاق - شرح المربع الحواري الذي يظهر بعد إنهاء البرنامş - طرح الأسئلة من قبل المعلم ومناقشة إجابات الطلبة - توضيح القوائم الموجودة في برمجة وورد - شرح كيفية التنقل بين القوائم باستخدام الفأرة **وساőل التعليم:**  - ملاحظة دقة عمل الطلبة  $\cdot1$   $\cdot1$   $\cdot$   $\cdot$ - نشاط عملي: ابحŜ عن طريقة أخرى لتشغيل برمجية وورد  $:2$   $:2$ -1 من مكونات الشاشة الرئيسة لبرنامş وورد ........ ........ ........ -2 يحتوي شريط العنوان على ثلاŜ أزرار وهي ........... وزر ............ وزر .............  $-3$ .................... -2  $\ddot{\hspace{1.6cm}}$  -  $\ddot{\hspace{1.6cm}}$  -  $\ddot{\hspace{1.6cm}}$ - ملاحظة إجابات الطلبة - ذكر أسماء القوائم التي تظهر في برمجية وورد - يتم التنقل بين القوائم والتعامل معها باستخدام ............. وهناك طريقة أخرى للتنقل بين القوائم والتعامل معها، أذكرها.

145

**الوحدة:** برنامş معالجة النصوص

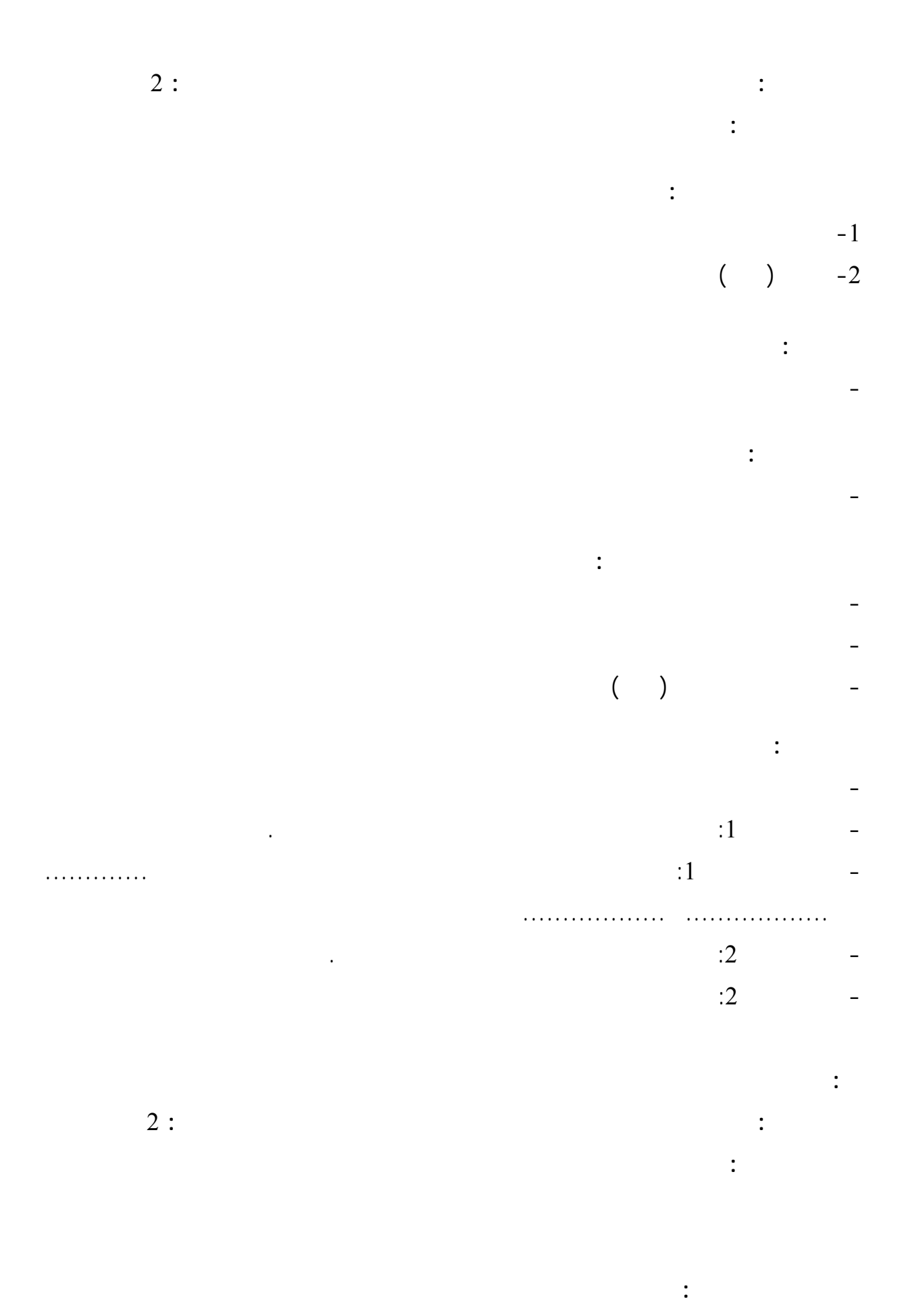

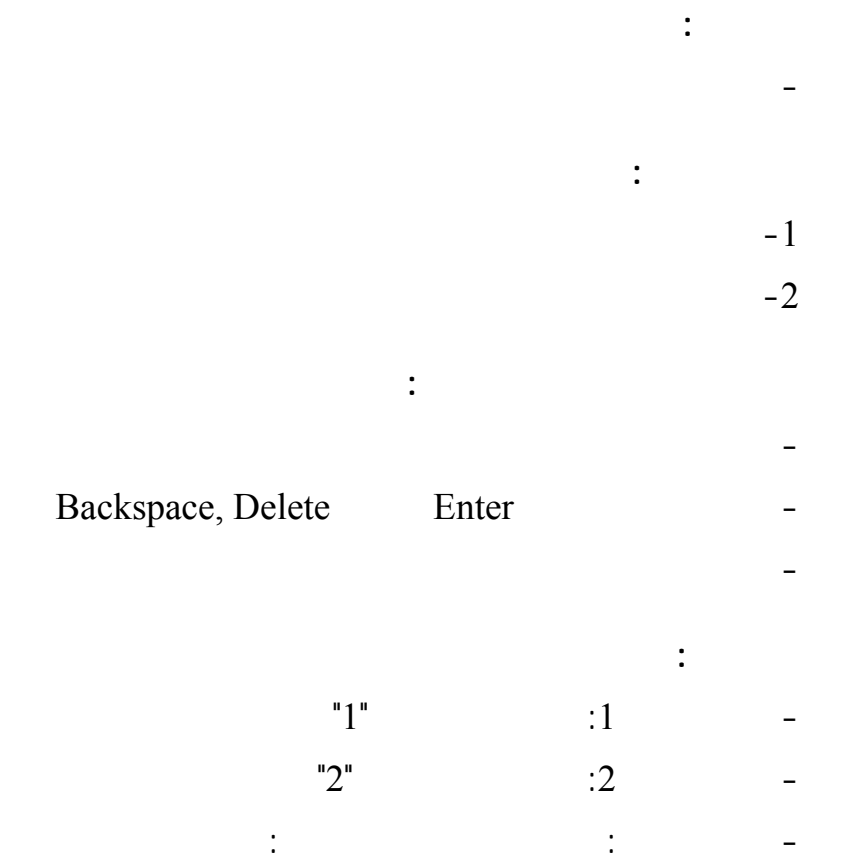

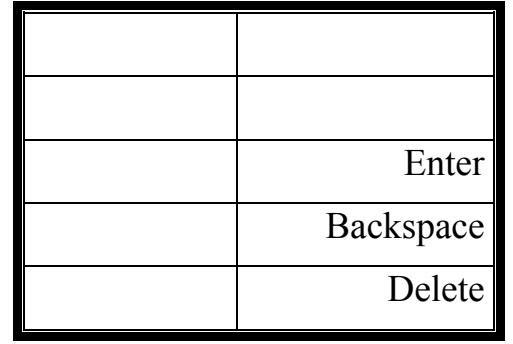

**الƌدŻ العام للدرũ:** يكتب باللغة العربية والانجليزية ويحفظ المستند

**اƕهداŻ السلوكية التعليمية:** 

**موŰوų الدرũ:** تحرير النصو وحفظها **عدد الحصŭ:** 2

 $-1$ 

**الوحدة:** برنامş معالş النصوص

 $-2$ 

(Enter, Backspace, & Delete)

**التعليم القبلي:** 

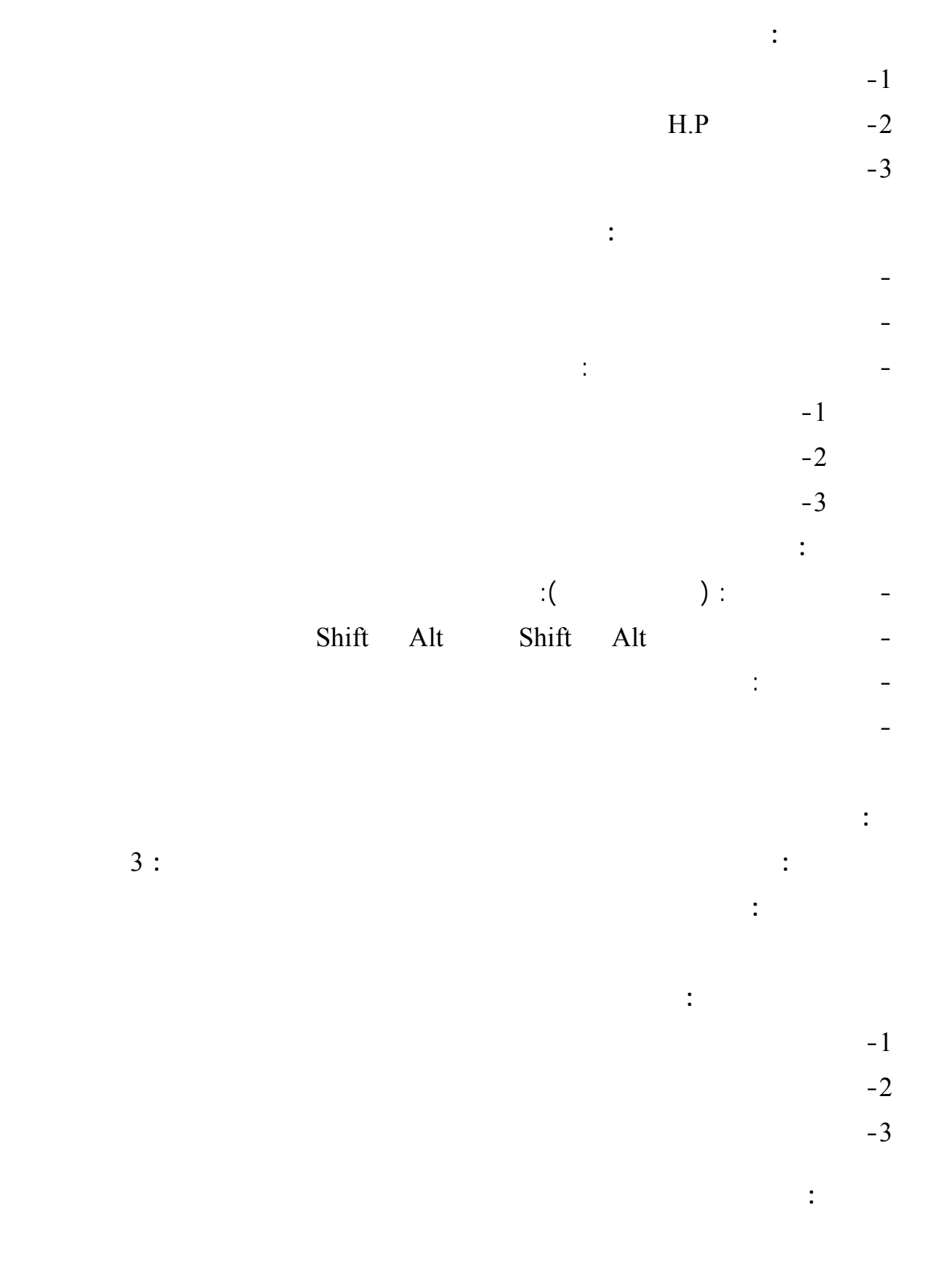

 $-1$  $-2$ 

**الوساőل التعليمية:** 

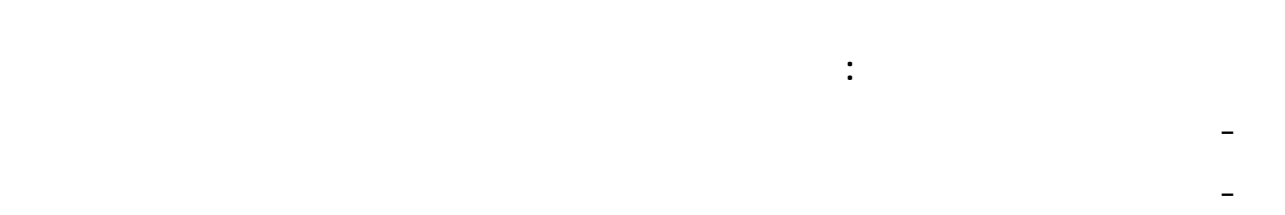

$$
\overline{\phantom{m}}
$$

$$
\mathcal{L}^{\mathcal{L}}(\mathcal{L}^{\mathcal{L}}(\mathcal{L}
$$

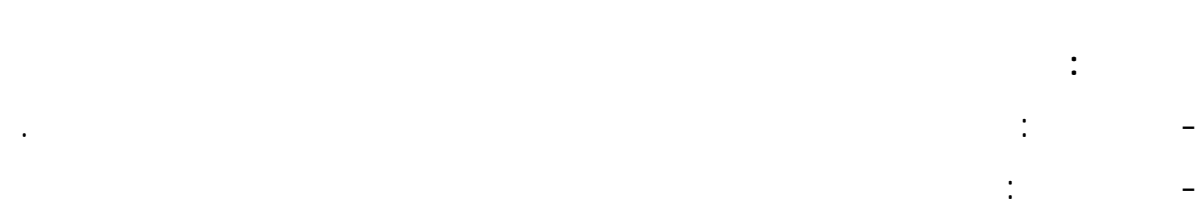

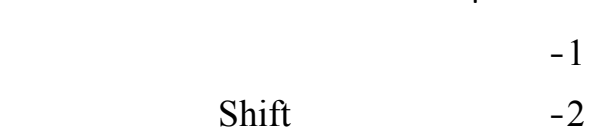

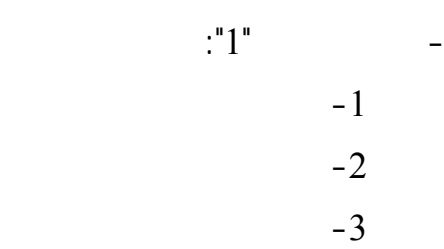

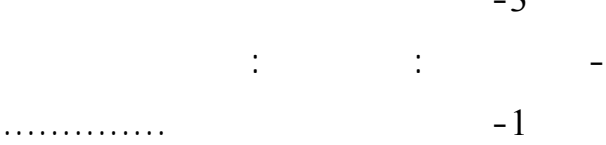

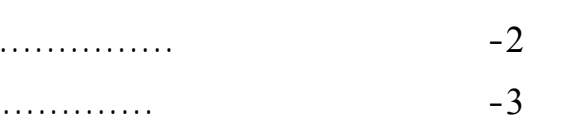

 $^{\circ}2"$ : $^{\circ}2"$ 

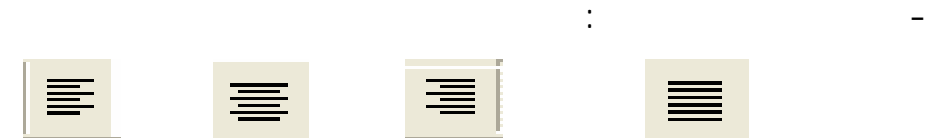

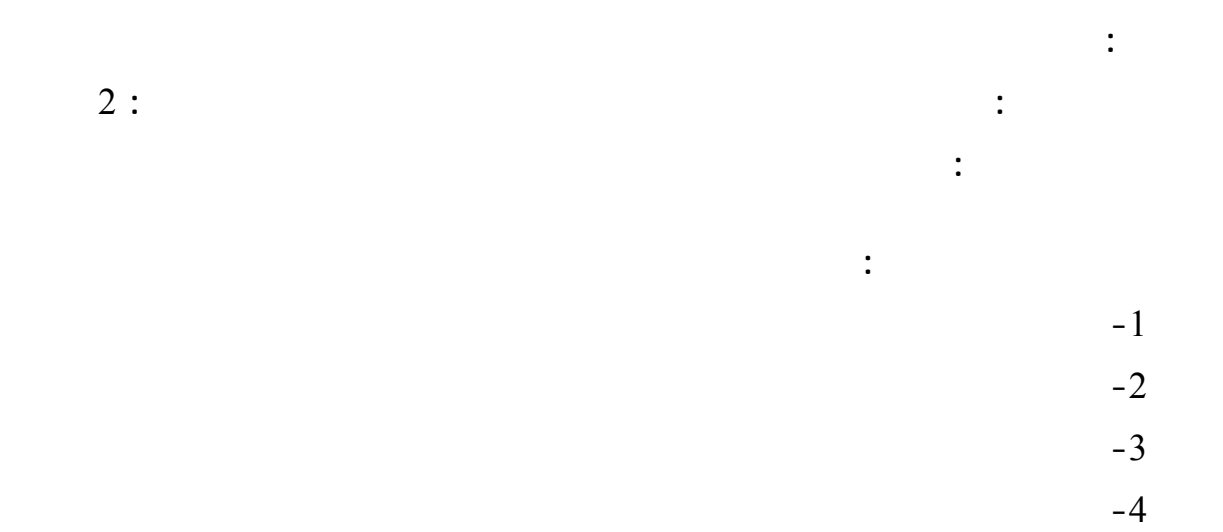

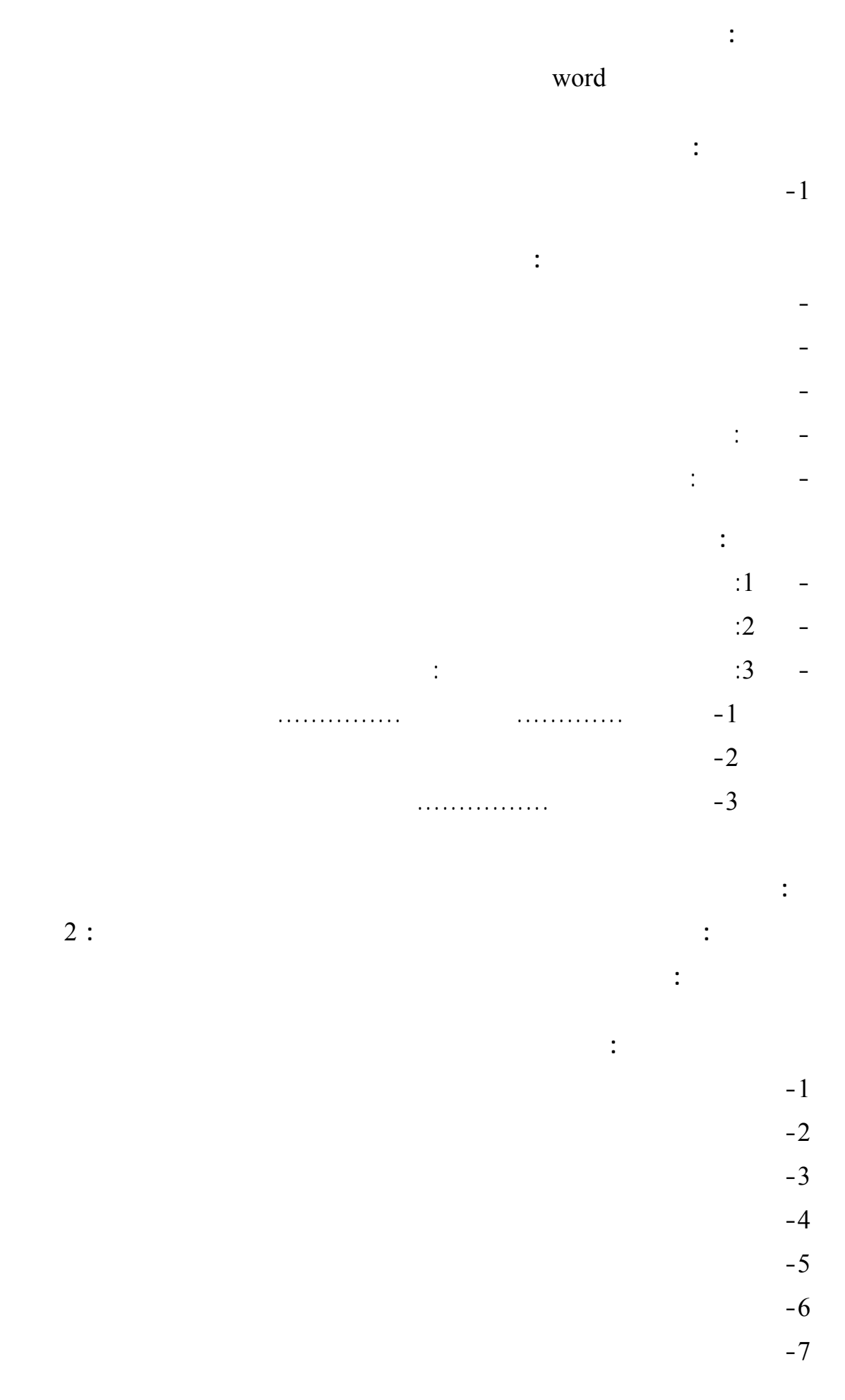

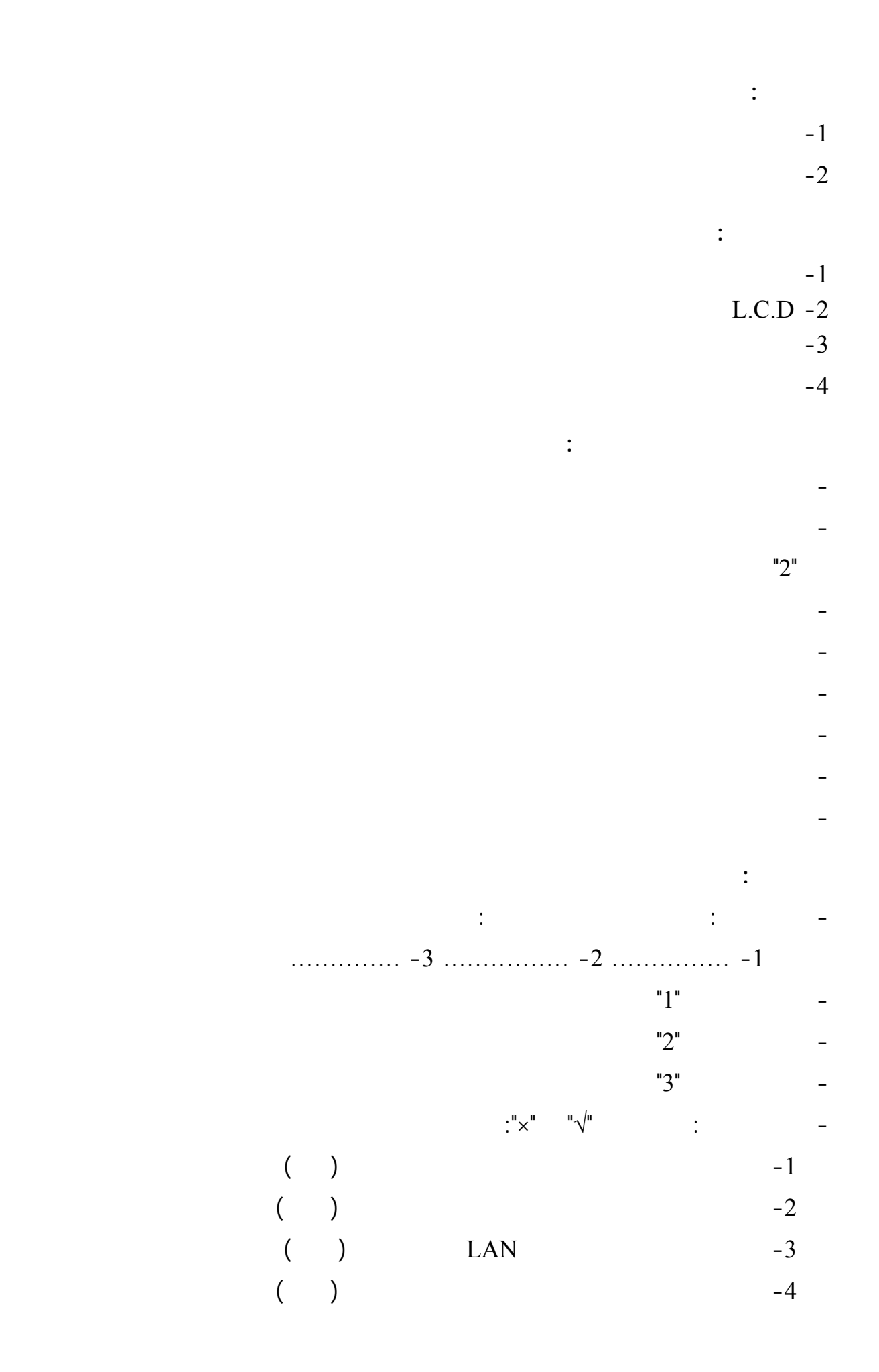

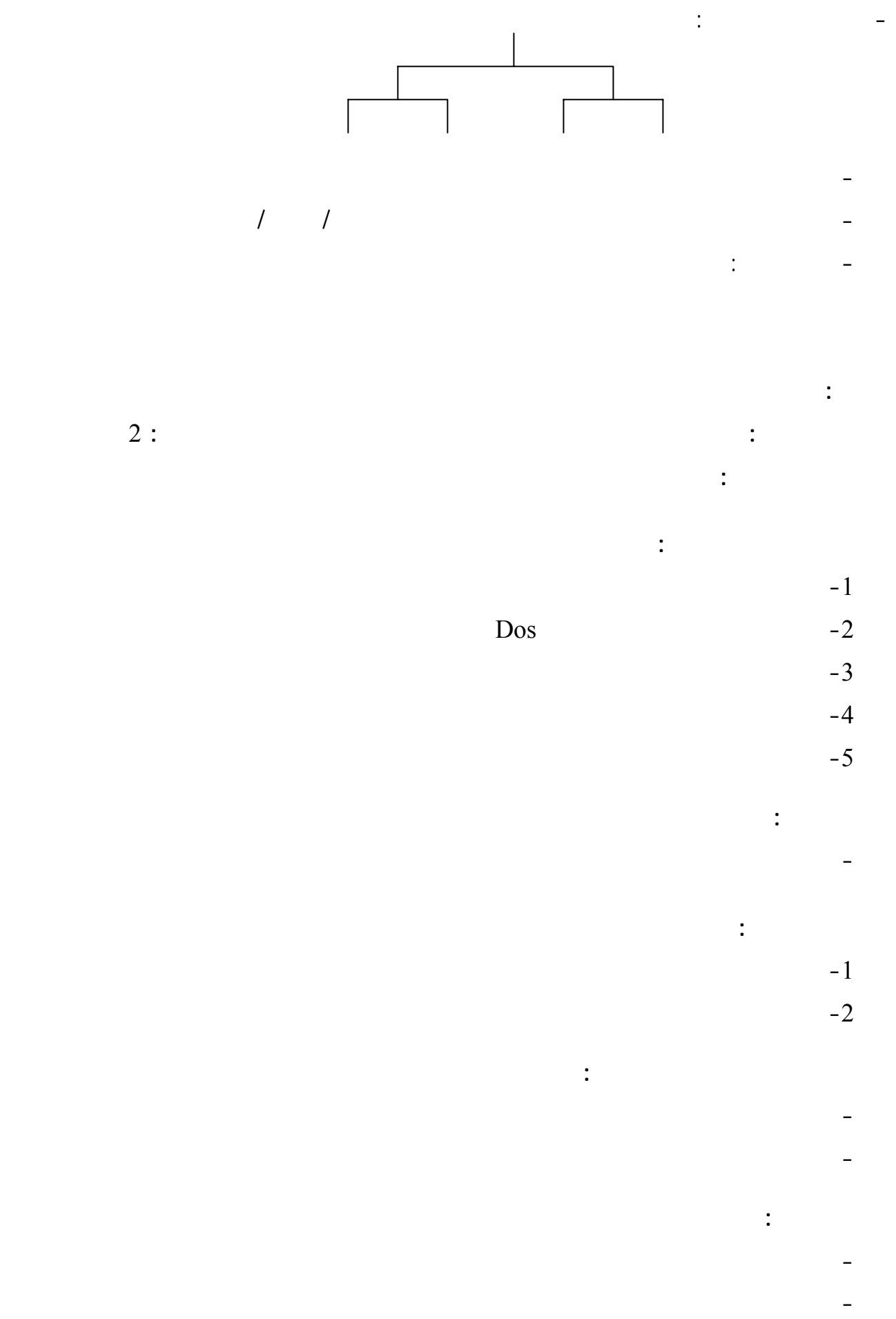

**ملحž رſم (6)** 

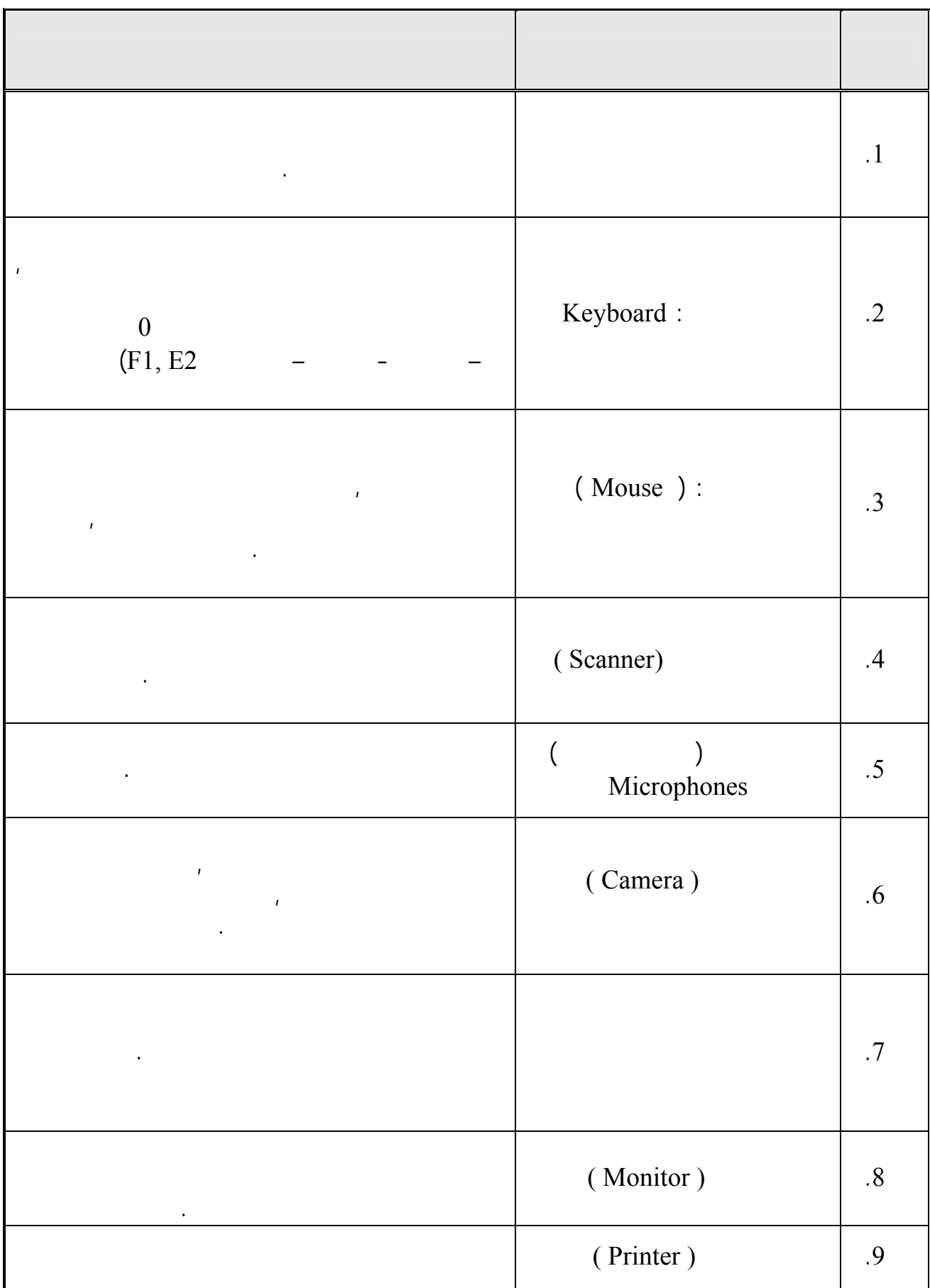

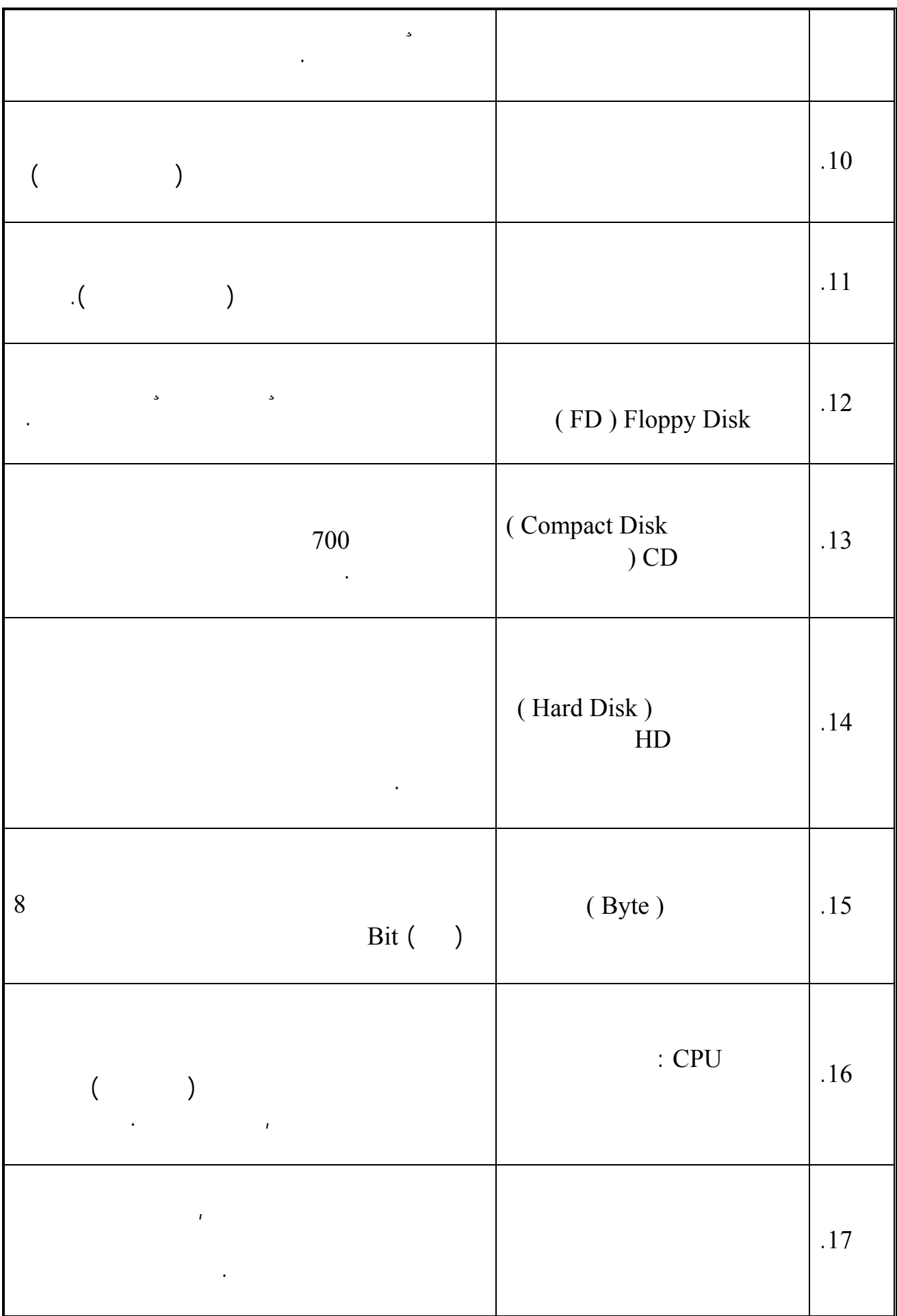

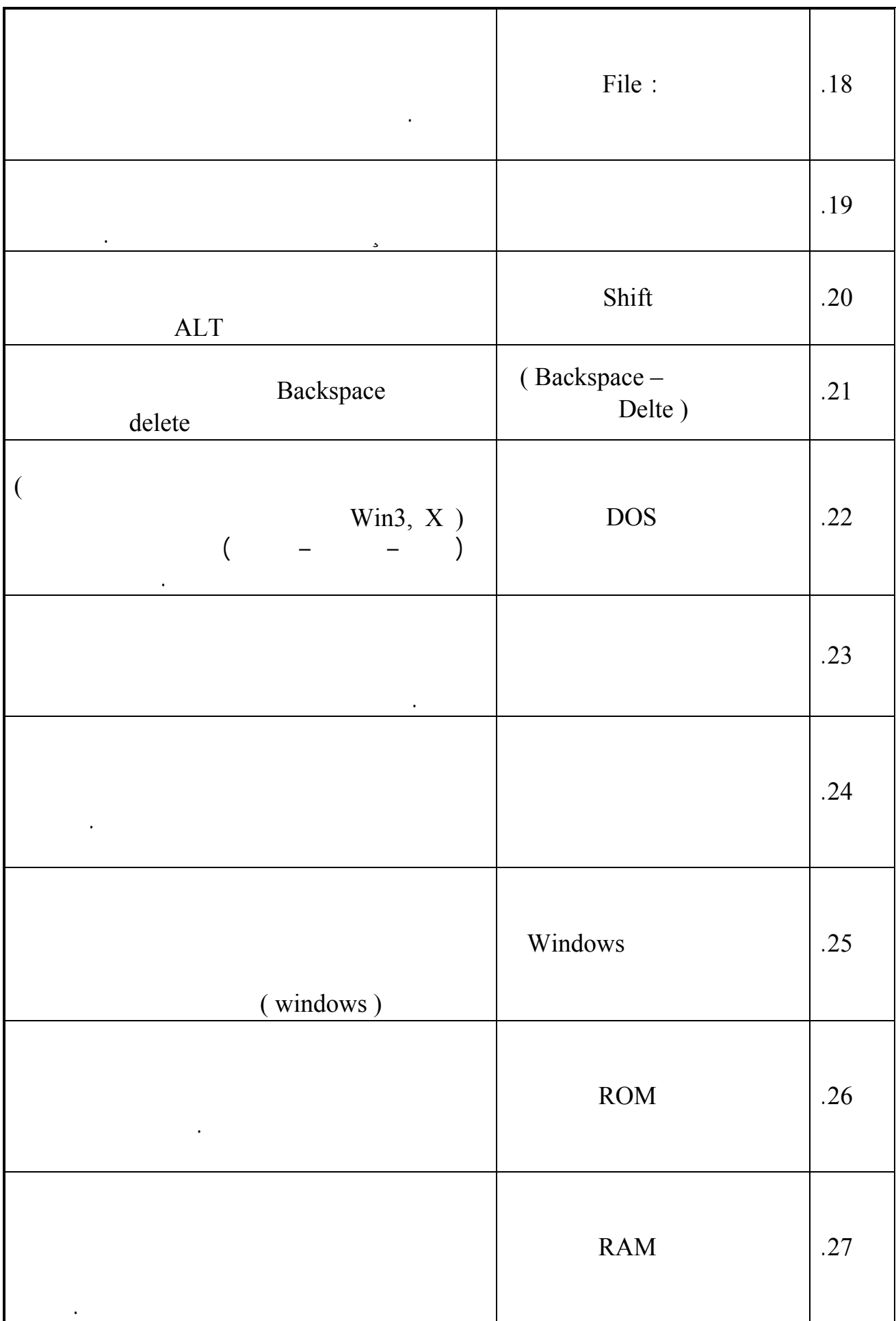

- There is no statistical differences among the level () before and after the use of multimedia, especially in adjusting the alternative visions among the six-grade students of high learning level.

-There is no statistical differences of level () before the use of multimedia, in terms of adjusting the alternative visions among the six-grade students of low learning level.

-There is no statistical differences among the level () in terms of alternative visions of six-grade students, before and after the test. Such dispraise is attributed to the use of multimedia.

A group of students has been selected as an experimental category, after having been subjected to an independent factor, with the help of multimedia. The experiment meant to measure the effect of the sub-factor

(Modification of alternative scientific conceptions).

The study has been implemented in the second term of the school year 2006-2007.

To achieve its required results, a personal test has been set to measure the alternative visions and the teacher's guide. The test selected, has been the Man Wenty one; used to identify the significance of female students' individual differences in terms of their learning level.

The results were as follows:

- Spread of wrong conceptions among students as shown in table 10
- Those who used multimedia for alternative visions have been distinguished
- There have been differences of the level of alternative technological concepts, among female students whose learning level has been high
- Female students whose learning level is low have had differences among them. This is because their positive use of multimedia.

In light of above-mentioned results, the researcher has recommended the following:

- The necessity to conduct personal diagnostic exams to figure out alternative visions for alternative scientific technological concepts.
- The necessity to conduct a special training for teachers on how to use a computer incidentally
- Holding workshops for teachers to train them on how to identify and deal with alternative scientific visions among students.
- The necessity to use modern strategies to modify the alternative visions of scientific conceptions.
- The necessity to ensure laboratories at schools, with installing a positive atmosphere to bridge the gab between theory and practice.

## **Abstract**

 A human being is varied from other creatures on earth for his/her variety of thoughts, ideas, information and conceptions. Some humans hold the same conceptions; others hold separate or wrong thoughts as some others bear completely different knowledge.

Current and previous studies have undertaken a thorough understanding of such phenomenon for the best of tackling rise of traditional scientific conceptions among students at the expense of modern ones.

These studies have highlighted inability of traditional teaching methodologies to modify such old-fashioned conceptions. Based on the fact that scientific conceptions play an important role in the learning process, especially modeling individuals' lives in the right way, the said studies have meant to figure out the impact of multimedia in ad justifying the alternative technological conceptions among students of the sixgrade level at Gaza's schools.

 The studies have been based on one main question; what's the impact of multimedia in modifying alternative technological conceptions among the sixth-grade school children in Gaza.

The question has been divided into the following sub-questions:

- 1. What are the alternative technological concept of the six-grade students in Gaza?
- 2. Are there statistical differences in terms of the alternative visions, just before and after testing of the six-grade students and are such differences attributed to the use multimedia?
- 3. Are there statistical differences between the alternative visions among those with high level of performance, even after being tested? and are such differences attributed to the use of multimedia?.
- 4. Are there statistical differences in terms of the alternative visions among students of low learning level, before or after the test?, and are such disparities attributed to use of multimedia.

To answer such a question, the following study theses have been used:

- There are statistical disparities among students with low learning level, particularly those of the six-grade level.

**Islamic University Higher Education Deanship Faculty of Education Curriculum and Technology Teaching Department** 

## **The Effect of the Multi Media Use in Modifying the Alterative Strategies of Technological Concepts for Sixth Grade-Gaza**

**Prepared By:** 

**Fadwa Sobhi All Lulu** 

**Supervised By:** 

**Dr. Mohammed Abed Fatah Asgool** 

**Master of Education Research in Curriculum and Technology Teaching**